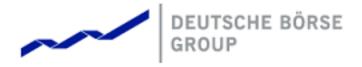

# **T7 FIX Gateway**

T7 FIX Gateway Manual (FIX 4.2 and FIX 4.4)

Version V4.0
Interface Version T7-9.0-2
Back End Version T7 6.0

Date 23 October 2017

| T7 FIX Gateway                              | 23 October 2017 |  |
|---------------------------------------------|-----------------|--|
|                                             |                 |  |
| T7 FIX Gateway Manual (FIX 4.2 and FIX 4.4) | V4.0            |  |

© Deutsche Börse 2017
Deutsche Börse AG (DBAG), Clearstream Banking AG (Clearstream), Eurex Frankfurt AG, Eurex Clearing AG (Eurex Clearing) as well as Eurex Bonds GmbH (Eurex Bonds) and Eurex Repo GmbH (Eurex Repo) are corporate entities and are registered under German law. Eurex Zürich AG is a corporate entity and is registered under Swiss Iaw. Clearstream Banking S.A. is a corporate entity and is registered under Livembourg law. Deutsche Boerse Asia Holding Pte. Ltd., Eurex Clearing Asia Pte. Ltd. and Eurex Exchange Asia Pte. Ltd are corporate entities and are registered under Singapore law. Eurex Frankfurt AG (Eurex) is the administrating and operating institution of Eurex Deutschland. Eurex Deutschland and Eurex Zürich AG are in the following referred to as the "Eurex Exchange". Exchanges"

Exchanges:

All intellectual property, proprietary and other rights and interests in this publication and the subject matter hereof (other than certain trademarks and service marks listed below) are owned by DBAG and its affiliates and subsidiaries including, without limitation, all patent, registered design, copyright, rademark and service mark rights. While reasonable care has been taken in the preparation of this publication to provide details that are accurate and not misleading at the time of publication DBAG, Clearstream, Eurex, Eurex Clearing, Eurex Bonds, Eurex Repo as well as the Eurex Exchanges and Clears real in, Eures, Learning, Eures boots, Eures Repo as well as in le Eures exchanges and their respective servants and agents (a) do not make any representations or warranties regarding the information contained herein, whether express or implied, including without limitation any implied warranty of merchantability or fitness for a particular purpose or any warranty with respect to the accuracy, correctness, quality, completeness or timeliness of such information, and (b) shall not be responsible or liable for any third party's use of any information contained herein under any circumstances, including, without limitation, in connection with actual trading or otherwise or for any errors or omissions contained in this publication.

or omissions contained in this publication. This publication is published for information purposes only and shall not constitute investment advice respectively does not constitute an offer, solicitation or recommendation to acquire or dispose of any investment or to engage in any other transaction. This publication is not intended for solicitation purposes but only for use as general information. All descriptions, examples and calculations contained in this publication are for illustrative purposes only.

Eurex and Eurex Clearing offer services directly to members of the Eurex exchanges respectively to clearing members of Eurex Clearing offer services directly to members of the expectation of the Eurex and Eurex Clearing offer services directly to members of the expectation of the Eurex and Eurex Clearing offer services directly to the expectation of the expectation of the Eurex and Eurex Clearing offer services directly to desire to trade any products available on the Eurex and Eurex Clearing in order to artificiate in the clearing process provided by Eurex Clearing.

license of Eurex Clearing in order to participate in the clearing process provided by Eurex Clearing should consider legal and regulatory requirements of those jurisdictions relevant to them, as well as the risks associated with such products, before doing so.

#### Trademarks and Service Marks

Trademarks and Service Marks
Buxl®, DAX®, DivDAX®, eb.rexx®, Eurex®, Eurex Bonds®, Eurex Repo®, Eurex Strategy
WizardSM, Euro GC Pooling®, FDAX®, FWB®, GC Pooling®, GCPI®, MDAX®, ODAX®,
SDAX®, TecDAX®, USD GC Pooling®, VDAX®, VDAX-NEW® and Xetra® are registered
trademarks of DBAG.
All MSCI indexes are service marks and the exclusive property of MSCI Barra.
ATX®, ATX® five, CECE® and RDX® are registered trademarks of Vienna Stock Exchange

AG. IPD(B) UK Annual All Property Index is a registered trademark of Investment Property Databank Ltd.

IPD UK Annual All Property Index is a registered trademark of Investment Property Databank Ltd. IPD and has been licensed for the use by Eurex for derivatives. SLI(®), SMI(®) and SMIM® are registered trademarks of SIX Swiss Exchange AG. The STOXX(®) indexes, the data included therein and the trademarks used in the index names are the intellectual property of STOXX Limited and/or its licensors Eurex derivatives based on the STOXX(®) indexes are in no way sponsored, endorsed, sold or promoted by STOXX and its licensors and neither STOXX nor its licensors shall have any liability with respect thereto. Dow Jones is a service mark of Dow Jones & Company, Inc. All derivatives based on these indexes are not sponsored, endorsed, sold or promoted by Dow Jones & Company, Inc. Ooes not make any representation regarding the advisability of trading or of investing in such products.

Bloomberg Commodity IndexSM and any related sub-indexes are service marks of Bloomberg L.P. All references to London Gold and Silver Fixing prices are used with the permission of The London Gold Market Fixing Limited as well as The London Silver Market Fixing Limited, which for the avoidance of doubt has no involvement with and accepts no responsibility whatsoever for the underlying product to which the Fixing prices may be referenced. PCS® and Property Claim Services® are registered trademarks of ISO Services, Inc.

registered trademarks of ISO Services, Inc.
Korea Exchange, KPX, KOSPI and KOSPI 200 are registered trademarks of Korea Exchange Inc.
Taiwan Futures Exchange and TAIFEX are registered trademarks of Taiwan Futures Exchange Corporation. Taiwan Stock Exchange, TWSE and TAIEX are the registered trademarks of Taiwan Stock Exchange, TWSE and TAIEX are the registered trademarks of Taiwans Nock Exchange (BSE) and all rights accruing from the same, statutory or otherwise, wholly vest with BSE.
Any violation of the above would constitute an offence under the laws of India and international treaties governing the same. The names of other companies and third party products may be trademarks or service marks of their respective number. marks or service marks of their respective owners

| T7 FIX Gateway                              | 23 October 2017 |  |
|---------------------------------------------|-----------------|--|
|                                             |                 |  |
| T7 FIX Gateway Manual (FIX 4.2 and FIX 4.4) | V4.0            |  |

# Contents

| 1 | List o                                 | of abbreviations                                                                                         | 7                    |
|---|----------------------------------------|----------------------------------------------------------------------------------------------------|----------------------|
| 2 | 2.1<br>2.2<br>2.3<br>2.4               | Purpose                                                                                                  | 8<br>9<br>9          |
| 3 | Servi                                  | ce Description                                                                                           | 12                   |
|   | 3.1<br>3.2<br>3.3<br>3.4<br>3.5<br>3.6 | FIX Session Concept Party Identification Market Identifier Codes Security Identification Order ID Policy | 12<br>13<br>14<br>15 |
|   | 3.7                                    | Order Management                                                                                         | 18<br>18             |
|   |                                        | 3.7.1.1 Relevant FIX Fields for identifying Order Types                                                  | 21                   |
|   |                                        | ,                                                                                                    | 22<br>22             |
|   |                                        |                                                                                                    | 22                   |
|   |                                        |                                                                                                    | 23                   |
|   |                                        |                                                                                                    | 24                   |
|   |                                        |                                                                                                    | 24                   |
|   |                                        |                                                                                                    | 24                   |
|   |                                        |                                                                                                    | 25                   |
|   |                                        |                                                                                                    | 25                   |
|   |                                        |                                                                                                    | 26                   |
|   |                                        |                                                                                                    | 28                   |
|   |                                        |                                                                                                    | 28                   |
|   |                                        |                                                                                                    | 29                   |
|   |                                        |                                                                                                    | 29                   |
|   |                                        |                                                                                                    | 30                   |
|   | 0.0                                    |                                                                                                    | 32                   |
|   | 3.8                                    |                                                                                                    | 33<br>33             |
|   |                                        | 1 71                                                                                                    | აა<br>34             |
|   |                                        |                                                                                                    | 35                   |
|   | 3.9                                    |                                                                                                    | 36                   |
|   |                                        | ·                                                                                                    | 36                   |
|   |                                        | ·                                                                                                    | 36                   |
|   |                                        |                                                                                                    | 37                   |
|   |                                        | · ·                                                                                                    | 38                   |
|   |                                        | , , , ,                                                                                                  | 39                   |
|   |                                        |                                                                                                    | 39                   |
|   |                                        |                                                                                                    | 39                   |
|   |                                        | 3.14.2.1 Client Identifier                                                                               | 39                   |
|   |                                        | 3.14.2.2 Execution Identifier                                                                            | 40                   |
|   |                                        |                                                                                                    | 40                   |
|   |                                        |                                                                                                    | 40                   |
|   |                                        | ` '                                                                                                    | 41                   |
|   |                                        |                                                                                                    | 41                   |
|   | 3.17                                   | Variance Futures (T7 Derivatives)                                                                        | 42                   |

| T7 FIX Gateway |                                                                             | 23 October 2017  |  |  |
|----------------|-----------------------------------------------------------------------------|------------------|--|--|
| T7 FIX         | Gateway Manual (FIX 4.2 and FIX 4.4)                                        | V4.0             |  |  |
| 3.18           | 3 Total Return Futures (T7 Derivatives)                                     |                  |  |  |
| 4 0000         | and Consider Baramatara                                                     | 40               |  |  |
|                | nectivity and Session Parameters  Session Identification and Authentication | <b>43</b>        |  |  |
| 4.1            |                                                                             |                  |  |  |
|                |                                                                             |                  |  |  |
|                | 4.1.2 Network Authentication                                                |                  |  |  |
|                | 4.1.3 Session Logon                                                         |                  |  |  |
|                | 4.1.4 Trader Logon                                                          |                  |  |  |
| 4.0            | 4.1.5 IP Addresses and Ports                                                |                  |  |  |
| 4.2            | Failover                                                                    |                  |  |  |
|                | 4.2.1 Network Failover                                                      |                  |  |  |
|                | 4.2.2 Application Failover                                                  |                  |  |  |
| 4.0            |                                                                             |                  |  |  |
| 4.3            | Message Throttling and Queuing                                              |                  |  |  |
| 4.4            | Mass Cancellation on Disconnect                                             |                  |  |  |
| 4.5            | Backward Compatibility                                                      |                  |  |  |
| 5 Sess         | ion Layer                                                                   | 48               |  |  |
| 5.1            | Logon                                                                       |                  |  |  |
| 5.2            | Sequence Number                                                             |                  |  |  |
| 5.3            | Heartbeat                                                                   |                  |  |  |
| 5.4            | Test Request                                                                |                  |  |  |
| 5.5            | Resend Request                                                              |                  |  |  |
| 5.6            | Reject                                                                      |                  |  |  |
| 5.7            | Sequence Reset                                                              |                  |  |  |
| 0.7            | 5.7.1 Gap Fill Mode                                                         |                  |  |  |
|                | 5.7.2 Reset Mode                                                            |                  |  |  |
| 5.8            | Logout                                                                      |                  |  |  |
| 5.9            | Possible Resend                                                             |                  |  |  |
| 0.0            | 5.9.1 Messages from Client                                                  |                  |  |  |
|                | 5.9.2 Messages to Client                                                    |                  |  |  |
| 5 10           | Recovery                                                                    |                  |  |  |
| 0.10           | 5.10.1 Outage on the Client Side                                            |                  |  |  |
|                | 5.10.2 Outage on T7 FIX Gateway Side                                        |                  |  |  |
|                | 5.16.2 Guiago on 1711/2 Guioway Glac                                        |                  |  |  |
| 6 Mess         | sage Formats                                                                | 52               |  |  |
| 6.1            | Overview of supported Message Types                                         |                  |  |  |
|                | 6.1.1 Administrative Messages                                               |                  |  |  |
|                | 6.1.2 Application Messages: Order Management                                | t                |  |  |
|                | 6.1.3 Application Messages: Strategy Creation                               |                  |  |  |
|                | 6.1.4 Application Messages: Cross Request and                               | Quote Request 54 |  |  |
|                | 6.1.5 Application Messages: Trade Capture                                   |                  |  |  |
|                | 6.1.6 Application Messages: Others                                          |                  |  |  |
| 6.2            | Explanation of the Message Formats                                          |                  |  |  |
| 6.3            | Message Header and Trailer                                                  |                  |  |  |
|                | 6.3.1 Message Header                                                        |                  |  |  |
|                | 6.3.2 Message Trailer                                                       |                  |  |  |
| 6.4            | Administrative Messages                                                     |                  |  |  |
|                | 6.4.1 Session Logon                                                         |                  |  |  |
|                | 6.4.2 Session Logout                                                        |                  |  |  |
|                | 6.4.3 Heartbeat                                                             |                  |  |  |
|                | 6.4.4 Test Request                                                          |                  |  |  |
|                | 6.4.5 Resend Request                                                        |                  |  |  |
|                | 6.4.6 Business Message Reject                                               |                  |  |  |
|                | 6.4.7 Reject                                                                |                  |  |  |

| T7 FIX Gateway                              | 23 October 2017 |  |
|---------------------------------------------|-----------------|--|
|                                             |                 |  |
| T7 FIX Gateway Manual (FIX 4.2 and FIX 4.4) | V4.0            |  |

|      | 6        | 6.4.7.1 SessionRejectReason (373): List of Valid Values                                                                                                    | 65  |
|------|----------|----------------------------------------------------------------------------------------------------|-----|
|      | 6.4.8    | Sequence Reset                                                                                                    | 66  |
| 6.5  | Applicat | tion Messages: Order Management                                                                                                    |     |
|      | 6.5.1    | New Order Single                                                                                                    |     |
|      | 6.5.2    | New Order Multileg                                                                                                    | 72  |
|      | 6.5.3    | Order Cancel Request                                                                                                    | 75  |
|      | 6.5.4    | Order Cancel/Replace Request                                                                                                    | 77  |
|      | 6.5.5    | Multileg Order Cancel/Replace Request                                                                                                    | 82  |
|      | 6.5.6    | Execution Report                                                                                                    | 85  |
|      | 6        | 6.5.6.1 ExecRestatementReason (378): List of Valid Values                                                                                                    |     |
|      | 6.5.7    | Order Cancel Reject                                                                                                    |     |
|      | 6.5.8    | Order Mass Action Report                                                                                                    |     |
|      | 6.5.9    | Order Mass Action Request                                                                                                    | 99  |
|      | 6.5.10   | Order Mass Action Response                                                                                                    | 101 |
| 6.6  | Applicat | tion Messages: Strategy Creation                                                                                                    | 104 |
|      | 6.6.1    | Security Definition Request                                                                                                    | 104 |
|      | 6.6.2    | Security Definition Response                                                                                                    | 105 |
| 6.7  | Applicat | tion Messages: Quote Request and Cross Request                                                                                                    | 107 |
|      | 6.7.1    | Quote Request                                                                                                    | 107 |
|      | 6.7.2    | Mass Quote Acknowledgement                                                                                                    | 108 |
|      | 6.7.3    | Cross Request                                                                                                    | 109 |
|      | 6.7.4    | Cross Request Acknowledgement                                                                                                    |     |
| 6.8  | Applicat | tion Messages: Trade Capture                                                                                                    | 111 |
|      | 6.8.1    | Trade Capture Report                                                                                                    |     |
|      | 6        | S.8.1.1 Settlement Location: List of Valid Values                                                                                                    |     |
| 6.9  | Applicat | tion Messages: Other                                                                                                    | 120 |
|      | 6.9.1    | User Request                                                                                                    |     |
|      | 6.9.2    | User Response                                                                                                    |     |
|      | 6.9.3    | User Notification                                                                                                    |     |
|      | 6.9.4    | Trading Session Status                                                                                                    |     |
|      | 6.9.5    | Party Risk Limits Update Report                                                                                                    |     |
|      | 6.9.6    | Party Entitlements Update Report                                                                                                    |     |
|      | 6.9.7    | Party Action Report                                                                                                    |     |
| 6.10 | Compoi   | nents                                                                                                    |     |
|      | 6.10.1   | <pre><instrument></instrument></pre>                                                                                                    |     |
|      | 6.10.2   | <pre><trdgsesgrp></trdgsesgrp></pre>                                                                                                    |     |
|      |          | <pre><mtchginst></mtchginst></pre>                                                                                                    |     |
|      | 6.10.4   | <notaffectedordersgrp></notaffectedordersgrp>                                                                                                    |     |
|      | 6.10.5   | <affectedordersgrp></affectedordersgrp>                                                                                                    |     |
|      | 6.10.6   | <quotereggrp></quotereggrp>                                                                                                    |     |
|      | 6.10.7   | <parties></parties>                                                                                                    |     |
|      |          | S.10.7.1 Party Component Block                                                                                                    |     |
|      |          | 6.10.7.2 Order Management and Other Messages: Party Information                                                                                                    |     |
|      |          | 5.10.7.3 Trade Capture Report: Party Information                                                                                                    |     |
|      | 6.10.8   | <targetparties></targetparties>                                                                                                    |     |
|      |          | 6.10.8.1 Target Party Component Block for FIX 4.4                                                                                                    |     |
|      |          | 6.10.8.2 Target Party Field for FIX 4.2 / Target Party Roles for FIX 4.4                                                                                                    |     |
|      | 6.10.9   | <pre><requestingparties></requestingparties></pre>                                                                                                    |     |
|      |          | 5.10.9.1 Requesting Party Component Block for FIX 4.4                                                                                                    |     |
|      |          | 6.10.9.2 Requesting Party Fields for FIX 4.2 / Requesting Party Roles for FIX 4.4                                                                                                    |     |
|      |          | <pre><instrmtleggrp></instrmtleggrp></pre>                                                                                                    |     |
|      |          | <pre></pre> <pre></pre> <pre><pre><pre><pre></pre></pre></pre></pre> |     |
|      |          | <pre><li><legordgrp></legordgrp></li></pre>                                                                                                    |     |
|      |          | <pre><marketsegmentgrp></marketsegmentgrp></pre>                                                                                                    |     |
|      |          | <pre><marketoegmentarp></marketoegmentarp></pre>                                                                                                    |     |
|      | 5.15.14  |                                                                                                    | 17/ |

| T7 FIX Gateway |                                             | 23 October 2017 |         |     |
|----------------|---------------------------------------------|-----------------|---------|-----|
| T7 FIX Gateway | Manual (FIX 4.2 and FIX 4.4)                | V4.0            |         |     |
| 6.10.15        | <peginstructions></peginstructions>         |                 |         | 148 |
| 6.10.16        | <orderattributegrp></orderattributegrp>     |                 |         | 148 |
| 6.10.17        | <valuechecksgrp></valuechecksgrp>           |                 |         | 149 |
|                | 6.10.17.1Valid Values of < ValueChecksGrp>  |                 |         | 150 |
| 6.11 Error C   | odes                                        |                 |         | 151 |
| 6.11.1         | Rejections - FIX Messages and Error Inform  | ation           |         | 151 |
| 6.11.2         | Error Codes - Usage and special handling of | f some backen   | d codes | 152 |
| 6.11.3         | Error Codes from T7 FIX Gateway             |                 |         | 153 |
| 6.11.4         | Error Codes from T7 Backend                 |                 |         | 155 |

| T7 FIX Gateway                              | 23 October 2017 |  |
|---------------------------------------------|-----------------|--|
|                                             |                 |  |
| T7 FIX Gateway Manual (FIX 4.2 and FIX 4.4) | V4.0            |  |

# 1 List of abbreviations

Please find a list of all the abbreviations used in the document.

| FIX    | Financial Information eXchange                    |
|--------|---------------------------------------------------|
| TCP/IP | Transmission Control Protocol / Internet Protocol |
| FPL    | FIX Protocol Limited                              |
| ETI    | Enhanced Trading Interface                        |
| RDI    | Reference Data Interface                          |
| MIC    | Market Identifier Code                            |
| MDI    | Market Data Interface                             |
| KRX    | Korea Exchange                                    |
| TAIFEX | Taiwan Future Exchange                            |
| GUI    | Graphical User Interface                          |

| T7 FIX Gateway                              | 23 October 2017 |  |
|---------------------------------------------|-----------------|--|
|                                             |                 |  |
| T7 FIX Gateway Manual (FIX 4.2 and FIX 4.4) | V4.0            |  |

# 2 Introduction

T7 FIX Gateway is intended for participants that require a standard FIX connection to the exchange and supports all T7 market types (Derivatives and Cash).

The target of this document is to provide a way to access the T7 trading system via an interface using the FIX protocol. The interface includes basic trading functionality for T7 Derivatives and T7 Cash market in a consolidated manner.

The T7 FIX Gateway provides the following trading functions:

- · Order management
- Execution notifications
- · Risk control event notifications
- Request for quote
- · Cross request
- Creation of a strategy (only for T7 Derivatives)

Additionally the T7 FIX Gateway enables participants to subscribe to private trading data for each market type in broadcast form:

- Trade notifications at a business unit level
- Drop Copy for standard (not lean) orders at business unit level

The T7 trading system supports the access via FIX Gateway for both market types, T7 Derivatives and T7 Cash.

It is possible to use one FIX session for the access to several exchanges within a market type (Derivatives and Cash), but the possibility of the access to both market types via a unique FIX session will not be offered. Participants are requested to order separate FIX sessions for Derivatives and Cash for its business units. This can be done via Eurex Member Section (Derivatives) and Xetra Member Section (Cash) respectively.

<u>Note:</u> The T7 FIX Gateway does not provide any reference data. Participants are asked to retrieve reference data via the RDI (Reference Data Interface), via file provided on the Common Report Engine or from the web page of the respective market (T7 Derivatives, T7 Cash).

#### 2.1 Purpose

The purpose of this document is to provide an overview of the T7 FIX Gateway for the T7 trading system.

The focus of the description is to capture T7 specific behaviour, highlight where it deviates from the recommended FIX Protocol standard and keep the amount of the FIX specification which needs to be included in this document to a minimum.

This document contains the description for both supported FIX versions, FIX 4.2 and FIX 4.4 and for all supported market types (Derivatives and Cash). Differences between the two FIX versions and between the different market types are documented at the relevant places within this document.

| T7 FIX Gateway                              | 23 October 2017 |  |
|---------------------------------------------|-----------------|--|
|                                             |                 |  |
| T7 FIX Gateway Manual (FIX 4.2 and FIX 4.4) | V4.0            |  |

# 2.2 Supported FIX Versions

Only FIX protocol versions 4.2 and 4.4 are supported.

The interface is a point-to-point service based on the technology and industry standards TCP/IP, FIX and FIX Session Protocol. The session and application event models and messages are based on the definitions of the FIX protocol for the supported versions.

Following a FIX Protocol Limited (FPL) recommendation to use standard fields from higher versions as the primary solution before using user-defined fields, Deutsche Börse applies the following design rules for support of functionality currently not provided in the corresponding FIX version:

- Fields reserved for internal use (Tag numbers 10000 19999) are not used.
- Standard fields of the supported FIX versions that only became part of the standard message in a higher version are used.
- FIX fields of higher versions are only added to standard messages, if no standard field for the required functionality is available in the supported FIX versions.

Characters in ASCII range 32-126 are allowed.

# 2.3 Intended Readership

The main target group is technical staff within the T7 trading system participants. Throughout this document the term "participant" stands for a T7 participant (see **chapter 3.2 Party Identification** for details).

| T7 FIX Gateway                              | 23 October 2017 |  |
|---------------------------------------------|-----------------|--|
| T7 FIX Gateway Manual (FIX 4.2 and FIX 4.4) | V4.0            |  |

# 2.4 Change Log

| Date                  | Version | Description                                                                                                    |
|-----------------------|---------|----------------------------------------------------------------------------------------------------|
| 31.05.2017            | 3.0     | Last Version for T7 5.0 - Interface Version T7-8.0-2                                                                                                    |
| 31.05.2017 25.08.2017 | 3.0 4.0 | <ul> <li>Last Version for T7 5.0 - Interface Version T7-8.0-2</li> <li>First Version for T7 6.0 - Interface Version T7-9.0-1.</li> <li>Regulatory Requirements - MiFID II Functionality <ul> <li>Short Code Solution</li> <li>Audit Trail and ALGO Flags: Client Identifier, Execution Identifier and Investment Identifier</li> <li>Market Making</li> </ul> </li> <li>Notional Value, Quantity and Price Reasonablitity Checks.</li> <li>New Order Types (T7 Cash only): <ul> <li>Xetra BEST Order</li> <li>Volume Discovery Order (VDO)</li> </ul> </li> <li>Field Crossed (28745) replaced with CrossedIndicator (2523).</li> <li>New valid value added in the field ExecRestatementReason (378): <ul> <li>300 (Tick Size Change)</li> </ul> </li> </ul> |
|                       |         | Following valid values removed in the field <i>ExecRestatementReason (378)</i> :  • 244 (Marked For Deletion)  • 257 (Initial Cleanup)                                                                                                    |
| 19.09.2017            | 4.0     | New Interface Version T7-9.0-2.  Following new fields added in the message <i>Quote Request (R)</i> :  • RFQRequesterDisclosureInstruction (25139)  • RFQPublishIndicator (28761)  Following valid value deleted from the field <i>TradSesStatus (340)</i> :  • 1 (Halted)                                                                                                    |
| 23.10.2017            | 4.0     | Following chapters enhanced:  • 3.14.2 Audit Trail and ALGO Flags  • 3.14.2.2 Execution Identifier                                                                                                    |

| T7 FIX Gateway                              | 23 October 2017 |
|---------------------------------------------|-----------------|
|                                             |                 |
| T7 FIX Gateway Manual (FIX 4.2 and FIX 4.4) | V4.0            |

| continued |         |                                                                                                    |  |  |
|-----------|---------|----------------------------------------------------------------------------------------------------|--|--|
| Date      | Version | Version Description                                                                                                    |  |  |
|           |         | Description of the following valid values changed:                                                                                                    |  |  |
|           |         | <ul> <li>ExecRestatementReason (378) = 300 (Tick Size Change) changed to<br/>"Tick Rule Change"</li> </ul>                                                                                 |  |  |
|           |         | <ul> <li>ExecRestatementReason (378) = 297 (Product Assignment Change)<br/>changed to "Product Assignment Change / Special Event"</li> </ul>                                               |  |  |
|           |         | <ul> <li>SideLiquidityInd (1444) = 4 (Auction (neither passive nor aggressive)<br/>changed to "Auction (neither passive nor aggressive, includes VDO<br/>matching at midpoint)"</li> </ul> |  |  |

| T7 FIX Gateway                              | 23 October 2017 |  |
|---------------------------------------------|-----------------|--|
|                                             |                 |  |
| T7 FIX Gateway Manual (FIX 4.2 and FIX 4.4) | V4.0            |  |

# 3 Service Description

# 3.1 FIX Session Concept

As per the FIX Protocol standard, a FIX session is defined as a bi-directional stream of ordered messages between two parties within a contiguous sequence number.

A participant may have multiple FIX sessions. A FIX session will be initiated by the participant, and maintained between the participant and the T7 FIX Gateway over the course of a trading day.

To access one of the market types, T7 Derivatives and T7 Cash, via the T7 FIX Gateway FIX sessions need to be ordered separately for each market type.

The T7 FIX Gateway supports two types of sessions:

**Trading session**: supports order management, request for quote, cross request, risk control events and strategy creation (Derivatives only). Each session will receive information for all of its own orders. Several traders may share a single session, but every session can only be instantiated once.

**Back-office session**: used for receipt of trade confirmations at a business unit level. Clearing business units receive trade confirmations from their trading business units and from their non-clearing members. Back-office sessions can be configured to receive additionally drop copy information for standard (not lean) orders as well as risk control events at the business unit level. The clearing members don't receive drop copy order information from their non-clearing members.

# 3.2 Party Identification

The **participant** is an entity accessing the T7 Trading System.

A participant may have several **business units** as independent entities taking part in trading at the exchange. Business units are identified by a business unit ID. A business unit belongs to a participant.

A **user** is a person, such as a trader or an exchange market supervisor that interacts with the T7 Trading System. Users are identified by a user ID. A user belongs to one business unit. A user is a trader or administrator that logs on to the system to enter commands on the trading system.

Users can be assigned to a specific **trader group**, along with the head trader and supervisor roles:

- A user with a user level of **head trader** may modify or cancel orders of any user belonging to the same trader group.
- A user with a user level of supervisor may modify or cancel orders of any user belonging to the same business unit.

For the version FIX 4.4 the <Parties> component block will be used to identify the parties in the FIX messages. For each party a separate occurrence of the repeating group will be set up. For FIX 4.2 a separate field will be defined for each party. For more information see **chapter 6.10.7** <**Parties**>.

| T7 FIX Gateway                              | 23 October 2017 |  |
|---------------------------------------------|-----------------|--|
| T7 FIV Oals as Marcal (FIV 4.0 and FIV 4.4) |                 |  |
| T7 FIX Gateway Manual (FIX 4.2 and FIX 4.4) | V4.0            |  |

# 3.3 Market Identifier Codes

The FIX Gateway is designed to support markets on T7 (Derivatives and Cash). The supported markets are identified by unique Market Identifier Codes (MIC):

| Market<br>Identification<br>(MIC) | Deriv-<br>atives | Cash         | Description              |
|-----------------------------------|------------------|--------------|--------------------------|
| XEUR                              | ✓                |              | Eurex Deutschland        |
| XEEE                              | ✓                |              | European Energy Exchange |
| XDUB                              |                  | ✓            | Irish Stock Exchange     |
| XETR                              |                  | ✓            | Xetra Frankfurt          |
| XVIE                              |                  | $\checkmark$ | Vienna Stock Exchange    |

| T7 FIX Gateway                              | 23 October 2017 |  |
|---------------------------------------------|-----------------|--|
|                                             |                 |  |
| T7 FIX Gateway Manual (FIX 4.2 and FIX 4.4) | V4.0            |  |

# 3.4 Security Identification

Instruments traded on T7 will be identified by the product identifier (*Symbol* (55)) and the instrument identifier (*SecurityID* (48)). Both fields must be provided on the FIX requests operating on instrument level. For messages operating on product level e.g. *User Order Mass Action Request (UCA)* only *Symbol* (55) will be provided.

For the identification of an instrument traded on **T7 Derivatives** only the marketplace-assigned identifier with *SecurityIDSource (22) = "M" (Marketplace-assigned identifier)* will be supported and must be provided in the FIX request. Both single and multileg instruments are uniquely identified by the corresponding instrument ID. T7 Derivatives messages sent to the customers will also contain the marketplace-assigned identifier in the component <Instrument>.

For the identification of an instrument traded on **T7 Cash** the ISIN with *SecurityIDSource* (22) = "4" (ISIN) and the marketplace-assigned identifier with *SecurityIDSource* (22) = "M" (Marketplace-assigned identifier) will be supported. One of both identifiers must be provided in the FIX requests. If *SecurityIDSource* (22) is set to "4" (ISIN), *Symbol* (55) can contain "[N/A]" instead of the product identifier.

If an ISIN traded in more than one currency is used as instrument identifier the FIX request must contain additionally the currency (Currency (15) / UCurrency (30015)) to identify the instrument uniquely.

T7 Cash messages sent to the customers will contain both instrument identifiers in the component <Instrument>:

- ISIN: SecurityID (48) with SecurityIDSource (22) = "4" (ISIN)
- Instrument ID assigned by the trading system: SecurityAltID (455) with SecurityAltIDSource (456) = "M" (Marketplace-assigned identifier)

| <instrument></instrument>  | Deriv-<br>atives | Cash | Description in<br>Derivatives - all<br>Messages                  | Description in<br>Cash - Messages<br>from Client                            | Description in<br>Cash - Messages<br>to Client               |
|----------------------------|------------------|------|------------------------------------------------------------------|-----------------------------------------------------------------------------|--------------------------------------------------------------|
| Symbol (55)                | <b>√</b>         | ✓    | Product identifier                                               | "[N/A]" (if ISIN is<br>used) or Product<br>identifier                       | Product identifier                                           |
| SecurityID (48)            | <b>√</b>         | ✓    | Instrument identi-<br>fier (marketplace-<br>assigned identifier) | Instrument iden-<br>tifier (ISIN or<br>marketplace-<br>assigned identifier) | Instrument identi-<br>fier (ISIN)                            |
| SecurityIDSource (22)      | <b>√</b>         | ✓    | "M" (Marketplace-<br>assigned identifier)                        | "4" (ISIN) "M" (Marketplace-assigned identifier)                            | "4" (ISIN)                                                   |
| ProductComplex (1227)      | $\checkmark$     |      | Instrument type                                                  | -                                                                           | -                                                            |
| SecuritySubType (762)      | ✓                |      | Strategy type                                                    | -                                                                           | -                                                            |
| NoSecurityAltID (454)      |                  | ✓    | -                                                                | -                                                                           | "1"                                                          |
| SecurityAltID (455)        |                  | ✓    | -                                                                | -                                                                           | Instrument iden-<br>tifier assigned by<br>the trading system |
| SecurityAltID-Source (456) |                  | ✓    | -                                                                | -                                                                           | "M" (Marketplace-<br>assigned identifier)                    |

| T7 FIX Gateway                              | 23 October 2017 |  |
|---------------------------------------------|-----------------|--|
|                                             |                 |  |
| T7 FIX Gateway Manual (FIX 4.2 and FIX 4.4) | V4.0            |  |

### 3.5 Order ID Policy

The standard FIX policy regarding usage of Client Order IDs is supported by the T7 FIX Gateway.

Order related messages must include a unique customer defined identifier, the Client Order ID, in the ClOrdID (11) field.

CIOrdIDs with 20 characters or less are accepted. Characters in ASCII range 32-126 are allowed.

A *ClOrdID* (11) may only be used once per business day and trading session. Additionally the T7 FIX Gateway enforces the uniqueness of *ClOrdID* (11) values among currently live orders.

The Client Order ID needs to change on every modification and cancellation request; the original scope is specified by the *OrigClOrdID* (41). In this way the customer is able to find and track individual requests by their Client Order ID. This FIX concept is called message chaining and intended for order handling through a single interface and session.

Orders entered through the FIX Gateway can be modified through sessions of other interfaces, i.e. T7 GUI or Enhanced Trading Interface (ETI). ETI supports message chaining but does not enforce it. It is recommended to avoid using message chaining in both the FIX Gateway and ETI in order to receive order updates conducted through ETI also on the FIX Gateway. This can be done by setting *CIOrdID* (11) = *OrigCIOrdID* (41) in ETI which is not permitted in the FIX Gateway. The T7 GUI does not change the Client Order ID of an order by using the same approach.

Note: The FIX Gateway will ignore trailing spaces in the field ClOrdID when a client order ID is checked for uniqueness among currently live orders. A newly entered *ClOrdID* (11) is considered duplicate by the FIX Gateway, if it only differs in the number of trailing spaces from the *ClOrdID* (11) of a live order. In this case the FIX Gateway will send a *Business Message Reject* (j) message denoted by *Business-RejectReason* (380) = 0 (Other) and Text (58) = "ClOrdID is not unique."

Example: If a live order exists with the *ClOrdID* (11) = "Test", any request with *ClOrdID* (11) = "Test" will be rejected. Note that this has no impact on the *OrigClOrdID* (41), which still must provide the correct number of trailing spaces to identify the corresponding order.

| T7 FIX Gateway                              | 23 October 2017 |
|---------------------------------------------|-----------------|
|                                             |                 |
| T7 FIX Gateway Manual (FIX 4.2 and FIX 4.4) | V4.0            |

# 3.6 Uniqueness of Identifier

The following table documents the criteria required for uniqueness of IDs:

| FIX Field                                                       | Description                                                                                                    | Rule                                                                                                    | Uniqueness                        |
|-----------------------------------------------------------------|----------------------------------------------------------------------------------------------------|----------------------------------------------------------------------------------------------------|-----------------------------------|
| CIOrdID (11)                                                    | Unique customer defined order request identifier.                                                                                                    | The uniqueness of ClOrdID (11) is checked at entry time among currently live orders for the same session. Duplicate ClOrdID (11) values for the same session will be rejected. | - Session                         |
| ExecID (17)                                                     | The field ExecID (17) in the Execution Report provides a unique identifier and can be used for the identification of duplicate order messages.                                                                                                    | Is unique per session.                                                                                                    | - Session                         |
| OrderID (37)                                                    | Exchange Order ID generated by the T7 System; it remains constant over the lifetime of an order.                                                                                                    | An exchange order ID is guaranteed to be unique among all orders of the same product.                                                                                          | - Product                         |
| TrdMatchID (880)                                                | Unique identifier for each price level (match step) of a match event; it is used for public trade reporting.                                                                                                    | Is unique per product and business day.                                                                                                    | - Business Day<br>- Product       |
| SecondaryExecID (527)<br>LegExecID (1893)<br>SideTradeID (1506) | Private identifier of an order match step event, which can be used for reconciliation between Order Executions and Trade Notifications.                                                                                                    | Is unique per product and business day.                                                                                                    | - Business Day<br>- Product       |
| SideTradeReportID<br>(1005)                                     | Unique identifier for each side of a trade (with or without a central counterparty).                                                                                                    | Is unique per product and business day.                                                                                                    | - Business Day<br>- Product       |
| TradeReportID (571)                                             | The field TradeReportID (571) in the Trade Capture Report provides a unique trade identifier and can be used for the identification of duplicate trade confirmation messages.                                                                                     | Is unique per business day and business unit.                                                                                                    | - Business Day<br>- Business Unit |
| TradeID (1003)<br>OrigTradeID (1126)                            | The TradeID (1003) field in the Trade Notification uniquely identifies all allocations referring to the same matching event, instrument and price. The OrigTradeID (1126) is delivered for trade reversals and contains the TradeID (1003) of the original trade. | Is unique per product and business day.                                                                                                    | - Business Day<br>- Product       |

| T7 FIX Gateway                              | 23 October 2017 |  |
|---------------------------------------------|-----------------|--|
|                                             |                 |  |
| T7 FIX Gateway Manual (FIX 4.2 and FIX 4.4) | V4.0            |  |

| continued                                             |                                                                                                    |                        |            |  |  |  |  |
|-------------------------------------------------------|----------------------------------------------------------------------------------------------------|------------------------|------------|--|--|--|--|
| FIX Field                                             | Description                                                                                                    | Rule                   | Uniqueness |  |  |  |  |
| UTransactTime (30060)<br>MassActionReportID<br>(1369) | Transaction timestamp which provides date and time in UTC, represented as nanoseconds past the UNIX epoch (00:00:00 UTC on 1 January 1970). | Is unique per product. | - Product  |  |  |  |  |

| T7 FIX Gateway                              | 23 October 2017 |  |  |
|---------------------------------------------|-----------------|--|--|
|                                             |                 |  |  |
| T7 FIX Gateway Manual (FIX 4.2 and FIX 4.4) | V4.0            |  |  |

# 3.7 Order Management

A FIX session can only modify or cancel own orders (i.e. orders previously submitted successfully on the same FIX session).

# 3.7.1 Order Types / Trading, Execution and Validity Restrictions

The following order types are supported via the T7 FIX interface:

| Order Type                         | Deriv-<br>atives | Cash     | Description                                                                                                    | Relevant FIX Tags                                                                                          |
|------------------------------------|------------------|----------|----------------------------------------------------------------------------------------------------|----------------------------------------------------------------------------------------------------|
| Market (M)                         | ✓                | ✓        | Market orders have no specific price limit. They will be matched to the best price available.                                                                                                    | - OrdType (40) = '1'                                                                                       |
| Limit (L)                          | ✓                | ✓        | Limit orders include a specified price limit and may not be executed at a price worse than that limit.                                                                                                    | - OrdType (40) = '2'<br>- Price (44)                                                                       |
| Stop Market (S)                    | ✓                | ✓        | Stop orders are orders that create market orders when the specified trigger price is reached. Stop orders are not visible in the order book for any market participant.                                                                                                    | - OrdType (40) = '3'<br>- StopPx (99)                                                                      |
| Stop Limit (SL)                    | ✓                | ✓        | Stop limit orders create limit orders when<br>the specified trigger price is reached. Stop<br>limit orders are not visible in the order<br>book for any market participant.                                                                                                    | - OrdType (40) = '4'<br>- Price (44)<br>- StopPx (99)                                                      |
| Iceberg (Ice)                      |                  | <b>√</b> | Limit Order that contains a peak quantity and an overall quantity. The peak quantity can be determined absolutely or randomly. Once the displayed quantity has been completely executed, a new peak is entered into the book. In auction trading, iceberg orders contribute with their overall volume.                                                                                                    | <displayinstruction> - OrdType (40) = '2' - Price (44)</displayinstruction>                                |
| Volume<br>Discovery Order<br>(VDO) |                  | ✓        | Volume Discovery Order is an enhancement of the Iceberg Order which offers the possibility to execute the hidden part of the order alternatively against other orders of this kind at the current midpoint of the order book.  To use the Volume Discovery functionality two limit fields have to be set. The first limit (field Price (44)) specifies the price of the visible part of a Volume Discovery Order. The second limit (field VolumeDiscoveryPrice (25125)) specifies the upper/lower boundary price at which the possible midpoint match for the hidden volume of the buy/sell Volume Discovery Order is possible. | <displayinstruction> - OrdType (40) = '2' - Price (44) - VolumeDiscoveryPrice (25125)</displayinstruction> |
| Xetra BEST<br>Order                |                  | ✓        | Order is marked for BEST execution.                                                                                                    | - ExDestinationType (2704) = '3'                                                                           |

| T7 FIX Gateway                              | 23 October 2017 |
|---------------------------------------------|-----------------|
|                                             |                 |
| T7 FIX Gateway Manual (FIX 4.2 and FIX 4.4) | V4.0            |

| continued                          |                  |          |                                                                                                    |                                                                                                    |  |  |
|------------------------------------|------------------|----------|----------------------------------------------------------------------------------------------------|----------------------------------------------------------------------------------------------------|--|--|
| Order Type                         | Deriv-<br>atives | Cash     | Description                                                                                                    | Relevant FIX Tags                                                                                            |  |  |
| Immediate or<br>Cancel (IOC)       | ✓                | ✓        | An IOC order is to be filled immediately, either completely or to the extent possible; the portion that cannot be filled immediately is canceled. The execution restriction IOC is allowed for Market and Limit orders.                                                           | - TimeInForce (59) = '3'                                                                                     |  |  |
| Fill or Kill (FOK)                 |                  | ✓        | A Market or Limit order, which is executed immediately and fully or not at all. If immediate and full execution is not possible, the order is canceled without entry in the order book.                                                                                           | - TimeInForce (59) = '4'                                                                                     |  |  |
| Good till Crossing<br>(GTX)        |                  | <b>√</b> | Allows to opt for a deletion of the Volume Discovery Order at the start of any auction or volatity iterruption. In this case a delete ExecutionReport (8) with ExecRestatementReason (378) = "148" (Order Expiration Intraday) will be sent.                                      | - TimeInForce (59) = '5'                                                                                     |  |  |
| Book or Cancel<br>(BOC)            | ✓                | ✓        | A Limit order, which is placed as resting liquidity in the order book to ensure passive execution. If immediate (and hence aggressive) execution is possible, the order is rejected without entry into the order book.                                                            | - ExecInst (18) contains '6'                                                                                 |  |  |
| Trailing Stop<br>(TSO)             |                  | <b>√</b> | A Trailing Stop order is a Stop order whose stop limit is adjusted in accordance with the development of the reference price. Because of the dynamic adjustment of the stop limit the investor does not need to permanently watch the market in order to optimize his stop limit. | - ExecInst (18) contains 'a' - OrdType (40) = 'P' - StopPx (99) - PegOffsetValue (211) - PegOffsetType (836) |  |  |
| One-cancels-the-<br>other<br>(OCO) | ✓                | <b>√</b> | A combination of a Limit order and a Stop (Market) order, expressed as a single order. Traders will specify a limit price and a trigger price as part of one order.                                                                                                    | - OrdType (40) = '2'<br>- Price (44)<br>- TriggerType (1100) = '4'<br>- TriggerPrice (1102)                  |  |  |
| Opening auction only (OAO)         |                  | ✓        | Order only valid in opening auctions.                                                                                                    | - TradingSessionSubID<br>(625) = '2'                                                                         |  |  |
| Closing auction only (CAO)         | <b>√</b>         | ✓        | Closing auction only orders may be entered during the entire trading day, but are only active during the closing auction phase.                                                                                                    | - TradingSessionSubID<br>(625) = '4'                                                                         |  |  |
| Auction only<br>(AOO)              |                  | ✓        | Order only valid in auctions.                                                                                                    | - TradingSessionSubID<br>(625) = '8'                                                                         |  |  |
| Good-for-day<br>(Day)              | ✓                | ✓        | All orders are assumed to be day orders unless otherwise specified. The validity of a day order ends at the close of that day's trading period.                                                                                                    | - TimeInForce (59) = '0'                                                                                     |  |  |
| Good-till-date<br>(GTD)            | <b>√</b>         | <b>√</b> | Order carries a specified date up to one year from entry on which the order is automatically canceled.                                                                                                    | - TimeInForce (59) = '6'<br>- ExpireDate (432)                                                               |  |  |

| T7 FIX Gateway                              | 23 October 2017 |
|---------------------------------------------|-----------------|
|                                             |                 |
| T7 FIX Gateway Manual (FIX 4.2 and FIX 4.4) | V4.0            |

| continued                       |                  |          |                                                                                                    |                                                                     |  |  |  |
|---------------------------------|------------------|----------|----------------------------------------------------------------------------------------------------|---------------------------------------------------------------------|--|--|--|
| Order Type                      | Deriv-<br>atives | Cash     | Description                                                                                                    | Relevant FIX Tags                                                   |  |  |  |
| Good-till-<br>canceled<br>(GTC) | ✓                | ✓        | Order remains valid until it is executed, canceled, or if the contract expires.                                                                                                    | - TimeInForce (59) = '1'                                            |  |  |  |
| Persistent                      | ✓                | ✓        | A Persistent order is an order that survives a trading interruption or system failure. Persistent orders are always written to disk to prevent them from being lost during an emergency and remain in the book until their validity expires. | - absence of ExecInst<br>(18) or<br>- ExecInst (18) contains<br>'H' |  |  |  |
| Non-persistent                  | <b>√</b>         | <b>√</b> | Non-persistent orders are automatically canceled in case of a trading interruption or exchange system failure.                                                                                                    | - ExecInst (18) contains 'Q'                                        |  |  |  |

| T7 FIX Gateway                              | 23 October 2017 |
|---------------------------------------------|-----------------|
|                                             |                 |
| T7 FIX Gateway Manual (FIX 4.2 and FIX 4.4) | V4.0            |

### 3.7.1.1 Relevant FIX Fields for identifying Order Types

The following table shows the relevant FIX fields for identifying an order type, the usage of the relevant tags and components and the assignments of the tag values depending on the order type attribute. Following information has to be considered:

- "Y" or "N" will indicate if tags and components are mandatory or optional for the type of order specified.
- Other values will describe the tag values allowed/supplied for the type of order specified. Example: =1/=2 means that one of the valid values "1", "2" must be supplied.
- Empty cells will indicate that a tag or component is not allowed for the type of order specified.

| Tag   | Field Name                                 | M            | L            | S  | SL | Ice | VDO | TSO                  | FOK          | вос                  | осо | IOC   |
|-------|--------------------------------------------|--------------|--------------|----|----|-----|-----|----------------------|--------------|----------------------|-----|-------|
|       | <display-<br>Instruction&gt;</display-<br> |              |              |    |    | Y   | Y   |                      |              |                      |     |       |
|       | <peg-<br>Instructions&gt;</peg-<br>        |              |              |    |    |     |     | Y                    |              |                      |     |       |
| 18    | ExecInst                                   | N            | N            | N  | N  | N   | N   | con-<br>tains<br>'a' | N            | con-<br>tains<br>'6' | N   | N     |
| 40    | OrdType                                    | =1           | =2           | =3 | =4 | =2  | =2  | =P                   | =1/=2        | =2                   | =2  | =1/=2 |
| 44    | Price                                      |              | Υ            |    | Υ  | Υ   | Υ   |                      | -/Y          | Υ                    | Υ   | -/Y   |
| 59    | TimeInForce                                | N            | N            | N  | N  | N   | N   | N                    | =4           | N                    | N   | =3    |
| 99    | StopPx                                     |              |              | Υ  | Υ  |     |     | Y/N                  |              |                      |     |       |
| 1100  | TriggerType                                |              |              |    |    |     |     |                      |              |                      | =4  |       |
| 1102  | TriggerPrice                               |              |              |    |    |     |     |                      |              |                      | Υ   |       |
| 25125 | VolumeDis-<br>coveryPrice                  |              |              |    |    |     | Y   |                      |              |                      |     |       |
|       | Derivatives                                | $\checkmark$ | $\checkmark$ | ✓  | ✓  |     |     |                      |              | ✓                    | ✓   | ✓     |
|       | Cash                                       | $\checkmark$ | <b>√</b>     | ✓  | ✓  | ✓   | ✓   | $\checkmark$         | $\checkmark$ | ✓                    | ✓   | ✓     |

| T7 FIX Gateway                              | 23 October 2017 |  |  |
|---------------------------------------------|-----------------|--|--|
|                                             |                 |  |  |
| T7 FIX Gateway Manual (FIX 4.2 and FIX 4.4) | V4.0            |  |  |

#### 3.7.2 Price Validity Checks

There are two different price validations for orders, both considering the most recent best bid and best ask price.

#### 3.7.2.1 Price Reasonability Check

When entering or replacing an order, the user may opt for a check ensuring that the entered price does not differ significantly from the market. For using the price reasonability check functionality the field *ValueCheckType* (1869) in the component <ValueChecksGrp> has to be set to "1" (*Price check*). The field *ValueCheckAction* (1870) provides the following options:

- Valid value "0" = Do not check
- Valid value "1" = Check
- Valid value "2" = Best effort (only for T7 Derivatives)

The value "best effort" defined only for **T7 Derivatives** differs from the value "check" in the following way: If the best bid and best ask prices are not available or if their spread is not reasonable, an additional reference price (the last traded price or the theoretical price) is taken into account. If the additional reference price is also not available, the incoming order or quote is

- accepted without performing a price validation in case the submitting user choose "best effort", or
- rejected in case the submitting user chooses "check".

#### 3.7.2.2 Extended Price Range Validation

In case no price reasonability check was performed, the extended price validity check is applied which ensures that no erroneous price crosses through the market.

| T7 FIX Gateway                              | 23 October 2017 |
|---------------------------------------------|-----------------|
| T7 FIX Gateway Manual (FIX 4.2 and FIX 4.4) | V4.0            |

#### 3.7.3 Notional Value and Quantity Checks

When entering or replacing an order, additional checks may be activated to prevent orders with a too large value (notional value check) or with a too large order size (quantity check) from entering the order book.

The *notional value check* functionality prevents orders with a too large order value from entering the order book. The validation verifies the order value against the maximum order value limit set by the participant for their traders.

The *quantity check* functionality prevents orders with a too large order size from entering the order book. The validation verifies the order quantity against the maximum order quantity limit set by the participant for their traders. (Iceberg orders and Volume Discovery orders will be validated with the full order quantity when entering the order book.)

The execution of these validations depends on the values entered in the component <ValueChecks-Grp>:

| Validity check       | Deriv-<br>atives | Cash     | ValueCheckType<br>(1869)   | ValueCheck-<br>Action (1870)   | Additional Infor-<br>mation                                                                                                    |
|----------------------|------------------|----------|----------------------------|--------------------------------|----------------------------------------------------------------------------------------------------|
| Notional Value Check | ✓                | ✓        | "2" (Notional value check) | "0" (Do not check) "1" (Check) | -                                                                                                    |
| Quantity Check       |                  | <b>√</b> | "3" (Quantity check)       | "0" (Do not check) "1" (Check) | Entry not allowed for T7 Derivatives. For T7 Derivatives the quantity validation will be always performed and cannot be deactivated. |

| T7 FIX Gateway                              | 23 October 2017 |  |  |
|---------------------------------------------|-----------------|--|--|
|                                             |                 |  |  |
| T7 FIX Gateway Manual (FIX 4.2 and FIX 4.4) | V4.0            |  |  |

#### 3.7.4 Cancellation

The FIX session may only cancel orders that have been entered previously via the same session.

Cancelling an order will remove the remainder of a live order from the order book. The participant must use the *OrigClOrdID* (41) to identify the order to cancel. The T7 FIX Gateway will respond with an *ExecutionReport* (8) or *OrderCancelReject* (9) message for confirmation or rejection respectively.

Participants can also submit a *User Order Mass Action Request (UCA)* in order to delete all active orders for the respective session in a given product. The *User Order Mass Action Request (UCA)* can be further restricted to a defined trader and/or a defined instrument. The user may delete only part of their orders for one instrument by entering the additional filter criteria side and price.

#### 3.7.5 Modification

The FIX session may only modify orders that have been entered previously via the same session.

The participant must use the OrigClOrdID (41) to identify the order to modify.

The T7 FIX Gateway will respond with an *ExecutionReport (8)* or *OrderCancelReject (9)* message for confirmation or rejection respectively.

The ExecutionReport (8) will contain ExecRestatementReason (378) = 181 (ownerschip changed) if the order ownership was changed. This will be the case if the submitter (Entering Trader) of the modify request is different from the original owner of the order.

Orders that have been completely filled may not be modified anymore.

<u>Note:</u> Modifications of the total order quantity to a quantity less than or equal to the cumulated executed order quantity will be interpreted as a cancel request.

#### 3.7.6 Self Match Prevention

The Self Match Prevention (SMP) functionality allows participants to prevent an execution of an incoming order against a book order or quote side from the same business unit in the same instrument (crossing).

Participants can specify an individual Self Match Prevention ID in the field *MatchInstCrossID (28744)* which is contained in the component <MtchgInst> (Matching Instructions).

The ExecutionReport (8) will contain the field CrossedIndicator (2523) with the valid value 1 (Cross rejected) if the order was deleted or modified due to SMP.

| T7 FIX Gateway                              | 23 October 2017 |
|---------------------------------------------|-----------------|
| T7 FIX Gateway Manual (FIX 4.2 and FIX 4.4) | V4.0            |

#### 3.7.7 Account Structure

The mandatory field *TradingCapacity (1815)* specifies the relationship between the market participant and the order.

| Business Type           | Deriv-<br>atives | Cash | Description                                                         | Relevant FIX Tags          |
|-------------------------|------------------|------|---------------------------------------------------------------------|----------------------------|
| Agency                  | ✓                | ✓    | Market Participant is trading on behalf of its customer.            | TradingCapacity (1815) = 1 |
| Proprietary             | ✓                | ✓    | Market Participant is trading for its own account.                  | TradingCapacity (1815) = 5 |
| Market Making           | ✓                | ✓    | Market Participant is acting as a Market Maker.                     | TradingCapacity (1815) = 6 |
| Systematic Internalizer |                  | ✓    | Market Participant is acting as a<br>Systematic Internalizer.       | TradingCapacity (1815) = 8 |
| Riskless Principal      |                  | ✓    | Market Participant is acting on his own name for a foreign account. | TradingCapacity (1815) = 9 |

The usage of the field *Account (1)* will be supported only for **T7 Derivatives**:

The entry of a T7 account type and number is supported via the *Account (1)* field designating the account type to be used for the order when submitted to clearing. There are three types of accounts:

- Agent accounts: "A1", "A2", "A3", "A4", "A5", "A6", "A6", "A7", "A8", "A9", "G1" and "G2": The account
  codes G1 and G2 are actually designations that the trade is going to be sent to another member,
  usually when a participant uses one member to perform the execution and another to do the
  clearing.
- Proprietary accounts: "P1" and "P2".
- Market Maker accounts: "M1" and "M2".

Every order entered into the T7 trading system can be associated with one of these account types.

In case that no account information is entered by the market participant the clearing account information will be derived from the field *TradingCapacity* (1815).

#### 3.7.8 Text Fields

The T7 trading system supports four free-format text fields for trader-specific comments to an order. The mapping of the T7 text fields to the FIX tags is as follows:

| Text Field        | Deriv-<br>atives | Cash         | Valid Characters (hex)   | Relevant FIX Tags |
|-------------------|------------------|--------------|--------------------------|-------------------|
| Free Text Field 1 | $\checkmark$     | $\checkmark$ | \x20,\x22-\x7B,\x7D,\x7E | Text (58)         |
| Free Text Field 2 | $\checkmark$     | $\checkmark$ | \x20,\x22-\x7B,\x7D,\x7E | FreeText2 (25008) |
| Free Text Field 3 | $\checkmark$     |              | \x20,\x22-\x7B,\x7D,\x7E | FreeText3 (25009) |
| Free Text Field 4 |                  | ✓            | \x20,\x22-\x7B,\x7D,\x7E | FreeText4 (25107) |

| T7 FIX Gateway                              | 23 October 2017 |  |  |
|---------------------------------------------|-----------------|--|--|
|                                             |                 |  |  |
| T7 FIX Gateway Manual (FIX 4.2 and FIX 4.4) | V4.0            |  |  |

# 3.7.9 Order Status and Execution Report

The ExecutionReport (8) message is used to communicate events that affect an order.

The field *ExecType (150)* specifies the type of event. The field *OrdStatus (39)* specifies the new status of the order.

The different scenarios and their usage of the OrdStatus (39) and ExecType (150) are as follows:

| Scenario                                                        | Deriv-<br>atives | Cash | OrdStatus (39)                                | ExecType (150)                                                 |
|-----------------------------------------------------------------|------------------|------|-----------------------------------------------|----------------------------------------------------------------|
| Order book replay: Transmission of all active orders            | ✓                | ✓    | 0 = New<br>1 = Partially filled               | D = Restated                                                   |
| Order book replay: Transmission of inactivated auction orders   | ✓                | ✓    | 9 = Suspended                                 | D = Restated                                                   |
| Successful submission of an order                               | ✓                | ✓    | 0 = New                                       | 0 = New                                                        |
| Successful submission of an auction order outside the auction   | ✓                | ✓    | 9 = Suspended                                 | 0 = New                                                        |
| Rejected submission of an order                                 | $\checkmark$     | ✓    | 8 = Rejected                                  | 8 = Rejected                                                   |
| Successful modification of an order                             | <b>√</b>         | ✓    | 0 = New<br>1 = Partially filled<br>2 = Filled | 5 = Replaced                                                   |
| Successful modification of an auction order outside the auction | <b>√</b>         | ✓    | 9 = Suspended                                 | 5 = Replaced                                                   |
| Rejected modification of an order                               | $\checkmark$     | ✓    | 8 = Rejected                                  | n/a                                                            |
| Successful cancellation of an order                             | $\checkmark$     | ✓    | 4 = Canceled                                  | 4 = Canceled                                                   |
| Successful cancellation of an auction order outside the auction | <b>√</b>         | ✓    | 9 = Suspended                                 | 4 = Canceled                                                   |
| Cancellation during instrument freeze state                     | ✓                | ✓    | 6 = Pending Cancel                            | 6 = Pending Cancel                                             |
| Rejected cancellation of an order                               | $\checkmark$     | ✓    | 8 = Rejected                                  | n/a                                                            |
| Partial fill                                                    | ✓                | ✓    | 1 = Partially filled                          | 1 = Partially filled (in FIX<br>4.2)<br>F = Trade (in FIX 4.4) |
| Complete fill                                                   | ✓                | ✓    | 2 = Filled                                    | 2 = Filled (in FIX 4.2)<br>F = Trade (in FIX 4.4)              |
| Triggered Stop Order                                            | $\checkmark$     | ✓    | 0 = New                                       | L = Triggered by system                                        |
| Triggered One-cancels-the-other Order                           | ✓                | ✓    | 0 = New                                       | L = Triggered by system                                        |
| Trailing stop order update triggered by the trading system      |                  | ✓    | 0 = New                                       | 5 = Replaced                                                   |
| Activated auction order                                         | ✓                | ✓    | 0 = New<br>1 = Partially filled               | D = Restated                                                   |
| Inactivated auction order                                       | $\checkmark$     | ✓    | 9 = Suspended                                 | 9 = Suspended                                                  |

| T7 FIX Gateway                              | 23 October 2017 |
|---------------------------------------------|-----------------|
|                                             |                 |
| T7 FIX Gateway Manual (FIX 4.2 and FIX 4.4) | V4.0            |

| continued                                                                               |                  |          |                                                        |                                                        |
|-----------------------------------------------------------------------------------------|------------------|----------|--------------------------------------------------------|--------------------------------------------------------|
| Scenario                                                                                | Deriv-<br>atives | Cash     | OrdStatus (39)                                         | ExecType (150)                                         |
| Unsolicited modification triggered by third party                                       | <b>√</b>         | <b>√</b> | 0 = New<br>1 = Partially filled<br>2 = Filled          | 5 = Replaced                                           |
| Unsolicited cancellation triggered by third party                                       | ✓                | ✓        | 4 = Canceled                                           | 4 = Canceled                                           |
| Unsolicited cancellation triggered by the trading system (e.g. due to order expiration) |                  | <b>√</b> | 4 = Canceled                                           | 4 = Canceled                                           |
| Cancellation of not (fully) executed<br>Immediate or Cancel (IOC) order                 | ✓                | ✓        | 4 = Canceled                                           | 4 = Canceled                                           |
| Cancellation of not executed Fill or Kill (FOK) order                                   |                  | ✓        | 4 = Canceled                                           | 4 = Canceled                                           |
| Cancellation of executable Book or Cancel (BOC) order at entry/modify                   | ✓                | ✓        | 4 = Canceled                                           | 4 = Canceled                                           |
| Cancellation due to Self Match Prevention (SMP)                                         | ✓                | ✓        | 4 = Canceled                                           | 4 = Canceled                                           |
| Unknown Order State                                                                     | ✓                | ✓        | A = Pending New 6 = Pending Cancel E = Pending Replace | A = Pending New 6 = Pending Cancel E = Pending Replace |

| T7 FIX Gateway                              | 23 October 2017 |  |  |
|---------------------------------------------|-----------------|--|--|
|                                             |                 |  |  |
| T7 FIX Gateway Manual (FIX 4.2 and FIX 4.4) | V4.0            |  |  |

#### 3.7.10 ExecutionReport (8) "Unknown Order State"

An *ExecutionReport (8)* with *ExecRestatementReason (378) = 100 (Unknown Order State)* will be generated when the order status in the T7 FIX Gateway is unknown. For example:

- if no response from the back end is received within a certain time (when the back end response is received by the T7 FIX Gateway afterwards an additional *ExecutionReport (8)* will be sent)
- if a T7 response does not contain a clearly defined order state (e.g. ETI field SessionRejectReason (373) = "104" (Result of transaction unknown)). This information will be forwarded in the FIX fields ReturnCode (25023) and ReturnCodeText (25024)
- in some recovery situations (e.g. several modify requests with *PossDup="Y"* for the same order).

In these cases members are requested to check the order state in an alternative way (e.g. via GUI).

The different scenarios and their usage of the fields *OrdStatus (39)*, *ExecType (150)* and *ExecRestate-mentReason (378)* in the *ExecutionReport (8)* messages sent by the T7 FIX Gateway are as follows:

| Scenario                                             | OrdStatus (39)      | ExecType (150)      | ExecRestatementReason (378) |
|------------------------------------------------------|---------------------|---------------------|-----------------------------|
| Submission of an Order - Order status is unknown     | A = Pending New     | A = Pending New     | 100 = Unknown Order State   |
| Cancellation of an Order - Order status is unknown   | 6 = Pending Cancel  | 6 = Pending Cancel  | 100 = Unknown Order State   |
| Modification of an Order - Order status is un- known | E = Pending Replace | E = Pending Replace | 100 = Unknown Order State   |

#### 3.7.11 Order Book Restatement

During the start-of-day phase and after a market reset event (an exchange system failure), all active orders of a session will be transmitted to the market participant via the respective session.

During Order Book Restatement *ExecutionReport (8)* messages for each restated order of the corresponding session are provided and finally a *TradingSessionStatus (h)* message indicates the end of the restatement per product; see **chapter 3.7.15 Trading Session Events**.

The reason for the restatement is communicated in field *ExecRestatementReason (378)* in message *ExecutionReport (8)*.

Each end of restatement message initiates the start of trading for a product.

ExecRestatementReason (378) will have the value "1" (GT renewal / restatement).

<u>Note:</u> In case an ETI session associated to a FIX session is canceled by the member all orders which were entered via this session and are still valid will be deleted without any further notification to the customer. Therefore these orders will not be restated.

| T7 FIX Gateway                              | 23 October 2017 |
|---------------------------------------------|-----------------|
| T7 FIX Gateway Manual (FIX 4.2 and FIX 4.4) | V4.0            |

### 3.7.12 Trailing Stop Order Update Notifications (T7 Cash)

Notifications generated by the trading system about the update of the field *StopPx (99)* for trailing stop orders are communicated to the participants via a modify *ExecutionReport (8)*.

The reason for the order update is provided in the field *ExecRestatementReason (378)* of the *Execution-Report (8)* message:

| Scenario             | ExecRestatementReason (378) |
|----------------------|-----------------------------|
| Trailing Stop Update | 213                         |

### 3.7.13 Unsolicited Order Cancellations generated by the Trading System (T7 Cash)

Notifications about unsolicited order cancellations generated by the trading system are communicated to the participants via a cancel *ExecutionReport (8)*.

The reason for the order cancellation is provided in the field *ExecRestatementReason (378)* of the *ExecutionReport (8)* message:

| Scenario                                  | ExecRestatementReason (378) |
|-------------------------------------------|-----------------------------|
| GT corporate action                       | 0                           |
| Exchange Option                           | 8                           |
| End of Day Processing                     | 146                         |
| Order Expiration Intraday                 | 148                         |
| Exceeds maximum quantity                  | 237                         |
| Invalid Limit Price                       | 238                         |
| User does not exist                       | 241                         |
| Session does not exist                    | 242                         |
| Invalid Stop Price                        | 243                         |
| Instrument does not exist                 | 245                         |
| Business Unit Risk Event                  | 246                         |
| Dividend Payment                          | 292                         |
| Last Trading Day                          | 294                         |
| Trading Parameter Change                  | 295                         |
| Currency Change                           | 296                         |
| Product Assignment Change / Special Event | 297                         |
| Reference Price Change                    | 298                         |
| Tick Rule Change                          | 300                         |

| T7 FIX Gateway                              | 23 October 2017 |  |  |
|---------------------------------------------|-----------------|--|--|
|                                             |                 |  |  |
| T7 FIX Gateway Manual (FIX 4.2 and FIX 4.4) | V4.0            |  |  |

#### 3.7.14 Mass Cancellation Notification

Mass cancellation notification is not provided on a single order level. The owning session will be informed about the scope of the cancellation by a summary record. The summary record will also provide the entering party involved and the reason for the mass cancellation. For T7 Cash the summary record contains additionally an order list with the information about the deleted persistent orders (if any).

Unsolicited order mass cancellation is communicated by the T7 FIX Gateway via the *OrderMassAction-Report (UBZ)* message.

The reason for the mass cancellation event is communicated in field *MassActionReason (28721)*, the scope of the deleted orders in field *UExecInst (30018)*.

Orders that couldn't be canceled due to an incompatible instrument state are provided in the component <NotAffectedOrdersGrp>. For each order the Exchange Order ID (*NotAffectedOrderID* (1371)) is delivered. For messages generated via Trading session the component contains for each order additionally the corresponding FIX Client Order ID (*NotAffOrigClOrdID* (1372)). This field will be set to "[N/A]" for messages delivered via Back-office session.

For T7 Cash persistent orders that were canceled are provided in the component <AffectedOrdersGrp>. For each order the Exchange Order ID (*AffectedOrderID (535)*) is delivered. For messages generated via Trading session the component contains for each order additionally the corresponding FIX Client Order ID (*AffectedOrigClOrdID (1824)*). This field will be set to "[N/A]" for messages delivered via Back-office session.

The number of entries in the components <AffectedOrdersGrp> and <NotAffectedOrdersGrp> is limited. For this reason the information about a Mass Cancellation event can be split into several *Order-MassActionReport (UBZ)* messages. The message *OrderMassActionReport (UBZ)* contains the field *ULastFragment (30893)* to indicate if the message is the last message related to an event (*ULastFragment (30893) = Y (Last message)*) or if additional messages will follow (*ULastFragment (30893) = N (Not last message)*).

The following unsolicited mass cancellation events may occur:

| Mass Cancellation Event                  | MassActionReason (28721)                     | Deriv-<br>atives | Cash |
|------------------------------------------|----------------------------------------------|------------------|------|
| Product Holiday                          | Product State Holiday (106)                  | ✓                | ✓    |
| Product Halt                             | Product State Halt (105)                     | ✓                | ✓    |
| Instrument Suspension                    | Instrument Suspension (107)                  | ✓                | ✓    |
| Strategy Cancellation                    | Strategy Cancellation (109)                  | ✓                |      |
| Volatility Interruption Product Level    | Circuit Breaker (Volatility Interrupt) (110) | $\checkmark$     |      |
| Volatility Interruption Instrument Level | Circuit Breaker (Volatility Interrupt) (110) | ✓                | ✓    |
| Product temporarily not tradeable        | Product temporarily not tradeable (111)      | ✓                | ✓    |
| Instrument stopped                       | Instrument Stopped (113)                     |                  | ✓    |

| T7 FIX Gateway                              | 23 October 2017 |
|---------------------------------------------|-----------------|
|                                             |                 |
| T7 FIX Gateway Manual (FIX 4.2 and FIX 4.4) | V4.0            |

Additional events related to technical reasons are also possible. See complete list of values for the field *MassActionReason (28721)* in the description of message *OrderMassActionReport (UBZ)*.

The information about the scope of the deleted orders as result of the event is delivered in the field *UExecInst (30018)* in message *OrderMassActionReport (UBZ)*:

| UExecInst (30018) | Persistent Orders | Non-persistent Orders |
|-------------------|-------------------|-----------------------|
| not provided      | No                | No                    |
| H                 | Yes               | No                    |
| Q                 | No                | Yes                   |
| HQ                | Yes               | Yes                   |

| T7 FIX Gateway                              | 23 October 2017 |
|---------------------------------------------|-----------------|
|                                             |                 |
| T7 FIX Gateway Manual (FIX 4.2 and FIX 4.4) | V4.0            |

#### 3.7.15 Trading Session Events

The *TradingSessionStatus* (h) message is used by the T7 FIX Gateway for all session related events. Trading session events might imply mass cancellation events, where no explicit mass cancellation notifications are provided.

The information about the scope of the orders deleted implicitly for the different session related events is summarized in following table:

| Event              | Level       | TradSesEvent (1368)                           | Persistent Orders | Non-persistent Orders |
|--------------------|-------------|-----------------------------------------------|-------------------|-----------------------|
| Market Reset       | Xmic        | Market reset (102)                            | No                | Yes                   |
| End of Restatement | Product     | End of restatement (103)                      | No                | Yes                   |
| Service Resumed    | Product     | Service resumed (105)                         | No                | Yes                   |
| End of Service     | Xmic        | No more messages for this trading venue (200) | No                | Yes                   |
| End of Service     | FIX session | Message transmission ended (201)              | No                | Yes                   |
| Session Disconnect | Xmic        | Message processing suspended (202)            | No                | Yes                   |
| Session Connect    | Xmic        | Message processing resumed (203)              | No                | Yes                   |

- Market Reset: informs the participant that the matching engine has been restarted; this event can affect only some products of the related exchange (Xmic).
- End of Restatement: implies that all non-persistent orders of the session in a product have been canceled; in this case no individual cancellation notifications are provided on individual order level.
- Service Resumed: informs the participant that the matcher has started accepting transactions after a slow partition event. All non-persistent orders of the session in a product have been canceled.
- **End of Service**: informs the participant about the end of message transmission for an exchange (Xmic) within a FIX session or for the whole FIX session.
- Session Disconnect: informs the participant about the disconnection of the ETI session.
- Session Connect: informs the participant about the (re)connection of the ETI session.

| T7 FIX Gateway                              |      |  |  |
|---------------------------------------------|------|--|--|
|                                             |      |  |  |
| T7 FIX Gateway Manual (FIX 4.2 and FIX 4.4) | V4.0 |  |  |

#### 3.8 Trade Notifications

Participants will use Back-office sessions for receipt of trade confirmations for the business unit.

The scope for all *User/Trade Capture Report (UAE/AE)* messages will be the business unit. All trade information the business unit is authorized to see will be provided within one stream. For clearing business units this feature includes the provision of all trade information for all of their non-clearing business units.

After a Back-office FIX session logon, the transmission of already existing trades of the current business day can be requested via *ResendRequest (2)*.

Newly generated trades and trade reversals on the T7 trading system will automatically be transmitted via the Back-office FIX session.

Note: User/ TradeCaptureReports (UAE/AE) are only sent for on-exchange trades, not for Trade Entry Service (TES) trades or for any adjustments/reversal done in the clearing system.

#### 3.8.1 Trade Report Types

The field *TradeReportType (856)* indicates the type of the trade report type:

| Scenario          | TradeReportType (856)       | Deriv-<br>atives | Cash |
|-------------------|-----------------------------|------------------|------|
| Final Trade       | 0 = Trade                   | ✓                | ✓    |
| Preliminary Trade | 1 = Alleged                 | ✓                |      |
| Modified Trade    | 5 = No/Was (Replaced)       | ✓                |      |
| Trade Reversal    | 7 = (Locked-In) Trade Break | ✓                | ✓    |

| T7 FIX Gateway                              |      |  |  |
|---------------------------------------------|------|--|--|
|                                             |      |  |  |
| T7 FIX Gateway Manual (FIX 4.2 and FIX 4.4) | V4.0 |  |  |

#### 3.8.2 Trade Reconciliation

There are several identifiers that can be used to associate an *ExecutionReport (8)* with *User/ TradeCaptureReports (UAE/AE)* and public trades on the market data interface.

Every **match event** with one or more executions (match steps) in a simple or complex instrument results in one *ExecutionReport* (8) message per matching step for each order. A *User/ TradeCaptureReport* (*UAE/AE*) will then be sent to confirm each trade at each price level.

For complex instruments (only T7 Derivatives), there is a *User/ TradeCaptureReport (UAE/AE)* for each leg execution of the instrument.

Every **match step** occurring in the exchange has an identifier that is provided in the field *TrdMatchID* (880) in the *ExecutionReport* (8) as well as in the *User/ TradeCaptureReport* (UAE/AE). This identifier allows participants to link trade capture reports and the corresponding execution report.

The *TradeID* (1003) field in the *User/ TradeCaptureReport* (UAE/AE) uniquely identifies all allocations referring to the same matching event, instrument and price.

The field *SideTradeID* (1506), which is unique for a product and business day, in the *User/TradeCaptur-eReport* (*UAE/AE*) provides the private identifier of an order match event, which can easily be reconciled with the corresponding *ExecutionReport* (8) for orders in the following way:

- for order match events in simple instruments, the *ExecutionReport (8)* message provides a private execution identifier, *SecondaryExecID (527)*.
- for order match events in complex instruments (only T7 Derivatives) the *ExecutionReport (8)* message provides the order execution ID on each price level and additionally the order leg execution ID, *LegExecID (1893)*.

| Match Reporting                                                                         | Deriv-<br>atives | Cash | Execution Report (8)  | Trade Capture Report (UAE/AE)         |
|-----------------------------------------------------------------------------------------|------------------|------|-----------------------|---------------------------------------|
| Trade event on instrument level: public trade volume reporting                          | ✓                | ✓    | TrdMatchID (880)      | TrdMatchID (880)                      |
| Identifier for all allocations referring to the same instrument                         | ✓                | ✓    |                       | TradeID (1003),<br>OrigTradeID (1126) |
| Private execution identifier in Order in a simple instrument                            | ✓                | ✓    | SecondaryExecID (527) | SideTradeID (1506)                    |
| Private execution identifier for an order in a complex instrument (only T7 Derivatives) | <b>√</b>         |      | LegExecID (1893)      | SideTradeID (1506)                    |
| System Order ID generated by the T7 System                                              | ✓                | ✓    | OrderID (37)          | OrderID (37)                          |

Note: For trade reversals a new *TradeID* (1003) is generated by the T7 trading system. The original trade identifier is delivered in field *OrigTradeID* (1126) and provides the link to the original trade.

| T7 FIX Gateway                              | 23 October 2017 |
|---------------------------------------------|-----------------|
|                                             |                 |
| T7 FIX Gateway Manual (FIX 4.2 and FIX 4.4) | V4.0            |

#### 3.8.3 Best Practices for Order Management

All order response information in the T7 FIX Gateway is sent out immediately after the order has been processed by the core matching process.

All order response information in the T7 FIX Gateway is preliminary; this includes *ExecutionReports (8)* sent out for persistent and non-persistent orders.

For these reasons, a participant application always needs to confirm the preliminary execution information with the corresponding legally binding *User/ TradeCaptureReport (UAE/AE)*.

Please find detailed information regarding trade reconciliation in **chapter 3.8.2 Trade Reconciliation**.

*User/ Trade Capture Reports (UAE/AE)* are not delivered via Trading FIX sessions. For the reception of the legally binding *User/ TradeCaptureReports (UAE/AE)* a Back-office FIX session is required.

Back-office FIX sessions need to be ordered by the participants for its business units in the Eurex Member Section for Derivative Markets and in the Xetra Member Section for Cash Markets.

| T7 FIX Gateway                              | 23 October 2017 |  |  |
|---------------------------------------------|-----------------|--|--|
|                                             |                 |  |  |
| T7 FIX Gateway Manual (FIX 4.2 and FIX 4.4) | V4.0            |  |  |

# 3.9 Cross Request

A cross trade is a trade where a participant trades against an own order in the order book. In a prearranged trade, orders from at least two participants are executed against each other as previously negotiated. Cross and pre-arranged trades may not knowingly be entered into the T7 trading system by a participant, unless the participant precedes the cross or pre-arranged trade with a cross request.

A trader sends the T7 FIX Gateway message *CrossRequest (U100)* which is published via the T7 Market Data Interface (MDI) to all other participants, to alert them of the intention to trade with an own order or pre-arranged trade.

The cross request contains the security identification (product and instrument id combination) and the *OrderQty (38)*, which is mandatory for regulatory reasons. Optionally the *Side (54)* can be specified by the entering user. In case no side is specified, the quantity is valid for both sides by default.

### 3.10 Request for Quote

The request for quote functionality is used by a trader for asking market makers to enter a quote in a specified instrument. This functionality is supported in the T7 FIX Gateway by the standard FIX message Quote Request (R).

For **T7 Derivatives** all requests for quote are published via the market data interface to all other participants.

For **T7 Cash** traders can choose to publish requests for quote to all market participants via the market data interfaces, to market makers and Designated Sponsors only via the trading interfaces, or a combination thereof.

Every *Quote Request (R)* message contains the security identification (see details in **chapter 3.4 Security Identification**). *Side (54)* and *OrderQty (38)* are optional attributes.

A *Quote Request (R)* message might be rejected with an error message indicating a previous request for quote has already recently been sent.

Note: A Quote Request (R) message is validated against the available quantities at the best price and the corresponding bid/ask spread in the market. A Mass Quote Acknowledgement (b) message confirms the quote request or might indicate that the quote has been rejected.

#### 3.11 Risk Control Event Notifications

The FIX Gateway supports the dissemination of Risk control event notifications on both the Trading and Back-office sessions.

The following notifications are available:

| Risk Control Event Notification | Deriv-<br>atives | Cash |
|---------------------------------|------------------|------|
| Stop Button Event               | $\checkmark$     | ✓    |
| Limit Breach Event              | $\checkmark$     |      |
| Legal Notification              | $\checkmark$     |      |

| T7 FIX Gateway                              | 23 October 2017 |
|---------------------------------------------|-----------------|
|                                             |                 |
| T7 FIX Gateway Manual (FIX 4.2 and FIX 4.4) | V4.0            |

### 3.12 Mass Deletion Request

The *User Order Mass Action Request (UCA)* will allow deletion of multiple orders. Orders may be filtered by Product identifier (Symbol) or Product identifier (Symbol) and Security identifier (SecurityID).

Note: The *ProductComplex (1227)* will not be allowed on this request as no filtering by instrument type will be supported. It is not possible - for example - to restrict a mass cancellation operation to "Standard Option Strategies".

The user may delete orders owned by a different trader. In this case the owning trader of the orders to be deleted must be provided in the party <target executing trader>.

Users may delete only part of their orders for one instrument by entering the additional filter criteria side and price. For the buy side the orders will be deleted starting from the highest price until the price specified in the filter, for the sell side starting from the lowest price.

The request will be answered by one or more *User Order Mass Action Response (UCAR)* messages having *MassActionResponse (1375)* set to "2" (Completed), if successful.

A rejected request will be answered by a *User Order Mass Action Response (UCAR)* message having *MassActionResponse (1375)* set to "0" (*Rejected*) and providing an error code/explaining text in *Return-Code (25023) / ReturnCodeText (25025)* respectively.

Additional information in the response message *UserOrderMassActionResponse (UCAR)* for requests processed successfully:

- Orders that couldn't be canceled due to an incompatible instrument state are provided with their Exchange Order ID (*NotAffectedOrderID* (1371)) and with their FIX Client Order ID (*NotAffOrig-ClOrdID* (1372)) in the component <NotAffectedOrdersGrp>.
- For T7 Cash persistent orders that were canceled are provided with their Exchange Order ID (*AffectedOrderID* (535)) and with their FIX Client Order ID (*AffectedOrigClOrdID* (1824)) in the component <AffectedOrdersGrp>.
- The number of entries in the components <AffectedOrdersGrp> and <NotAffectedOrdersGrp> is limited. For this reason the response to a Mass Cancellation Request can be split into several *UserOrderMassActionResponse (UCAR)* messages. The message *UserOrderMassActionResponse (UCAR)* contains the field *ULastFragment (30893)* to indicate if the message is the last response message related to a Mass Cancellation Request (*ULastFragment (30893) = Y (Last message)*) or if additional messages will follow (*ULastFragment (30893) = N (Not last message)*).

| T7 FIX Gateway                              | 23 October 2017 |
|---------------------------------------------|-----------------|
|                                             |                 |
| T7 FIX Gateway Manual (FIX 4.2 and FIX 4.4) | V4.0            |

### 3.13 Drop Copy for Order Information (Business Unit Level)

Drop copy functionality for standard (not lean) orders of a business unit of the current business day is provided as an optional feature of the Back-office FIX session.

When the client chooses the drop copy feature for a Back-office FIX session in the Member Section, the order-information of the current business day for all standard (not lean) orders of the business unit is provided on a stream basis:

- After a Back-office session logon, the transmission of the already existing active standard orders for the current business day can be requested via *ResendRequest (2)*.
- Newly generated messages for standard (not lean) orders on the back end will automatically be transmitted via the Back-office FIX session.
- All drop copy information for standard (not lean) orders will be sent via FIX messages (*Execution-Report (8)*, *UserOrderMassActionReport (UBZ)*).

Note: Messages for orders entered via the T7 FIX Gateway will provide the *ClOrdID* (11) in the *ExecutionReport* (8) message of the Drop Copy functionality for standard (not lean) orders. *OrigClOrdID* (41) will not be provided.

Orders entered via High Frequency ETI Sessions will not be provided.

For orders immediately triggered after being entered or modified the value of the stop price is not available. The *ExecutionReports* (8) with *ExecType* (150) = 0 (New) and 5 (Replaced) will contain in this case StopPx (99) = -1.

For iceberg orders immediately filled or partially filled after being entered or modified the original value of the display quantity is not available. The *ExecutionReports* (8) with *ExecType* (150) = 0 (New) and 5 (Replaced) will contain in this case *DisplayQty* (1138) = -1.

| T7 FIX Gateway                              | 23 October 2017 |
|---------------------------------------------|-----------------|
| 17 FIX Galeway                              | 23 October 2017 |
|                                             |                 |
| T7 FIX Gateway Manual (FIX 4.2 and FIX 4.4) | V4.0            |

### 3.14 Regulatory Requirements - MiFID II Functionality

Following chapters summarize the T7 FIX Gateway implementation to support the MiFID II requirements.

#### 3.14.1 Short Code Solution

The concept of the "Short Codes" will be used to allow customers to encode reporting information into numeric codes.

The relevant messages will contain only the Short Codes (not all data required for reporting purposes).

The link between the Short Codes and the corresponding reporting information will be provided by the customers separately, not via the T7 FIX Gateway.

#### 3.14.2 Audit Trail and ALGO Flags

The implementation of the MiFID II requirements is based on the concept of the "Short Codes".

With MiFID II more information shall be available for supervisory authorities such as BaFin in Germany. Additionally the algorithmic nature of the orders and quotes involving equities has to be reported according to MiFID regulations.

For both purposes specific fields are defined in different message structures.

<u>Note:</u> the fields mentioned in this chapter are defined in request messages but are not sent in the messages to the customer.

#### 3.14.2.1 Client Identifier

The Client Identifier (Client ID) identifies the client of the trading member. Its content is encoded by members on request entry using either the short code to identify the person or the numeric identifier of algorithm (some values are reserved by FIX) and can be de-coded for reporting proposes to:

- <algo id> = algorithm identifier
- <short code> = LEI (Legal Entity Identifier)
- <short code> = National ID
- 0 = "NONE" (no client order)
- 1 = "AGGR" (aggregated order)
- 2 = "PNAL" (allocation to client still pending)

The Client ID is mandatory for agent orders.

For more information see chapter **6.10.7.2 Order Management and Other Messages: Party Information**.

| T7 FIX Gateway                              | 23 October 2017 |
|---------------------------------------------|-----------------|
| 17 FIX Galeway                              | 23 October 2017 |
|                                             |                 |
| T7 FIX Gateway Manual (FIX 4.2 and FIX 4.4) | V4.0            |

#### 3.14.2.2 Execution Identifier

The field *Executing Trader* contains the short code to identify the person or the numeric identifier of algorithm within the member or participant of the trading venue who is responsible for execution of the transaction resulting from the user.

FIX has reserved the short code "3" = "CLIENT" for the field Executing Trader whenever the client actually instructed the trader.

If a FIX request does not contain the information about the Execution Identifier (i.e. no Executing Trader and Executing Trader Qualifier are provided) it means that the execution decision was taken within the member firm and that the decision maker is the trader submitting the order.

The field *Executing Trader Qualifier* indicates the nature of the value provided in the field Executing Trader. <u>Note:</u> the field Executing Trader Qualifier can be used without a corresponding Executing Trader.

For more information see **chapter 6.10.7.2 Order Management and Other Messages: Party Information**.

#### 3.14.2.3 Investment Identifier

The field *Investment Decision Maker* contains the short code to identify the person or the numeric identifier of algorithm within the member or participant of the trading venue who is responsible for the investment decision.

The field *Investment Decision Maker Qualifier* indicates the nature of the value provided in the field Investment Decision Maker. <u>Note:</u> the field Investment Decision Maker Qualifier can be used without a corresponding Investment Decision Maker.

For more information see **chapter 6.10.7.2 Order Management and Other Messages: Party Information**.

#### 3.14.3 Market Making

The Liquidity Provision Flag can be used by market makers to flag their orders entered under the market making scheme agreement.

The Liquidity Provision Flag is optional for all account types. It is available to all members and to all instruments.

The flag can be set using the component <OrderAttributeGrp>. For details see **6.10.16** <**OrderAttributeGrp**>.

| T7 FIX Gateway                              | 23 October 2017 |  |
|---------------------------------------------|-----------------|--|
|                                             |                 |  |
| T7 FIX Gateway Manual (FIX 4.2 and FIX 4.4) | V4.0            |  |

### 3.15 Xetra BEST (T7 Cash)

Xetra BEST order will be supported only for T7 Cash.

From a member's point of view, the BEST functionality allows to provide a best execution service to their customers. BEST offers the functionality that enables a specific member to have a preferential access to his own customer order flow ("BEST Executor"). In addition, the BEST Executor might have agreements with other members ("Flow Providers") who will directly send him their order flow (preferencing).

From a retail customer's point of view, the BEST functionality always guarantees a best execution in the sense that orders will be executed better than an execution based on the current order book situation in the order book. This makes the functionality easy to understand for investors and supports order routing to the facility. Beyond this, the BEST Execution Facility eliminates the problem of partial executions as all orders are executed against the BEST Executor's quote in their full size.

To identify a Xetra BEST order the field *ExDestinationType* (2704) must be set to "3" (Can be traded on a trading venue or SI).

When a BEST execution took place the *ExecutionReport (8)* and the *TradeCaptureReport (UAE/AE)* will contain *MatchType (574) = 9 (Systematic Internalizer)*.

### 3.16 Strategy Creation (T7 Derivatives)

The creation of a strategy will be supported only for T7 Derivatives.

The Security Definition Request (c) message can be used to request the creation of a specified complex instrument on Eurex.

The product identifier (*Symbol (55)*), and the signature < InstrmtLegGrp>, which provides the description of the legs, their ratios and side, are mandatory attributes of the request.

The (SecuritySubType (762)) tag must be present in case of a futures spread, option combination or strategy definition.

Only after a specific complex instrument has been requested and created, is it possible to enter orders for this instrument. The successful creation of a complex instrument, or the rejection, is confirmed by the *Security Definition (d)* message. When a new strategy is requested, the instrument identifier (*SecurityID* (48)) and the signature of the complex instrument are returned.

Complex instrument definitions created by users are always temporary and are deleted during end of day processing if their order book is empty.

<u>Note:</u> The signature which is returned by the T7 may differ from the signature which was sent in the *Security Definition Request (c)*, e.g. in order to match a pre-defined strategy template.

| T7 FIX Gateway                              | 23 October 2017 |  |
|---------------------------------------------|-----------------|--|
|                                             |                 |  |
| T7 FIX Gateway Manual (FIX 4.2 and FIX 4.4) | V4.0            |  |

### 3.17 Variance Futures (T7 Derivatives)

Participants enter, modify and delete orders in variance futures using the same messages and fields as for other simple instruments in T7 trading system (New Order Single, Order Cancel/Replace Request, Order Cancel Request). The only difference for variance futures is that the entered *Price* (44) is understood as Volatility and the entered quantity (*OrderQty* (38)) is understood as Vega Notional.

An Execution Report is published as usual.

Once traded, T7 provides a preliminary Trade Capture report (*TradeReportType* (856) is 1 = Alleged) that includes also a preliminary calculated clearing price (*ClearingTradePrice* (1596)) and calculated clearing quantity (*ClearingTradeQty*(28736)).

Once the final conversion parameters are approved at the end of the trading day, a final Trade Capture report (TradeReportType~(856)~5 = No/Was~(Replaced)) is published that provides the final calculated clearing price and clearing quantity.

### 3.18 Total Return Futures (T7 Derivatives)

Participants enter, modify and delete orders in total return futures using the same messages and fields as for other simple instruments in T7 trading system (New Order Single, Order Cancel/Replace Request, Order Cancel Request).

An Execution Report is published as usual.

Once traded, T7 provides a preliminary Trade Capture report (*TradeReportType* (856) is 1 = Alleged) that includes also a preliminary calculated clearing price (*ClearingTradePrice* (1596)) and calculated clearing quantity (*ClearingTradeQty*(28736)).

At the end of the trading day a final Trade Capture report (TradeReportType (856) 5 = No/Was (Replaced)) is published that provides the final calculated clearing price and clearing quantity.

| T7 FIX Gateway                              | 23 October 2017 |  |
|---------------------------------------------|-----------------|--|
|                                             |                 |  |
| T7 FIX Gateway Manual (FIX 4.2 and FIX 4.4) | V4.0            |  |

## 4 Connectivity and Session Parameters

#### 4.1 Session Identification and Authentication

#### 4.1.1 Session Identification and Logon Parameters

For each FIX session, a unique identifier, the *SenderCompID* (49) and a *Password* (554) is assigned by T7 on registration. A participant may have multiple FIX sessions (connections to the FIX Gateway). For each business unit and market type (Derivatives and Cash) a separate FIX session is required.

For security reasons a *Password* (554) must be specified on the *Logon* (A) message. The initial password assigned by T7 for each FIX session should be changed during the first logon by specifying *New-Password* (925) in the *Logon* (A) message.

When changing the password, the following password validation rules have to be applied:

- Minimum password length 8
- Minimum required alphanumeric characters 1
- Minimum required uppercase characters 1
- Minimum required lowercase characters 1
- Miminum required special (not alphanumeric) characters 1

In exceptional circumstances, a password may need to be reset. Participants are able to perform a password reset via the Member Section.

All messages sent to the FIX Gateway should contain the assigned unique identifier of the FIX session in the field *SenderCompID* (49) and market type identification in the *TargetCompID* (56) field:

- FIX Sessions for T7 Derivatives: TargetCompID (56) = "EUREX"
- FIX Sessions for T7 Cash: TargetCompID (56) = "XETRA"

All messages sent by the FIX Gateway to the client will contain the market type identification ("EUREX"/ "XETRA") in the *SenderCompID* (49) field and the assigned unique identifier of the FIX session in the *TargetCompID* (56) field.

The FIX Gateway has a two-step logon procedure, with a *Logon (A)* message (Session Logon) followed by one or multiple *User Request (UBE/BE)* messages (Trader Logons) at an application level.

#### 4.1.2 Network Authentication

The FIX Gateway will validate the subnet from where the FIX session is initiated during session logon. The FIX session logon (*Logon (A)* message) will be rejected by the FIX Gateway if the subnet cannot be authenticated. Participants are allowed to initiate/resume their FIX sessions from alternate locations, e.g., a backup site or disaster recovery location, T7 permits the setup of up to four IP subnet addresses for FIX session IDs via the Member Section.

| T7 FIX Gateway                              | 23 October 2017 |  |
|---------------------------------------------|-----------------|--|
|                                             |                 |  |
| T7 FIX Gateway Manual (FIX 4.2 and FIX 4.4) | V4.0            |  |

#### 4.1.3 Session Logon

The Logon (A) message authenticates a FIX session and establishes a connection to the FIX Gateway. This message must be the first one sent by the client. The FIX Gateway will validate the SenderCompID (49) and Password (554). A successful logon will initiate a FIX session.

The T7 FIX Gateway does not support encryption. *EncryptMethod (98)* must therefore be set to "0" (None/other).

As an additional safeguard measure, the *TestMessageIndicator* (464) is used to indicate whether a FIX session to be initiated will be used for Simulation or Production purposes. The FIX Gateway will reject a *Logon* (A) message in the event that the *TestMessageIndicator* (464) value does not match the target environment.

In order to enhance operational support and error analysis on both the session and application level, information about the client's FIX engine (FIXEngineName (1600), FIXEngineVersion (1601), FIXEngineVerdor (1602) as well as the used FIX application (ApplicationSystemName (1603), ApplicationSystemVersion (1604), ApplicationSystemVendor (1605)) must be provided by the client in the Logon (A) message. For more details, please refer to the detailed description of the Logon (A) message in **chapter 6.4.1 Session Logon**.

Note: The Logon (A) message is not used to log on and authenticate a trader on the T7 trading system.

#### 4.1.4 Trader Logon

The *User Request (UBE/BE)* message identifies and authenticates a qualified trader establishing access to the T7 trading system. FIX sessions may be shared by several traders, with the exception of Back-office FIX sessions. Back-office FIX sessions do not require a trader logon.

### **Trading Session**

The participant must provide the corresponding T7 User ID of the trader in the *Username (553)* field, and the corresponding password in the *Password (554)* field.

A successful trader logon will grant the trader access to the T7 trading system.

A trader logon requires an active connection to the T7 trading system (indicated by a *TradingSession-Status* (h) message with Trading *TradSesEvent* (1368) = 203 "Message processing resumed" sent previously by the FIX Gateway). Order related messages will only be accepted by the trading system if a trader is logged on successfully. Otherwise these messages will be rejected (e.g. "User not logged in" in the message *ExecutionReport* (8)) and have to be sent again by the customer using a new *MsgSeqNum* (34) and a new *ClOrdID* (11). It is strongly recommended that order related messages should only be sent if a previous trader logon was positively confirmed.

#### **Back-office Session**

Back-office FIX sessions do not require a trader logon. For the reception of data an active connection to the T7 trading system (indicated by a *TradingSessionStatus* (h) message with Trading *TradSesEvent* (1368) = 203 "Message processing resumed" sent previously by the FIX Gateway) is required.

#### 4.1.5 IP Addresses and Ports

The FIX connection between a member's infrastructure and the T7 FIX Gateway service is established via a TCP/IP connection. The service comprises of primary and secondary gateways, operated in the T7 Simulation and Production environments. The respective gateways will use distinct target IP addresses and port numbers.

For each FIX session, two individual IP addresses and port numbers are assigned and communicated by T7. Primary IP address and port is for default usage. Secondary combination is reserved for emergency cases (e.g. line outage).

| T7 FIX Gateway                              | 23 October 2017 |
|---------------------------------------------|-----------------|
|                                             |                 |
| T7 FIX Gateway Manual (FIX 4.2 and FIX 4.4) | V4.0            |

The participant is free to define its own source addresses as long as they match one of the IP subnet addresses entered during the registration of the FIX session (see **chapter 4.1.2 Network Authentication**).

| T7 FIX Gateway                              | 23 October 2017 |  |
|---------------------------------------------|-----------------|--|
|                                             |                 |  |
| T7 FIX Gateway Manual (FIX 4.2 and FIX 4.4) | V4.0            |  |

#### 4.2 Failover

The T7 FIX Gateway service features a redundant setup of all components to provide a high level of availability and fault tolerance, and to facilitate a client's implementation of failover in network- and application level failure scenarios. Its setup offers connectivity to both FIX Gateways and thus provides a client's application with the possibility to select which FIX Gateway it will connect to.

A FIX session may be initiated via all available connections, but every session may only be instantiated once. Each TCP/IP connection may only support one session instance.

Both participant ports on the primary and on the secondary FIX Gateway are open. Every FIX session may only be logged in once via one of the connections. Per default only the primary FIX Gateway is connected to the market back end. Therefore the first FIX session logon to the secondary FIX Gateway may take some seconds.

In case of a customer failover the T7 ETI session will be disconnected and non-persistent orders will be deleted.

#### 4.2.1 Network Failover

The minimal network configuration that enables a network failover comprises two connections via dedicated leased line and/or via the Internet. Each line is unchangeably assigned to one FIX Gateway, one to the primary, the other to the backup gateway.

After a successful FIX logon to the secondary FIX Gateway, the port of the primary FIX Gateway connection will remain open, but any further logon attempts to the primary FIX Gateway connection will lead to a disconnect of this session.

#### 4.2.2 Application Failover

In the event of a FIX Gateway failure, active FIX sessions connected to this gateway will be disconnected and the corresponding port will be closed. There will be no automatic FIX session failure in case of a FIX Gateway failure.

#### 4.2.3 Best Practice

In all failover scenarios described above, participants may resume a FIX session for the same *Sender-CompID (49)* via connection to the secondary FIX Gateway. Participants should therefore implement a failover mechanism in their application, in order to be able to establish a FIX session over the alternative connection.

If a connection or a session logon fails or is not responded to immediately, a second attempt should only be made after a few seconds (30 seconds recommended).

<u>Note:</u> A failover will not cause a reset of sequence numbers on the FIX Gateway side, neither is a reset of sequence numbers required in the participant's application. After re-establishment of the FIX session via the alternative connection, the regular retransmission process of missed messages starts.

| T7 FIX Gateway                              | 23 October 2017 |
|---------------------------------------------|-----------------|
|                                             |                 |
| T7 FIX Gateway Manual (FIX 4.2 and FIX 4.4) | V4.0            |

## 4.3 Message Throttling and Queuing

All messages will be processed by the FIX engine on the exchange side. Nevertheless participants should not send more than 50 application messages (production environment) per second, trading market and FIX session in order to prevent the T7 FIX Gateway from queuing. In case of exceeding a rate of 50 messages per second, the FIX Gateway may queue the affected messages internally and forward them subsequently to the back end, maintaining the maximum back end throttle rate.

The general session parameter MaxOrderRequestQueueTimeout allows a client to define the maximum time period in milliseconds a single FIX message should be held in the FIX Gateway's intermediate buffer in case the throttle limit is exceeded, before it is rejected.

Default is a maximum value, which means that all requests will be queued until they can be routed to the trading system.

Session parameters can be maintained within the Member Section.

#### 4.4 Mass Cancellation on Disconnect

The FIX Gateway does not cancel orders in the event of a FIX Session disconnection.

Please note: in case of a customer failover the T7 ETI session will be disconnected and non-persistent orders will be deleted. For more details, please refer to **chapter 4.2 Failover**.

### 4.5 Backward Compatibility

The FIX interface for T7 6.0 is not backward compatible with the FIX interface for T7 5.0.

| T7 FIX Gateway                              | 23 October 2017 |  |
|---------------------------------------------|-----------------|--|
|                                             |                 |  |
| T7 FIX Gateway Manual (FIX 4.2 and FIX 4.4) | V4.0            |  |

## 5 Session Layer

The T7 FIX Gateway uses session level messages as specified by the FIX 4.2 and FIX 4.4 Specification with T7 specific extensions as described in this document.

Details regarding the message layout of administrative messages used can be found in **chapter 6 Message Formats**.

The T7 FIX Gateway ignores the *OrigSendingTime* (122) in all message types.

The following message formats are based on the interface version number: T7-9.0-2.

### 5.1 Logon

The *Logon (A)* message is the first message the participant needs to send after the TCP connection has been established. No encryption is supported by the FIX Gateway.

As the first message for the day the participant should send a Logon (A) message with sequence number 1

A FIX session is identified by the field SenderCompID (49) and TargetCompID (56) in the message header.

SenderCompID (49), Password (554) and BeginString (8) are validated during the session logon. If validation fails, the FIX Gateway will send a Logout (5) message specifying the reason for the rejection followed by the termination of the TCP connection.

Note: If validation during session logon has failed, the sequence number will not be reset.

In the event of an intra-day restart the *Logon (A)* response message may provide a sequence number higher than expected by the participant. This would indicate that messages were missed. The participant should send a *Resend Request (2)* message to trigger retransmission of the missed messages (please refer to **chapter 5.5 Resend Request** for more details).

Logon requests with *ResetSeqNumFlag (141)* set to "Y" will trigger a reset of sequence numbers at the participant side only. The FIX Gateway's sequence numbering will remain unchanged. Thus the customer is able to access all messages disseminated by the FIX Gateway including the transmission of all active orders at start of the business day.

Note: If a FIX session is successfully logged on subsequent Logon (A) messages will be discarded.

## 5.2 Sequence Number

All FIX messages are identified by a unique sequence number. The FIX Gateway will process messages in sequence per tradeable instrument.

Sequence numbers are reset by the FIX Gateway during down time after the end of each trading day. The same behaviour is expected for the FIX engine on the client side.

Sequence numbers sent by the client which are behind sequence expected will trigger a logout and TCP connection drop by the FIX Gateway.

Sequence numbers ahead of sequence will trigger a message recovery by the FIX Gateway via the Resend Request (2) message.

#### 5.3 Heartbeat

The HeartBtInt (108) has to be specified by the participant during the FIX session logon.

A *Heartbeat (0)* message should be sent by the participant if no other message has been processed during the defined *HeartBtInt (108)* interval.

| T7 FIX Gateway                              | 23 October 2017 |
|---------------------------------------------|-----------------|
|                                             |                 |
| T7 FIX Gateway Manual (FIX 4.2 and FIX 4.4) | V4.0            |

### 5.4 Test Request

A *Test Request (1)* message should be sent if no in-sequence message has been received for more than the heartbeat interval. If no in-sequence message is received after that for more than the heartbeat interval, the TCP connection should be dropped.

#### 5.5 Resend Request

A Resend Request (2) message initiates the retransmission of missed messages and can be used if a sequence number gap has been detected. A Resend Request (2) message needs to be processed even if it is ahead of sequence.

The *PossDupFlag (43)* field set to "Y" in the Message Header of a FIX message indicates that a FIX engine is repeating transmission of already sent content (including *MsgSeqNum (34)*). In this case a new value is set in the field *SendingTime (52)* and the sending time of the original message is delivered in field *OrigSendingTime (122)*.

The T7 FIX Gateway supports open or closed sequence range in a *Resend Request (2)* message (an open range is indicated by sequence number zero as the *EndSegNo (16)*).

<u>Note:</u> No Gap Fill messages should be sent by the participant during the resend series for application messages. Application messages should always be re-transmitted since the T7 FIX Gateway requires all missed application messages for the purpose of reconciliation with the T7 trading system.

### 5.6 Reject

Session level rejects are used by the T7 FIX Gateway to indicate violations of the session protocol, missing fields or invalid values.

### 5.7 Sequence Reset

Two types of Sequence Reset (4) messages are supported: Gap Fill mode and Reset mode.

#### 5.7.1 Gap Fill Mode

This type of Sequence Reset (4) message is the response to a Resend Request (2) message.

Gap Fill mode is indicated by GapFillFlag (123) field = "Y".

All gap fill messages should have PossDupFlag (43) = "Y" in the Message Header.

Note: Gap Fill mode should only be used by the participant for administrative messages (see **chapter 5.5 Resend Request**).

#### 5.7.2 Reset Mode

The Reset Mode of the *Sequence Reset (4)* message may be used by the participant in emergency scenarios where all means of automatic recovery are lost (e.g. in case of an unrecoverable application failure).

Reset Mode is indicated if GapFillFlag (123) = "N" or if the field is omitted.

After the Reset Mode has been triggered, the *Test Request (1)* message should be used by the participant to verify that the requested reset has been accepted by the FIX Gateway.

| T7 FIX Gateway                              | 23 October 2017 |
|---------------------------------------------|-----------------|
| T7 FIX Gateway Manual (FIX 4.2 and FIX 4.4) | V4.0            |

#### 5.8 Logout

The *Logout (5)* message is used by the participant to gracefully close the FIX session. Messages need to be processed normally by the participant until the FIX Gateway sends the logout confirmation.

The T7 FIX Gateway will send a *Trading Session Status* (h) message when all messages for a FIX session have been processed. The FIX Gateway will subsequently log out the FIX session.

Note: The FIX Gateway will also send a *Logout (5)* message if validation fails for a FIX session logon. The reason for the rejection is specified in *SessionStatus (1409)*. The *Logout (5)* message is followed by a drop of the TCP connection.

#### 5.9 Possible Resend

#### 5.9.1 Messages from Client

The FIX Gateway has no specific functionality for FIX messages from client with PossResend (97) = "Y". Order requests with PossResend (97) = "Y":

- Requests will be rejected if the ClOrdID (11) contained in the message has been processed before.
- Requests will be processed if the ClOrdID (11) in the request message has not been processed before.

Other requests with *PossResend (97) = "Y"*:

• No special processing, FIX requests will be processed as usual, independently of the value of the field *PossResend (97)*.

#### 5.9.2 Messages to Client

The FIX Gateway will set *PossResend* (97) = "Y" to indicate that a message sent to the client may contain information that has been sent under another sequence number.

If the customer receives a message from FIX Gateway containing PossResend (97) = "Y", the customer must check if the information contained in the message has been received in a previous message and has been already processed. If this is the case the customer should discard the message to avoid the processing of duplicate data.

This is especially relevant for messages containing trading information (order and trade messages). For these messages the FIX Gateway will deliver fields that can be used for the identification of duplicate messages without checking the whole content of the FIX messages.

Relevant messages and fields to be used for the identification of duplicate messages:

| Message content   | FIX Message                       | FIX field with unique identifier | Deriv-<br>atives | Cash |
|-------------------|-----------------------------------|----------------------------------|------------------|------|
| Order information | ExecutionReport (8)               | ExecID (17)                      | ✓                | ✓    |
| Trade information | User/ TradeCaptureReport (UAE/AE) | TradeReportID (571)              | ✓                | ✓    |

| T7 FIX Gateway                              | 23 October 2017 |
|---------------------------------------------|-----------------|
|                                             |                 |
| T7 FIX Gateway Manual (FIX 4.2 and FIX 4.4) | V4.0            |

### 5.10 Recovery

When a participant reconnects after a FIX session disconnection during the same business day, two different scenarios can be identified as a reason for the outage: namely outage on the client side and outage on T7 FIX Gateway side.

#### 5.10.1 Outage on the Client Side

- After resuming the FIX session, the participant may have missed some messages from the FIX Gateway. In this case, the sequence number of the next message received from the FIX Gateway will be ahead of the last MsgSeqNum (34) stored on the participant side.
- The participant should send a *Resend Request (2)* message in order to trigger all missed messages during the outage.
- The FIX Gateway will return all potentially missed messages with *PossDupFlag (43) = "Y"* to indicate that a message may have been previously transmitted with the same *MsgSeqNum (34)*.

<u>Note:</u> Mass cancellation service on disconnect is not supported by the T7 FIX Gateway. All open orders remain in the order book during an outage including non-persistent orders.

#### 5.10.2 Outage on T7 FIX Gateway Side

In the unlikely event that the disconnection was due to an outage on the T7 side, the participant should consider the following recovery mechanisms:

- After reconnection of the FIX session, the FIX Gateway may receive a sequence number higher than the one expected and sends a *Resend Request (2)* message to the participant.
- The participant should resend all potentially missed messages with *PossDupFlag (43) = "Y"*, to indicate that a message may have been previously transmitted with the same *MsgSeqNum (34)*. The FIX Gateway will send responses to already processed messages with *PossResend (97) = "Y"*. After a forced failover pending order messages might be rejected. These messages can be submitted again by the participant using a new *MsgSeqNum (34)* and a new *ClOrdID (11)*.

<u>Note:</u> No Gap Fill messages should be sent by the participant during the resend series for application messages. Application messages should always be re-transmitted since the T7 FIX Gateway requires all missed application messages for the purpose of reconciliation with the T7 trading system.

If a participant sends Gap Fill messages during the resend series for application messages the related orders might not be accessible any more via the FIX Gateway and related order specific information will not be forwarded to the FIX session. This also holds true in case of *Logon (A)* message with *ResetSeqNumFlag (141) = "Y"*.

| _                                           | -               |  |  |
|---------------------------------------------|-----------------|--|--|
| T7 FIX Gateway                              | 23 October 2017 |  |  |
|                                             |                 |  |  |
| T7 FIX Gateway Manual (FIX 4.2 and FIX 4.4) | V4.0            |  |  |

# **6 Message Formats**

This chapter provides an overview of supported message types and details on the administrative, technical and application messages used by the T7 FIX interface.

The structure of the header and trailer as well as details on the components used in application messages are provided.

## 6.1 Overview of supported Message Types

### 6.1.1 Administrative Messages

| Message                  | Туре | Deriv-<br>atives | Cash     | Description                                                                                                    |
|--------------------------|------|------------------|----------|----------------------------------------------------------------------------------------------------|
| Heartbeat                | 0    | <b>√</b>         | ✓        | The Heartbeat message may be used by the client and the FIX Gateway to monitor the status of the communication link during periods of inactivity.                                                                                                    |
| Test Request             | 1    | <b>√</b>         | ✓        | The Test Request message is used to trigger a heartbeat message from the opposing application.                                                                                                    |
| Resend Request           | 2    | <b>√</b>         | ✓        | The Resend Request is used by the client and the FIX Gateway to initiate the retransmission of messages in a recovery scenario.                                                                                                    |
| Reject                   | 3    | <b>√</b>         | <b>√</b> | The Reject message is used by the FIX Gateway when a message is received but cannot be properly processed due to a session-level rule violation.                                                                                                    |
| Sequence Reset           | 4    | ✓                | ✓        | The Sequence Reset message has two modes:<br>Gap Fill mode is used in response to a Resend<br>Request when one or more messages must<br>be skipped over. Reset mode specifies an ar-<br>bitrarily higher new sequence number after an<br>unrecoverable application failure. |
| Logout                   | 5    | ✓                | <b>√</b> | The Logout message initiates or confirms the termination of a FIX session. It is also used by the FIX Gateway to reject the FIX session logon.                                                                                                    |
| Logon                    | А    | <b>√</b>         | ✓        | The Logon message allows the client to connect to the FIX Gateway. It is also used by the FIX Gateway to confirm the logon.                                                                                                    |
| Business Messages Reject | j    | <b>√</b>         | ✓        | The Business Message Reject message indicates that an application message has been rejected.                                                                                                    |

| T7 FIX Gateway                              | 23 October 2017 |
|---------------------------------------------|-----------------|
|                                             |                 |
| T7 FIX Gateway Manual (FIX 4.2 and FIX 4.4) | V4.0            |

## 6.1.2 Application Messages: Order Management

| Message                                       | Туре | Deriv-<br>atives | Cash | Description                                                                                                    |
|-----------------------------------------------|------|------------------|------|----------------------------------------------------------------------------------------------------|
| New Order Single                              | D    | <b>√</b>         | ✓    | The New Order Single message is used by the client to submit an order for single leg securities.                                                                                             |
| User New Order Multileg                       | UAB  | ✓                |      | The User New Order Multileg message is provided to submit orders for securities that are made up of multiple securities, known as "legs". Only for FIX 4.2.                                  |
| New Order Multileg                            | АВ   | ✓                |      | The New Order Multileg message is provided to submit orders for securities that are made up of multiple securities, known as "legs". Only for FIX 4.4.                                       |
| Order Cancel Request                          | F    | ✓                | ✓    | The Order Cancel Request is used to delete an existing order.                                                                                                    |
| Order Cancel Replace Request                  | G    | ✓                | ✓    | The Order Cancel/Replace Request is used to modify an existing order.                                                                                                    |
| User Multileg Order Cancel<br>Replace Request | UAC  | <b>√</b>         |      | The User Multileg Order Cancel Replace request is used to modify a multileg order (previously submitted using the User New Order Multileg message). Only for FIX 4.2.                        |
| Multileg Order Cancel Replace<br>Request      | AC   | ✓                |      | The Multileg Order Cancel Replace request is used to modify a multileg order (previously submitted using the New Order Multileg message). Only for FIX 4.4.                                  |
| Execution Report                              | 8    | ✓                | ✓    | The Execution Report message is used to:  - confirm the receipt of an order  - confirm changes to an existing order  - transmit all active orders  - relay fill information  - reject orders |
| Order Cancel Reject                           | 9    | ✓                | ✓    | The Order Cancel Reject message indicates that an Order Cancel Request, Order Cancel Replace Request or Multileg Order Cancel Replace Request has been rejected.                             |
| Ueer Order Mass Action<br>Request             | UCA  | ✓                | ✓    | User Order Mass Action Request is used for deletion of multiple orders.                                                                                                    |
| User Order Mass Action<br>Response            | UCAR | <b>√</b>         | ✓    | User Order Mass Action Response is used as a response to a User Order Mass Action Request (UCA).                                                                                             |
| User Order Mass Action Report                 | UBZ  | ✓                | ✓    | This message informs about unsolicited mass cancellation events.                                                                                                    |

| T7 FIX Gateway                              | 23 October 2017 |  |  |
|---------------------------------------------|-----------------|--|--|
|                                             |                 |  |  |
| T7 FIX Gateway Manual (FIX 4.2 and FIX 4.4) | V4.0            |  |  |

## 6.1.3 Application Messages: Strategy Creation

| Message                     | Туре | Deriv-<br>atives | Cash | Description                                                                                                    |
|-----------------------------|------|------------------|------|----------------------------------------------------------------------------------------------------|
| Security Definition Request | С    | ✓                |      | The Security Definition Request message is used to create a strategy on Eurex.                                     |
| Security Definition         | d    | <b>√</b>         |      | The Security Definition message is used to accept or reject the security defined in a Security Definition message. |

## 6.1.4 Application Messages: Cross Request and Quote Request

| Message                          | Туре | Deriv-<br>atives | Cash | Description                                                                                                    |
|----------------------------------|------|------------------|------|----------------------------------------------------------------------------------------------------|
| Quote Request                    | R    | ✓                | ✓    | The Quote Request message is used to request quotes from market makers. This message is commonly referred to as an Request For Quote (RFQ).                                                                                                    |
| Mass/Quote Acknowledgement       | b    | ✓                | ✓    | Mass/Quote Acknowledgement is used as the application level response to a Quote Request.                                                                                                    |
| Cross Request                    | U100 | <b>√</b>         | V    | The Cross Request message is used by a trader to announce a Cross Trade to the market. The request is used, if a trader intends to trade with himself via order-book by sending a buy and a sell order for the same instrument. It is also used for prearranged trades between two traders, where the trade should be reproduced via matching the orders in the order-book. |
| Cross Request<br>Acknowledgement | U101 | ✓                | ✓    | Cross Request Acknowledgement is used as the application level response to a Cross Request.                                                                                                    |

## 6.1.5 Application Messages: Trade Capture

| Message                   | Туре | Deriv-<br>atives | Cash | Description                                                                                           |
|---------------------------|------|------------------|------|----------------------------------------------------------------------------------------------------|
| User Trade Capture Report | UAE  | <b>√</b>         | ✓    | The User Trade Capture Report message is used to report trades and trade reversals. Only for FIX 4.2. |
| Trade Capture Report      | AE   | ✓                | ✓    | The Trade Capture Report message is used to report trades and trade reversals. Only for FIX 4.4.      |

| T7 FIX Gateway                              | 23 October 2017 |
|---------------------------------------------|-----------------|
|                                             |                 |
| T7 FIX Gateway Manual (FIX 4.2 and FIX 4.4) | V4.0            |

## 6.1.6 Application Messages: Others

| Message                                  | Туре | Deriv-<br>atives | Cash     | Description                                                                                                    |
|------------------------------------------|------|------------------|----------|----------------------------------------------------------------------------------------------------|
| User User Request                        | UBE  | <b>√</b>         | <b>√</b> | Each trader needs to logon/logoff to/from T7 system via the User User Request message. Only for FIX 4.2.                                                                                                    |
| User Request                             | BE   | ✓                | ✓        | Each trader needs to logon/logoff to/from T7 system via the User Request message. Only for FIX 4.4.                                                                                                    |
| User User Response                       | UBF  | ✓                | ✓        | The User User Response message is used to confirm or reject the trader logon/logoff. Only for FIX 4.2.                                                                                                    |
| User Response                            | BF   | ✓                | <b>√</b> | The User Response message is used to confirm or reject the trader logon/logoff. Only for FIX 4.4.                                                                                                    |
| User Notification                        | UCB  | ✓                | ✓        | The User Notification message is used to: - send information of an unsolicited trader logoff - send information of legal notifications                                                                                                    |
| Trading Session Status                   | h    | ✓                | ✓        | The Trading Session Status message informs about session related events.                                                                                                    |
| User Party Risk Limits Update<br>Report  | UCR  | ✓                |          | User Party Risk Limits Update Report. This message communicates risk control events related to the Advanced Risk Protection functionality of T7 in case of a risk limit breach or release.                                                        |
| User Party Entitlements Update<br>Report | UCZ  | ✓                | <b>√</b> | User Party Entitlements Update Report. This message communicates risk control events related to the manual stop or release of trading functionality. Events will be generated on the Clearing back end and passed to the user by the T7 back end. |
| User Party Action Report                 | UDI  | <b>√</b>         | <b>√</b> | User Party Action Report. This message communicates risk control events of type halt-trading and re-instate. Events will be entered via the T7 Admin GUI.                                                                                         |

| T7 FIX Gateway                              | 23 October 2017 |
|---------------------------------------------|-----------------|
|                                             |                 |
| T7 FIX Gateway Manual (FIX 4.2 and FIX 4.4) | V4.0            |

### 6.2 Explanation of the Message Formats

The tables in the next chapters describe the formats of the different components and messages used in T7 FIX Gateway.

#### Column headers:

"R": will indicate the generic usage of tags and components with respect to the requirements of the T7 FIX interface.

**"D"**: is the abbreviation for Derivatives. It will describe the usage of tags and components for Derivatives.

"C": is the abbreviation for Cash Market. It will describe the usage of tags and components for Cash.

#### Content:

The content of the columns "R", "D" and "C" will indicate if a tag or component is mandatory ("Y"), optional ("N"), conditionally mandatory ("C") or not used (shadowed cell) within the structure concerned.

"R" describes the generic usage in the T7 FIX interface and contains a summary of the content of "D" and "C". Example: " $\mathbf{D}$ " = "Y" and " $\mathbf{C}$ " = "N" -> " $\mathbf{R}$ " = "N".

"**Description**" will contain specific description, format, valid values and further explanatory remarks of a FIX field. Valid values are included in a table. This table has the additional columns "**D**" and "**C**". A checkmark ( $\checkmark$ ) identifies that the valid value is used for the specific system (Derivatives ("**D**") or/and Cash Market ("**C**")).

The following FIX elements are denoted as follows:

- FIX messages: message name (Message Type)
- FIX fields: field name (FIX tag)
- FIX components: < component block name>
- FIX repeating groups: <repeating group name>
- Occurrences in FIX repeating groups: <repeating group occurrence name>

Field formats are described with the standard FIX notation (e.g. Int, String, Boolean, Price, etc.).

For some fields additional information is added to describe length and format restrictions related to the T7 FIX Gateway and the T7 Backend implementation. Those are not FIX data type definitions but more conventions of writing and valid only for this document.

#### For example:

- String (128) means that the tag's value will be a string with a maximum length of 128.
- Int (10) means that the tag's value may have up to 10 significant digits (after leading zeroes have been removed).
- Price (11.8) means that tag's value is a price with up to 11 significant digits before the decimal point and at most 8 decimal places.
- Qty (10.0) means that tag's value is a quantity with up to 10 significant digits before the decimal point and without significant decimal places.

| T7 FIX Gateway                              | 23 October 2017 |
|---------------------------------------------|-----------------|
| T7 FIX Gateway Manual (FIX 4.2 and FIX 4.4) | V4.0            |

# 6.3 Message Header and Trailer

## 6.3.1 Message Header

| Tag | Field Name   | R | D | С | Description                                                     | n                                                                                                    |                                      |                                 |    |
|-----|--------------|---|---|---|-----------------------------------------------------------------|----------------------------------------------------------------------------------------------------|--------------------------------------|---------------------------------|----|
| 8   | BeginString  | Y | Υ | Υ | String<br>Identifies b<br>sion.                                 | eginning of new message and                                                                                                    | protoc                               | ol ver-                         |    |
|     |              |   |   |   | Value                                                           | Description                                                                                                    | D                                    | С                               |    |
|     |              |   |   |   | FIX.4.4                                                         | Version 4.4                                                                                                    | ✓                                    | ✓                               |    |
|     |              |   |   |   | FIX.4.2                                                         | Version 4.2                                                                                                    | ✓                                    | ✓                               |    |
| 9   | BodyLength   | Y | Y | Y | Length<br>Message le<br>field.                                  | ength, in bytes, forward to the C                                                                                                    | heckS                                | um                              |    |
| 35  | MsgType      | Y | Y | Y | Always thin  Note: A 'U' (i.e. U, U2, privately do  The valid v | e message type. d field in message. Always une as the first character in the Ms etc) indicates that the message efined between the sender and alues for the supported message chapter 6.1 Overview of Suppose. | gType<br>e form<br>receiv<br>ge type | field<br>at is<br>er.<br>es are |    |
| 34  | MsgSeqNum    | Υ | Y | Y | SeqNum<br>Message s                                             | equence number.                                                                                                    |                                      |                                 |    |
| 43  | PossDupFlag  | N | N | N | Boolean<br>Indicates p<br>sequence                              | ossible retransmission of mess<br>number.                                                                                                    | age w                                | th this                         |    |
|     |              |   |   |   | Value                                                           | Description                                                                                                    | D                                    | С                               |    |
|     |              |   |   |   | N                                                               | Original transmission                                                                                                    | ✓                                    | ✓                               |    |
|     |              |   |   |   | Υ                                                               | Possible duplicate                                                                                                    | ✓                                    | ✓                               |    |
| 49  | SenderCompID | Y | Y | Y | Will be "EL                                                     | dentifier of the party sending th<br>JREX" for T7 Derivatives and "X<br>essages sent to the client.                                                                                                    |                                      |                                 | 7  |
| 52  | SendingTime  | Y | Y | Y | UTC Times<br>Time of me<br>by the FIX                           | essage transmission. This field                                                                                                    | will be                              | ignore                          | :d |
| 56  | TargetCompID | Y | Y | Y | Will be "EL                                                     | dentifier of the party receiving t<br>JREX" for T7 Derivatives and "X<br>essages sent by the client.                                                                                                    |                                      |                                 |    |

| T7 FIX Gateway                              | 23 October 2017 |
|---------------------------------------------|-----------------|
|                                             |                 |
| T7 FIX Gateway Manual (FIX 4.2 and FIX 4.4) | V4.0            |

|     | continued              |   |   |   |                           |                                                                                                    |                   |                   |  |
|-----|------------------------|---|---|---|---------------------------|----------------------------------------------------------------------------------------------------|-------------------|-------------------|--|
| Tag | Field Name             | R | D | С | Description               | on                                                                                                    |                   |                   |  |
| 97  | PossResend             | N | N | N |                           | hat message may contain inforr<br>sent under another sequence no                                                                        |                   |                   |  |
|     |                        |   |   |   | Value                     | Description                                                                                                    | D                 | С                 |  |
|     |                        |   |   |   | N                         | Original transmission                                                                                                    | ✓                 | ✓                 |  |
|     |                        |   |   |   | Y                         | Possible Resend                                                                                                    | ✓                 | ✓                 |  |
| 122 | OrigSendingTime        | N | С | С |                           | stamp<br>ateway ignores the OrigSending<br>ge types. Required if PossDupF                                                               |                   |                   |  |
| 369 | LastMsgSeqNumProcessed | N | N | N | gine and p<br>trading eng | sgSeqNum (34) value received processed by downstream applicing or order routing system. Canessage sent. Useful for detecting the party. | ation,<br>an be s | such as specified |  |

## 6.3.2 Message Trailer

| Tag | Field Name | R | D | С | Description                         |
|-----|------------|---|---|---|-------------------------------------|
| 10  | CheckSum   | Υ | Υ | Υ | String Three byte, simple checksum. |

| T7 FIX Gateway                              | 23 October 2017 |
|---------------------------------------------|-----------------|
|                                             |                 |
| T7 FIX Gateway Manual (FIX 4.2 and FIX 4.4) | V4.0            |

# 6.4 Administrative Messages

## 6.4.1 Session Logon

The Logon message allows the client to connect to the FIX Gateway. It is also used by the FIX Gateway to confirm the logon.

| Tag                                                                                                    | Field Name                  | R | D | С | Description                                      | n                                                                                                    |         |       |   |
|----------------------------------------------------------------------------------------------------|-----------------------------|---|---|---|--------------------------------------------------|----------------------------------------------------------------------------------------------------|---------|-------|---|
| <stan< td=""><td>dard Header&gt;</td><td></td><td></td><td></td><td></td><td></td><td></td><td></td><td></td></stan<> | dard Header>                |   |   |   |                                                  |                                                                                                    |         |       |   |
| 35                                                                                                    | MsgType                     | Υ | Υ | Υ | 'A' = Logor                                      | า                                                                                                    |         |       |   |
| <mess< td=""><td colspan="4"><message body=""></message></td><td></td><td></td><td></td><td></td><td></td></mess<>    | <message body=""></message> |   |   |   |                                                  |                                                                                                    |         |       |   |
| 98                                                                                                    | EncryptMethod               | Υ | Υ | Y | Int<br>Method of                                 | encryption.                                                                                             |         |       |   |
|                                                                                                    |                             |   |   |   | Value                                            | Description                                                                                             | D       | С     |   |
|                                                                                                    |                             |   |   |   | 0                                                | None/other                                                                                              | ✓       | ✓     |   |
| 108                                                                                                    | HeartBtInt                  | Y | Y | Y |                                                  | interval in seconds. The heartbe eater than zero.                                                       | at inte | erval |   |
| 141                                                                                                    | ResetSeqNumFlag             | N | N | N |                                                  | hat the both sides of the FIX sessence numbers.                                                         | sion s  | hould | i |
|                                                                                                    |                             |   |   |   | Value                                            | Description                                                                                             | D       | С     |   |
|                                                                                                    |                             |   |   |   | N                                                | No                                                                                                    | ✓       | ✓     |   |
|                                                                                                    |                             |   |   |   | Y                                                | Yes, reset sequence numbers                                                                             | ✓       | ✓     |   |
| 383                                                                                                    | MaxMessageSize              | N | N | N | sage.                                            | number of bytes supported for a vill be ignored by the FIX Gatewa                                       | _       | e mes | - |
| 464                                                                                                    | TestMessageIndicator        | N | N | N | ceiving "tes                                     | hat this FIX session will be sendi<br>st" vs. "production" messages.<br>s required in the messages sent | _       |       |   |
|                                                                                                    |                             |   |   |   | Value                                            | Description                                                                                             | D       | С     |   |
|                                                                                                    |                             |   |   |   | N                                                | False (Production)                                                                                      | ✓       | ✓     |   |
|                                                                                                    |                             |   |   |   | Υ                                                | True (Simulation)                                                                                       | ✓       | ✓     |   |
| 554                                                                                                    | Password                    | N | N | N | String<br>Password.<br>This field is<br>Gateway. | s required in the messages sent                                                                         | to the  | FIX   |   |
| 789                                                                                                    | NextExpectedMsgSeqNum       | N | N | N |                                                  | cted MsgSeqNum value to be rec<br>vill be ignored by the FIX Gatewa                                     |         | l.    |   |

| T7 FIX Gateway                              | 23 October 2017 |
|---------------------------------------------|-----------------|
|                                             |                 |
| T7 FIX Gateway Manual (FIX 4.2 and FIX 4.4) | V4.0            |

|                                                                                    | continued                |   |   |   |                                                                                                    |  |  |  |
|------------------------------------------------------------------------------------|--------------------------|---|---|---|----------------------------------------------------------------------------------------------------|--|--|--|
| Tag                                                                                | Field Name               | R | D | С | Description                                                                                                    |  |  |  |
| 925                                                                                | NewPassword              | N | N | N | String<br>New Password.                                                                                                    |  |  |  |
| 1408                                                                               | DefaultCstmApplVerID     | N | N | N | String (30) Most recent version number of the T7 FIX Gateway interface.                                                                                                    |  |  |  |
| 1600                                                                               | FIXEngineName            | N | N | N | String (30) Provides the name of the infrastructure component being used for session level communication. Normally this would be the FIX Engine or FIX Gateway product name. This field is required in the messages sent to the FIX Gateway.                                 |  |  |  |
| 1601                                                                               | FIXEngineVersion         | N | N | N | String (30) Provides the version of the infrastructure component. It will not be returned in the logon response. This field is required in the messages sent to the FIX Gateway.                                                                                             |  |  |  |
| 1602                                                                               | FIXEngineVendor          | N | N | N | String (30) Provides the name of the vendor providing the infrastructure component. It will not be returned in the logon response. This field is required in the messages sent to the FIX Gateway.                                                                           |  |  |  |
| 1603                                                                               | ApplicationSystemName    | N | N | N | String (30) Provides the name of the application system being used to generate FIX application messages. This will normally be a trading system, OMS, or EMS. It will not be returned in the logon response. This field is required in the messages sent to the FIX Gateway. |  |  |  |
| 1604                                                                               | ApplicationSystemVersion | N | N | N | String (30) Provides the version of the application system being used to initiate FIX application messages. It will not be returned in the logon response. This field is required in the messages sent to the FIX Gateway.                                                   |  |  |  |
| 1605                                                                               | ApplicationSystemVendor  | N | N | N | String (30) Provides the vendor of the application system. It will not be returned in the logon response. This field is required in the messages sent to the FIX Gateway.                                                                                                    |  |  |  |
| <stan< td=""><td>dard Trailer&gt;</td><td></td><td></td><td></td><td></td></stan<> | dard Trailer>            |   |   |   |                                                                                                    |  |  |  |

| T7 FIX Gateway                              | 23 October 2017 |
|---------------------------------------------|-----------------|
| T7 FIX Gateway Manual (FIX 4.2 and FIX 4.4) | V4.0            |

### 6.4.2 Session Logout

The Logout message initiates or confirms the termination of a FIX session. It is also used by the FIX Gateway to reject the FIX session logon.

| Tag                                                                          | Field Name                       | R | D | С | Description              | on                            |   |          |  |  |
|------------------------------------------------------------------------------|----------------------------------|---|---|---|--------------------------|-------------------------------|---|----------|--|--|
| <stan< th=""><th colspan="10"><standard header=""></standard></th></stan<>   | <standard header=""></standard>  |   |   |   |                          |                               |   |          |  |  |
| 35                                                                           | MsgType                          | Υ | Υ | Υ | '5' = Logou              | ut                            |   |          |  |  |
| <message body=""></message>                                                  |                                  |   |   |   |                          |                               |   |          |  |  |
| 58                                                                           | Text                             | N | N | N | String (128<br>Message t |                               |   |          |  |  |
| 1409                                                                         | SessionStatus                    | N | N | N | Int (1)<br>Session st    | atus.                         |   |          |  |  |
|                                                                              |                                  |   |   |   | Value                    | Description                   | D | С        |  |  |
|                                                                              |                                  |   |   |   | 4                        | Session logout complete       | ✓ | <b>√</b> |  |  |
|                                                                              |                                  |   |   |   | 5                        | Invalid user name or password | ✓ | <b>√</b> |  |  |
| <stand< td=""><td colspan="9"><standard trailer=""></standard></td></stand<> | <standard trailer=""></standard> |   |   |   |                          |                               |   |          |  |  |

#### 6.4.3 Heartbeat

The Heartbeat message may be used by the client and the FIX Gateway to monitor the status of the communication link during periods of inactivity.

| Tag                                                                               | Field Name     | R | D | С | Description                                                                                                    |  |  |  |
|-----------------------------------------------------------------------------------|----------------|---|---|---|----------------------------------------------------------------------------------------------------|--|--|--|
| <standard header=""></standard>                                                   |                |   |   |   |                                                                                                    |  |  |  |
| 35                                                                                | MsgType        | Υ | Υ | Υ | '0' = Heartbeat                                                                                                    |  |  |  |
| <message body=""></message>                                                       |                |   |   |   |                                                                                                    |  |  |  |
| 112                                                                               | TestReqID      | N | С | С | String Identifier included in Test Request message; required in the Heartbeat message if the heartbeat is a response to a Test Request. |  |  |  |
| <sta< th=""><th>ndard Trailer&gt;</th><th></th><th></th><th></th><th></th></sta<> | ndard Trailer> |   |   |   |                                                                                                    |  |  |  |

| T7 FIX Gateway                              | 23 October 2017 |
|---------------------------------------------|-----------------|
| T7 FIX Gateway Manual (FIX 4.2 and FIX 4.4) | V4.0            |

## 6.4.4 Test Request

The Test Request message is used to trigger a heartbeat message from the opposing application.

| Tag                                                                               | Field Name     | R | D | С | Description                                                                                                    |  |  |  |
|-----------------------------------------------------------------------------------|----------------|---|---|---|----------------------------------------------------------------------------------------------------|--|--|--|
| <standard header=""></standard>                                                   |                |   |   |   |                                                                                                    |  |  |  |
| 35                                                                                | MsgType        | Υ | Υ | Υ | '1' = Test Request                                                                                                    |  |  |  |
| <message body=""></message>                                                       |                |   |   |   |                                                                                                    |  |  |  |
| 112                                                                               | TestReqID      | Y | Y | Y | String Identifier included in Test Request message; required in the Heartbeat message if the heartbeat is a response to a Test Request. |  |  |  |
| <sta< th=""><th>ndard Trailer&gt;</th><th></th><th></th><th></th><th></th></sta<> | ndard Trailer> |   |   |   |                                                                                                    |  |  |  |

## 6.4.5 Resend Request

The Resend Request is used by the client and the FIX Gateway to initiate the retransmission of messages in a recovery scenario.

| Tag                                                                               | Field Name                      | R | D | С | Description                                                                  |  |  |  |  |
|-----------------------------------------------------------------------------------|---------------------------------|---|---|---|------------------------------------------------------------------------------|--|--|--|--|
| <sta< th=""><th colspan="9"><standard header=""></standard></th></sta<>           | <standard header=""></standard> |   |   |   |                                                                              |  |  |  |  |
| 35                                                                                | MsgType                         | Υ | Υ | Υ | '2' = Resend Request                                                         |  |  |  |  |
| <message body=""></message>                                                       |                                 |   |   |   |                                                                              |  |  |  |  |
| 7                                                                                 | BeginSeqNo                      | Y | Y | Y | SeqNum<br>Message sequence number of first message in range to<br>be resent. |  |  |  |  |
| 16                                                                                | EndSeqNo                        | Y | Y | Y | Seqnum Message sequence number of last message in range to be resent.        |  |  |  |  |
| <sta< td=""><td>ndard Trailer&gt;</td><td></td><td></td><td></td><td></td></sta<> | ndard Trailer>                  |   |   |   |                                                                              |  |  |  |  |

| T7 FIX Gateway                              | 23 October 2017 |
|---------------------------------------------|-----------------|
|                                             |                 |
| T7 FIX Gateway Manual (FIX 4.2 and FIX 4.4) | V4.0            |

## 6.4.6 Business Message Reject

The Business Message Reject message indicates that an application message has been rejected.

| Tag                                                                                                    | Field Name                       | R | D | С                   | Description                                                            | on                                                                                           |          |     |                           |   |   |  |  |
|----------------------------------------------------------------------------------------------------|----------------------------------|---|---|---------------------|------------------------------------------------------------------------|----------------------------------------------------------------------------------------------|----------|-----|---------------------------|---|---|--|--|
| <standa< td=""><td>ard Header&gt;</td><td></td><td></td><td></td><td></td><td></td><td></td><td></td></standa<> | ard Header>                      |   |   |                     |                                                                        |                                                                                              |          |     |                           |   |   |  |  |
| 35                                                                                                    | MsgType                          | Υ | Υ | Υ                   | 'j' = Busine                                                           | ess Message Reject                                                                           |          |     |                           |   |   |  |  |
| < Messa                                                                                                    | ge Body>                         |   |   |                     |                                                                        |                                                                                              |          |     |                           |   |   |  |  |
| 45                                                                                                    | RefSeqNum                        | Y | Y | Y                   | SeqNum<br>Reference                                                    | message sequence number.                                                                     |          |     |                           |   |   |  |  |
| 58                                                                                                    | Text                             | N | N | N                   | String (128<br>Error text.                                             | 3)                                                                                           |          |     |                           |   |   |  |  |
| 372                                                                                                    | RefMsgType                       | Υ | Y | Y                   | String<br>The MsgTy<br>enced.                                          | /pe (35) of the FIX message bei                                                              | ng refe  | ∋r- |                           |   |   |  |  |
| 379                                                                                                    | BusinessRejectRefID              | N | N | N                   | message t                                                              | to the CIOrdID (11) of the client<br>hat was rejected.<br>vill be populated for responses to |          |     |                           |   |   |  |  |
| 380                                                                                                    | 380 BusinessRejectReason Y       | Υ | Y | Υ                   | Int (1) Code to identify reason for a Business Message Reject message. |                                                                                              |          |     |                           |   |   |  |  |
|                                                                                                    |                                  |   |   |                     | Value                                                                  | Description                                                                                  | D        | С   |                           |   |   |  |  |
|                                                                                                    |                                  |   |   |                     | 0                                                                      | Other                                                                                        | ✓        | ✓   |                           |   |   |  |  |
|                                                                                                    |                                  |   |   |                     | 1                                                                      | Unknown ID                                                                                   | ✓        | ✓   |                           |   |   |  |  |
|                                                                                                    |                                  |   |   |                     | 3                                                                      | Unsupported message type                                                                     | ✓        | ✓   |                           |   |   |  |  |
|                                                                                                    |                                  |   |   |                     |                                                                        |                                                                                              |          | 4   | Application not available | ✓ | ✓ |  |  |
|                                                                                                    |                                  |   |   |                     |                                                                        |                                                                                              |          |     |                           |   |   |  |  |
|                                                                                                    |                                  |   |   |                     | 6                                                                      | Not authorized                                                                               | ✓        | ✓   |                           |   |   |  |  |
| 25023                                                                                                    | ReturnCode                       | Υ | Y | Υ                   | Int (10)<br>Unique err                                                 | or or event identification numbe                                                             | r.       |     |                           |   |   |  |  |
| 25024                                                                                                    | ReturnCodeSource                 | N | N | N                   | String (20)<br>Originating<br>code.                                    | system component providing the                                                               | ne retu  | ırn |                           |   |   |  |  |
|                                                                                                    |                                  |   |   |                     | Value                                                                  | Description                                                                                  | D        | С   |                           |   |   |  |  |
|                                                                                                    |                                  |   |   | FIX<br>GATE-<br>WAY | Fix Gateway                                                            | <b>√</b>                                                                                     | <b>√</b> |     |                           |   |   |  |  |
|                                                                                                    | <standard trailer=""></standard> |   |   |                     |                                                                        |                                                                                              |          |     |                           |   |   |  |  |

| T7 FIX Gateway                              | 23 October 2017 |
|---------------------------------------------|-----------------|
| T7 FIX Gateway Manual (FIX 4.2 and FIX 4.4) | V4.0            |

## 6.4.7 Reject

The Reject message is used by the FIX Gateway when a message is received but cannot be properly processed due to a session-level rule violation.

| Tag                                                                                 | Field Name          | R | D | С | Description                                                                                                    |  |  |  |  |
|-------------------------------------------------------------------------------------|---------------------|---|---|---|----------------------------------------------------------------------------------------------------|--|--|--|--|
| -                                                                                   | ard Header>         |   |   |   | Боотрион                                                                                                    |  |  |  |  |
| 35                                                                                  | MsgType             | Υ | Υ | Υ | '3' = Reject                                                                                                    |  |  |  |  |
| <messa< td=""><td>age Body&gt;</td><td></td><td></td><td></td><td></td></messa<>    | age Body>           |   |   |   |                                                                                                    |  |  |  |  |
| 45                                                                                  | RefSeqNum           | Υ | Y | Y | SeqNum Reference message sequence number.                                                                                                    |  |  |  |  |
| 58                                                                                  | Text                | N | N | N | String (128)<br>Error text.                                                                                                    |  |  |  |  |
| 371                                                                                 | RefTagID            | N | N | N | Int The tag number of the FIX field being referenced.                                                                                                    |  |  |  |  |
| 372                                                                                 | RefMsgType          | Υ | Y | Y | String The MsgType (35) of the FIX message being referenced.                                                                                                    |  |  |  |  |
| 373                                                                                 | SessionRejectReason | N | N | N | Int (2) Code to identify reason for a session-level Reject message.  The valid values are defined in chapter 6.4.7.1 SessionRejectReason (373): List of Valid Values. |  |  |  |  |
| 25023                                                                               | ReturnCode          | N | N | N | Int (10) Unique error or event identification number.                                                                                                    |  |  |  |  |
| 25024                                                                               | ReturnCodeSource    | N | N | N | String (20) Originating system component providing the return code.                                                                                                   |  |  |  |  |
|                                                                                     |                     |   |   |   | Value Description D C                                                                                                    |  |  |  |  |
|                                                                                     |                     |   |   |   | FIX Fix Gateway   GATE- WAY                                                                                                    |  |  |  |  |
| <stand< td=""><td>ard Trailer&gt;</td><td></td><td></td><td></td><td></td></stand<> | ard Trailer>        |   |   |   |                                                                                                    |  |  |  |  |

| T7 FIX Gateway                              | 23 October 2017 |
|---------------------------------------------|-----------------|
| T7 FIX Gateway Manual (FIX 4.2 and FIX 4.4) | V4.0            |

## 6.4.7.1 SessionRejectReason (373): List of Valid Values

| Value | Description                                    | Deriv-<br>atives | Cash |
|-------|------------------------------------------------|------------------|------|
| 0     | Invalid tag number                             | ✓                | ✓    |
| 1     | Required tag missing                           | $\checkmark$     | ✓    |
| 2     | Tag not defined for this message type          | $\checkmark$     | ✓    |
| 3     | Undefined tag                                  | $\checkmark$     | ✓    |
| 4     | Tag specified without value                    | $\checkmark$     | ✓    |
| 5     | Value is incorrect for this tag                | $\checkmark$     | ✓    |
| 6     | Incorrect data format for value                | $\checkmark$     | ✓    |
| 7     | Decryption problem                             | $\checkmark$     | ✓    |
| 8     | Signature problem                              | $\checkmark$     | ✓    |
| 9     | CompID Problem                                 | $\checkmark$     | ✓    |
| 10    | Sending time accuracy problem                  | $\checkmark$     | ✓    |
| 11    | Invalid msgtype                                | $\checkmark$     | ✓    |
| 12    | XML Validation Error                           | $\checkmark$     | ✓    |
| 13    | Tag appears more than once                     | $\checkmark$     | ✓    |
| 14    | Tag specified out of required order            | $\checkmark$     | ✓    |
| 15    | Repeating group fields out of order            | $\checkmark$     | ✓    |
| 16    | Incorrect NumInGroup count for repeating group | $\checkmark$     | ✓    |
| 17    | Non data value includes field delimiter        | $\checkmark$     | ✓    |
| 18    | Invalid/Unsupported Application Version        | $\checkmark$     | ✓    |
| 99    | Other                                          | ✓                | ✓    |

| T7 FIX Gateway                              | 23 October 2017 |
|---------------------------------------------|-----------------|
| T7 FIX Gateway Manual (FIX 4.2 and FIX 4.4) | V4.0            |

## 6.4.8 Sequence Reset

The Sequence Reset message has two modes: Gap Fill mode is used in response to a Resend Request when one or more messages must be skipped over. Reset mode specifies an arbitrarily higher new sequence number after an uncoverable application failure.

| Tag                                                                                                    | Field Name     | R | D | С                                            | Description                                                                                                    | Description       |             |   |   |  |
|----------------------------------------------------------------------------------------------------|----------------|---|---|----------------------------------------------|----------------------------------------------------------------------------------------------------|-------------------|-------------|---|---|--|
| <sta< td=""><td>ndard Header&gt;</td><td></td><td></td><td></td><td></td><td></td><td></td><td></td></sta<>    | ndard Header>  |   |   |                                              |                                                                                                    |                   |             |   |   |  |
| 35                                                                                                    | MsgType        | Υ | Υ | Υ                                            | '4' = Sequence Reset                                                                                                    |                   |             |   |   |  |
| <message body=""></message>                                                                                    |                |   |   |                                              |                                                                                                    |                   |             |   |   |  |
| 36                                                                                                    | NewSeqNo       | Υ | Y | Y                                            | SeqNum<br>New sequence number.                                                                                          |                   |             |   |   |  |
| 123                                                                                                    | GapFillFlag    | N | N | N                                            | Boolean Indicates that the Sequence Reset message is repla administrative or application messages which will no resent. |                   |             |   |   |  |
|                                                                                                    |                |   |   |                                              |                                                                                                    | Value Description | Description | D | С |  |
|                                                                                                    |                |   |   | N                                            | Sequence Reset, Ignore Msg<br>Seq Num                                                                                   | ✓                 | <b>√</b>    |   |   |  |
|                                                                                                    |                |   | Y | Gap Fill Message, Msg Seq<br>Num Field Valid | ✓                                                                                                    | <b>√</b>          |             |   |   |  |
| <star< td=""><td>ndard Trailer&gt;</td><td></td><td></td><td></td><td></td><td></td><td></td><td></td></star<> | ndard Trailer> |   |   |                                              |                                                                                                    |                   |             |   |   |  |

| T7 FIX Gateway                              | 23 October 2017 |
|---------------------------------------------|-----------------|
|                                             |                 |
| T7 FIX Gateway Manual (FIX 4.2 and FIX 4.4) | V4.0            |

# 6.5 Application Messages: Order Management

## 6.5.1 New Order Single

The New Order Single message is used by the client to submit an order for single leg securities.

| Tag                                                                                                    | Field Name                              | R | D | С | Description                                                                                                |
|----------------------------------------------------------------------------------------------------|-----------------------------------------|---|---|---|----------------------------------------------------------------------------------------------------|
| <stand< td=""><td>ard Header&gt;</td><td></td><td></td><td></td><td></td></stand<>                                                                                                    | ard Header>                             |   |   |   |                                                                                                    |
| 35                                                                                                    | MsgType                                 | Υ | Υ | Υ | 'D' = New Order Single Request                                                                             |
| <messa< td=""><td>age Body&gt;</td><td></td><td></td><td></td><td></td></messa<>                                                                                                    | age Body>                               |   |   |   |                                                                                                    |
| <parties< td=""><td>5&gt;</td><td>Υ</td><td>Υ</td><td>Υ</td><td>Party Information.</td></parties<>                                                                                           | 5>                                      | Υ | Υ | Υ | Party Information.                                                                                         |
| 453                                                                                                    | NoPartyIDs                              | Υ | Υ | Y | NumInGroup<br>Number of parties involved. Only in FIX 4.4.                                                 |
| <br>benefic                                                                                                    | ciary>                                  | Ν | Ν |   | KRX or TAIFEX Beneficiary Account.                                                                         |
| <client i<="" td=""><td>d&gt;</td><td>N</td><td>N</td><td>N</td><td>Client Identifier (short code). The Client ID is mandatory for an agent account.</td></client>                           | d>                                      | N | N | N | Client Identifier (short code). The Client ID is mandatory for an agent account.                           |
| <enterir< td=""><td>ng trader&gt;</td><td>Υ</td><td>Υ</td><td>Υ</td><td>Entering User ID.</td></enterir<>                                                                                    | ng trader>                              | Υ | Υ | Υ | Entering User ID.                                                                                          |
| <locatio< td=""><td>n ID&gt;</td><td>N</td><td>N</td><td></td><td>Location ID information. Origin country code to identify the region from which the transaction originates.</td></locatio<> | n ID>                                   | N | N |   | Location ID information. Origin country code to identify the region from which the transaction originates. |
| <order o<="" td=""><td>origination firm&gt;</td><td>Ν</td><td>Ν</td><td></td><td>KRX or TAIFEX Member ID.</td></order>                                                                       | origination firm>                       | Ν | Ν |   | KRX or TAIFEX Member ID.                                                                                   |
| <positio< td=""><td colspan="2"><position account=""></position></td><td>Ν</td><td></td><td>Flexible account identifier.</td></positio<>                                                     | <position account=""></position>        |   | Ν |   | Flexible account identifier.                                                                               |
| <takeup< td=""><td>o firm&gt;</td><td>Ν</td><td>Ν</td><td></td><td>Take-up trading firm information.</td></takeup<>                                                                          | o firm>                                 | Ν | Ν |   | Take-up trading firm information.                                                                          |
| <execut< td=""><td>ion identifier&gt;</td><td>Ν</td><td>N</td><td>N</td><td>Execution identifier.</td></execut<>                                                                             | ion identifier>                         | Ν | N | N | Execution identifier.                                                                                      |
| <investr< td=""><td>ment identifier&gt;</td><td>Ν</td><td>Ν</td><td>Ν</td><td>Investment identifier.</td></investr<>                                                                         | ment identifier>                        | Ν | Ν | Ν | Investment identifier.                                                                                     |
| end <pa< td=""><td>arties&gt;</td><td></td><td></td><td></td><td></td></pa<>                                                                                                    | arties>                                 |   |   |   |                                                                                                    |
| <instrur< td=""><td>ment&gt;</td><td>Υ</td><td>Υ</td><td>Υ</td><td>Security identification.</td></instrur<>                                                                                  | ment>                                   | Υ | Υ | Υ | Security identification.                                                                                   |
| <trdgse< td=""><td>esGrp&gt;</td><td>N</td><td>N</td><td>N</td><td>The Trading Session Group is used to identify an order for a special trading phase.</td></trdgse<>                        | esGrp>                                  | N | N | N | The Trading Session Group is used to identify an order for a special trading phase.                        |
| <pegins< td=""><td>structions&gt;</td><td>N</td><td></td><td>С</td><td>Peg instructions for a trailing stop order.</td></pegins<>                                                            | structions>                             | N |   | С | Peg instructions for a trailing stop order.                                                                |
| <mtchg< td=""><td>Inst&gt;</td><td>N</td><td>N</td><td>N</td><td>Matching Instructions for using the Self Match Prevention functionality.</td></mtchg<>                                      | Inst>                                   | N | N | N | Matching Instructions for using the Self Match Prevention functionality.                                   |
| <display< td=""><td>yInstruction&gt;</td><td>N</td><td></td><td>С</td><td>Display instruction is used for Iceberg Order and Volume Discovery Order.</td></display<>                          | yInstruction>                           | N |   | С | Display instruction is used for Iceberg Order and Volume Discovery Order.                                  |
| <ordera< td=""><td colspan="2"><orderattributegrp></orderattributegrp></td><td>N</td><td>N</td><td>Order Attribute Group.</td></ordera<>                                                     | <orderattributegrp></orderattributegrp> |   | N | N | Order Attribute Group.                                                                                     |
| 2593                                                                                                    | NoOrderAttributes                       | Υ | Υ | Υ | NumInGroup<br>Number of order attributes.                                                                  |
| < liquidit                                                                                                    | y provision activity order>             | Ν | Ν | Ν | Liquidity provision activity order.                                                                        |
| <risk re<="" td=""><td>duction order&gt;</td><td>Ν</td><td>Ν</td><td></td><td>Risk reduction order.</td></risk>                                                                              | duction order>                          | Ν | Ν |   | Risk reduction order.                                                                                      |
| end <o< td=""><td>rderAttributeGrp&gt;</td><td></td><td></td><td></td><td></td></o<>                                                                                                    | rderAttributeGrp>                       |   |   |   |                                                                                                    |

| T7 FIX Gateway                              | 23 October 2017 |
|---------------------------------------------|-----------------|
|                                             |                 |
| T7 FIX Gateway Manual (FIX 4.2 and FIX 4.4) | V4.0            |

| continued                                                                                                    |                 |   |   |   |                                                                                                    |   |          |  |  |
|----------------------------------------------------------------------------------------------------|-----------------|---|---|---|----------------------------------------------------------------------------------------------------|---|----------|--|--|
| Tag                                                                                                    | Field Name      | R | D | С | Description                                                                                                    |   |          |  |  |
| <value(< td=""><td>ChecksGrp&gt;</td><td>Υ</td><td>Υ</td><td>Υ</td><td colspan="2">The Value Checks Group can be used for price, tional value and quantity validation.</td><td>no-</td></value(<> | ChecksGrp>      | Υ | Υ | Υ | The Value Checks Group can be used for price, tional value and quantity validation.                                                                                                    |   | no-      |  |  |
| 1868                                                                                                    | NoValueChecks   | Y | Y | Υ | NumInGroup<br>Number of value check entries.                                                                                                    |   |          |  |  |
| <pre><pre><pre><pre></pre></pre></pre></pre>                                                                                                    | check>          | Υ | Υ | Υ | Price validation.                                                                                                    |   |          |  |  |
| <notion< td=""><td>al value check&gt;</td><td>Υ</td><td>Υ</td><td>Υ</td><td>Notional value validation.</td><td></td><td></td></notion<>                                                           | al value check> | Υ | Υ | Υ | Notional value validation.                                                                                                    |   |          |  |  |
| <quanti< td=""><td>ty check&gt;</td><td>N</td><td></td><td>Υ</td><td>Quantity validation.</td><td></td><td></td></quanti<>                                                                        | ty check>       | N |   | Υ | Quantity validation.                                                                                                    |   |          |  |  |
| end <va< td=""><td>alueChecksGrp&gt;</td><td></td><td></td><td></td><td></td><td></td><td></td></va<>                                                                                             | alueChecksGrp>  |   |   |   |                                                                                                    |   |          |  |  |
| 1                                                                                                    | Account         | N | N |   | String (2)<br>Account.                                                                                                    |   |          |  |  |
| 11                                                                                                    | ClOrdID         | Y | Y | Υ | String (20) Unique customer defined order request identifier (20 characters or less, ASCII range 32 - 126).                                                                                                    |   |          |  |  |
| 15                                                                                                    | Currency        | N |   | N | Currency Currency used for price. The combination of an ISIN with a defined currency will Identify uniquely an instrument.  Mandatory if SecurityIDSource (22) = 4 (ISIN) for ISINs traded in more than one currency. Field will be ignored if SecurityIDSource (22) = M (Marketplace assigned identifier). |   |          |  |  |
| 18                                                                                                    | ExecInst        | N | N | С | Multiple Value String Instructions for order management; all orders need to be defined as either persistent or non-persistent An order may additionally be defined as a Book or Cancel Order.  Note: in case of OrdType (40) = "P" a value of "a" must be supplied.                                         |   |          |  |  |
|                                                                                                    |                 |   |   |   | Value Description                                                                                                    | D | С        |  |  |
|                                                                                                    |                 |   |   |   | H Reinstate on trading system failure (persistent)                                                                                                    | ✓ | <b>√</b> |  |  |
|                                                                                                    |                 |   |   |   | Q Cancel on trading system failure (non-persistent)                                                                                                    | ✓ | <b>√</b> |  |  |
|                                                                                                    |                 |   |   |   | a Trailing Stop Peg                                                                                                    |   | ✓        |  |  |
|                                                                                                    |                 |   |   |   | 6 Participate don't initiate (Book or cancel)                                                                                                    | ✓ | ✓        |  |  |

| T7 FIX Gateway                              | 23 October 2017 |
|---------------------------------------------|-----------------|
|                                             |                 |
| T7 FIX Gateway Manual (FIX 4.2 and FIX 4.4) | V4.0            |

|     |              |   |   | . cont | inued                                 |                                                            |          |          |   |   |
|-----|--------------|---|---|--------|---------------------------------------|------------------------------------------------------------|----------|----------|---|---|
| Tag | Field Name   | R | D | С      | Descripti                             | on                                                         |          |          |   |   |
| 21  | Handlinst    | Υ | Υ | Y      | Char<br>Instruction<br>Only in FI     | ns for order management.<br>X 4.2.                         |          |          |   |   |
|     |              |   |   |        | Value                                 | Description                                                | D        | С        |   |   |
|     |              |   |   |        | 1                                     | Automated execution order, private, no Broker intervention | ✓        | <b>√</b> |   |   |
| 38  | OrderQty     | Υ | Y | Υ      | Qty (10.0)<br>Total Orde              | er Quantity.                                               |          |          |   |   |
| 40  | 40 OrdType Y | Υ | Y | Y      | Char<br>Order type                    | е.                                                         |          |          |   |   |
|     |              |   |   |        | Value                                 | Description                                                | D        | С        |   |   |
|     |              |   |   |        | 1                                     | Market                                                     | ✓        | ✓        |   |   |
|     |              |   |   |        | 2                                     | Limit                                                      | ✓        | ✓        |   |   |
|     |              |   |   |        | 3                                     | Stop                                                       | ✓        | <b>√</b> |   |   |
|     |              |   |   |        | 4                                     | Stop limit                                                 | ✓        | ✓        |   |   |
|     |              |   |   |        | Р                                     | Pegged                                                     |          | ✓        |   |   |
| 44  | Price        | N | С | С      | Price (11.<br>Limit price<br>Required |                                                            | Stop Lim | it (4).  |   |   |
| 54  | Side         | Υ | Y | Υ      | Char<br>Side of or                    | der.                                                       |          |          |   |   |
|     |              |   |   |        | Value                                 | Description                                                | D        | С        |   |   |
|     |              |   |   |        |                                       |                                                            | 1        | Buy      | ✓ | ✓ |
|     |              |   |   |        | 2                                     | Sell                                                       | ✓        | <b>√</b> |   |   |
| 58  | Text         | N | N | N      | For T7 De<br>Should no<br>ber, KRX    | format text field for trader-spec-<br>related comments.    | KRX Mei  |          |   |   |

| T7 FIX Gateway                              | 23 October 2017 |
|---------------------------------------------|-----------------|
|                                             |                 |
| T7 FIX Gateway Manual (FIX 4.2 and FIX 4.4) | V4.0            |

|      |                       |   |       | . conti | nued                                                                                                    |                                                                                                    |                                                                           |          |  |  |
|------|-----------------------|---|-------|---------|----------------------------------------------------------------------------------------------------|----------------------------------------------------------------------------------------------------|---------------------------------------------------------------------------|----------|--|--|
| Tag  | Field Name            | R | D     | С       | Description                                                                                                    |                                                                                                    |                                                                           |          |  |  |
| 59   | TimeInForce           | N | N     | N N     | Char Execution and trading restriction parameters. Will be defaulted to "0" (Day) by the T7 Back End if missing. |                                                                                                    |                                                                           |          |  |  |
|      |                       |   |       |         | Value                                                                                                    | Description                                                                                                    | D                                                                         | С        |  |  |
|      |                       |   |       |         | 0                                                                                                    | Day                                                                                                    | ✓                                                                         | <b>√</b> |  |  |
|      |                       |   |       |         | 1                                                                                                    | Good till Cancel                                                                                                    | ✓                                                                         | <b>√</b> |  |  |
|      |                       |   |       |         | 3                                                                                                    | Immediate or Cancel                                                                                                    | ✓                                                                         | ✓        |  |  |
|      |                       |   |       |         | 4                                                                                                    | Fill or Kill                                                                                                    |                                                                           | ✓        |  |  |
|      |                       |   |       |         | 5                                                                                                    | Good till Crossing                                                                                                    |                                                                           | ✓        |  |  |
|      |                       |   |       |         | 6                                                                                                    | Good till Date                                                                                                    | ✓                                                                         | ✓        |  |  |
| 60   | TransactTime          | Υ | Υ     | Y       | UTC Time<br>Transactio<br>This field v<br>FIX Gatew                                                              | n time.<br>vill be ignored in all messages s                                                                                              | sent to                                                                   | the      |  |  |
| 77   | PositionEffect        | N | Υ     |         | purposes a                                                                                                    | Char Field is used for Derivatives position management purposes and indicates whether the order is submitted to open or close a position. |                                                                           |          |  |  |
|      |                       |   |       |         | Value                                                                                                    | Description                                                                                                    | D                                                                         | С        |  |  |
|      |                       |   |       |         | 0                                                                                                    | Open                                                                                                    | ✓                                                                         |          |  |  |
|      |                       |   |       |         | С                                                                                                    | Close                                                                                                    | ✓                                                                         |          |  |  |
| 99   | StopPx                | N | С     | С       | Price (11.8<br>Stop Price<br>Required f<br>Orders.                                                               |                                                                                                    | Trailing                                                                  | g Stop   |  |  |
| 100  | ExDestination         | Υ | Υ     | Y       | Exchange<br>Market Ide<br>to ISO 103                                                                             | entifier Code of the trading mark<br>883.                                                                                                 | et acco                                                                   | ording   |  |  |
| 432  | ExpireDate            | N | С     | С       | LocalMktD<br>Date of ord<br>Required in                                                                          |                                                                                                    | II Date)                                                                  |          |  |  |
| 1031 | CustOrderHandlingInst | N | N     |         |                                                                                                    | , , , , , , , , , , , , , , , , , , , ,                                                                                                   |                                                                           |          |  |  |
| 1100 | TriggerType           | N | N C C | C       | СС                                                                                                    |                                                                                                    | nen the trigger will hit, i.e. the a<br>trigger instructions will come ir |          |  |  |
|      |                       |   |       |         | Value                                                                                                    | Description                                                                                                    | D                                                                         | С        |  |  |
|      |                       |   |       |         | 4                                                                                                    | Price movement                                                                                                    | ✓                                                                         | ✓        |  |  |
| 1102 | TriggerPrice          | N | С     | С       | Price (11.8<br>The price a                                                                                       | 3)<br>at which the trigger should hit.                                                                                                    |                                                                           |          |  |  |

| T7 FIX Gateway                              | 23 October 2017 |
|---------------------------------------------|-----------------|
|                                             |                 |
| T7 FIX Gateway Manual (FIX 4.2 and FIX 4.4) | V4.0            |

|                                                                                                    | continued            |   |   |    |                                                                                                    |                                                                                                    |          |          |  |  |
|----------------------------------------------------------------------------------------------------|----------------------|---|---|----|----------------------------------------------------------------------------------------------------|----------------------------------------------------------------------------------------------------|----------|----------|--|--|
| Tag                                                                                                    | Field Name           | R | D | С  | Description                                                                                                    | on                                                                                                    |          |          |  |  |
| 1815                                                                                                    | TradingCapacity      | Υ | Y | YY | Int (1) This field designates the role in which the trader is acting.                                                                                                    |                                                                                                    |          |          |  |  |
|                                                                                                    |                      |   |   |    | Value                                                                                                    | Description                                                                                                    | D        | С        |  |  |
|                                                                                                    |                      |   |   |    | 1                                                                                                    | Customer (Agency)                                                                                                    | ✓        | <b>√</b> |  |  |
|                                                                                                    |                      |   |   |    | 5                                                                                                    | Principal (Proprietary)                                                                                                    | ✓        | ✓        |  |  |
|                                                                                                    |                      |   |   |    | 6                                                                                                    | Market Maker                                                                                                    | ✓        | <b>√</b> |  |  |
|                                                                                                    |                      |   |   |    | 8                                                                                                    | Systematic Internalizer                                                                                                    |          | ✓        |  |  |
|                                                                                                    |                      |   |   |    | 9                                                                                                    | Riskless Principal                                                                                                    |          | ✓        |  |  |
| 2404                                                                                                    | ComplianceText       | N | N |    | String (20) This field is used to provide additional compliance information (according to respective rules and regs, circulars and/or bilateral coordination between partic pant and Trading Surveillance). |                                                                                                    |          |          |  |  |
| 2704                                                                                                    | ExDestinationType    | N |   | N  | Int This field is used to identify a Xetra BEST order.                                                                                                    |                                                                                                    |          |          |  |  |
|                                                                                                    |                      |   |   |    | Value                                                                                                    | Description                                                                                                    | D        | С        |  |  |
|                                                                                                    |                      |   |   |    | 3                                                                                                    | Can be traded on a trading venue or SI                                                                                                    |          | <b>√</b> |  |  |
| 25008                                                                                                    | FreeText2            | N | N | N  |                                                                                                    | ee-format text field for trader-sp<br>related comments.                                                                                                    | ecific o | r        |  |  |
| 25009                                                                                                    | FreeText3            | N | N |    | Third free-<br>customer-<br>conjunctio                                                                                                    | String (12) Third free-format text field for trader-specific or customer-related comments. Should not be used in conjunction with TAIFEX Member and TAIFEX Beneficiary Account. |          |          |  |  |
| 25107                                                                                                    | FreeText4            | N |   | N  | Free-forma                                                                                                    | String (16) Free-format text field for trader-specific or customer related comments.                                                                                            |          |          |  |  |
| 25125                                                                                                    | VolumeDiscoveryPrice | N |   | С  | Price<br>Indicates t<br>order.                                                                                                    | he second limit price of a volur                                                                                                    | ne disc  | overy    |  |  |
| <stand< td=""><td>ard Trailer&gt;</td><td></td><td></td><td></td><td></td><td></td><td></td><td></td></stand<> | ard Trailer>         |   |   |    |                                                                                                    |                                                                                                    |          |          |  |  |

| T7 FIX Gateway                              | 23 October 2017 |  |
|---------------------------------------------|-----------------|--|
|                                             |                 |  |
| T7 FIX Gateway Manual (FIX 4.2 and FIX 4.4) | V4.0            |  |

## 6.5.2 New Order Multileg

The New Order Multileg message is provided to submit orders for securities that are made up of multiple securities, known as "legs".

| Tag                                                                                                    | Field Name        | R | D | С | Description                                                                                                 |
|----------------------------------------------------------------------------------------------------|-------------------|---|---|---|----------------------------------------------------------------------------------------------------|
| <standard header=""></standard>                                                                                                    |                   |   |   |   |                                                                                                    |
| 35                                                                                                    | MsgType           | Υ | Υ |   | 'UAB' / 'AB' = User / New Order Multileg                                                                    |
| <message body=""></message>                                                                                                    |                   |   |   |   |                                                                                                    |
| <parties></parties>                                                                                                    |                   | Υ | Υ |   | Party Information.                                                                                          |
| 453                                                                                                    | NoPartyIDs        | Y | Υ |   | NumInGroup<br>Number of parties involved. Only in FIX 4.4.                                                  |
| <beneficiary></beneficiary>                                                                                                    |                   | N | N |   | KRX or TAIFEX Beneficiary Account.                                                                          |
| <cli>d&gt;</cli>                                                                                                    |                   | N | N |   | Client Identifier (short code). The Client ID is mandatory for an agent account.                            |
| <entering trader=""></entering>                                                                                                    |                   | Υ | Υ |   | Entering User ID.                                                                                           |
| <execution identifier=""></execution>                                                                                                    |                   | N | N |   | Execution identifier.                                                                                       |
| <investment identifier=""></investment>                                                                                                    |                   | N | Ν |   | Investment identifier.                                                                                      |
| <locatio< td=""><td>n ID&gt;</td><td>N</td><td>N</td><td></td><td>Location ID information.  Origin country code to identify the region from which the transaction originates.</td></locatio<> | n ID>             | N | N |   | Location ID information.  Origin country code to identify the region from which the transaction originates. |
| <order firm="" origination=""></order>                                                                                                    |                   | N | N |   | KRX or TAIFEX Member ID.                                                                                    |
| <position account=""></position>                                                                                                    |                   | N | N |   | Flexible account identifier.                                                                                |
| <takeup firm=""></takeup>                                                                                                    |                   | N | N |   | Take-up trading firm information.                                                                           |
| end <parties></parties>                                                                                                    |                   |   |   |   |                                                                                                    |
| <instrument></instrument>                                                                                                    |                   | Υ | Υ |   | Security identification.                                                                                    |
| <legordgrp></legordgrp>                                                                                                    |                   | Y | Υ |   | The group of leg is used to specify clearing attributes for the legs of a Multileg Order.                   |
| <mtchginst></mtchginst>                                                                                                    |                   | N | N |   | Matching Instructions for using the Self Match Prevention functionality.                                    |
| <orderattributegrp></orderattributegrp>                                                                                                    |                   | N | N |   | Order Attribute Group.                                                                                      |
| 2593                                                                                                    | NoOrderAttributes | Y | Υ |   | NumInGroup<br>Number of order attributes.                                                                   |
| <li><li>liquidity provision activity order&gt;</li></li>                                                                                                    |                   | N | N |   | Liquidity provision activity order.                                                                         |
| <risk order="" reduction=""></risk>                                                                                                    |                   | N | N |   | Risk reduction order.                                                                                       |
| end <orderattributegrp></orderattributegrp>                                                                                                    |                   |   |   |   |                                                                                                    |
| <value(< td=""><td>ChecksGrp&gt;</td><td>Y</td><td>Υ</td><td></td><td>The Value Checks Group can be used for price, notional value and quantity validation.</td></value(<>                    | ChecksGrp>        | Y | Υ |   | The Value Checks Group can be used for price, notional value and quantity validation.                       |
| 1868                                                                                                    | NoValueChecks     | Y | Υ |   | NumInGroup<br>Number of value check entries.                                                                |
| <pre><price check=""></price></pre>                                                                                                    |                   | Υ | Υ |   | Price validation.                                                                                           |

| T7 FIX Gateway                              | 23 October 2017 |
|---------------------------------------------|-----------------|
|                                             |                 |
| T7 FIX Gateway Manual (FIX 4.2 and FIX 4.4) | V4.0            |

|                                                                                                    |                 |              |    | cont | inued                      |                                                                                                    |                     |     |  |  |
|----------------------------------------------------------------------------------------------------|-----------------|--------------|----|------|----------------------------|----------------------------------------------------------------------------------------------------|---------------------|-----|--|--|
| Tag                                                                                                    | Field Name      | R            | D  | С    | Description                | on                                                                                                    |                     |     |  |  |
| <notion< td=""><td>al value check&gt;</td><td>Υ</td><td>Υ</td><td></td><td>Notional va</td><td>alue validation.</td><td></td><td></td></notion<> | al value check> | Υ            | Υ  |      | Notional va                | alue validation.                                                                                          |                     |     |  |  |
| end <va< td=""><td>alueChecksGrp&gt;</td><td></td><td></td><td></td><td></td><td></td><td></td><td></td></va<>                                   | alueChecksGrp>  |              |    |      |                            |                                                                                                    |                     |     |  |  |
| 11                                                                                                    | ClOrdID         | Y            | Υ  |      |                            | stomer defined order request ide<br>or less, ASCII range 32 - 126).                                       | entifier            | (20 |  |  |
| 18                                                                                                    | Execlnst        | ExecInst N N |    |      | to be defin                | s for order management; all orde<br>ed as either persistent or non-pe<br>nay additionally be defined as a | ersiste             | nt. |  |  |
|                                                                                                    |                 |              |    |      | Value                      | Description                                                                                               | D                   | С   |  |  |
|                                                                                                    |                 |              |    |      | Н                          | Reinstate on trading system failure (persistent)                                                          | ✓                   |     |  |  |
|                                                                                                    |                 |              |    |      | Q                          | Cancel on trading system failure (non-persistent)                                                         | ✓                   |     |  |  |
|                                                                                                    |                 |              |    |      | 6                          | Participate don't initiate (Book or cancel)                                                               | ✓                   |     |  |  |
| 38                                                                                                    | OrderQty        | Υ            | Υ  |      | Qty (10.0)<br>Total Orde   | r Quantity.                                                                                               |                     |     |  |  |
| 40                                                                                                    | OrdType         | Υ            | YY | YY   | Y                          | Y                                                                                                    | Char<br>Order type. |     |  |  |
|                                                                                                    |                 |              |    |      | Value                      | Description                                                                                               | D                   | С   |  |  |
|                                                                                                    |                 |              |    |      | 2                          | Limit                                                                                                    | ✓                   |     |  |  |
| 44                                                                                                    | Price           | Υ            | Υ  |      | Price (11.8<br>Limit price |                                                                                                    |                     |     |  |  |
| 54                                                                                                    | Side            | Υ            | Υ  |      | Char<br>Side of ord        | der.                                                                                                    |                     |     |  |  |
|                                                                                                    |                 |              |    |      | Value                      | Description                                                                                               | D                   | С   |  |  |
|                                                                                                    |                 |              |    |      | 1                          | Buy                                                                                                    | ✓                   |     |  |  |
|                                                                                                    |                 |              |    |      | 2                          | Sell                                                                                                    | ✓                   |     |  |  |
| 58                                                                                                    | Text            | N            | N  |      | customer-r                 | ormat text field for trader-specific related comments.                                                    | c or                |     |  |  |
|                                                                                                    |                 |              |    |      | ber, KRX E                 | rivatives:<br>t be used in conjunction with KR<br>Beneficiary Account, TAIFEX Me<br>eneficiary Account.   |                     |     |  |  |

| T7 FIX Gateway                              | 23 October 2017 |
|---------------------------------------------|-----------------|
|                                             |                 |
| T7 FIX Gateway Manual (FIX 4.2 and FIX 4.4) | V4.0            |

| continued                                                                                             |                       |   |   |   |                                                                                       |                                                                                                    |                |  |
|----------------------------------------------------------------------------------------------------|-----------------------|---|---|---|---------------------------------------------------------------------------------------|----------------------------------------------------------------------------------------------------|----------------|--|
| Tag                                                                                                   | Field Name            | R | D | С | Description                                                                           | on                                                                                                    |                |  |
| 59                                                                                                    | TimeInForce           | N | N |   | Char<br>Execution                                                                     | and trading restriction parame                                                                                         | eters.         |  |
|                                                                                                    |                       |   |   |   | Value                                                                                 | Description                                                                                                    | D C            |  |
|                                                                                                    |                       |   |   |   | 0                                                                                     | Day                                                                                                    | ✓              |  |
|                                                                                                    |                       |   |   |   | 1                                                                                     | Good till Cancel                                                                                                    | ✓              |  |
|                                                                                                    |                       |   |   |   | 3                                                                                     | Immediate or Cancel                                                                                                    | ✓              |  |
|                                                                                                    |                       |   |   |   | 6                                                                                     | Good till Date                                                                                                    | ✓              |  |
| 60                                                                                                    | TransactTime          | Υ | Y |   | UTC Time<br>Transactio<br>This field v<br>FIX Gatew                                   | n time.<br>vill be ignored in all messages                                                                             | s sent to the  |  |
| 100                                                                                                   | ExDestination         | Y | Y |   | Exchange<br>Market Ide<br>to ISO 103                                                  | entifier Code of the trading ma<br>883.                                                                                | rket according |  |
| 432                                                                                                   | ExpireDate            | N | С |   | LocalMktDate Date of order expiry. Required if TimeInForce (59) = 6 (Good till Date). |                                                                                                    |                |  |
| 1031                                                                                                  | CustOrderHandlingInst | N | N |   | Char Rate identifier in accordance with the FIA guidelines (No validation).           |                                                                                                    |                |  |
| 1815                                                                                                  | TradingCapacity       | Υ | Υ |   | Int (1) This field designates the role in which the trader is acting.                 |                                                                                                    |                |  |
|                                                                                                    |                       |   |   |   | Value                                                                                 | Description                                                                                                    | D C            |  |
|                                                                                                    |                       |   |   |   | 1                                                                                     | Customer (Agency)                                                                                                    | ✓              |  |
|                                                                                                    |                       |   |   |   | 5                                                                                     | Principal (Proprietary)                                                                                                | <b>√</b>       |  |
|                                                                                                    |                       |   |   |   | 6                                                                                     | Market Maker                                                                                                    | ✓              |  |
| 2404                                                                                                  | ComplianceText        | N | N |   | information circulars a                                                               | s used to provide additional con (according to respective rule and/or bilateral coordination be frading Surveillance). | es and regs,   |  |
| 25008                                                                                                 | FreeText2             | N | N |   | Second fre                                                                            | String (12) Second free-format text field for trader-specific or customer-related comments.                            |                |  |
| 25009                                                                                                 | FreeText3             | N | N |   | customer-                                                                             | format text field for trader-spe<br>related comments. Should no<br>n with TAIFEX Member and T                          | t be used in   |  |
| <stand< td=""><td>ard Trailer&gt;</td><td></td><td></td><td></td><td></td><td></td><td></td></stand<> | ard Trailer>          |   |   |   |                                                                                       |                                                                                                    |                |  |

| T7 FIX Gateway                              | 23 October 2017 |
|---------------------------------------------|-----------------|
| T7 FIX Gateway Manual (FIX 4.2 and FIX 4.4) | V4.0            |

## 6.5.3 Order Cancel Request

The Order Cancel Request is used to delete an existing order.

| Tag                                                                                                    | Field Name       | R | D | С | Description                                                                                                    |            |          |
|----------------------------------------------------------------------------------------------------|------------------|---|---|---|----------------------------------------------------------------------------------------------------|------------|----------|
| <stand< td=""><td>ard Header&gt;</td><td></td><td></td><td></td><td></td><td></td><td></td></stand<>                                   | ard Header>      |   |   |   |                                                                                                    |            |          |
| 35                                                                                                    | MsgType          | Υ | Υ | Υ | 'F' = Order Cancel Request                                                                                                    |            |          |
| <messa< td=""><td>age Body&gt;</td><td></td><td></td><td></td><td></td><td></td><td></td></messa<>                                     | age Body>        |   |   |   |                                                                                                    |            |          |
| <parties< td=""><td>\$&gt;</td><td>Υ</td><td>Υ</td><td>Υ</td><td>Party Information.</td><td></td><td></td></parties<>                  | \$>              | Υ | Υ | Υ | Party Information.                                                                                                    |            |          |
| 453                                                                                                    | NoPartyIDs       | Y | Y | Υ | NumInGroup<br>Number of parties involved. Only in Fl                                                                                          | X 4.4.     |          |
| <enterir< td=""><td>ng trader&gt;</td><td>Υ</td><td>Υ</td><td>Υ</td><td>Entering User ID.</td><td></td><td></td></enterir<>            | ng trader>       | Υ | Υ | Υ | Entering User ID.                                                                                                    |            |          |
| <execut< td=""><td>tion identifier&gt;</td><td>Ν</td><td>Ν</td><td>Ν</td><td>Execution identifier.</td><td></td><td></td></execut<>    | tion identifier> | Ν | Ν | Ν | Execution identifier.                                                                                                    |            |          |
| <investr< td=""><td>ment identifier&gt;</td><td>Ν</td><td>Ν</td><td>Ν</td><td>Investment identifier.</td><td></td><td></td></investr<> | ment identifier> | Ν | Ν | Ν | Investment identifier.                                                                                                    |            |          |
| end <pa< td=""><td>arties&gt;</td><td></td><td></td><td></td><td></td><td></td><td></td></pa<>                                         | arties>          |   |   |   |                                                                                                    |            |          |
| <instrur< td=""><td>ment&gt;</td><td>Υ</td><td>Υ</td><td>Υ</td><td>Security identification.</td><td></td><td></td></instrur<>          | ment>            | Υ | Υ | Υ | Security identification.                                                                                                    |            |          |
| 11                                                                                                    | ClOrdID          | Y | Y | Y | String (20) Unique customer defined order request identifier (2 characters or less, ASCII range 32 - 126).                                    |            | r (20    |
| 37                                                                                                    | OrderID          | N | N | N | Int (20) Exchange Order ID generated by the T7 System. Will be ignored by the FIX Gateway.                                                    |            |          |
| 38                                                                                                    | OrderQty         | Υ | Y | Y | Qty (10.0) Total Order Quantity. Will be validated and then ignored.                                                                          |            |          |
| 41                                                                                                    | OrigClOrdID      | Y | Y | Y | String (20) CIOrdID (11) of the last successfully processed task (request) referring to the specific order; used for clier order ID chaining. |            |          |
| 54                                                                                                    | Side             | Y | Y | Y | Char<br>Side of order.<br>Will be validated and then ignored.                                                                                 |            |          |
|                                                                                                    |                  |   |   |   | Value Description                                                                                                    | D          | С        |
|                                                                                                    |                  |   |   |   | 1 Buy                                                                                                    | ✓          | <b>√</b> |
|                                                                                                    |                  |   |   |   | 2 Sell                                                                                                    | ✓          | ✓        |
| 60                                                                                                    | TransactTime     | Y | Y | Y | UTC Timestamp Transaction time. This field will be ignored in all messages sent to the FIX Gateway. Will be validated and then ignored.       |            | the      |
| 100                                                                                                    | ExDestination    | Y | Y | Y | Exchange Market Identifier Code of the trading n to ISO 10383.                                                                                | narket acc | ording   |

| T7 FIX Gateway                              | 23 October 2017 |
|---------------------------------------------|-----------------|
|                                             |                 |
| T7 FIX Gateway Manual (FIX 4.2 and FIX 4.4) | V4.0            |

|                                                                                     | continued    |   |   |   |                                                                                                    |  |  |  |  |
|-------------------------------------------------------------------------------------|--------------|---|---|---|----------------------------------------------------------------------------------------------------|--|--|--|--|
| Tag                                                                                 | Field Name   | R | D | С | Description                                                                                                    |  |  |  |  |
| 30015                                                                               | UCurrency    | N |   | N | Currency Currency used for price. The combination of an ISIN with a defined currency will identify uniquely an instru- ment.  Mandatory if SecurityIDSource (22) = 4 (ISIN) for ISINs traded in more than one currency. Field will be ignored if SecurityIDSource (22) = M (Marketplace assigned identifier). |  |  |  |  |
| <stand< td=""><td>ard Trailer&gt;</td><td></td><td></td><td></td><td></td></stand<> | ard Trailer> |   |   |   |                                                                                                    |  |  |  |  |

| T7 FIX Gateway                              | 23 October 2017 |
|---------------------------------------------|-----------------|
|                                             |                 |
| T7 FIX Gateway Manual (FIX 4.2 and FIX 4.4) | V4.0            |

## 6.5.4 Order Cancel/Replace Request

The Order Cancel Replace Request is used to modify an existing order.

| Tag                                                                                                    | Field Name                             | R | D | С | Description                                                                                                |
|----------------------------------------------------------------------------------------------------|----------------------------------------|---|---|---|----------------------------------------------------------------------------------------------------|
|                                                                                                    | ard Header>                            |   |   |   |                                                                                                    |
| 35                                                                                                    | MsgType                                | Υ | Υ | Υ | 'G' = Order Cancel/Replace Request                                                                         |
| <messa< td=""><td>age Body&gt;</td><td></td><td></td><td></td><td></td></messa<>                                                                                            | age Body>                              |   |   |   |                                                                                                    |
| <parties< td=""><td>S&gt;</td><td>Υ</td><td>Υ</td><td>Υ</td><td>Party Information.</td></parties<>                                                                          | S>                                     | Υ | Υ | Υ | Party Information.                                                                                         |
| 453 NoPartyIDs                                                                                                    |                                        | Y | Υ | Y | NumInGroup<br>Number of parties involved. Only in FIX 4.4.                                                 |
| <br>benefi                                                                                                    | ciary>                                 | N | N |   | KRX or TAIFEX Beneficiary Account.                                                                         |
| <client i<="" td=""><td>d&gt;</td><td>N</td><td>N</td><td>N</td><td>Client Identifier (short code). The Client ID is mandatory for an agent account.</td></client>          | d>                                     | N | N | N | Client Identifier (short code). The Client ID is mandatory for an agent account.                           |
| <enterir< td=""><td>ng trader&gt;</td><td>Υ</td><td>Υ</td><td>Υ</td><td>Entering User ID.</td></enterir<>                                                                   | ng trader>                             | Υ | Υ | Υ | Entering User ID.                                                                                          |
| <execut< td=""><td>ion identifier&gt;</td><td>Ν</td><td>N</td><td>N</td><td>Execution identifier.</td></execut<>                                                            | ion identifier>                        | Ν | N | N | Execution identifier.                                                                                      |
| <investr< td=""><td>ment identifier&gt;</td><td>Ν</td><td>N</td><td>N</td><td>Investment identifier.</td></investr<>                                                        | ment identifier>                       | Ν | N | N | Investment identifier.                                                                                     |
| <location id=""></location>                                                                                                    |                                        | N | N |   | Location ID information. Origin country code to identify the region from which the transaction originates. |
| <order o<="" td=""><td colspan="2"><order firm="" origination=""></order></td><td>N</td><td></td><td>KRX or TAIFEX Member ID.</td></order>                                  | <order firm="" origination=""></order> |   | N |   | KRX or TAIFEX Member ID.                                                                                   |
| <position td=""  <=""><td>n account&gt;</td><td>Ν</td><td>N</td><td></td><td>Flexible account identifier.</td></position>                                                   | n account>                             | Ν | N |   | Flexible account identifier.                                                                               |
| <takeup< td=""><td>firm&gt;</td><td>N</td><td>N</td><td></td><td>Take-up trading firm information.</td></takeup<>                                                           | firm>                                  | N | N |   | Take-up trading firm information.                                                                          |
| end <pa< td=""><td>arties&gt;</td><td></td><td></td><td></td><td></td></pa<>                                                                                                | arties>                                |   |   |   |                                                                                                    |
| <instrur< td=""><td>ment&gt;</td><td>Υ</td><td>Υ</td><td>Υ</td><td>Security identification.</td></instrur<>                                                                 | ment>                                  | Υ | Υ | Υ | Security identification.                                                                                   |
| <trdgse< td=""><td>esGrp&gt;</td><td>N</td><td>N</td><td>N</td><td>The Trading Session Group is used to identify an order for a special trading phase.</td></trdgse<>       | esGrp>                                 | N | N | N | The Trading Session Group is used to identify an order for a special trading phase.                        |
| <pegins< td=""><td>structions&gt;</td><td>Ν</td><td></td><td>С</td><td>Peg instructions for a trailing stop order.</td></pegins<>                                           | structions>                            | Ν |   | С | Peg instructions for a trailing stop order.                                                                |
| <mtchg< td=""><td>Inst&gt;</td><td>N</td><td>N</td><td>N</td><td>Matching Instructions for using the Self Match Prevention functionality.</td></mtchg<>                     | Inst>                                  | N | N | N | Matching Instructions for using the Self Match Prevention functionality.                                   |
| <displa< td=""><td>yInstruction&gt;</td><td>N</td><td></td><td>С</td><td>Display instruction is used for Iceberg Order and Volume Discovery Order.</td></displa<>           | yInstruction>                          | N |   | С | Display instruction is used for Iceberg Order and Volume Discovery Order.                                  |
| <order <="" td=""><td>AttributeGrp&gt;</td><td>N</td><td>N</td><td>N</td><td>Order Attribute Group.</td></order>                                                            | AttributeGrp>                          | N | N | N | Order Attribute Group.                                                                                     |
| 2593                                                                                                    | NoOrderAttributes                      | Y | Y | Y | NumInGroup<br>Number of order attributes.                                                                  |
| <li>quidit</li>                                                                                                    | y provision activity order>            | Ν | N | N | Liquidity provision activity order.                                                                        |
| end <0                                                                                                    | rderAttributeGrp>                      |   |   |   |                                                                                                    |
| <value(< td=""><td>ChecksGrp&gt;</td><td>Y</td><td>Y</td><td>Y</td><td>The Value Checks Group can be used for price, notional value and quantity validation.</td></value(<> | ChecksGrp>                             | Y | Y | Y | The Value Checks Group can be used for price, notional value and quantity validation.                      |
| 1868                                                                                                    | NoValueChecks                          | Y | Υ | Υ | NumInGroup<br>Number of value check entries.                                                               |

| T7 FIX Gateway                              | 23 October 2017 |
|---------------------------------------------|-----------------|
|                                             |                 |
| T7 FIX Gateway Manual (FIX 4.2 and FIX 4.4) | V4.0            |

| continued                                                                                                    |                                |   |   |     |                                                                                                    |                                                                        |                  |                                  |  |
|----------------------------------------------------------------------------------------------------|--------------------------------|---|---|-----|----------------------------------------------------------------------------------------------------|------------------------------------------------------------------------|------------------|----------------------------------|--|
| Tag                                                                                                    | Field Name                     | R | D | С   | Description                                                                                                    |                                                                        |                  |                                  |  |
| <pre><price c<="" pre=""></price></pre>                                                                                                    | check>                         | Υ | Υ | Υ   | Price validation.                                                                                                    |                                                                        |                  |                                  |  |
| <notion< td=""><td>al value check&gt;</td><td>Υ</td><td>Υ</td><td>Υ</td><td colspan="3">Notional value validation.</td><td></td></notion<>              | al value check>                | Υ | Υ | Υ   | Notional value validation.                                                                                                    |                                                                        |                  |                                  |  |
| <quanti< td=""><td colspan="2"><quantity check=""></quantity></td><td></td><td>Υ</td><td>Quantity validation.</td><td></td><td></td><td></td></quanti<> | <quantity check=""></quantity> |   |   | Υ   | Quantity validation.                                                                                                    |                                                                        |                  |                                  |  |
| end <va< td=""><td>alueChecksGrp&gt;</td><td></td><td></td><td></td><td></td><td></td><td></td><td></td></va<>                                          | alueChecksGrp>                 |   |   |     |                                                                                                    |                                                                        |                  |                                  |  |
| 1                                                                                                    | Account                        | N | N |     | String (2)<br>Account.                                                                                                    |                                                                        |                  |                                  |  |
| 11                                                                                                    | ClOrdID                        | Y | Y | Y   | String (20)<br>Unique customer defined of<br>characters or less, ASCII ra                                                                                                    |                                                                        | fier (20         | 0                                |  |
| 15                                                                                                    | Currency                       | N |   | N   | Currency Currency used for price. The combination of an ISIN will Identify uniquely an ins Mandatory if SecurityIDSor ISINs traded in more than of Field will be ignored if Secu (Marketplace assigned identification) | trument.<br>urce (22) = 4 (ISIN<br>one currency.<br>urityIDSource (22) | ) for            |                                  |  |
| 18                                                                                                    | 18 ExecInst                    | N | N | I C | Multiple Value String Instructions for order mana to be defined as either pers An order may additionally be Cancel Order. Note: in case of OrdType ( must be supplied.                                                 | sistent or non-pers<br>be defined as a Bo                              | istent.<br>ok or |                                  |  |
|                                                                                                    |                                |   |   |     | Value Description                                                                                                    |                                                                        | D C              | ;                                |  |
|                                                                                                    |                                |   |   |     |                                                                                                    | H Reinstate on tr                                                      |                  | <b>√</b> √                       |  |
|                                                                                                    |                                |   |   |     |                                                                                                    |                                                                        |                  | Q Cancel on trad failure (non-pe |  |
|                                                                                                    |                                |   |   |     | a Trailing Stop P                                                                                                    | eg                                                                     | <b>√</b>         |                                  |  |
|                                                                                                    |                                |   |   |     | 6 Participate dor (Book or cance                                                                                                    |                                                                        | <b>√</b>         |                                  |  |
| 21                                                                                                    | Handlinst                      | Υ | Y | Y   | Char<br>Instructions for order mana<br>Only in FIX 4.2.                                                                                                    | gement.                                                                |                  |                                  |  |
|                                                                                                    |                                |   |   |     | Value Description                                                                                                    |                                                                        | D C              | ;                                |  |
|                                                                                                    |                                |   |   |     | 1 Automated exe<br>private, no Bro<br>intervention                                                                                                    |                                                                        | <b>✓</b>         | /                                |  |
| 38                                                                                                    | OrderQty                       | Υ | Υ | Y   | Qty (10.0)<br>Total Order Quantity.                                                                                                    |                                                                        |                  |                                  |  |

| T7 FIX Gateway                              | 23 October 2017 |
|---------------------------------------------|-----------------|
|                                             |                 |
| T7 FIX Gateway Manual (FIX 4.2 and FIX 4.4) | V4.0            |

| continued |                    |          |   |                                                                               |                                                    |                                                                           |              |              |  |  |  |  |  |  |  |  |  |  |  |  |  |   |              |  |
|-----------|--------------------|----------|---|-------------------------------------------------------------------------------|----------------------------------------------------|---------------------------------------------------------------------------|--------------|--------------|--|--|--|--|--|--|--|--|--|--|--|--|--|---|--------------|--|
| Tag       | Field Name         | R        | D | С                                                                             | Description                                        | on                                                                        |              |              |  |  |  |  |  |  |  |  |  |  |  |  |  |   |              |  |
| 40        | OrdType            | Y        | Υ | Y                                                                             | Char<br>Order type.                                |                                                                           |              |              |  |  |  |  |  |  |  |  |  |  |  |  |  |   |              |  |
|           |                    |          |   |                                                                               | Value                                              | Description                                                               | D            | С            |  |  |  |  |  |  |  |  |  |  |  |  |  |   |              |  |
|           |                    |          |   |                                                                               | 1                                                  | Market                                                                    | ✓            | ✓            |  |  |  |  |  |  |  |  |  |  |  |  |  |   |              |  |
|           |                    |          |   |                                                                               | 2                                                  | Limit                                                                     | ✓            | ✓            |  |  |  |  |  |  |  |  |  |  |  |  |  |   |              |  |
|           |                    |          |   |                                                                               | 3                                                  | Stop                                                                      | ✓            | ✓            |  |  |  |  |  |  |  |  |  |  |  |  |  |   |              |  |
|           |                    |          |   |                                                                               | 4                                                  | Stop limit                                                                | ✓            | ✓            |  |  |  |  |  |  |  |  |  |  |  |  |  |   |              |  |
|           |                    |          |   |                                                                               | Р                                                  | Pegged                                                                    |              | ✓            |  |  |  |  |  |  |  |  |  |  |  |  |  |   |              |  |
| 41        | OrigClOrdID  Price | Y        | Y | Y                                                                             | (request) order ID corder ID corder ID corder III. | 11) of the last successfully referring to the specific order haining.  8) | er; used for | client       |  |  |  |  |  |  |  |  |  |  |  |  |  |   |              |  |
| 54        | Side               | Side Y Y | Υ | Required if OrdType (40) is Limit (2) or Stop Limit (4).  Char Side of order. |                                                    |                                                                           |              |              |  |  |  |  |  |  |  |  |  |  |  |  |  |   |              |  |
|           |                    |          |   |                                                                               | Value                                              | Description                                                               | D            | С            |  |  |  |  |  |  |  |  |  |  |  |  |  |   |              |  |
|           |                    |          |   |                                                                               | 1                                                  | Buy                                                                       | ✓            | <b>√</b>     |  |  |  |  |  |  |  |  |  |  |  |  |  |   |              |  |
|           |                    |          |   |                                                                               | 2                                                  | Sell                                                                      | ✓            | <b>√</b>     |  |  |  |  |  |  |  |  |  |  |  |  |  |   |              |  |
| 58        | Text               | N        | N | N                                                                             | For T7 De<br>Should no<br>ber, KRX                 | format text field for trader-s related comments.                          | th KRX Mer   |              |  |  |  |  |  |  |  |  |  |  |  |  |  |   |              |  |
| 59        | TimeInForce        | N        | N | N                                                                             | Char<br>Execution                                  | and trading restriction para                                              | ameters.     |              |  |  |  |  |  |  |  |  |  |  |  |  |  |   |              |  |
|           |                    |          |   |                                                                               | Value                                              | Description                                                               | D            | С            |  |  |  |  |  |  |  |  |  |  |  |  |  |   |              |  |
|           |                    |          |   |                                                                               | 0                                                  | Day                                                                       | ✓            | <b>√</b>     |  |  |  |  |  |  |  |  |  |  |  |  |  |   |              |  |
|           |                    |          |   |                                                                               | 1                                                  | Good till Cancel                                                          | ✓            | <b>√</b>     |  |  |  |  |  |  |  |  |  |  |  |  |  |   |              |  |
|           |                    |          |   |                                                                               | 3                                                  | Immediate or Cancel                                                       | ✓            | ✓            |  |  |  |  |  |  |  |  |  |  |  |  |  |   |              |  |
|           |                    |          |   |                                                                               |                                                    |                                                                           |              |              |  |  |  |  |  |  |  |  |  |  |  |  |  | 4 | Fill or Kill |  |
|           |                    |          |   |                                                                               | 4                                                  | FIII OF KIII                                                              |              | $\checkmark$ |  |  |  |  |  |  |  |  |  |  |  |  |  |   |              |  |
|           |                    |          |   |                                                                               | 5                                                  | Good till Crossing                                                        |              | ✓            |  |  |  |  |  |  |  |  |  |  |  |  |  |   |              |  |

| T7 FIX Gateway                              | 23 October 2017 |
|---------------------------------------------|-----------------|
|                                             |                 |
| T7 FIX Gateway Manual (FIX 4.2 and FIX 4.4) | V4.0            |

|      | continued             |   |   |       |                                                                                       |                                                                                                    |          |    |  |  |
|------|-----------------------|---|---|-------|---------------------------------------------------------------------------------------|----------------------------------------------------------------------------------------------------|----------|----|--|--|
| Tag  | Field Name            | R | D | С     | Description                                                                           | on                                                                                                    |          |    |  |  |
| 60   | TransactTime          | Υ | Υ | Y     | Transaction<br>This field v                                                           | UTC Timestamp Transaction time. This field will be ignored in all messages sent to the FIX Gateway.                  |          |    |  |  |
| 77   | PositionEffect        | N |   |       | purposes                                                                              | ed for Derivatives position man<br>and indicates whether the orde<br>n or close a position.                          |          |    |  |  |
|      |                       |   |   |       | Value                                                                                 | Description                                                                                                    | D        | С  |  |  |
|      |                       |   |   |       | 0                                                                                     | Open                                                                                                    | ✓        |    |  |  |
|      |                       |   |   |       | С                                                                                     | Close                                                                                                    | ✓        |    |  |  |
| 99   | StopPx                | N | С | С     |                                                                                       |                                                                                                    | : Orders |    |  |  |
| 100  | ExDestination         | Υ | Y | Y     | Exchange Market Identifier Code of the trading market according to ISO 10383.         |                                                                                                    |          |    |  |  |
| 432  | ExpireDate            | N | С | С     | LocalMktDate Date of order expiry. Required if TimeInForce (59) = 6 (Good till Date). |                                                                                                    |          |    |  |  |
| 1031 | CustOrderHandlingInst | N | N |       | Char Rate identifier in accordance with the FIA guidelines (No validation).           |                                                                                                    |          |    |  |  |
| 1100 | TriggerType           | N | С | C     | С                                                                                     | Char Defines when the trigger will hit, i.e. the action specified by the trigger instructions will come into effect. |          |    |  |  |
|      |                       |   |   |       | Value                                                                                 | Description                                                                                                    | D        | С  |  |  |
|      |                       |   |   |       | 4                                                                                     | Price movement                                                                                                    | ✓        | ✓  |  |  |
| 1102 | TriggerPrice          | N | С | С     | Price (11.8<br>The price                                                              | 3)<br>at which the trigger should hit.                                                                               |          |    |  |  |
| 1815 | TradingCapacity       | Υ | Υ | Y     | Int (1)<br>This field of<br>acting.                                                   | designates the role in which th                                                                                      | e trader | is |  |  |
|      |                       |   |   | Value | Description                                                                           | D                                                                                                    | С        |    |  |  |
|      |                       |   |   |       | 1                                                                                     | Customer (Agency)                                                                                                    | ✓        | ✓  |  |  |
|      |                       |   |   |       | 5                                                                                     | Principal (Proprietary)                                                                                              | ✓        | ✓  |  |  |
|      |                       |   |   |       | 6                                                                                     | Market Maker                                                                                                    | ✓        | ✓  |  |  |
|      |                       |   |   |       | 8                                                                                     | Systematic Internalizer                                                                                              |          | ✓  |  |  |
|      |                       |   |   |       | 9                                                                                     | Riskless Principal                                                                                                   |          | ✓  |  |  |

| T7 FIX Gateway                              | 23 October 2017 |
|---------------------------------------------|-----------------|
|                                             |                 |
| T7 FIX Gateway Manual (FIX 4.2 and FIX 4.4) | V4.0            |

| continued                                                                           |                      |   |   |   |                                                                                                    |  |  |  |  |  |
|-------------------------------------------------------------------------------------|----------------------|---|---|---|----------------------------------------------------------------------------------------------------|--|--|--|--|--|
| Tag                                                                                 | Field Name           | R | D | С | Description                                                                                                    |  |  |  |  |  |
| 2404                                                                                | ComplianceText       | N | N |   | String (20) This field is used to provide additional compliance information (according to respective rules and regs, circulars and/or bilateral coordination between participant and Trading Surveillance). |  |  |  |  |  |
| 2704                                                                                | ExDestinationType    | N |   | N | Int This field is used to identify a Xetra BEST order.                                                                                                    |  |  |  |  |  |
|                                                                                     |                      |   |   |   | Value Description D C                                                                                                    |  |  |  |  |  |
|                                                                                     |                      |   |   |   | 3 Can be traded on a trading √ venue or SI                                                                                                    |  |  |  |  |  |
| 25008                                                                               | FreeText2            | N | N | N | String (12) Second free-format text field for trader-specific or customer-related comments.                                                                                                    |  |  |  |  |  |
| 25009                                                                               | FreeText3            | N | N |   | String (12) Third free-format text field for trader-specific or customer-related comments. Should not be used in conjunction with TAIFEX Member and TAIFEX Beneficiary Account.                             |  |  |  |  |  |
| 25107                                                                               | FreeText4            | N |   | N | String (16) Free-format text field for trader-specific or customer related comments.                                                                                                    |  |  |  |  |  |
| 25125                                                                               | VolumeDiscoveryPrice | N |   | С | Price Indicates the second limit price of a volume discovery order.                                                                                                    |  |  |  |  |  |
| <stand< td=""><td>ard Trailer&gt;</td><td></td><td></td><td></td><td></td></stand<> | ard Trailer>         |   |   |   |                                                                                                    |  |  |  |  |  |

| T7 FIX Gateway  T7 FIX Gateway Manual (FIX 4.2 and FIX 4.4) | 23 October 2017 |
|-------------------------------------------------------------|-----------------|
|                                                             |                 |
| T7 FIX Gateway Manual (FIX 4.2 and FIX 4.4)                 | V4.0            |

#### 6.5.5 Multileg Order Cancel/Replace Request

The Multileg Order Cancel Replace Request is used to modify a multileg order (previously submitted using the New Order Multileg messsage).

| Tag                                                                                                    | Field Name                                  | R | D | С | Description                                                                                                 |
|----------------------------------------------------------------------------------------------------|---------------------------------------------|---|---|---|----------------------------------------------------------------------------------------------------|
| <standa< th=""><th>ard Header&gt;</th><th></th><th></th><th></th><th></th></standa<>                                                                                                    | ard Header>                                 |   |   |   |                                                                                                    |
| 35                                                                                                    | MsgType                                     | Υ | Υ |   | 'UAC' / 'AC' = User / Multileg Order Cancel Replace                                                         |
| <messa< td=""><td>ige Body&gt;</td><td></td><td></td><td></td><td></td></messa<>                                                                                                    | ige Body>                                   |   |   |   |                                                                                                    |
| <parties< td=""><td>3&gt;</td><td>Υ</td><td>Υ</td><td></td><td>Party Information.</td></parties<>                                                                                             | 3>                                          | Υ | Υ |   | Party Information.                                                                                          |
| 453                                                                                                    | NoPartyIDs                                  | Υ | Υ |   | NumInGroup<br>Number of parties involved. Only in FIX 4.4.                                                  |
| <br>benefic                                                                                                    | ciary>                                      | N | Ν |   | KRX or TAIFEX Beneficiary Account.                                                                          |
| <client i<="" td=""><td>d&gt;</td><td>N</td><td>N</td><td></td><td>Client Identifier (short code). The Client ID is mandatory for an agent account.</td></client>                             | d>                                          | N | N |   | Client Identifier (short code). The Client ID is mandatory for an agent account.                            |
| <enterin< td=""><td>ng trader&gt;</td><td>Υ</td><td>Υ</td><td></td><td>Entering User ID.</td></enterin<>                                                                                      | ng trader>                                  | Υ | Υ |   | Entering User ID.                                                                                           |
| <execut< td=""><td>ion identifier&gt;</td><td>N</td><td>Ν</td><td></td><td>Execution identifier.</td></execut<>                                                                               | ion identifier>                             | N | Ν |   | Execution identifier.                                                                                       |
| <investr< td=""><td>ment identifier&gt;</td><td>N</td><td>Ν</td><td></td><td>Investment identifier.</td></investr<>                                                                           | ment identifier>                            | N | Ν |   | Investment identifier.                                                                                      |
| <locatio< td=""><td>n ID&gt;</td><td>N</td><td>N</td><td></td><td>Location ID information.  Origin country code to identify the region from which the transaction originates.</td></locatio<> | n ID>                                       | N | N |   | Location ID information.  Origin country code to identify the region from which the transaction originates. |
| <order o<="" td=""><td>origination firm&gt;</td><td>N</td><td>Ν</td><td></td><td>KRX or TAIFEX Member ID.</td></order>                                                                        | origination firm>                           | N | Ν |   | KRX or TAIFEX Member ID.                                                                                    |
| <positio< td=""><td>n account&gt;</td><td>N</td><td>Ν</td><td></td><td>Flexible account identifier.</td></positio<>                                                                           | n account>                                  | N | Ν |   | Flexible account identifier.                                                                                |
| <takeup< td=""><td>firm&gt;</td><td>N</td><td>Ν</td><td></td><td>Take-up trading firm information.</td></takeup<>                                                                             | firm>                                       | N | Ν |   | Take-up trading firm information.                                                                           |
| end <pa< td=""><td>arties&gt;</td><td></td><td></td><td></td><td></td></pa<>                                                                                                    | arties>                                     |   |   |   |                                                                                                    |
| <instrun< td=""><td>nent&gt;</td><td>Υ</td><td>Υ</td><td></td><td>Security identification.</td></instrun<>                                                                                    | nent>                                       | Υ | Υ |   | Security identification.                                                                                    |
| <legord< td=""><td>dGrp&gt;</td><td>Y</td><td>Υ</td><td></td><td>The group of leg is used to specify clearing attributes for the legs of a Multileg Order.</td></legord<>                     | dGrp>                                       | Y | Υ |   | The group of leg is used to specify clearing attributes for the legs of a Multileg Order.                   |
| <mtchgl< td=""><td>nst&gt;</td><td>N</td><td>N</td><td></td><td>Matching Instructions for using the Self Match Prevention functionality.</td></mtchgl<>                                       | nst>                                        | N | N |   | Matching Instructions for using the Self Match Prevention functionality.                                    |
| <ordera< td=""><td>AttributeGrp&gt;</td><td>N</td><td>Ν</td><td></td><td>Order Attribute Group.</td></ordera<>                                                                                | AttributeGrp>                               | N | Ν |   | Order Attribute Group.                                                                                      |
| 2593                                                                                                    | NoOrderAttributes                           | Y | Υ |   | NumInGroup<br>Number of order attributes.                                                                   |
| < liquidity                                                                                                    | y provision activity order>                 | N | Ν |   | Liquidity provision activity order.                                                                         |
| end <or< td=""><td colspan="2">end <orderattributegrp></orderattributegrp></td><td></td><td></td><td></td></or<>                                                                              | end <orderattributegrp></orderattributegrp> |   |   |   |                                                                                                    |
| <valuec< td=""><td>ChecksGrp&gt;</td><td>Y</td><td>Υ</td><td></td><td>The Value Checks Group can be used for price, notional value and quantity validation.</td></valuec<>                    | ChecksGrp>                                  | Y | Υ |   | The Value Checks Group can be used for price, notional value and quantity validation.                       |
| 1868                                                                                                    | NoValueChecks                               | Y | Υ |   | NumInGroup<br>Number of value check entries.                                                                |
| <pre><price c<="" pre=""></price></pre>                                                                                                    | heck>                                       | Υ | Υ |   | Price validation.                                                                                           |
| <notiona< td=""><td>al value check&gt;</td><td>Υ</td><td>Υ</td><td></td><td>Notional value validation.</td></notiona<>                                                                        | al value check>                             | Υ | Υ |   | Notional value validation.                                                                                  |

| T7 FIX Gateway                              | 23 October 2017 |
|---------------------------------------------|-----------------|
|                                             |                 |
| T7 FIX Gateway Manual (FIX 4.2 and FIX 4.4) | V4.0            |

|                                                                                                    | continued      |            |     |   |                            |                                                                                                    |          |       |  |  |
|----------------------------------------------------------------------------------------------------|----------------|------------|-----|---|----------------------------|----------------------------------------------------------------------------------------------------|----------|-------|--|--|
| Tag                                                                                                    | Field Name     | R          | D   | С | Description                | on                                                                                                    |          |       |  |  |
| end <va< td=""><td>alueChecksGrp&gt;</td><td></td><td></td><td></td><td></td><td></td><td></td><td></td></va<> | alueChecksGrp> |            |     |   |                            |                                                                                                    |          |       |  |  |
| 11                                                                                                    | CIOrdID        | Υ          | Y   |   |                            | stomer defined order request ide<br>or less, ASCII range 32 - 126).                                     | entifie  | · (20 |  |  |
| 18                                                                                                    | Execlnst       | ExecInst N |     |   | to be defin                | s for order management; all orded as either persistent or non-penay additionally be defined as a        | ersiste  | ent.  |  |  |
|                                                                                                    |                |            |     |   | Value                      | Description                                                                                             | D        | С     |  |  |
|                                                                                                    |                |            |     |   | Н                          | Reinstate on trading system failure (persistent)                                                        | ✓        |       |  |  |
|                                                                                                    |                |            |     |   | Q                          | Cancel on trading system failure (non-persistent)                                                       | ✓        |       |  |  |
|                                                                                                    |                |            |     |   | 6                          | Participate don't initiate (Book or cancel)                                                             | ✓        |       |  |  |
| 38                                                                                                    | OrderQty       | Υ          | Υ   |   | Qty (10.0)<br>Total Orde   | r Quantity.                                                                                             |          |       |  |  |
| 40                                                                                                    | OrdType        | Y          | Y   |   | Char<br>Order type.        |                                                                                                    |          |       |  |  |
|                                                                                                    |                |            |     |   | Value                      | Description                                                                                             | D        | С     |  |  |
|                                                                                                    |                |            |     |   | 2                          | Limit                                                                                                   | ✓        |       |  |  |
| 41                                                                                                    | OrigClOrdID    | Y          | Y   |   |                            | 1) of the last successfully proce eferring to the specific order; us                                    |          |       |  |  |
| 44                                                                                                    | Price          | Υ          | Y   |   | Price (11.8<br>Limit price |                                                                                                    |          |       |  |  |
| 54                                                                                                    | Side           | Υ          | Υ   |   | Char<br>Side of orc        | der.                                                                                                    |          |       |  |  |
|                                                                                                    |                |            |     |   | Value                      | Description                                                                                             | D        | С     |  |  |
|                                                                                                    |                |            |     |   | 1                          | Buy                                                                                                    | <b>√</b> |       |  |  |
|                                                                                                    |                |            |     |   | 2                          | Sell                                                                                                    | ✓        |       |  |  |
| 58                                                                                                    | Text           | N          | I N |   | customer-r                 | ormat text field for trader-specific<br>related comments.                                               | c or     |       |  |  |
|                                                                                                    |                |            |     |   | ber, KRX E                 | rivatives:<br>t be used in conjunction with KR<br>Beneficiary Account, TAIFEX Me<br>eneficiary Account. |          |       |  |  |

| T7 FIX Gateway                              | 23 October 2017 |
|---------------------------------------------|-----------------|
|                                             |                 |
| T7 FIX Gateway Manual (FIX 4.2 and FIX 4.4) | V4.0            |

|                                                                                                    | continued             |   |   |   |                                                                                       |                                                                                                    |                               |                                  |          |    |
|----------------------------------------------------------------------------------------------------|-----------------------|---|---|---|---------------------------------------------------------------------------------------|----------------------------------------------------------------------------------------------------|-------------------------------|----------------------------------|----------|----|
| Tag                                                                                                    | Field Name            | R | D | С | Description                                                                           | on                                                                                                    |                               |                                  |          |    |
| 59                                                                                                    | TimeInForce           | N | N |   | Char Execution and trading restriction parameters.                                    |                                                                                                    |                               |                                  |          |    |
|                                                                                                    |                       |   |   |   | Value                                                                                 | Description                                                                                                    | D                             | С                                |          |    |
|                                                                                                    |                       |   |   |   | 0                                                                                     | Day                                                                                                    | ✓                             |                                  |          |    |
|                                                                                                    |                       |   |   |   | 1                                                                                     | Good till Cancel                                                                                                    | ✓                             |                                  |          |    |
|                                                                                                    |                       |   |   |   | 3                                                                                     | Immediate or Cancel                                                                                                    | ✓                             |                                  |          |    |
|                                                                                                    |                       |   |   |   | 6                                                                                     | Good till Date                                                                                                    | ✓                             |                                  |          |    |
| 60                                                                                                    | TransactTime          | Υ | Y |   | UTC Time<br>Transactio<br>This field v<br>FIX Gatew                                   | n time.<br>vill be ignored in all messages                                                                                        | sent to                       | the                              |          |    |
| 100                                                                                                    | ExDestination         | Y | Y |   | Exchange<br>Market Ide<br>to ISO 103                                                  | entifier Code of the trading mar<br>383.                                                                                          | ket acc                       | ording                           |          |    |
| 432                                                                                                    | ExpireDate            | N | С |   | LocalMktDate Date of order expiry. Required if TimeInForce (59) = 6 (Good till Date). |                                                                                                    |                               |                                  |          |    |
| 1031                                                                                                    | CustOrderHandlingInst | N | N |   | Char<br>Rate ident<br>(No valida                                                      | ifier in accordance with the FIAtion).                                                                                            | A guidel                      | ines                             |          |    |
| 1815                                                                                                    | TradingCapacity       | Υ | Y | Y | YY                                                                                    | Y                                                                                                    | Int (1) This field of acting. | designates the role in which the | e trader | is |
|                                                                                                    |                       |   |   |   | Value                                                                                 | Description                                                                                                    | D                             | С                                |          |    |
|                                                                                                    |                       |   |   |   | 1                                                                                     | Customer (Agency)                                                                                                    | ✓                             |                                  |          |    |
|                                                                                                    |                       |   |   |   | 5                                                                                     | Principal (Proprietary)                                                                                                    | ✓                             |                                  |          |    |
|                                                                                                    |                       |   |   |   |                                                                                       | 6                                                                                                    | Market Maker                  | ✓                                |          |    |
| 2404                                                                                                    | ComplianceText        | N | N |   | information circulars a                                                               | s used to provide additional con<br>n (according to respective rules<br>nd/or bilateral coordination bet<br>rading Surveillance). | s and re                      | gs,                              |          |    |
| 25008                                                                                                    | FreeText2             | N | N |   |                                                                                       | ee-format text field for trader-sprelated comments.                                                                               | pecific o                     | r                                |          |    |
| 25009                                                                                                    | FreeText3             | N | N |   | customer-                                                                             | format text field for trader-spec<br>related comments. Should not<br>n with TAIFEX Member and TA                                  | be used                       |                                  |          |    |
| <stand< td=""><td>ard Trailer&gt;</td><td></td><td></td><td></td><td></td><td></td><td></td><td></td></stand<> | ard Trailer>          |   |   |   |                                                                                       |                                                                                                    |                               |                                  |          |    |

| T7 FIX Gateway                              | 23 October 2017 |
|---------------------------------------------|-----------------|
|                                             |                 |
| T7 FIX Gateway Manual (FIX 4.2 and FIX 4.4) | V4.0            |

#### 6.5.6 Execution Report

The Execution Report message is used to confirm the receipt of an order, confirm changes to an existing order, transmit all active orders, relay fill information, reject orders.

If a field not supported for the market type (Derivatives, Cash) is entered in the FIX Request, the field will be sent back in the reject Execution Report. This means that reject Execution Reports can contain fields documented as not supported for the specific market type.

| Tag                                                                                                    | Field Name        | R | D | С | Description                                                                                                |
|----------------------------------------------------------------------------------------------------|-------------------|---|---|---|----------------------------------------------------------------------------------------------------|
| <stand< td=""><td>ard Header&gt;</td><td></td><td></td><td></td><td></td></stand<>                                                                                                    | ard Header>       |   |   |   |                                                                                                    |
| 35                                                                                                    | MsgType           | Υ | Υ | Υ | '8' = Execution Report                                                                                     |
| < Messa                                                                                                    | ige Body>         |   |   |   |                                                                                                    |
| <parties< td=""><td>3&gt;</td><td>Ν</td><td>Ν</td><td>Ν</td><td>Party Information.</td></parties<>                                                                                     | 3>                | Ν | Ν | Ν | Party Information.                                                                                         |
| 453                                                                                                    | NoPartyIDs        | N | N | N | NumInGroup<br>Number of parties involved. Only in FIX 4.4.                                                 |
| <br>benefi                                                                                                    | ciary>            | Ν | Ν |   | KRX or TAIFEX Beneficiary Account.                                                                         |
| <enterir< td=""><td>ng firm&gt;</td><td>N</td><td>N</td><td>N</td><td>Entering Entity ID. 1 = (Participant), 2 = (Market Supervision)</td></enterir<>                                  | ng firm>          | N | N | N | Entering Entity ID. 1 = (Participant), 2 = (Market Supervision)                                            |
| <enterir< td=""><td>ng trader&gt;</td><td>Ν</td><td>N</td><td>Ν</td><td>Entering User ID.</td></enterir<>                                                                              | ng trader>        | Ν | N | Ν | Entering User ID.                                                                                          |
| <execut< td=""><td>ing trader&gt;</td><td>Ν</td><td>N</td><td>Ν</td><td>Owning User ID.</td></execut<>                                                                                 | ing trader>       | Ν | N | Ν | Owning User ID.                                                                                            |
| <execut< td=""><td>ing unit&gt;</td><td>Ν</td><td>N</td><td>Ν</td><td>Executing unit information.</td></execut<>                                                                       | ing unit>         | Ν | N | Ν | Executing unit information.                                                                                |
| <location id=""></location>                                                                                                    |                   | N | N |   | Location ID information. Origin country code to identify the region from which the transaction originates. |
| <order o<="" td=""><td>origination firm&gt;</td><td>Ν</td><td>Ν</td><td></td><td>KRX or TAIFEX Member ID.</td></order>                                                                 | origination firm> | Ν | Ν |   | KRX or TAIFEX Member ID.                                                                                   |
| <positio< td=""><td>n account&gt;</td><td>N</td><td>N</td><td></td><td>Flexible account identifier.</td></positio<>                                                                    | n account>        | N | N |   | Flexible account identifier.                                                                               |
| <sessio< td=""><td>n ID&gt;</td><td>N</td><td>N</td><td>N</td><td>Executing session; information provided in messages sent via Back-office session (Drop Copy service).</td></sessio<> | n ID>             | N | N | N | Executing session; information provided in messages sent via Back-office session (Drop Copy service).      |
| <takeup< td=""><td>firm&gt;</td><td>Ν</td><td>N</td><td></td><td>Take-up trading firm information.</td></takeup<>                                                                      | firm>             | Ν | N |   | Take-up trading firm information.                                                                          |
| end <pa< td=""><td>arties&gt;</td><td></td><td></td><td></td><td></td></pa<>                                                                                                    | arties>           |   |   |   |                                                                                                    |
| <instrur< td=""><td>ment&gt;</td><td>Υ</td><td>Υ</td><td>Υ</td><td>Security identification.</td></instrur<>                                                                            | ment>             | Υ | Υ | Υ | Security identification.                                                                                   |
| <instrm< td=""><td>tLegExecGrp&gt;</td><td>N</td><td>С</td><td></td><td>The Executed Order Leg Group contains the fill information for each leg of a Multileg Order.</td></instrm<>    | tLegExecGrp>      | N | С |   | The Executed Order Leg Group contains the fill information for each leg of a Multileg Order.               |
| <displa< td=""><td>yInstruction&gt;</td><td>N</td><td></td><td>С</td><td>Display instruction is used for Iceberg Order and Volume Discovery Order.</td></displa<>                      | yInstruction>     | N |   | С | Display instruction is used for Iceberg Order and Volume Discovery Order.                                  |
| <pegins< td=""><td>structions&gt;</td><td>N</td><td></td><td>С</td><td>Peg instructions for a trailing stop order.</td></pegins<>                                                      | structions>       | N |   | С | Peg instructions for a trailing stop order.                                                                |
| <mtchg< td=""><td>Inst&gt;</td><td>N</td><td>N</td><td>N</td><td>Matching Instructions for using the Self Match Prevention functionality.</td></mtchg<>                                | Inst>             | N | N | N | Matching Instructions for using the Self Match Prevention functionality.                                   |
| 1                                                                                                    | Account           | N | N |   | String (2)<br>Account.                                                                                     |

| T7 FIX Gateway                              | 23 October 2017 |
|---------------------------------------------|-----------------|
|                                             |                 |
| T7 FIX Gateway Manual (FIX 4.2 and FIX 4.4) | V4.0            |

|     | continued     |       |       |     |                                                                                                    |                                                                                                    |  |  |  |  |  |
|-----|---------------|-------|-------|-----|----------------------------------------------------------------------------------------------------|----------------------------------------------------------------------------------------------------|--|--|--|--|--|
| Tag | Field Name    | R     | D     | С   | Description                                                                                                    |                                                                                                    |  |  |  |  |  |
| 6   | AvgPx         | Υ     | Y     | Y   | Price (11.8) Average Price information is not calculated; value of zero will be returned.                                                                                                    |                                                                                                    |  |  |  |  |  |
| 11  | ClOrdID       | N     | N     | N   | String (20) Unique customer defined order request identifier (20 characters or less, ASCII range 32 - 126).                                                                                                    |                                                                                                    |  |  |  |  |  |
| 14  | CumQty        | Υ     | Υ     | Y   | Qty (10.0) Cumulated executed quantity of an order.                                                                                                    |                                                                                                    |  |  |  |  |  |
| 15  | Currency      | N     |       | N   | Currency Currency used for price. The combination of an ISIN with a defined currency will Identify uniquely an instrument.  Will be copied from the FIX request or from the in- strument data if the FIX request does not contain the currency but the ISIN was used in the FIX request. |                                                                                                    |  |  |  |  |  |
| 17  | ExecID        | Y     | Y     | Y   | String (80) Unique ID of the execution report message within the context of business day and session. Will be generated by the FIX Gateway. The field provides a unique identifier and can be used for the identification of duplicate order messages.                                   |                                                                                                    |  |  |  |  |  |
| 18  | ExecInst      | N N N | N N N | N N |                                                                                                    | Multiple Value String Instructions for order management; all orders need to be defined as either persistent or non-persistent. An order may additionally be defined as a Book or Cancel Order. |  |  |  |  |  |
|     |               |       |       |     | Value Description D C                                                                                                    |                                                                                                    |  |  |  |  |  |
|     |               |       |       |     | H Reinstate on trading system  failure (persistent)                                                                                                    |                                                                                                    |  |  |  |  |  |
|     |               |       |       |     | Q Cancel on trading system  failure (non-persistent)                                                                                                    |                                                                                                    |  |  |  |  |  |
|     |               |       |       |     | a Trailing Stop Peg ✓                                                                                                    |                                                                                                    |  |  |  |  |  |
|     |               |       |       |     | 6 Participate don't initiate   (Book or cancel)                                                                                                    |                                                                                                    |  |  |  |  |  |
| 20  | ExecTransType | Υ     | Y     | Y   | Char Identifies transaction type. Only in FIX 4.2.                                                                                                    |                                                                                                    |  |  |  |  |  |
|     |               |       |       |     | Value Description D C                                                                                                    |                                                                                                    |  |  |  |  |  |
|     |               |       |       |     | 0 New 🗸 🗸                                                                                                    |                                                                                                    |  |  |  |  |  |
|     |               |       |       |     |                                                                                                    |                                                                                                    |  |  |  |  |  |

| T7 FIX Gateway                              | 23 October 2017 |
|---------------------------------------------|-----------------|
|                                             |                 |
| T7 FIX Gateway Manual (FIX 4.2 and FIX 4.4) | V4.0            |

| continued |            |   |   |   |                                              |                                                                           |   |          |             |                |                  |        |          |          |          |   |          |  |   |      |       |   |   |  |  |  |  |  |  |
|-----------|------------|---|---|---|----------------------------------------------|---------------------------------------------------------------------------|---|----------|-------------|----------------|------------------|--------|----------|----------|----------|---|----------|--|---|------|-------|---|---|--|--|--|--|--|--|
| Tag       | Field Name | R | D | С | Description                                  | on                                                                        |   |          |             |                |                  |        |          |          |          |   |          |  |   |      |       |   |   |  |  |  |  |  |  |
| 21        | Handlinst  | N | N | N | Char<br>Instruction<br>Only in FI            | ns for order management.<br>X 4.2.                                        |   |          |             |                |                  |        |          |          |          |   |          |  |   |      |       |   |   |  |  |  |  |  |  |
|           |            |   |   |   | Value                                        | Description                                                               | D | С        |             |                |                  |        |          |          |          |   |          |  |   |      |       |   |   |  |  |  |  |  |  |
|           |            |   |   |   | 1                                            | Automated execution order, private, no Broker intervention                | ✓ | ✓        |             |                |                  |        |          |          |          |   |          |  |   |      |       |   |   |  |  |  |  |  |  |
| 31        | LastPx     | N | N | N | Price (11.8<br>Price of th                   |                                                                           |   |          |             |                |                  |        |          |          |          |   |          |  |   |      |       |   |   |  |  |  |  |  |  |
| 32        | LastQty    | N | N | N | Qty (10.0)<br>Quantity e                     | executed in this fill.                                                    |   |          |             |                |                  |        |          |          |          |   |          |  |   |      |       |   |   |  |  |  |  |  |  |
| 37        | OrderID    | Y | Y | Y |                                              | String Exchange Order ID generated by the T7 System (Ir (20)) or "[N/A]". |   |          |             |                |                  |        |          |          |          |   |          |  |   |      |       |   |   |  |  |  |  |  |  |
| 38        | OrderQty   | Υ | Υ | Y |                                              | Qty (10.0)<br>Total Order Quantity.                                       |   |          |             |                |                  |        |          |          |          |   |          |  |   |      |       |   |   |  |  |  |  |  |  |
| 39        | OrdStatus  | Υ | Υ | Y | Char Conveys the current status of an order. |                                                                           |   |          |             |                |                  |        |          |          |          |   |          |  |   |      |       |   |   |  |  |  |  |  |  |
|           |            |   |   |   | Value                                        | Description                                                               | D | С        |             |                |                  |        |          |          |          |   |          |  |   |      |       |   |   |  |  |  |  |  |  |
|           |            |   |   |   | 0                                            | New                                                                       | ✓ | <b>√</b> |             |                |                  |        |          |          |          |   |          |  |   |      |       |   |   |  |  |  |  |  |  |
|           |            |   |   |   |                                              |                                                                           |   |          |             | 1              | Partially filled | ✓      | <b>✓</b> |          |          |   |          |  |   |      |       |   |   |  |  |  |  |  |  |
|           |            |   |   |   |                                              |                                                                           |   |          |             |                | 2                | Filled | ✓        | <b>✓</b> |          |   |          |  |   |      |       |   |   |  |  |  |  |  |  |
|           |            |   |   |   |                                              |                                                                           |   |          |             |                |                  |        |          | 4        | Canceled | ✓ | <b>√</b> |  |   |      |       |   |   |  |  |  |  |  |  |
|           |            |   |   |   |                                              |                                                                           |   |          | 6           | Pending cancel | ✓                | ✓      |          |          |          |   |          |  |   |      |       |   |   |  |  |  |  |  |  |
|           |            |   |   |   |                                              |                                                                           |   |          | 8           | Rejected       | ✓                | ✓      |          |          |          |   |          |  |   |      |       |   |   |  |  |  |  |  |  |
|           |            |   |   |   |                                              |                                                                           |   |          | 9           | 9 Suspended    | ✓                | ✓      |          |          |          |   |          |  |   |      |       |   |   |  |  |  |  |  |  |
|           |            |   |   |   |                                              |                                                                           |   | Α        | Pending new | ✓              | ✓                |        |          |          |          |   |          |  |   |      |       |   |   |  |  |  |  |  |  |
|           |            |   |   |   | E                                            | Pending replace                                                           | ✓ | ✓        |             |                |                  |        |          |          |          |   |          |  |   |      |       |   |   |  |  |  |  |  |  |
| 40        | OrdType    | N | N | N | Char<br>Order type                           | Э.                                                                        |   |          |             |                |                  |        |          |          |          |   |          |  |   |      |       |   |   |  |  |  |  |  |  |
|           |            |   |   |   | Value                                        | Description                                                               | D | С        |             |                |                  |        |          |          |          |   |          |  |   |      |       |   |   |  |  |  |  |  |  |
|           |            |   |   |   | 1                                            | Market                                                                    | ✓ | ✓        |             |                |                  |        |          |          |          |   |          |  |   |      |       |   |   |  |  |  |  |  |  |
|           |            |   |   |   |                                              |                                                                           |   |          |             |                |                  |        |          |          |          |   |          |  |   | 2    | Limit | ✓ | ✓ |  |  |  |  |  |  |
|           |            |   |   |   |                                              |                                                                           |   |          |             |                |                  |        |          |          |          |   |          |  | 3 | Stop | ✓     | ✓ |   |  |  |  |  |  |  |
|           |            |   |   |   |                                              |                                                                           |   |          |             |                |                  |        |          |          |          |   |          |  |   |      |       |   |   |  |  |  |  |  |  |
|           |            |   |   |   | Р                                            | Pegged                                                                    |   | ✓        |             |                |                  |        |          |          |          |   |          |  |   |      |       |   |   |  |  |  |  |  |  |

| T7 FIX Gateway                              | 23 October 2017 |
|---------------------------------------------|-----------------|
|                                             |                 |
| T7 FIX Gateway Manual (FIX 4.2 and FIX 4.4) | V4.0            |

|     | continued        |    |        |                                               |                                                                                                    |                                                                                                    |                    |              |   |   |                     |   |   |
|-----|------------------|----|--------|-----------------------------------------------|----------------------------------------------------------------------------------------------------|----------------------------------------------------------------------------------------------------|--------------------|--------------|---|---|---------------------|---|---|
| Tag | Field Name       | R  | D      | С                                             | Description                                                                                                    | on                                                                                                    |                    |              |   |   |                     |   |   |
| 41  | OrigClOrdID      | N  | N      | N                                             | String (20) ClOrdID (11) of the last successfully processed task (request) referring to the specific order; used for clien order ID chaining. Will not be delivered for drop copy for orders. |                                                                                                    |                    |              |   |   |                     |   |   |
| 44  | Price            | N  | С      | С                                             | Limit price.                                                                                                    | Price (11.8) Limit price. Required if OrdType (40) is Limit (2) or Stop Limit (4).                          |                    |              |   |   |                     |   |   |
| 54  | Side             | Υ  | Υ      | Y                                             | Char<br>Side of ord                                                                                                    |                                                                                                    |                    |              |   |   |                     |   |   |
|     |                  |    |        |                                               | Value                                                                                                    | Description                                                                                                 | D                  | С            |   |   |                     |   |   |
|     |                  |    |        |                                               | 1                                                                                                    | Buy                                                                                                    | ✓                  | ✓            |   |   |                     |   |   |
|     |                  |    |        |                                               | 2                                                                                                    | Sell                                                                                                    | ✓                  | ✓            |   |   |                     |   |   |
| 58  | Text TimeInForce | N  | N<br>N | N<br>N                                        |                                                                                                    | First free-format text field for trader-specific or commer related comments.                                |                    |              |   |   |                     |   |   |
| 59  | 59 TimeInForce N | IN | IN     | Execution and trading restriction parameters. |                                                                                                    |                                                                                                    |                    |              |   |   |                     |   |   |
|     |                  |    |        |                                               | Value                                                                                                    | Description                                                                                                 | D                  | С            |   |   |                     |   |   |
|     |                  |    |        |                                               | 0                                                                                                    | Day                                                                                                    | ✓                  | ✓            |   |   |                     |   |   |
|     |                  |    |        |                                               | 1                                                                                                    | Good till Cancel                                                                                            | ✓                  | ✓            |   |   |                     |   |   |
|     |                  |    |        |                                               |                                                                                                    |                                                                                                    |                    |              |   | 3 | Immediate or Cancel | ✓ | ✓ |
|     |                  |    |        |                                               |                                                                                                    |                                                                                                    | 4                  | Fill or Kill |   | ✓ |                     |   |   |
|     |                  |    |        |                                               |                                                                                                    | 5                                                                                                    | Good till Crossing |              | ✓ |   |                     |   |   |
|     |                  |    |        |                                               | 6                                                                                                    | Good till Date                                                                                              | ✓                  | ✓            |   |   |                     |   |   |
| 77  | PositionEffect   | N  | N      |                                               | purposes a                                                                                                    | ed for Derivatives position ma<br>and indicates whether the ord<br>n or close a position.                   |                    |              |   |   |                     |   |   |
|     |                  |    |        |                                               | Value                                                                                                    | Description                                                                                                 | D                  | С            |   |   |                     |   |   |
|     |                  |    |        |                                               | 0                                                                                                    | Open                                                                                                    | ✓                  |              |   |   |                     |   |   |
|     |                  |    |        |                                               | С                                                                                                    | Close                                                                                                    | ✓                  |              |   |   |                     |   |   |
| 99  | StopPx           | N  | С      | С                                             | Stop Price<br>Required for                                                                                                    | Price (11.8) Stop Price. Required for Stop Market and Stop Limit Orders. Optional for Trailing Stop Orders. |                    |              |   |   |                     |   |   |
| 100 | ExDestination    | Υ  | Υ      | Y                                             | Exchange<br>Market Ide<br>to ISO 103                                                                                                    | ntifier Code of the trading ma<br>83.                                                                       | rket acco          | ording       |   |   |                     |   |   |

| T7 FIX Gateway                              | 23 October 2017 |
|---------------------------------------------|-----------------|
|                                             |                 |
| T7 FIX Gateway Manual (FIX 4.2 and FIX 4.4) | V4.0            |

| continued |                       |   |     |     |                                        |                                                                                                    |                                                                                                    |                |  |  |
|-----------|-----------------------|---|-----|-----|----------------------------------------|----------------------------------------------------------------------------------------------------|----------------------------------------------------------------------------------------------------|----------------|--|--|
| Tag       | Field Name            | R | D   | С   | Description                            | on                                                                                                    |                                                                                                    |                |  |  |
| 150       | ЕхесТуре              | Y | YYY | YYY | YY                                     | - ExecType                                                                                                    | n why this message was general e (150) = "1" (Partial fill) and "2" lly in FIX 4.2. e (150) = "F" (Trade) is defined o | "2" (Fill) are |  |  |
|           |                       |   |     |     | Value                                  | Description                                                                                                    | D                                                                                                    | С              |  |  |
|           |                       |   |     |     | 0                                      | New                                                                                                    | <b>√</b>                                                                                                    | <b>√</b>       |  |  |
|           |                       |   |     |     | 1                                      | Partial fill                                                                                                    | <b>√</b>                                                                                                    | <b>√</b>       |  |  |
|           |                       |   |     |     | 2                                      | Fill                                                                                                    | <b>√</b>                                                                                                    | <b>√</b>       |  |  |
|           |                       |   |     |     | 4                                      | Canceled                                                                                                    | <b>√</b>                                                                                                    | <b>√</b>       |  |  |
|           |                       |   |     |     | 5                                      | Replace                                                                                                    | <b>√</b>                                                                                                    | <b>√</b>       |  |  |
|           |                       |   |     |     | 6                                      | Pending cancel                                                                                                    | <b>√</b>                                                                                                    | <b>√</b>       |  |  |
|           |                       |   |     |     | 8                                      | Rejected                                                                                                    | ✓                                                                                                    | ✓              |  |  |
|           |                       |   |     |     | 9                                      | Suspended                                                                                                    | ✓                                                                                                    | ✓              |  |  |
|           |                       |   |     |     | Α                                      | Pending new                                                                                                    | ✓                                                                                                    | ✓              |  |  |
|           |                       |   |     |     | D                                      | Restated                                                                                                    | ✓                                                                                                    | ✓              |  |  |
|           |                       |   |     |     | Е                                      | Pending replace                                                                                                    | ✓                                                                                                    | ✓              |  |  |
|           |                       |   |     |     | F                                      | Trade                                                                                                    | ✓                                                                                                    | ✓              |  |  |
|           |                       |   |     |     | L                                      | Triggered by system                                                                                                    | ✓                                                                                                    | ✓              |  |  |
| 151       | LeavesQty             | Y | Y   | Y   | If the order tains the n               | g quantity of an order.<br>r has been executed partially thi<br>on-executed quantity. A remaini<br>hat the order is fully matched or | ng size                                                                                                    | e of 0         |  |  |
| 336       | TradingSessionID      | N | N   | N   | String (1)<br>Identifier fo            | or trading session.                                                                                                    |                                                                                                    |                |  |  |
|           |                       |   |     |     | Value                                  | Description                                                                                                    | D                                                                                                    | С              |  |  |
|           |                       |   |     |     | 1                                      | Day                                                                                                    | ✓                                                                                                    | ✓              |  |  |
| 378       | ExecRestatementReason | N | N   | N   | Execution of The valid valid value     | rther qualify the field ExecType<br>Report (8) message.<br>values are defined in chapter 6.<br>nentReason (378): List of Vali        | 5.6.1 E                                                                                                    | Exe-           |  |  |
| 432       | ExpireDate            | N | С   | С   | LocalMktD<br>Date of ord<br>Required i |                                                                                                    | l Date)                                                                                                    |                |  |  |

| T7 FIX Gateway                              | 23 October 2017 |
|---------------------------------------------|-----------------|
|                                             |                 |
| T7 FIX Gateway Manual (FIX 4.2 and FIX 4.4) | V4.0            |

|      | continued             |       |   |     |                                                                                                    |                                                                                                    |                                                                      |          |       |  |
|------|-----------------------|-------|---|-----|----------------------------------------------------------------------------------------------------|----------------------------------------------------------------------------------------------------|----------------------------------------------------------------------|----------|-------|--|
| Tag  | Field Name            | R     | D | С   | Description                                                                                                    | on                                                                                                    |                                                                      |          |       |  |
| 527  | SecondaryExecID       | N     | N | N   | be reconci                                                                                                    | Int (10) Private identifier of an order match event, which can be reconciled with the field SideTradeID (1506) in the TradeCaptureReport (UAE/AE). |                                                                      |          |       |  |
| 574  | MatchType             | N     |   | N   | String (2) The point in the matching process at which this trade was matched.                                    |                                                                                                    |                                                                      |          |       |  |
|      |                       |       |   |     | Value                                                                                                    | Description                                                                                                    | D                                                                    | С        |       |  |
|      |                       |       |   |     | 4                                                                                                    | Auto Match Incoming                                                                                                    |                                                                      | ✓        |       |  |
|      |                       |       |   |     | 5                                                                                                    | Cross Auction                                                                                                    | ✓                                                                    | <b>√</b> |       |  |
|      |                       |       |   |     | 7                                                                                                    | Call Auction                                                                                                    | ✓                                                                    | <b>√</b> |       |  |
|      |                       |       |   |     | 9                                                                                                    | Systematic Internalizer                                                                                                    |                                                                      | ✓        |       |  |
|      |                       |       |   |     | 11                                                                                                    | Auto Match Resting                                                                                                    | ✓                                                                    | ✓        |       |  |
|      |                       |       |   |     | 12                                                                                                    | Auto Match at Midpoint (VDO)                                                                                                    |                                                                      | ✓        |       |  |
| 625  | TradingSessionSubID   | OID N | С | С   | String (1) This field marks orders for a special trading phase.                                                  |                                                                                                    |                                                                      |          |       |  |
|      |                       |       |   |     | Value                                                                                                    | Description                                                                                                    | D                                                                    | С        |       |  |
|      |                       |       |   |     | 2                                                                                                    | Opening or opening auction                                                                                                    |                                                                      | ✓        |       |  |
|      |                       |       |   |     | 4                                                                                                    | Closing or closing auction                                                                                                    | ✓                                                                    | ✓        |       |  |
|      |                       |       |   |     | 8                                                                                                    | Auction only                                                                                                    |                                                                      | ✓        |       |  |
| 851  | LastLiquidityInd      | N     | С | C N | N                                                                                                    | ity. Require                                                                                                    | whether the order added or remo<br>ed only for execution reports gen | erate    | d for |  |
|      |                       |       |   |     | Value                                                                                                    | Description                                                                                                    | D                                                                    | С        |       |  |
|      |                       |       |   |     | 1                                                                                                    | Add Liquidity                                                                                                    | <b>√</b>                                                             | <b>√</b> |       |  |
|      |                       |       |   |     | 2                                                                                                    | Removed Liquidity                                                                                                    | <b>√</b>                                                             | <b>√</b> |       |  |
|      |                       |       |   |     | 5                                                                                                    | Triggered Stop Order                                                                                                    | <b>√</b>                                                             | <b>√</b> |       |  |
|      |                       |       |   |     | 6                                                                                                    | Triggered One-cancels-the-other Order                                                                                                    | <b>√</b>                                                             | <b>√</b> |       |  |
|      |                       |       |   |     | 7                                                                                                    | Triggered Market Order                                                                                                    | ✓                                                                    | ✓        |       |  |
| 880  | TrdMatchID            | N     | N | N   | Int (10) Unique identifier for each price level (match step) of a match event (used for public trade reporting). |                                                                                                    |                                                                      |          |       |  |
| 1031 | CustOrderHandlingInst | N     | N |     | Char Rate identifier in accordance with the FIA guidelines (No validation).                                      |                                                                                                    |                                                                      |          |       |  |

| T7 FIX Gateway                              | 23 October 2017 |
|---------------------------------------------|-----------------|
| T7 FIX Gateway Manual (FIX 4.2 and FIX 4.4) | V4.0            |

| continued |                   |   |       |             |                                                                        |                                                                                                    |                                                                   |          |       |  |   |                         |   |
|-----------|-------------------|---|-------|-------------|------------------------------------------------------------------------|----------------------------------------------------------------------------------------------------|-------------------------------------------------------------------|----------|-------|--|---|-------------------------|---|
| Tag       | Field Name        | R | D     | С           | Description                                                            | on                                                                                                    |                                                                   |          |       |  |   |                         |   |
| 1100      | 100 TriggerType N | C | С     |             | nen the trigger will hit, i.e. the a trigger instructions will come in |                                                                                                    |                                                                   |          |       |  |   |                         |   |
|           |                   |   |       |             | Value                                                                  | Description                                                                                                    | D                                                                 | С        |       |  |   |                         |   |
|           |                   |   |       |             | 4                                                                      | Price movement                                                                                                    | ✓                                                                 | ✓        |       |  |   |                         |   |
| 1102      | TriggerPrice      | N | С     | С           | Price (11.8<br>The price                                               | 3)<br>at which the trigger should hit.                                                                                             |                                                                   |          |       |  |   |                         |   |
| 1815      | TradingCapacity   | N | N N   | N           | Int (1) This field of acting.                                          | designates the role in which the                                                                                                   | trader                                                            | is       |       |  |   |                         |   |
|           |                   |   |       |             | Value                                                                  | Description                                                                                                    | D                                                                 | С        |       |  |   |                         |   |
|           |                   |   |       |             | 1                                                                      | Customer (Agency)                                                                                                    | ✓                                                                 | <b>√</b> |       |  |   |                         |   |
|           |                   |   |       |             | 5                                                                      | Principal (Proprietary)                                                                                                    | ✓                                                                 | <b>√</b> |       |  |   |                         |   |
|           |                   |   |       |             | 6                                                                      | Market Maker                                                                                                    | ✓                                                                 | <b>√</b> |       |  |   |                         |   |
|           |                   |   |       |             | 8                                                                      | Systematic Internalizer                                                                                                    |                                                                   | ✓        |       |  |   |                         |   |
|           |                   |   |       |             | 9                                                                      | Riskless Principal                                                                                                    |                                                                   | ✓        |       |  |   |                         |   |
| 1823      | 1823 Triggered N  | N | N     | N           | Int (1)<br>Indicates i                                                 | f an order has been previously                                                                                                    | triggere                                                          | ed.      |       |  |   |                         |   |
|           |                   |   |       |             | Value                                                                  | Description                                                                                                    | D                                                                 | С        |       |  |   |                         |   |
|           |                   |   |       |             |                                                                        |                                                                                                    |                                                                   |          |       |  | 0 | Not triggered (Default) | ✓ |
|           |                   |   |       |             | 1                                                                      | Triggered                                                                                                    | ✓                                                                 | ✓        |       |  |   |                         |   |
| 2404      | ComplianceText    | N | N     |             | information circulars a                                                | s used to provide additional cor<br>n (according to respective rules<br>nd/or bilateral coordination betw<br>rading Surveillance). | and re                                                            | gs,      |       |  |   |                         |   |
| 2523      | CrossedIndicator  | N | N     | N N         | Indi                                                                   |                                                                                                    | vill be delivered in case of delet<br>e to Self Match Prevention. | ion or r | nodi- |  |   |                         |   |
|           |                   |   |       |             | Value                                                                  | Description                                                                                                    | D                                                                 | С        |       |  |   |                         |   |
|           |                   |   |       |             | 1                                                                      | Cross rejected                                                                                                    | ✓                                                                 | ✓        |       |  |   |                         |   |
| 2704      | ExDestinationType | N |       | N           | Int<br>This field i                                                    | s used to identify a Xetra BEST                                                                                                    | order.                                                            |          |       |  |   |                         |   |
|           |                   |   | Value | Description | D                                                                      | С                                                                                                    |                                                                   |          |       |  |   |                         |   |
|           |                   |   |       |             | 3                                                                      | Can be traded on a trading venue or SI                                                                                             |                                                                   | ✓        |       |  |   |                         |   |
| 25008     | FreeText2         | N | N     | N           |                                                                        | ee-format text field for trader-sp<br>related comments.                                                                            | ecific o                                                          | r        |       |  |   |                         |   |

| T7 FIX Gateway                              | 23 October 2017 |
|---------------------------------------------|-----------------|
|                                             |                 |
| T7 FIX Gateway Manual (FIX 4.2 and FIX 4.4) | V4.0            |

|                                                                              | continued                        |   |       |   |                                                                                                    |  |  |
|------------------------------------------------------------------------------|----------------------------------|---|-------|---|----------------------------------------------------------------------------------------------------|--|--|
| Tag                                                                          | Field Name                       | R | D     | С | Description                                                                                                    |  |  |
| 25009                                                                        | FreeText3                        | N | N     |   | String (12) Third free-format text field for trader-specific or customer-related comments. Should not be used in conjunction with TAIFEX Member and TAIFEX Beneficiary Account.                                                                                                    |  |  |
| 25023                                                                        | ReturnCode                       | N | N     | N | Int (10)<br>Unique error or event identification number.                                                                                                    |  |  |
| 25024                                                                        | ReturnCodeSource                 | N | N N N |   | String (20) Originating system component providing the return code.                                                                                                    |  |  |
|                                                                              |                                  |   |       |   | Value Description D C                                                                                                    |  |  |
|                                                                              |                                  |   |       |   | FIX Fix Gateway   GATE- WAY                                                                                                    |  |  |
|                                                                              |                                  |   |       |   | TRADIN Trading system   SYS- TEM                                                                                                    |  |  |
| 25025                                                                        | ReturnCodeText                   | N | N     | N | String (2000) Text explaining the return code.                                                                                                    |  |  |
| 25107                                                                        | FreeText4                        | N |       | N | String (16) Free-format text field for trader-specific or customer related comments.                                                                                                    |  |  |
| 25108                                                                        | OrderIDSfx                       | N |       | N | Int (10) Order identification suffix generated by the T7 system. An increase of the peak or overall quantity leads to a new timestamp, loosing time priority and the assignment of a new order id suffix, whereas a reduction maintains the original timestamp and order id suffix. |  |  |
| 25125                                                                        | VolumeDiscoveryPrice             | N |       | С | Price Indicates the second limit price of a volume discovery order.                                                                                                    |  |  |
| 30060                                                                        | UTransactTime                    | N | N     | N | Int (20) Transaction timestamp which provides date and time in UTC, represented as nanoseconds past the UNIX epoch (00:00:00 UTC on 1 January 1970).                                                                                                    |  |  |
| <stand< td=""><td colspan="7"><standard trailer=""></standard></td></stand<> | <standard trailer=""></standard> |   |       |   |                                                                                                    |  |  |

| T7 FIX Gateway                              | 23 October 2017 |
|---------------------------------------------|-----------------|
| T7 FIX Gateway Manual (FIX 4.2 and FIX 4.4) | V4.0            |

## 6.5.6.1 ExecRestatementReason (378): List of Valid Values

| Value | Description                                                            | Deriv-<br>atives | Cash |
|-------|------------------------------------------------------------------------|------------------|------|
| 0     | GT corporate action                                                    |                  | ✓    |
| 1     | GT renewal / restatement (no corporate action, order book restatement) | ✓                | ✓    |
| 8     | Exchange Option                                                        |                  | ✓    |
| 100   | Unknown Order State                                                    | ✓                | ✓    |
| 101   | Order Added                                                            | ✓                | ✓    |
| 102   | Order Replaced                                                         | ✓                | ✓    |
| 103   | Order Canceled                                                         | ✓                | ✓    |
| 105   | Immediate or Cancel Order Canceled                                     | ✓                | ✓    |
| 107   | FOK Order canceled                                                     |                  | ✓    |
| 122   | Instrument State Change                                                |                  | ✓    |
| 135   | Market Order Triggered                                                 | ✓                |      |
| 146   | End of Day Processing                                                  |                  | ✓    |
| 148   | Order Expiration Intraday                                              |                  | ✓    |
| 149   | Closing Auction Only Order Activated                                   | ✓                | ✓    |
| 150   | Closing Auction Only Order Inactivated                                 | ✓                | ✓    |
| 151   | OAO Order activated                                                    |                  | ✓    |
| 152   | OAO Order inactivated                                                  |                  | ✓    |
| 153   | AAO Order activated                                                    |                  | ✓    |
| 154   | AAO Order inactivated                                                  |                  | ✓    |
| 155   | Order Refreshed                                                        |                  | ✓    |
| 164   | One-cancels-the-other Order Triggered                                  | ✓                | ✓    |
| 172   | Stop Order Triggered                                                   | ✓                | ✓    |
| 181   | Ownership Changed                                                      | ✓                | ✓    |
| 197   | Order Cancellation Pending                                             | ✓                | ✓    |
| 199   | Pending Cancellation Executed                                          | ✓                | ✓    |
| 212   | Book Or Cancel Order Canceled                                          | ✓                | ✓    |
| 213   | Trailing Stop Update                                                   |                  | ✓    |
| 237   | Exceeds maximum quantity                                               |                  | ✓    |
| 238   | Invalid Limit Price                                                    |                  | ✓    |
| 241   | User does not exist                                                    |                  | ✓    |
| 242   | Session does not exist                                                 |                  | ✓    |
| 243   | Invalid Stop Price                                                     |                  | ✓    |

| T7 FIX Gateway                              | 23 October 2017 |
|---------------------------------------------|-----------------|
|                                             |                 |
| T7 FIX Gateway Manual (FIX 4.2 and FIX 4.4) | V4.0            |

|       | continued                                 |                  |      |
|-------|-------------------------------------------|------------------|------|
| Value | Description                               | Deriv-<br>atives | Cash |
| 245   | Instrument does not exist                 |                  | ✓    |
| 246   | Business Unit Risk Event                  |                  | ✓    |
| 292   | Dividend Payment                          |                  | ✓    |
| 294   | Last Trading Day                          |                  | ✓    |
| 295   | Trading Parameter Change                  |                  | ✓    |
| 296   | Currency Change                           |                  | ✓    |
| 297   | Product Assignment Change / Special Event |                  | ✓    |
| 298   | Reference Price Change                    |                  | ✓    |
| 300   | Tick Rule Change                          |                  | ✓    |

| T7 FIX Gateway                              | 23 October 2017 |
|---------------------------------------------|-----------------|
| T7 FIX Gateway Manual (FIX 4.2 and FIX 4.4) | V4.0            |

#### 6.5.7 Order Cancel Reject

The Order Cancel Reject message indicates that an Order Cancel Request, Order Cancel Replace Request or Multileg Order Cancel Replace Request has been rejected.

| Tag                                                                                | Field Name       | R | D                                    | С                          | Description                                                                                                    |                                                       |
|------------------------------------------------------------------------------------|------------------|---|--------------------------------------|----------------------------|----------------------------------------------------------------------------------------------------|-------------------------------------------------------|
| <stand< td=""><td>ard Header&gt;</td><td></td><td></td><td></td><td></td></stand<> | ard Header>      |   |                                      |                            |                                                                                                    |                                                       |
| 35                                                                                 | MsgType          | Υ | Υ                                    | Υ                          | '9' = Order Cancel Reject                                                                                                    |                                                       |
| <messa< td=""><td>age Body&gt;</td><td></td><td></td><td></td><td></td></messa<>   | age Body>        |   |                                      |                            |                                                                                                    |                                                       |
| 11                                                                                 | ClOrdID          | Υ | Υ                                    | Υ                          | String (20) Unique customer defined order request identifier (20 characters or less, ASCII range 32 - 126).                                    |                                                       |
| 37                                                                                 | OrderID          | Υ | Υ                                    | Υ                          | String Exchange Order ID generated by the T7 System (Int (20)) or OrderID (37) from FIX request.                                               |                                                       |
| 39                                                                                 | OrdStatus        | Υ | Υ                                    | Υ                          | Char Conveys the current status of an order.                                                                                                   |                                                       |
|                                                                                    |                  |   |                                      |                            | Value Description D C                                                                                                    |                                                       |
|                                                                                    |                  |   |                                      |                            | 8 Rejected $\checkmark$ $\checkmark$                                                                                                    |                                                       |
| 41                                                                                 | OrigClOrdID      | Υ | Y                                    | Y                          | String (20) ClOrdID (11) of the last successfully processed task (request) referring to the specific order; used for client order ID chaining. |                                                       |
| 100                                                                                | ExDestination    | Y | Υ                                    | Y                          | Exchange Market Identifier Code of the trading market according to ISO 10383.                                                                  |                                                       |
| 102                                                                                | CxlRejReason     | Υ | YY                                   | Y                          | Υ                                                                                                    | Int (2) Code to identify reason for cancel rejection. |
|                                                                                    |                  |   |                                      |                            | Value Description D C                                                                                                    |                                                       |
|                                                                                    |                  |   |                                      |                            | 0 Too late to cancel ✓ ✓                                                                                                    |                                                       |
|                                                                                    |                  |   |                                      |                            | 99 Other 🗸 🗸                                                                                                    |                                                       |
| 434                                                                                | CxlRejResponseTo | Υ | Υ                                    | Υ                          | Char Identifies the type of request that a Cancel Reject is in response to.                                                                    |                                                       |
|                                                                                    |                  |   |                                      |                            | Value Description D C                                                                                                    |                                                       |
|                                                                                    |                  |   |                                      | 1 Order Cancel Request ✓ ✓ |                                                                                                    |                                                       |
|                                                                                    |                  |   | 2 Order Cancel/Replace ✓ ✓ ✓ Request |                            |                                                                                                    |                                                       |
| 25023                                                                              | ReturnCode       | Υ | Υ                                    | Υ                          | Int (10) Unique error or event identification number.                                                                                          |                                                       |

| T7 FIX Gateway                              | 23 October 2017 |
|---------------------------------------------|-----------------|
|                                             |                 |
| T7 FIX Gateway Manual (FIX 4.2 and FIX 4.4) | V4.0            |

|                                                                                     | continued        |   |     |    |                                                                                                    |   |                                                                     |  |  |  |  |  |
|-------------------------------------------------------------------------------------|------------------|---|-----|----|----------------------------------------------------------------------------------------------------|---|---------------------------------------------------------------------|--|--|--|--|--|
| Tag                                                                                 | Field Name       | R | D   | С  | Description                                                                                                    |   |                                                                     |  |  |  |  |  |
| 25024                                                                               | ReturnCodeSource | Y | YYY | YY | YY                                                                                                    | Y | String (20) Originating system component providing the return code. |  |  |  |  |  |
|                                                                                     |                  |   |     |    | Value Description D C                                                                                                    |   |                                                                     |  |  |  |  |  |
|                                                                                     |                  |   |     |    | FIX Fix Gateway   GATE- WAY                                                                                                    |   |                                                                     |  |  |  |  |  |
|                                                                                     |                  |   |     |    |                                                                                                    |   |                                                                     |  |  |  |  |  |
| 25025                                                                               | ReturnCodeText   | Υ | Υ   | Υ  | String (2000) Text explaining the return code.                                                                                                    |   |                                                                     |  |  |  |  |  |
| 30060                                                                               | UTransactTime    | N | N   | N  | Int (20) Transaction timestamp which provides date and time in UTC, represented as nanoseconds past the UNIX epoch (00:00:00 UTC on 1 January 1970). |   |                                                                     |  |  |  |  |  |
| <stand< td=""><td>ard Trailer&gt;</td><td></td><td></td><td></td><td></td></stand<> | ard Trailer>     |   |     |    |                                                                                                    |   |                                                                     |  |  |  |  |  |

| T7 FIX Gateway                              | 23 October 2017 |
|---------------------------------------------|-----------------|
|                                             |                 |
| T7 FIX Gateway Manual (FIX 4.2 and FIX 4.4) | V4.0            |

#### 6.5.8 Order Mass Action Report

This message informs about unsolicited mass cancellation events. For more details, please refer to **chapter 3.7.14 Mass Cancellation Notification.** 

| Tag                                                                                                    | Field Name                                    | R | D | С | Description                                                                                                    |     |  |  |
|----------------------------------------------------------------------------------------------------|-----------------------------------------------|---|---|---|----------------------------------------------------------------------------------------------------|-----|--|--|
| <stand< td=""><td>ard Header&gt;</td><td></td><td></td><td></td><td></td><td></td></stand<>                                                                                                    | ard Header>                                   |   |   |   |                                                                                                    |     |  |  |
| 35                                                                                                    | MsgType                                       | Υ | Υ | Υ | 'UBZ' = User order mass action report                                                                                                    |     |  |  |
| <messa< td=""><td colspan="3"><message body=""></message></td><td></td><td></td><td></td></messa<>                                                                                                    | <message body=""></message>                   |   |   |   |                                                                                                    |     |  |  |
| <parties< td=""><td>3&gt;</td><td>Ν</td><td>N</td><td>N</td><td>Party Information.</td><td></td></parties<>                                                                                                    | 3>                                            | Ν | N | N | Party Information.                                                                                                    |     |  |  |
| 453                                                                                                    | NoPartyIDs                                    | Y | Y | Y | NumInGroup<br>Number of parties involved. Only in FIX 4.4.                                                                                                    |     |  |  |
| <enterir< td=""><td>ng firm&gt;</td><td>N</td><td>N</td><td>N</td><td>Entering Entity ID. 1 = (Participant), 2 = (Market Supervision)</td><td></td></enterir<>                                                                                                    | ng firm>                                      | N | N | N | Entering Entity ID. 1 = (Participant), 2 = (Market Supervision)                                                                                                    |     |  |  |
| <enterir< td=""><td>ng trader&gt;</td><td>Ν</td><td>N</td><td>N</td><td>Entering User ID.</td><td></td></enterir<>                                                                                                    | ng trader>                                    | Ν | N | N | Entering User ID.                                                                                                    |     |  |  |
| <execut< td=""><td>ing trader&gt;</td><td>Ν</td><td>N</td><td>N</td><td>Trader identification.</td><td></td></execut<>                                                                                                    | ing trader>                                   | Ν | N | N | Trader identification.                                                                                                    |     |  |  |
| <sessio< td=""><td>n ID&gt;</td><td>N</td><td>N</td><td>N</td><td>Executing session; information provided in message sent via Back-office session (Drop Copy service).</td><td>es</td></sessio<>                                                                                                    | n ID>                                         | N | N | N | Executing session; information provided in message sent via Back-office session (Drop Copy service).                                                                                                   | es  |  |  |
| end <pa< td=""><td>arties&gt;</td><td></td><td></td><td></td><td></td><td></td></pa<>                                                                                                    | arties>                                       |   |   |   |                                                                                                    |     |  |  |
| <instrur< td=""><td>ment&gt;</td><td>Υ</td><td>Υ</td><td>Υ</td><td>Security identification.</td><td></td></instrur<>                                                                                                    | ment>                                         | Υ | Υ | Υ | Security identification.                                                                                                    |     |  |  |
| <notaff< td=""><td colspan="2"><notaffectedordersgrp></notaffectedordersgrp></td><td>N</td><td>N</td><td colspan="4">The group of not affected orders informs about orders in status "pending delete" due to a mass cancellation event. These are orders that couldn't be canceled due to an incompatible instrument state.</td></notaff<> | <notaffectedordersgrp></notaffectedordersgrp> |   | N | N | The group of not affected orders informs about orders in status "pending delete" due to a mass cancellation event. These are orders that couldn't be canceled due to an incompatible instrument state. |     |  |  |
| <affecte< td=""><td>edOrdersGrp&gt;</td><td>N</td><td></td><td>N</td><td>The group of affected orders informs about persister orders that were deleted due to a mass cancellation event.</td><td colspan="3"></td></affecte<>                                                                                                    | edOrdersGrp>                                  | N |   | N | The group of affected orders informs about persister orders that were deleted due to a mass cancellation event.                                                                                        |     |  |  |
| 15                                                                                                    | Currency                                      | N |   | N | Currency Currency used for price. The combination of an ISIN with a defined currency will Identify uniquely an instrument.                                                                             |     |  |  |
| 44                                                                                                    | Price                                         | N | N | N | Price (11.8)<br>Limit price.                                                                                                    |     |  |  |
| 54                                                                                                    | Side                                          | N | N | N | Char<br>Side of order.                                                                                                    |     |  |  |
|                                                                                                    |                                               |   |   |   | Value Description D C                                                                                                    | ;   |  |  |
|                                                                                                    |                                               |   |   |   | 1 Buy 🗸 🗸                                                                                                    |     |  |  |
|                                                                                                    |                                               |   |   |   | 2 Sell 🗸 🗸                                                                                                    |     |  |  |
| 1301                                                                                                    | MarketID                                      | N | N | N | Exchange Market Identifier Code of the trading market according to ISO 10383.                                                                                                    | ing |  |  |
| 1369                                                                                                    | MassActionReportID                            | Υ | Υ | Υ | Int (20)<br>Transaction timestamp.                                                                                                    |     |  |  |

| T7 FIX Gateway                              | 23 October 2017 |
|---------------------------------------------|-----------------|
|                                             |                 |
| T7 FIX Gateway Manual (FIX 4.2 and FIX 4.4) | V4.0            |

|       |                  |   |     | . conti | inued                                                             |                                                                                                    |            |                                   |                    |   |
|-------|------------------|---|-----|---------|-------------------------------------------------------------------|----------------------------------------------------------------------------------------------------|------------|-----------------------------------|--------------------|---|
| Tag   | Field Name       | R | D   | С       | Descripti                                                         | on                                                                                                    |            |                                   |                    |   |
| 28721 | MassActionReason | Y | Υ   | Y       | Int<br>Reason for mass cancellation.                              |                                                                                                    |            |                                   |                    |   |
|       |                  |   |     |         | Value                                                             | Description                                                                                                    | D          | С                                 |                    |   |
|       |                  |   |     |         | 0                                                                 | No special reason                                                                                                    | <b>√</b>   | ✓                                 |                    |   |
|       |                  |   |     |         | 1                                                                 | Stop Trading                                                                                                    | ✓          | ✓                                 |                    |   |
|       |                  |   |     |         | 2                                                                 | Emergency                                                                                                    | ✓          | ✓                                 |                    |   |
|       |                  |   |     |         | 3                                                                 | Market Maker Protection                                                                                                    | ✓          |                                   |                    |   |
|       |                  |   |     |         | 6                                                                 | Session loss                                                                                                    | ✓          | ✓                                 |                    |   |
|       |                  |   |     |         | 7                                                                 | Duplicate Session Login                                                                                                    | ✓          | ✓                                 |                    |   |
|       |                  |   |     |         | 8                                                                 | Clearing Risk Control                                                                                                    | ✓          | ✓                                 |                    |   |
|       |                  |   |     |         | 105                                                               | Product State Halt                                                                                                    | ✓          | ✓                                 |                    |   |
|       |                  |   |     |         | 106                                                               | Product State Holiday                                                                                                    | ✓          | ✓                                 |                    |   |
|       |                  |   |     |         | 107                                                               | Instrument Suspension                                                                                                    | ✓          | ✓                                 |                    |   |
|       |                  |   |     |         | 109                                                               | Strategy Cancellation                                                                                                    | ✓          |                                   |                    |   |
|       |                  |   |     |         | 110                                                               | Circuit Breaker (Volatility Interrupt)                                                                                                    | ✓          | ✓                                 |                    |   |
|       |                  |   |     |         |                                                                   |                                                                                                    | 111        | Product temporarily not tradeable | ✓                  | ✓ |
|       |                  |   |     |         |                                                                   |                                                                                                    |            | 113                               | Instrument Stopped |   |
|       |                  |   | N N |         | NA 111 1 1                                                        |                                                                                                    |            |                                   |                    |   |
| 30018 | UExecInst        | N | N   | N       | Cancellati                                                        | alue String fon scope for orders. Quotes are a by mass cancellation events.  Description                                                                                                    | alway<br>D | s<br>C                            |                    |   |
| 30018 | UExecInst        | N | N   | N       | Cancellati                                                        | ion scope for orders. Quotes are a by mass cancellation events.                                                                                                    |            |                                   |                    |   |
| 30018 | UExecInst        | N | N   | N       | Cancellati<br>canceled<br>Value                                   | ton scope for orders. Quotes are aby mass cancellation events.  Description  Reinstate on trading system                                                                                              | D          | С                                 |                    |   |
| 30018 | UExecInst        | N | N   | N       | Cancellaticanceled  Value                                         | ion scope for orders. Quotes are aby mass cancellation events.  Description  Reinstate on trading system failure (persistent)  Cancel on trading system                                               | D ✓        | C                                 |                    |   |
| 30018 | UExecInst        | Y | Y   | Y       | Cancellaticanceled  Value  H  Q  H Q  Boolean Indicates           | Description  Reinstate on trading system failure (persistent)  Cancel on trading system failure (non-persistent)  Persistent and non-persistent                                                       | D          | <b>C</b> ✓                        |                    |   |
|       |                  |   |     |         | Cancellaticanceled  Value  H  Q  H Q  Boolean Indicates           | Description  Reinstate on trading system failure (persistent)  Cancel on trading system failure (non-persistent)  Persistent and non-persistent orders  whether this message is the last i            | D          | <b>C</b> ✓                        |                    |   |
|       |                  |   |     |         | Cancellaticanceled  Value  H  Q  H Q  Boolean Indicates quence of | Description  Reinstate on trading system failure (persistent)  Cancel on trading system failure (non-persistent)  Persistent and non-persistent orders  whether this message is the last is messages. | D  ✓       | C ✓ ✓ ✓                           |                    |   |

| T7 FIX Gateway                              | 23 October 2017 |
|---------------------------------------------|-----------------|
|                                             |                 |
| T7 FIX Gateway Manual (FIX 4.2 and FIX 4.4) | V4.0            |

#### 6.5.9 Order Mass Action Request

The User Order Mass Action Request (UCA) will allow the deletion of multiple orders based on different filter criteria. For more details, please refer to **chapter 3.12 Mass Deletion Request.** 

| Tag                                                                                                    | Field Name        | R | D | С                                      | Description                                                                                                    |  |  |  |
|----------------------------------------------------------------------------------------------------|-------------------|---|---|----------------------------------------|----------------------------------------------------------------------------------------------------|--|--|--|
| <stand< th=""><th>ard Header&gt;</th><th></th><th></th><th></th><th></th></stand<>                                                    | ard Header>       |   |   |                                        |                                                                                                    |  |  |  |
| 35                                                                                                    | MsgType           | Υ | Υ | Υ                                      | 'UCA' = User order mass action request                                                                                                    |  |  |  |
| <messa< td=""><td>age Body&gt;</td><td></td><td></td><td></td><td></td></messa<>                                                      | age Body>         |   |   |                                        |                                                                                                    |  |  |  |
| <partie< td=""><td>\$&gt;</td><td>Υ</td><td>Υ</td><td>Υ</td><td>Party Information.</td></partie<>                                     | \$>               | Υ | Υ | Υ                                      | Party Information.                                                                                                    |  |  |  |
| 453                                                                                                    | NoPartyIDs        | Y | Υ | Y                                      | NumInGroup<br>Number of parties involved. Only in FIX 4.4.                                                                                                    |  |  |  |
| <enterii< td=""><td>ng trader&gt;</td><td>Υ</td><td>Υ</td><td>Υ</td><td>Entering User ID.</td></enterii<>                             | ng trader>        | Υ | Υ | Υ                                      | Entering User ID.                                                                                                    |  |  |  |
| <execu< td=""><td>tion identifier&gt;</td><td>Ν</td><td>N</td><td>Ν</td><td>Execution identifier.</td></execu<>                       | tion identifier>  | Ν | N | Ν                                      | Execution identifier.                                                                                                    |  |  |  |
| <invest< td=""><td>ment identifier&gt;</td><td>Ν</td><td>Ν</td><td>Ν</td><td>Investment identifier.</td></invest<>                    | ment identifier>  | Ν | Ν | Ν                                      | Investment identifier.                                                                                                    |  |  |  |
| end <pa< td=""><td>arties&gt;</td><td></td><td></td><td></td><td></td></pa<>                                                          | arties>           |   |   |                                        |                                                                                                    |  |  |  |
| <target< td=""><td>Parties&gt;</td><td>N</td><td>N</td><td>Ν</td><td>Target party information.</td></target<>                         | Parties>          | N | N | Ν                                      | Target party information.                                                                                                    |  |  |  |
| 1461                                                                                                    | NoTargetPartyIDs  | Y | Υ | Y                                      | NumInGroup Identifies the number of target parties identified in a mass action. Only in FIX 4.4.                                                                                                    |  |  |  |
| <target< td=""><td>executing trader&gt;</td><td>N</td><td>N</td><td colspan="3">N Target executing trader information.</td></target<> | executing trader> | N | N | N Target executing trader information. |                                                                                                    |  |  |  |
| end <ta< td=""><td>argetParties&gt;</td><td></td><td></td><td></td><td></td></ta<>                                                    | argetParties>     |   |   |                                        |                                                                                                    |  |  |  |
| <instrui< td=""><td>ment&gt;</td><td>Υ</td><td>Υ</td><td>Υ</td><td>Security identification.</td></instrui<>                           | ment>             | Υ | Υ | Υ                                      | Security identification.                                                                                                    |  |  |  |
| 11                                                                                                    | ClOrdID           | Y | Υ | Y                                      | String ClOrdID handling will be completely within the responsability of the customer. The FGW will simply echo back the content.                                                                                                    |  |  |  |
| 15                                                                                                    | Currency          | N |   | N                                      | Currency Currency used for price. The combination of an ISIN with a defined currency will Identify uniquely an instrument.  Mandatory if SecurityIDSource (22) = 4 (ISIN) for ISINs traded in more than one currency. Field will be ignored if SecurityIDSource (22) = M (Marketplace assigned identifier). |  |  |  |
| 44                                                                                                    | Price             | N | N | N                                      | Price (11.8)<br>Limit price.                                                                                                    |  |  |  |
| 54                                                                                                    | Side              | N | N | N                                      | Char<br>Side of order.                                                                                                    |  |  |  |
|                                                                                                    |                   |   |   |                                        | Value Description D C                                                                                                    |  |  |  |
|                                                                                                    |                   |   |   |                                        | 1 Buy 🗸 🗸                                                                                                    |  |  |  |
|                                                                                                    |                   |   |   |                                        | 2 Sell 🗸 🗸                                                                                                    |  |  |  |

| T7 FIX Gateway                              | 23 October 2017 |
|---------------------------------------------|-----------------|
|                                             |                 |
| T7 FIX Gateway Manual (FIX 4.2 and FIX 4.4) | V4.0            |

|                                                                                                    |                 |   |   | conti | inued                                                                                               |                                                        |       |          |
|----------------------------------------------------------------------------------------------------|-----------------|---|---|-------|----------------------------------------------------------------------------------------------------|--------------------------------------------------------|-------|----------|
| Tag                                                                                                    | Field Name      | R | D | С     | Description                                                                                         | n                                                      |       |          |
| 60                                                                                                    | TransactTime    | Y | Y | Y     | UTC Timestamp Transaction time. This field will be ignored in all messages sent to the FIX Gateway. |                                                        |       |          |
| 1373                                                                                                    | MassActionType  | Υ | Υ | Y     | Int (1)<br>Specifies th                                                                             | ne type of action requested.                           |       |          |
|                                                                                                    |                 |   |   |       | Value                                                                                               | Description                                            | D     | С        |
|                                                                                                    |                 |   |   |       | 3                                                                                                   | Cancel orders                                          | ✓     | ✓        |
| 1374                                                                                                    | MassActionScope | Υ | Υ | Y     | Int (1)<br>Specifies so                                                                             | cope of Order Mass Action Req                          | uest. |          |
|                                                                                                    |                 |   |   |       | Value                                                                                               | Description                                            | D     | С        |
|                                                                                                    |                 |   |   |       | 1                                                                                                   | All orders for a security                              | ✓     | ✓        |
|                                                                                                    |                 |   |   |       | 9                                                                                                   | All orders for a market segment (or multiple segments) | ✓     | <b>√</b> |
| 30100                                                                                                    | UExDestination  | Υ | Υ | Y     | Exchange<br>Market Ider<br>to ISO 1038                                                              | ntifier code of the trading market<br>83.              | acco  | rding    |
| <stand< td=""><td>ard Trailer&gt;</td><td></td><td></td><td></td><td></td><td></td><td></td><td></td></stand<> | ard Trailer>    |   |   |       |                                                                                                    |                                                        |       |          |

| T7 FIX Gateway                              | 23 October 2017 |
|---------------------------------------------|-----------------|
|                                             |                 |
| T7 FIX Gateway Manual (FIX 4.2 and FIX 4.4) | V4.0            |

#### 6.5.10 Order Mass Action Response

Response to a User Order Mass Action Request (UCA).

| Tag                                                                                                    | Field Name                                                        | R | D | С | Description                                                                                                    |  |  |  |
|----------------------------------------------------------------------------------------------------|-------------------------------------------------------------------|---|---|---|----------------------------------------------------------------------------------------------------|--|--|--|
| <stand< td=""><td>ard Header&gt;</td><td></td><td></td><td></td><td></td></stand<>                                                                                                    | ard Header>                                                       |   |   |   |                                                                                                    |  |  |  |
| 35                                                                                                    | MsgType                                                           | Υ | Υ | Υ | 'UCAR' = User order mass action response                                                                                                    |  |  |  |
| <messa< td=""><td>age Body&gt;</td><td></td><td></td><td></td><td></td></messa<>                                                                                                    | age Body>                                                         |   |   |   |                                                                                                    |  |  |  |
| <parties< td=""><td>S&gt;</td><td>Ν</td><td>N</td><td>Ν</td><td>Party Information.</td></parties<>                                                                                                    | S>                                                                | Ν | N | Ν | Party Information.                                                                                                    |  |  |  |
| 453                                                                                                    | NoPartyIDs                                                        | Υ | Y | Y | NumInGroup<br>Number of parties involved. Only in FIX 4.4.                                                                                                    |  |  |  |
| <enterir< td=""><td>ng trader&gt;</td><td>N</td><td>Ν</td><td>Ν</td><td>Entering User ID.</td></enterir<>                                                                                                    | ng trader>                                                        | N | Ν | Ν | Entering User ID.                                                                                                    |  |  |  |
| end <pa< td=""><td>arties&gt;</td><td></td><td></td><td></td><td></td></pa<>                                                                                                    | arties>                                                           |   |   |   |                                                                                                    |  |  |  |
| <target< td=""><td>Parties&gt;</td><td>N</td><td>N</td><td>Ν</td><td>Target party information.</td></target<>                                                                                                    | Parties>                                                          | N | N | Ν | Target party information.                                                                                                    |  |  |  |
| 1461                                                                                                    | NoTargetPartyIDs                                                  | Y | Y | Y | NumInGroup Identifies the number of target parties identified in a mass action. Only in FIX 4.4.                                                                                                    |  |  |  |
| <target< td=""><td colspan="4">rget executing trader&gt; N N N Target executing trader information.</td><td>Target executing trader information.</td></target<>                                                                                                    | rget executing trader> N N N Target executing trader information. |   |   |   | Target executing trader information.                                                                                                    |  |  |  |
| end <targetparties></targetparties>                                                                                                    |                                                                   |   |   |   |                                                                                                    |  |  |  |
| <instrument></instrument>                                                                                                    |                                                                   | Υ | Υ | Υ | Security identification.                                                                                                    |  |  |  |
| <notaff< td=""><td colspan="2"><notaffectedordersgrp></notaffectedordersgrp></td><td>N</td><td>N</td><td>The group of not affected orders informs about orders in status "pending delete" due to a mass cancellation event. These are orders that couldn't be canceled due to an incompatible instrument state.</td></notaff<> | <notaffectedordersgrp></notaffectedordersgrp>                     |   | N | N | The group of not affected orders informs about orders in status "pending delete" due to a mass cancellation event. These are orders that couldn't be canceled due to an incompatible instrument state. |  |  |  |
| <affecte< td=""><td>edOrdersGrp&gt;</td><td>N</td><td></td><td>N</td><td colspan="4">The group of affected orders informs about persistent orders that were deleted due to a mass cancellation event.</td></affecte<>                                                                                                    | edOrdersGrp>                                                      | N |   | N | The group of affected orders informs about persistent orders that were deleted due to a mass cancellation event.                                                                                       |  |  |  |
| 11                                                                                                    | ClOrdID                                                           | N | N | N | String Unique customer defined order request identifier.                                                                                                    |  |  |  |
| 15                                                                                                    | Currency                                                          | N |   | N | Currency Currency used for price. The combination of an ISIN with a defined currency will Identify uniquely an instrument. Will be copied from the request.                                            |  |  |  |
| 44                                                                                                    | Price                                                             | N | N | N | Price (11.8)<br>Limit price.                                                                                                    |  |  |  |
| 54                                                                                                    | Side                                                              | N | N | N | Char<br>Side of order.                                                                                                    |  |  |  |
|                                                                                                    |                                                                   |   |   |   | Value Description D C                                                                                                    |  |  |  |
|                                                                                                    |                                                                   |   |   |   | 1 Buy 🗸 🗸                                                                                                    |  |  |  |
|                                                                                                    |                                                                   |   |   |   | 2 Sell 🗸 🗸                                                                                                    |  |  |  |
| 1369                                                                                                    | MassActionReportID                                                | Y | Υ | Y | Int (20)<br>Transaction timestamp.                                                                                                    |  |  |  |

| T7 FIX Gateway                              | 23 October 2017 |
|---------------------------------------------|-----------------|
|                                             |                 |
| T7 FIX Gateway Manual (FIX 4.2 and FIX 4.4) | V4.0            |

|       |                        |   |     | cont | inued                                           |                                                        |                                    |                                                                                                    |             |     |
|-------|------------------------|---|-----|------|-------------------------------------------------|--------------------------------------------------------|------------------------------------|----------------------------------------------------------------------------------------------------|-------------|-----|
| Tag   | Field Name             | R | D   | С    | Descripti                                       | on                                                     |                                    |                                                                                                    |             |     |
| 1373  | MassActionType         | Υ | Υ   | YY   | Int (1) Specifies the type of action requested. |                                                        |                                    |                                                                                                    |             |     |
|       |                        |   |     |      |                                                 |                                                        | Value                              | Description                                                                                         | D           | С   |
|       |                        |   |     |      | 3                                               | Cancel orders                                          | ✓                                  | ✓                                                                                                   |             |     |
| 1374  | MassActionScope        | Υ | ′ Y | Υ    | Int (1)<br>Specifies                            | scope of Order Mass Action R                           | equest.                            |                                                                                                    |             |     |
|       |                        |   |     |      | Value                                           | Description                                            | D                                  | С                                                                                                   |             |     |
|       |                        |   |     |      | 1                                               | All orders for a security                              | ✓                                  | ✓                                                                                                   |             |     |
|       |                        |   |     |      | 9                                               | All orders for a market segment (or multiple segments) | ✓                                  | <b>√</b>                                                                                            |             |     |
| 1375  | MassActionResponse     | Y | Y   |      | Y                                               | YY                                                     | agement                            | the action taken by counterpar<br>system as a result of the actior<br>fassActionType of the Order M | type ind    | di- |
|       |                        |   |     |      | Value                                           | Description                                            | D                                  | С                                                                                                   |             |     |
|       |                        |   |     |      | 0                                               | Rejected                                               | ✓                                  | ✓                                                                                                   |             |     |
|       |                        |   |     |      | 2                                               | Completed                                              | ✓                                  | ✓                                                                                                   |             |     |
| 1376  | MassActionRejectReason | N | N   | N N  | N N                                             | N N                                                    | Int (2)<br>Reason C                | order Mass Action Request was                                                                       | s rejecte   | d.  |
|       |                        |   |     |      |                                                 |                                                        |                                    | Value                                                                                               | Description | D   |
|       |                        |   |     |      | 99                                              | Other                                                  | ✓                                  | <b>√</b>                                                                                            |             |     |
| 25023 | ReturnCode             | N | N   | N    | Int (10)<br>Unique er                           | ror or event identification numb                       | oer.                               |                                                                                                    |             |     |
| 25024 | ReturnCodeSource       | N | N   | N    | N N                                             | N N                                                    | String (20<br>Originating<br>code. | )<br>g system component providing                                                                   | the retu    | ırn |
|       |                        |   |     |      | Value                                           | Description                                            | D                                  | С                                                                                                   |             |     |
|       |                        |   |     |      | TRADIN<br>SYS-<br>TEM                           | Trading system                                         | <b>√</b>                           | <b>√</b>                                                                                            |             |     |
| 25025 | ReturnCodeText         | N | N   | N    | String (20<br>Text expla                        | 00)<br>ining the return code.                          |                                    |                                                                                                    |             |     |
| 30100 | UExDestination         | N | N   | N    | Exchange<br>Market Ide<br>to ISO 103            | entifier code of the trading mar                       | ket acco                           | rding                                                                                               |             |     |

| T7 FIX Gateway                              | 23 October 2017 |
|---------------------------------------------|-----------------|
|                                             |                 |
| T7 FIX Gateway Manual (FIX 4.2 and FIX 4.4) | V4.0            |

| continued                                                                    |                                  |   |   |       |                                                                              |                  |   |   |  |
|------------------------------------------------------------------------------|----------------------------------|---|---|-------|------------------------------------------------------------------------------|------------------|---|---|--|
| Tag                                                                          | Field Name                       | R | D | С     | Description                                                                  |                  |   |   |  |
| 30893                                                                        | ULastFragment                    | Y | Y | Y     | Boolean Indicates whether this message is the last in a squence of messages. |                  |   |   |  |
|                                                                              |                                  |   |   | Value | Description                                                                  | D                | С |   |  |
|                                                                              |                                  |   |   |       | N                                                                            | Not last message | ✓ | ✓ |  |
|                                                                              |                                  |   |   |       | Y                                                                            | Last message     | ✓ | ✓ |  |
| <stand< td=""><td colspan="9"><standard trailer=""></standard></td></stand<> | <standard trailer=""></standard> |   |   |       |                                                                              |                  |   |   |  |

| T7 FIX Gateway                              | 23 October 2017 |
|---------------------------------------------|-----------------|
| T7 FIX Gateway Manual (FIX 4.2 and FIX 4.4) | V4.0            |

# 6.6 Application Messages: Strategy Creation

#### 6.6.1 Security Definition Request

The Security Definition Request message is used to create a strategy on T7.

| Tag Field Name                   | R | D | С | Description                                                                                                    |  |  |  |
|----------------------------------|---|---|---|----------------------------------------------------------------------------------------------------|--|--|--|
| <standard header=""></standard>  |   |   |   |                                                                                                    |  |  |  |
| 35 MsgType                       | Υ | Υ |   | 'c' = Security Definition Request                                                                                                    |  |  |  |
| <message body=""></message>      |   |   |   |                                                                                                    |  |  |  |
| <parties></parties>              | Υ | Υ |   | Party Information.                                                                                                    |  |  |  |
| 453 NoPartyIDs                   | Υ | Υ |   | NumInGroup<br>Number of parties involved. Only in FIX 4.4.                                                                                                    |  |  |  |
| <entering trader=""></entering>  | Υ | Υ |   | Entering User ID.                                                                                                    |  |  |  |
| end <parties></parties>          |   |   |   |                                                                                                    |  |  |  |
| <instrument></instrument>        | Υ | Υ |   | Security identification.                                                                                                    |  |  |  |
| <instrmtleggrp></instrmtleggrp>  | Y | Y |   | The group of instrument leg is used for the creation of a Eurex strategy.                                                                                                    |  |  |  |
| 320 SecurityReqID                | Υ | Y |   | String Unique ID of a Security Definition Request.                                                                                                    |  |  |  |
| 321 SecurityRequestType          | Υ | Υ |   | String (1) Type of security definition request.                                                                                                    |  |  |  |
|                                  |   |   |   | Value Description D C                                                                                                    |  |  |  |
|                                  |   |   |   | 6 Product ✓                                                                                                    |  |  |  |
| 1301 MarketID                    | Y | Υ |   | Exchange Market Identifier Code of the trading market according to ISO 10383.                                                                                                    |  |  |  |
| 2404 ComplianceText              | N | N |   | String (20) This field is used to provide additional compliance information (according to respective rules and regs, circulars and/or bilateral coordination between participant and Trading Surveillance). |  |  |  |
| <standard trailer=""></standard> |   |   |   |                                                                                                    |  |  |  |

| T7 FIX Gateway                              | 23 October 2017 |
|---------------------------------------------|-----------------|
| T7 FIX Gateway Manual (FIX 4.2 and FIX 4.4) | V4.0            |

## 6.6.2 Security Definition Response

The Security Definition message is used to accept or reject the security defined in a Security Definition message.

| Tag                                                                                                    | Field Name               | R | D | С | Description                                                                                                    | Description         |      |       |  |
|----------------------------------------------------------------------------------------------------|--------------------------|---|---|---|----------------------------------------------------------------------------------------------------|---------------------|------|-------|--|
| <stand< td=""><td>ard Header&gt;</td><td></td><td></td><td></td><td></td><td></td><td></td><td></td></stand<>                                                                                                    | ard Header>              |   |   |   |                                                                                                    |                     |      |       |  |
| 35                                                                                                    | MsgType                  | Υ | Υ |   | 'd' = Security Definition                                                                                                    |                     |      |       |  |
| <messa< td=""><td>age Body&gt;</td><td></td><td></td><td></td><td></td><td></td><td></td><td></td></messa<>                                                                                                    | age Body>                |   |   |   |                                                                                                    |                     |      |       |  |
| <parties< td=""><td>s&gt;</td><td>Υ</td><td>Υ</td><td></td><td>Party Information.</td><td></td><td></td><td></td></parties<>                                                                                                    | s>                       | Υ | Υ |   | Party Information.                                                                                                    |                     |      |       |  |
| 453                                                                                                    | NoPartyIDs               | Υ | Υ |   | NumInGroup<br>Number of parties involved. Only in FIX 4.4.                                                                   |                     |      |       |  |
| <enterir< td=""><td>ng trader&gt;</td><td>Υ</td><td>Υ</td><td></td><td>Entering User ID.</td><td></td><td></td><td></td></enterir<>                                                                                             | ng trader>               | Υ | Υ |   | Entering User ID.                                                                                                    |                     |      |       |  |
| end <pa< td=""><td>arties&gt;</td><td></td><td></td><td></td><td></td><td></td><td></td><td></td></pa<>                                                                                                    | arties>                  |   |   |   |                                                                                                    |                     |      |       |  |
| <instrur< td=""><td>ment&gt;</td><td>Υ</td><td>Υ</td><td></td><td>Security identification.</td><td></td><td></td><td></td></instrur<>                                                                                           | ment>                    | Υ | Υ |   | Security identification.                                                                                                    |                     |      |       |  |
| <instrm< td=""><td>tLegGrp&gt;</td><td>Υ</td><td>Υ</td><td></td><td>The group of instrument leg a Eurex strategy.</td><td>is used for the cr</td><td>eati</td><td>on of</td></instrm<>                                          | tLegGrp>                 | Υ | Υ |   | The group of instrument leg a Eurex strategy.                                                                                | is used for the cr  | eati | on of |  |
| <marke< td=""><td>tSegmentGrp&gt;</td><td>Y</td><td>Y</td><td></td><td colspan="4">The group of market segment provides security defi-<br/>nition for the market segment that the security partici-<br/>pates in.</td></marke<> | tSegmentGrp>             | Y | Y |   | The group of market segment provides security defi-<br>nition for the market segment that the security partici-<br>pates in. |                     |      |       |  |
| 58                                                                                                    | Text                     | N | N |   | String (2000)<br>Error text.                                                                                                 |                     |      |       |  |
| 320                                                                                                    | SecurityReqID            | Υ | Υ |   | String Unique ID of a Security Definition Request.                                                                           |                     |      |       |  |
| 322                                                                                                    | SecurityResponseID       | Υ | Υ |   | String (20)<br>Identifier for the security definition message.                                                               |                     |      |       |  |
| 323                                                                                                    | SecurityResponseType     | Υ | Υ |   | String (1) Type of security definition me                                                                                    | essage response     | ).   |       |  |
|                                                                                                    |                          |   |   |   | Value Description                                                                                                    |                     | D    | С     |  |
|                                                                                                    |                          |   |   |   | 2 Accept security with revisions as the message                                                                              |                     | ✓    |       |  |
|                                                                                                    |                          |   |   |   | 5 Reject security p                                                                                                    | oroposal            | ✓    |       |  |
| 1607                                                                                                    | SecurityRejectReason     | N | N |   | Int Identifies the reason a secur being rejected.                                                                            | ity definition requ | uest | is    |  |
| 25024                                                                                                    | 25024 ReturnCodeSource N |   | N | N | String (20) Originating system compone code.                                                                                 | nt providing the    | retu | rn    |  |
|                                                                                                    |                          |   |   |   | Value Description                                                                                                    |                     | D    | С     |  |
|                                                                                                    |                          |   |   |   | TRADIN Trading system SYS-<br>TEM                                                                                            |                     | ✓    |       |  |

| T7 FIX Gateway                              | 23 October 2017 |
|---------------------------------------------|-----------------|
|                                             |                 |
| T7 FIX Gateway Manual (FIX 4.2 and FIX 4.4) | V4.0            |

|                                                                              | continued                        |   |   |   |                                                                                             |  |  |  |
|------------------------------------------------------------------------------|----------------------------------|---|---|---|---------------------------------------------------------------------------------------------|--|--|--|
| Tag                                                                          | Field Name                       | R | D | С | Description                                                                                 |  |  |  |
| 28614                                                                        | NumberOfSecurities               | Y | Y |   | Int (10) Number of strategies that have been created per session, product and business day. |  |  |  |
| <stand< td=""><td colspan="7"><standard trailer=""></standard></td></stand<> | <standard trailer=""></standard> |   |   |   |                                                                                             |  |  |  |

| T7 FIX Gateway                              | 23 October 2017 |
|---------------------------------------------|-----------------|
|                                             |                 |
| T7 FIX Gateway Manual (FIX 4.2 and FIX 4.4) | V4.0            |

# 6.7 Application Messages: Quote Request and Cross Request

#### 6.7.1 Quote Request

The Quote Request message is used to request quotes from market makers. This message is commonly referred to as an Request For Quote (RFQ).

| Tag                                                                                                    | Field Name                             | R | D | С | Description                            | n                                                                                                    |         |          |   |                                         |                                  |       |     |
|----------------------------------------------------------------------------------------------------|----------------------------------------|---|---|---|----------------------------------------|----------------------------------------------------------------------------------------------------|---------|----------|---|-----------------------------------------|----------------------------------|-------|-----|
| <stand< td=""><td>ard Header&gt;</td><td></td><td></td><td></td><td></td><td></td><td></td><td></td></stand<>                                                                 | ard Header>                            |   |   |   |                                        |                                                                                                    |         |          |   |                                         |                                  |       |     |
| 35                                                                                                    | MsgType                                | Υ | Υ | Υ | 'R' = Quote                            | Request                                                                                                    |         |          |   |                                         |                                  |       |     |
| <messa< td=""><td>age Body&gt;</td><td></td><td></td><td></td><td colspan="6"></td></messa<>                                                                                  | age Body>                              |   |   |   |                                        |                                                                                                    |         |          |   |                                         |                                  |       |     |
| <quote< td=""><td>ReqGrp&gt;</td><td>Υ</td><td>Y</td><td>Υ</td><td></td><td>of quote request provides detail est. Only one occurence.</td><td>s of th</td><td>e</td></quote<> | ReqGrp>                                | Υ | Y | Υ |                                        | of quote request provides detail est. Only one occurence.                                                                   | s of th | e        |   |                                         |                                  |       |     |
| 131                                                                                                    | QuoteReqID                             | Y | Y | Y |                                        | ntifier for quote request.<br>s will be completely within the u                                                             | ser's r | e-       |   |                                         |                                  |       |     |
| 2404                                                                                                    | ComplianceText                         | N | N |   | information circulars an               | used to provide additional com<br>(according to respective rules a<br>Id/or bilateral coordination betwading Surveillance). | and re  | gs,      |   |                                         |                                  |       |     |
| 25139                                                                                                    | RFQRequesterDisclosure-<br>Instruction | N | Y |   | Y                                      |                                                                                                    | N       | Y        | Y | Int (1)<br>Instruction to<br>requester. | to disclose the business unit na | me of | the |
|                                                                                                    |                                        |   |   |   | Value                                  | Description                                                                                                    | D       | С        |   |                                         |                                  |       |     |
|                                                                                                    |                                        |   |   |   | 0                                      | No                                                                                                    |         | ✓        |   |                                         |                                  |       |     |
|                                                                                                    |                                        |   |   |   | 1                                      | Yes                                                                                                    |         | ✓        |   |                                         |                                  |       |     |
| 28761                                                                                                    | RFQPublishIndicator                    | N |   | Y | Int (1)<br>Recipients                  | of the quote request.                                                                                                    |         |          |   |                                         |                                  |       |     |
|                                                                                                    |                                        |   |   |   | Value                                  | Description                                                                                                    | D       | С        |   |                                         |                                  |       |     |
|                                                                                                    |                                        |   |   |   | 1                                      | Market Data                                                                                                    |         | ✓        |   |                                         |                                  |       |     |
|                                                                                                    |                                        |   |   |   | 2                                      | Designated Sponsor                                                                                                    |         | ✓        |   |                                         |                                  |       |     |
|                                                                                                    |                                        |   |   |   | 3                                      | Market Data and Designated Sponsor                                                                                          |         | ✓        |   |                                         |                                  |       |     |
|                                                                                                    |                                        |   |   |   | 4                                      | Market Maker and<br>Designated Sponsor                                                                                      |         | ✓        |   |                                         |                                  |       |     |
|                                                                                                    |                                        |   |   |   | 5                                      | Market Data, Market Maker and Designated Sponsor                                                                            |         | <b>√</b> |   |                                         |                                  |       |     |
| 30100                                                                                                    | UExDestination                         | Y | Y | Υ | Exchange<br>Market Ider<br>to ISO 1038 | ntifier code of the trading marke<br>33.                                                                                    | t acco  | rding    |   |                                         |                                  |       |     |
| <stand< td=""><td>ard Trailer&gt;</td><td></td><td></td><td></td><td></td><td></td><td></td><td></td></stand<>                                                                | ard Trailer>                           |   |   |   |                                        |                                                                                                    |         |          |   |                                         |                                  |       |     |

| T7 FIX Gateway                              | 23 October 2017 |
|---------------------------------------------|-----------------|
| T7 FIX Gateway Manual (FIX 4.2 and FIX 4.4) | V4.0            |

#### 6.7.2 Mass Quote Acknowledgement

The Mass Quote Acknowledgement is used as the application level response to a Quote Request.

| Tag                                                                                                    | Field Name       | R | D | С         | Description                                                         | n                                                                                   |                     |             |          |          |
|----------------------------------------------------------------------------------------------------|------------------|---|---|-----------|---------------------------------------------------------------------|-------------------------------------------------------------------------------------|---------------------|-------------|----------|----------|
| <stand< td=""><td>ard Header&gt;</td><td></td><td></td><td></td><td></td><td></td><td></td><td></td></stand<>  | ard Header>      |   |   |           |                                                                     |                                                                                     |                     |             |          |          |
| 35                                                                                                    | MsgType          | Υ | Υ | Υ         | 'b' = Mass (                                                        | Quote Acknowledgement                                                               |                     |             |          |          |
| <messa< td=""><td>age Body&gt;</td><td></td><td></td><td></td><td></td><td></td><td></td><td></td></messa<>    | age Body>        |   |   |           |                                                                     |                                                                                     |                     |             |          |          |
| 58                                                                                                    | Text             | N | N | N         | String (200)<br>Error text.                                         | 0)                                                                                  |                     |             |          |          |
| 131                                                                                                    | QuoteReqID       | Y | Y | Υ         |                                                                     | ntifier for quote request.<br>s will be completely within t                         | he user's r         | e-          |          |          |
| 297                                                                                                    | QuoteStatus      | Υ | Y | Y Int (1) |                                                                     | ne status of the quote acknowledge (4.2 the name of this field                      |                     |             |          |          |
|                                                                                                    |                  |   |   |           | Value                                                               | Description                                                                         | D                   | С           |          |          |
|                                                                                                    |                  |   |   |           | 0                                                                   | Accepted                                                                            | <b>√</b>            | <b>√</b>    |          |          |
|                                                                                                    |                  |   |   |           | 5                                                                   | Rejected                                                                            | ✓                   | ✓           |          |          |
| 25023                                                                                                    | ReturnCode       | N | N | N         | Int (10)<br>Unique erro                                             | or or event identification nur                                                      | nber.               |             |          |          |
| 25024                                                                                                    | ReturnCodeSource | N | N | N         | String (20) Originating system component providing the return code. |                                                                                     |                     |             |          |          |
|                                                                                                    |                  |   |   |           | Value                                                               | Description                                                                         | D                   | С           |          |          |
|                                                                                                    |                  |   |   |           |                                                                     |                                                                                     | FIX<br>GATE-<br>WAY | Fix Gateway | <b>√</b> | <b>√</b> |
|                                                                                                    |                  |   |   |           | TRADING<br>SYS-<br>TEM                                              | Trading system                                                                      | <b>√</b>            | <b>√</b>    |          |          |
| 30060                                                                                                    | UTransactTime    | Y | Y | Y         | in UTC, rep                                                         | n timestamp which provides<br>presented as nanoseconds<br>00:00 UTC on 1 January 19 | past the U          |             |          |          |
| 30100                                                                                                    | UExDestination   | N | N | N         | Exchange<br>Market Ider<br>to ISO 1038                              | ntifier code of the trading m<br>33.                                                | arket acco          | rding       |          |          |
| <stand< td=""><td>ard Trailer&gt;</td><td></td><td></td><td></td><td></td><td></td><td></td><td></td></stand<> | ard Trailer>     |   |   |           |                                                                     |                                                                                     |                     |             |          |          |

| T7 FIX Gateway                              | 23 October 2017 |
|---------------------------------------------|-----------------|
|                                             |                 |
| T7 FIX Gateway Manual (FIX 4.2 and FIX 4.4) | V4.0            |

#### 6.7.3 Cross Request

The Cross Request message is used by a trader to announce a Cross Trade to the market. The request is used, if a trader intends to trade with himself via order-book by sending a buy and a sell order for the same instrument. It is also used for prearranged trades between two traders, where the trade should be reproduced via matching the orders in the order-book.

| Tag                                                                                                    | Field Name                  | R | D | C | Description                                                                                                    |
|----------------------------------------------------------------------------------------------------|-----------------------------|---|---|---|----------------------------------------------------------------------------------------------------|
|                                                                                                    | ard Header>                 |   |   |   |                                                                                                    |
| 35                                                                                                    | MsgType                     | Υ | Υ | Υ | 'U100' = Cross Request                                                                                                    |
| <messa< td=""><td colspan="2"><message body=""></message></td><td></td><td></td><td></td></messa<>          | <message body=""></message> |   |   |   |                                                                                                    |
| <partie< td=""><td>s&gt;</td><td>Υ</td><td>Υ</td><td>Υ</td><td>Party Information.</td></partie<>            | s>                          | Υ | Υ | Υ | Party Information.                                                                                                    |
| 453                                                                                                    | NoPartyIDs                  | Y | Υ | Y | NumInGroup<br>Number of parties involved. Only in FIX 4.4.                                                                                                    |
| <enterii< td=""><td>ng trader&gt;</td><td>Υ</td><td>Υ</td><td>Υ</td><td>Entering User ID.</td></enterii<>   | ng trader>                  | Υ | Υ | Υ | Entering User ID.                                                                                                    |
| end <pa< td=""><td>arties&gt;</td><td></td><td></td><td></td><td></td></pa<>                                | arties>                     |   |   |   |                                                                                                    |
| <instrui< td=""><td>ment&gt;</td><td>Υ</td><td>Υ</td><td>Υ</td><td>Security identification.</td></instrui<> | ment>                       | Υ | Υ | Υ | Security identification.                                                                                                    |
| 15                                                                                                    | Currency                    | N |   | N | Currency Currency used for price. The combination of an ISIN with a defined currency will Identify uniquely an instrument.  Mandatory if SecurityIDSource (22) = 4 (ISIN) for ISINs traded in more than one currency. Field will be ignored if SecurityIDSource (22) = M (Marketplace assigned identifier). |
| 38                                                                                                    | OrderQty                    | Υ | Υ | Υ | Qty (10.0)<br>Total Order Quantity.                                                                                                    |
| 100                                                                                                    | ExDestination               | Y | Υ | Y | Exchange Market Identifier Code of the trading market according to ISO 10383.                                                                                                    |
| 2404                                                                                                    | ComplianceText              | N | N |   | String (20) This field is used to provide additional compliance information (according to respective rules and regs, circulars and/or bilateral coordination between participant and Trading Surveillance).                                                                                                 |
| 25100                                                                                                    | CrossReqID                  | Υ | Υ | Υ | String Unique identifier for cross request. Uniqueness will be completely within the user's responsibility.                                                                                                    |
| <stand< td=""><td>ard Trailer&gt;</td><td></td><td></td><td></td><td></td></stand<>                         | ard Trailer>                |   |   |   |                                                                                                    |

| T7 FIX Gateway                              | 23 October 2017 |
|---------------------------------------------|-----------------|
| T7 FIX Gateway Manual (FIX 4.2 and FIX 4.4) | V4.0            |

## 6.7.4 Cross Request Acknowledgement

Cross Request Acknowledgment is used as the application level response to a Cross Request.

| Tag                                                                                 | Field Name        | R | D  | С | Description                                                                                                    |    |    |   |                                                 |
|-------------------------------------------------------------------------------------|-------------------|---|----|---|----------------------------------------------------------------------------------------------------|----|----|---|-------------------------------------------------|
| <stand< td=""><td>ard Header&gt;</td><td></td><td></td><td></td><td></td></stand<>  | ard Header>       |   |    |   |                                                                                                    |    |    |   |                                                 |
| 35                                                                                  | MsgType           | Υ | Υ  | Υ | 'U101' = Cross Request Acknowledge                                                                                                    |    |    |   |                                                 |
| <messa< td=""><td>age Body&gt;</td><td></td><td></td><td></td><td></td></messa<>    | age Body>         |   |    |   |                                                                                                    |    |    |   |                                                 |
| 58                                                                                  | Text              | N | N  | N | String (2000)<br>Error text.                                                                                                    |    |    |   |                                                 |
| 25023                                                                               | ReturnCode        | N | N  | N | Int (10) Unique error or event identification number.                                                                                                |    |    |   |                                                 |
| 25024                                                                               | ReturnCodeSource  | N | N  | N | String (20) Originating system component providing the return code.                                                                                  |    |    |   |                                                 |
|                                                                                     |                   |   |    |   | Value Description D C                                                                                                    |    |    |   |                                                 |
|                                                                                     |                   |   |    |   | FIX Fix Gateway   GATE- WAY                                                                                                    |    |    |   |                                                 |
|                                                                                     |                   |   |    |   | TRADIN Trading system  SYS- TEM                                                                                                    |    |    |   |                                                 |
| 25100                                                                               | CrossReqID        | Y | Y  | Y | String Unique identifier for cross request. Uniqueness will be completely within the user's responsibility. Will be copied from the request.         |    |    |   |                                                 |
| 25101                                                                               | CrossReqAckStatus | Υ | YY |   | YYY                                                                                                    | YY | YY | Y | Int Identifies the status of the cross request. |
|                                                                                     |                   |   |    |   |                                                                                                    |    |    |   | Value Description D C                           |
|                                                                                     |                   |   |    |   | 0 Accepted ✓ ✓                                                                                                    |    |    |   |                                                 |
|                                                                                     |                   |   |    |   | 1 Rejected ✓ ✓                                                                                                    |    |    |   |                                                 |
| 30060                                                                               | UTransactTime     | Υ | Y  | Y | Int (20) Transaction timestamp which provides date and time in UTC, represented as nanoseconds past the UNIX epoch (00:00:00 UTC on 1 January 1970). |    |    |   |                                                 |
| 30100                                                                               | UExDestination    | N | N  | N | Exchange Market Identifier code of the trading market according to ISO 10383.                                                                        |    |    |   |                                                 |
| <stand< td=""><td>ard Trailer&gt;</td><td></td><td></td><td></td><td></td></stand<> | ard Trailer>      |   |    |   |                                                                                                    |    |    |   |                                                 |

| T7 FIX Gateway                              | 23 October 2017 |
|---------------------------------------------|-----------------|
|                                             |                 |
| T7 FIX Gateway Manual (FIX 4.2 and FIX 4.4) | V4.0            |

### 6.8 Application Messages: Trade Capture

In field *ClOrdID* (11) the Client Order ID of the T7 Enhanced Trading Interface (ETI) is provided. For reconciliation of orders with trades the T7 System Order ID should be used instead: *OrderID* (37).

#### 6.8.1 Trade Capture Report

The Trade Capture Report message is used to report T7 "on-book" trades and trade reversals.

| Tag                                                                                                    | Field Name          | R | D | С | Description                        | on                                                            |          |       |   |
|----------------------------------------------------------------------------------------------------|---------------------|---|---|---|------------------------------------|---------------------------------------------------------------|----------|-------|---|
| <stand< td=""><td>ard Header&gt;</td><td></td><td></td><td></td><td></td><td></td><td></td><td></td><td></td></stand<>                                                                             | ard Header>         |   |   |   |                                    |                                                               |          |       |   |
| 35                                                                                                    | MsgType             | Υ | Υ | Υ | 'UAE' / 'AE                        | E' = User / Trade Capture Repo                                | ort      |       |   |
| <messa< td=""><td>age Body&gt;</td><td></td><td></td><td></td><td></td><td></td><td></td><td></td><td></td></messa<>                                                                               | age Body>           |   |   |   |                                    |                                                               |          |       |   |
| <instrur< td=""><td>ment&gt;</td><td>Υ</td><td>Υ</td><td>Υ</td><td>Security id</td><td>lentification.</td><td></td><td></td><td></td></instrur<>                                                   | ment>               | Υ | Υ | Υ | Security id                        | lentification.                                                |          |       |   |
| <trdcap< td=""><td>oRptSideGrp&gt;</td><td>Υ</td><td>Υ</td><td>Υ</td><td>Side-speci<br/>report mes</td><td>fic information items of a tradessage.</td><td>captur</td><td>Э</td><td></td></trdcap<> | oRptSideGrp>        | Υ | Υ | Υ | Side-speci<br>report mes           | fic information items of a tradessage.                        | captur   | Э     |   |
| 552                                                                                                    | NoSides             | Υ | Υ | Υ | NumInGro<br>Number of              | up<br>trade sides.                                            |          |       |   |
| <side1></side1>                                                                                                    | >                   | Υ | Υ | Υ | Side 1 info                        | rmation.                                                      |          |       |   |
| 54                                                                                                    | Side                | Υ | Υ | Y | Char<br>Side of tra                | de.                                                           |          |       |   |
|                                                                                                    |                     |   |   |   | Value                              | Description                                                   | D        | С     |   |
|                                                                                                    |                     |   |   |   | 1                                  | Buy                                                           | ✓        | ✓     |   |
|                                                                                                    |                     |   |   |   | 2                                  | Sell                                                          | ✓        | ✓     |   |
| 1009                                                                                                    | SideLastQty         | N | N |   | Qty (10.0)<br>Fill quantit         | y for the original Eurex strateg                              | y.       |       |   |
| 1506                                                                                                    | SideTradeID         | Υ | Υ | Y | Int (10)<br>Private tra-<br>event. | de identifier of an order or quo                              | te matc  | h     |   |
| 1005                                                                                                    | SideTradeReportID   | N |   | Y |                                    | entifier for each side of a trade ral counterparty).          | (with or | with- | - |
| <parties< td=""><td>S&gt;</td><td>Υ</td><td>Υ</td><td>Υ</td><td>Party Infor</td><td>mation.</td><td></td><td></td><td></td></parties<>                                                             | S>                  | Υ | Υ | Υ | Party Infor                        | mation.                                                       |          |       |   |
| 453                                                                                                    | NoPartyIDs          | Y | Υ | Y |                                    | parties delivered within the pack. Some of the parties are de |          |       |   |
| <tcr ber<="" td=""><td>neficiary&gt;</td><td>Ν</td><td>N</td><td></td><td>KRX or TA</td><td>IFEX Beneficiary Account.</td><td></td><td></td><td></td></tcr>                                        | neficiary>          | Ν | N |   | KRX or TA                          | IFEX Beneficiary Account.                                     |          |       |   |
| <tcr clea<="" td=""><td>aring firm&gt;</td><td>Υ</td><td>Υ</td><td>Υ</td><td>Clearing m</td><td>nember identification.</td><td></td><td></td><td></td></tcr>                                       | aring firm>         | Υ | Υ | Υ | Clearing m                         | nember identification.                                        |          |       |   |
| <tcr clea<="" td=""><td>aring organization&gt;</td><td>Ν</td><td>Υ</td><td></td><td>Clearing H</td><td>louse Short Name.</td><td></td><td></td><td></td></tcr>                                     | aring organization> | Ν | Υ |   | Clearing H                         | louse Short Name.                                             |          |       |   |
| <tcr exe<="" td=""><td>ecuting firm&gt;</td><td>Υ</td><td>Υ</td><td>Υ</td><td>Executing</td><td>firm information.</td><td></td><td></td><td></td></tcr>                                            | ecuting firm>       | Υ | Υ | Υ | Executing                          | firm information.                                             |          |       |   |
| <tcr exe<="" td=""><td>ecuting firm kvno&gt;</td><td>Ν</td><td></td><td>Υ</td><td>Executing</td><td>firm information (Kassenverein</td><td>numbe</td><td>er).</td><td></td></tcr>                  | ecuting firm kvno>  | Ν |   | Υ | Executing                          | firm information (Kassenverein                                | numbe    | er).  |   |
| <tcr exe<="" td=""><td>ecuting trader&gt;</td><td>Υ</td><td>Υ</td><td>Υ</td><td>Executing</td><td>trader information.</td><td></td><td></td><td></td></tcr>                                        | ecuting trader>     | Υ | Υ | Υ | Executing                          | trader information.                                           |          |       |   |

| T7 FIX Gateway                              | 23 October 2017 |
|---------------------------------------------|-----------------|
| T7 FIX Gateway Manual (FIX 4.2 and FIX 4.4) | V4.0            |

|                                                                                                    | con                   |   |   | conti               | tinued                                                                                                    |       |  |  |  |  |
|----------------------------------------------------------------------------------------------------|-----------------------|---|---|---------------------|----------------------------------------------------------------------------------------------------|-------|--|--|--|--|
| Tag                                                                                                    | Field Name            | R | D | С                   | Description                                                                                                    |       |  |  |  |  |
| <tcr exe<="" td=""><td>ecuting unit&gt;</td><td>Υ</td><td>Υ</td><td>Υ</td><td>Executing unit information.</td><td></td></tcr>         | ecuting unit>         | Υ | Υ | Υ                   | Executing unit information.                                                                                                    |       |  |  |  |  |
| <tcr ord<="" td=""><td>ler origination firm&gt;</td><td>Ν</td><td>N</td><td></td><td>KRX or TAIFEX Member ID.</td><td></td></tcr>     | ler origination firm> | Ν | N |                     | KRX or TAIFEX Member ID.                                                                                                    |       |  |  |  |  |
| <tcr pos<="" td=""><td>sition account&gt;</td><td>Ν</td><td>N</td><td></td><td>Flexible account identifier.</td><td></td></tcr>       | sition account>       | Ν | N |                     | Flexible account identifier.                                                                                                    |       |  |  |  |  |
| <tcr ses<="" td=""><td>ssion ID&gt;</td><td>Ν</td><td>N</td><td>Ν</td><td>Session ID.</td><td></td></tcr>                             | ssion ID>             | Ν | N | Ν                   | Session ID.                                                                                                    |       |  |  |  |  |
| <tcr tak<="" td=""><td>eup firm&gt;</td><td>Ν</td><td>N</td><td></td><td>Take-up trading firm information.</td><td></td></tcr>        | eup firm>             | Ν | N |                     | Take-up trading firm information.                                                                                                    |       |  |  |  |  |
| <tcr set<="" td=""><td>tlement account&gt;</td><td>Ν</td><td></td><td>Υ</td><td>Settlement Account.</td><td></td></tcr>               | tlement account>      | Ν |   | Υ                   | Settlement Account.                                                                                                    |       |  |  |  |  |
| <tcr set<="" td=""><td>tlement location&gt;</td><td>Ν</td><td></td><td>Υ</td><td>Settlement location information.</td><td></td></tcr> | tlement location>     | Ν |   | Υ                   | Settlement location information.                                                                                                    |       |  |  |  |  |
|                                                                                                    |                       |   |   |                     | The valid values are defined in chapter 6.8.1.1 Stlement Location: List of Valid Values.                                                                                                    | Set-  |  |  |  |  |
| <tcr set<="" td=""><td>tlement firm&gt;</td><td>Ν</td><td></td><td>Υ</td><td>Settlement Firm.</td><td></td></tcr>                     | tlement firm>         | Ν |   | Υ                   | Settlement Firm.                                                                                                    |       |  |  |  |  |
| <tcr cle<="" td=""><td>aring unit&gt;</td><td>Υ</td><td>Υ</td><td>Υ</td><td>Party ID Clearing Unit.</td><td></td></tcr>               | aring unit>           | Υ | Υ | Υ                   | Party ID Clearing Unit.                                                                                                    |       |  |  |  |  |
| <tcr set<="" td=""><td>tlement unit&gt;</td><td>Ν</td><td></td><td>Υ</td><td>Party ID Settlement Unit.</td><td></td></tcr>            | tlement unit>         | Ν |   | Υ                   | Party ID Settlement Unit.                                                                                                    |       |  |  |  |  |
| end <p< td=""><td>arties&gt;</td><td></td><td></td><td></td><td></td><td></td></p<>                                                   | arties>               |   |   |                     |                                                                                                    |       |  |  |  |  |
| 1                                                                                                    | Account               | N | N | N                   | String (2)<br>Account.                                                                                                    |       |  |  |  |  |
| 119                                                                                                    | SettlCurrAmt          | N |   | Y                   | Amt (11.8) Total amount due expressed in settlement curren                                                                                                    | ісу.  |  |  |  |  |
| 155                                                                                                    | SettlCurrFxRate       | N |   | N                   | Float (11.8) Foreign exchange rate used to compute SettlCur (119) from Currency (15) to SettlCurrency (120).                                                                                                    | rAmt  |  |  |  |  |
| 58                                                                                                    | Text                  | N | N | N                   | String (12) First free-format text field for trader-specific or customer-related comments.  For T7 Derivatives: Should not be used in conjunction with KRX Menber, KRX Beneficiary Account, TAIFEX Member and the street of the street of the st |       |  |  |  |  |
| 1115                                                                                                    | OrderCategory         | N | N | N                   | TAIFEX Beneficiary Account.  Char Indicates if the trade notification results from an or quote.                                                                                                    | order |  |  |  |  |
|                                                                                                    |                       |   |   | Value Description D | С                                                                                                    |       |  |  |  |  |
|                                                                                                    |                       |   |   |                     | 1 Order ✓                                                                                                    | ✓     |  |  |  |  |
|                                                                                                    |                       |   |   |                     | 2 Quote √                                                                                                    | ✓     |  |  |  |  |

| T7 FIX Gateway                              | 23 October 2017 |
|---------------------------------------------|-----------------|
|                                             |                 |
| T7 FIX Gateway Manual (FIX 4.2 and FIX 4.4) | V4.0            |

|       |                       |   |   | conti | inued                                    |                                                                                                    |                    |        |   |        |   |   |
|-------|-----------------------|---|---|-------|------------------------------------------|----------------------------------------------------------------------------------------------------|--------------------|--------|---|--------|---|---|
| Tag   | Field Name            | R | D | С     | Description                              | on                                                                                                    |                    |        |   |        |   |   |
| 1444  | SideLiquidityInd      | N | N | N     | Int (1)<br>Indicates v<br>ity.           | whether the order added or remo                                                                        | oved li            | quid-  |   |        |   |   |
|       |                       |   |   |       | Value                                    | Description                                                                                            | D                  | С      |   |        |   |   |
|       |                       |   |   |       | 1                                        | Added Liquidity (passive)                                                                              | ✓                  | ✓      |   |        |   |   |
|       |                       |   |   |       | 2                                        | Removed Liquidity (aggressive)                                                                         | <b>√</b>           | ✓      |   |        |   |   |
|       |                       |   |   |       | 4                                        | Auction (neither passive nor aggressive, includes VDO matching at midpoint)                            | <b>√</b>           | ✓      |   |        |   |   |
| 1851  | StrategyLinkID        | N | С |       |                                          | nat links all trades resulting from strategy order.                                                    | a ma               | tch    |   |        |   |   |
| 37    | OrderID               | N | N | N     | Will not be                              | Order ID generated by the T7 S<br>delivered for trade reversals an<br>om quotes (OrderCategory (111    | d for t            | ades   |   |        |   |   |
| 11    | CIOrdID               | N | N | N     | The Client                               | entifier of the order.<br>Order ID of the T7 Enhanced Ti<br>is provided.                               | rading             | Inter- |   |        |   |   |
| 40    | OrdType               | N | N | N N   | N N                                      | N                                                                                                    | Char<br>Order type |        |   |        |   |   |
|       |                       |   |   |       | Value                                    | Description                                                                                            | D                  | С      |   |        |   |   |
|       |                       |   |   |       |                                          |                                                                                                    |                    |        | 1 | Market | ✓ | ✓ |
|       |                       |   |   |       | 2                                        | Limit                                                                                                  | ✓                  | ✓      |   |        |   |   |
| 1031  | CustOrderHandlingInst | N | N |       | Char<br>Rate identi<br>(No validat       | ifier in accordance with the FIA (                                                                     | guideli            | nes    |   |        |   |   |
| 25008 | FreeText2             | N | N | N     |                                          | ee-format text field for trader-spe<br>related comments.                                               | cific o            | r      |   |        |   |   |
| 25009 | FreeText3             | N | N |       | customer-r                               | format text field for trader-specif<br>related comments. Should not b<br>n with TAIFEX Member and TAII | e used             |        |   |        |   |   |
| 25107 | FreeText4             | N |   | N     | String (16)<br>Free-forma<br>related cor | at text field for trader-specific or                                                                   | custor             | ner    |   |        |   |   |

| T7 FIX Gateway                              | 23 October 2017 |
|---------------------------------------------|-----------------|
|                                             |                 |
| T7 FIX Gateway Manual (FIX 4.2 and FIX 4.4) | V4.0            |

| continued                                                                                                    |                    |   |   |   |                                                                                                    |
|----------------------------------------------------------------------------------------------------|--------------------|---|---|---|----------------------------------------------------------------------------------------------------|
| Tag                                                                                                    | Field Name         | R | D | С | Description                                                                                                    |
| 25108                                                                                                    | OrderIDSfx         | N |   | N | Int (10) Order identification suffix generated by the T7 system. An increase of the peak or overall quantity leads to a new timestamp, loosing time priority and the assignment of a new order id suffix, whereas a reduction maintains the original timestamp and order id suffix. |
| 28585                                                                                                    | SideLastPx         | N | N |   | Price (11.8) Fill price for the original Eurex strategy.                                                                                                    |
| 30044                                                                                                    | UPrice             | N | N | N | Price (11.8)<br>Limit price.                                                                                                    |
| 30151                                                                                                    | ULeavesQty         | N | N | N | Qty (10.0) Remaining quantity of an order. If the order has been executed partially this field contains the non-executed quantity. A remaining size of 0 indicates that the order is fully matched or no longer active.                                                             |
| <side2></side2>                                                                                                    | >                  | Ν |   | Υ | Side 2: counterparty information.                                                                                                    |
| 54                                                                                                    | Side               | N |   | Y | Char<br>Counterparty side.                                                                                                    |
|                                                                                                    |                    |   |   | ı | Value     Description     D     C       1     Buy     ✓       2     Sell     ✓                                                                                                    |
| <parties< td=""><td>3&gt;</td><td>N</td><td></td><td>Υ</td><td>Party Information.</td></parties<>                                                                                                    | 3>                 | N |   | Υ | Party Information.                                                                                                    |
| 453                                                                                                    | NoPartyIDs         | N |   | Y | NumInGroup  Number of parties delivered within the party component block. Some of the parties are delivered as separate fields.                                                                                                    |
| <tcr exe<="" td=""><td>ecuting firm&gt;</td><td>N</td><td></td><td>Ν</td><td>Executing firm information.</td></tcr>                                                                                                    | ecuting firm>      | N |   | Ν | Executing firm information.                                                                                                    |
| <tcr exe<="" td=""><td>ecuting firm kvno&gt;</td><td>N</td><td></td><td>Υ</td><td>Executing firm information (Kassenverein number).</td></tcr>                                                                           | ecuting firm kvno> | N |   | Υ | Executing firm information (Kassenverein number).                                                                                                    |
| <tcr exe<="" td=""><td>ecuting unit&gt;</td><td>N</td><td></td><td>N</td><td>Executing unit information.</td></tcr>                                                                                                    | ecuting unit>      | N |   | N | Executing unit information.                                                                                                    |
| <tcr set<="" td=""><td>tlement firm&gt;</td><td>N</td><td></td><td>N</td><td>Settlement Firm.</td></tcr>                                                                                                    | tlement firm>      | N |   | N | Settlement Firm.                                                                                                    |
| <tcr set<="" td=""><td>tlement account&gt;</td><td>N</td><td></td><td>Υ</td><td>Settlement Account.</td></tcr>                                                                                                    | tlement account>   | N |   | Υ | Settlement Account.                                                                                                    |
| <tcr set<="" td=""><td>tlement location&gt;</td><td>N</td><td></td><td>Y</td><td>Settlement location information.  The valid values are defined in chapter 6.8.1.1 Settlement Location: List of Valid Values.</td></tcr> | tlement location>  | N |   | Y | Settlement location information.  The valid values are defined in chapter 6.8.1.1 Settlement Location: List of Valid Values.                                                                                                    |
| <tcr set<="" td=""><td>tlement unit&gt;</td><td>Ν</td><td></td><td>N</td><td>Party ID Settlement Unit.</td></tcr>                                                                                                    | tlement unit>      | Ν |   | N | Party ID Settlement Unit.                                                                                                    |
| end <pa< td=""><td>arties&gt;</td><td></td><td></td><td></td><td></td></pa<>                                                                                                    | arties>            |   |   |   |                                                                                                    |
| end <tr< td=""><td>dCapRptSideGrp&gt;</td><td></td><td></td><td></td><td></td></tr<>                                                                                                    | dCapRptSideGrp>    |   |   |   |                                                                                                    |

| T7 FIX Gateway                              | 23 October 2017 |
|---------------------------------------------|-----------------|
|                                             |                 |
| T7 FIX Gateway Manual (FIX 4.2 and FIX 4.4) | V4.0            |

| continued |                       |   |                    |   |                                                                                                    |  |                                                                                                    |  |  |  |  |  |                                             |
|-----------|-----------------------|---|--------------------|---|----------------------------------------------------------------------------------------------------|--|----------------------------------------------------------------------------------------------------|--|--|--|--|--|---------------------------------------------|
| Tag       | Field Name            | R | D                  | С | Description                                                                                                    |  |                                                                                                    |  |  |  |  |  |                                             |
| 15        | Currency              | N |                    | Υ | Currency Currency used for price. The combination of an ISIN with a defined currency will Identify uniquely an instrument.                                                               |  |                                                                                                    |  |  |  |  |  |                                             |
| 30        | LastMkt               | Y | Υ                  | Υ | Exchange Market Identifier Code of the trading market according to ISO 10383.                                                                                                    |  |                                                                                                    |  |  |  |  |  |                                             |
| 31        | LastPx                | Y | Y                  | Υ | Price (11.8) Price of this fill.                                                                                                    |  |                                                                                                    |  |  |  |  |  |                                             |
| 32        | LastQty               | Y | Y                  | Y | Qty (10.0)<br>Quantity executed in this fill.                                                                                                    |  |                                                                                                    |  |  |  |  |  |                                             |
| 64        | SettlDate             | N |                    | Y | LocalMktDate Specific date of trade settlement (SettlementDate) in YYYYMMDD format.                                                                                                    |  |                                                                                                    |  |  |  |  |  |                                             |
| 75        | TradeDate             | Y | Y                  | Υ | LocalMktDate<br>Business date.                                                                                                    |  |                                                                                                    |  |  |  |  |  |                                             |
| 77        | 77 PositionEffect N N |   | PositionEffect N N |   | N N                                                                                                    |  | Char Field is used for Derivatives position management purposes and indicates whether the order is submit- ted to open or close a position. |  |  |  |  |  |                                             |
|           |                       |   |                    |   | Value Description D C                                                                                                    |  |                                                                                                    |  |  |  |  |  |                                             |
|           |                       |   |                    |   | O Open 🗸                                                                                                    |  |                                                                                                    |  |  |  |  |  |                                             |
|           |                       |   |                    |   | C Close                                                                                                    |  |                                                                                                    |  |  |  |  |  |                                             |
| 120       | SettlCurrency         | N |                    | Υ | Currency Settlement Currency.                                                                                                    |  |                                                                                                    |  |  |  |  |  |                                             |
| 442       | MultiLegReportingType | N | N                  |   | Char This field indicates if the Trade Capture report results from a single leg or multileg order.                                                                                       |  |                                                                                                    |  |  |  |  |  |                                             |
|           |                       |   |                    |   | Value Description D C                                                                                                    |  |                                                                                                    |  |  |  |  |  |                                             |
|           |                       |   |                    |   | 1 Single Leg ✓                                                                                                    |  |                                                                                                    |  |  |  |  |  |                                             |
|           |                       |   |                    |   |                                                                                                    |  |                                                                                                    |  |  |  |  |  | 2 Individual leg of a multileg  security  √ |
| 570       | PreviouslyReported    | Y | Y                  | Υ | Boolean Indicates if the trade capture report was previously reported to the counterparty.                                                                                               |  |                                                                                                    |  |  |  |  |  |                                             |
|           |                       |   |                    |   | Value Description D C                                                                                                    |  |                                                                                                    |  |  |  |  |  |                                             |
|           |                       |   |                    |   | N Not reported to counterparty 🗸 🗸                                                                                                    |  |                                                                                                    |  |  |  |  |  |                                             |
| 571       | TradeReportID         | Υ | Y                  | Y | String (80) Unique identifier of the trade capture report. The field provides a unique trade identifier and can be used for the identification of duplicate trade confirmation messages. |  |                                                                                                    |  |  |  |  |  |                                             |

| T7 FIX Gateway                              | 23 October 2017 |
|---------------------------------------------|-----------------|
|                                             |                 |
| T7 FIX Gateway Manual (FIX 4.2 and FIX 4.4) | V4.0            |

|            | continued                          |        |   |   |                                                                               |                                                                          |          |          |  |
|------------|------------------------------------|--------|---|---|-------------------------------------------------------------------------------|--------------------------------------------------------------------------|----------|----------|--|
| Tag        | Field Name                         | R      | D | С | Description                                                                   | on                                                                       |          |          |  |
| 574        | MatchType                          | N      | N | N | String (2) The point in the matching process at which this trade was matched. |                                                                          |          |          |  |
|            |                                    |        |   |   | Value                                                                         | Description                                                              | D        | С        |  |
|            |                                    |        |   |   | 3                                                                             | Confirmed Trade Report                                                   | ✓        | <b>√</b> |  |
|            |                                    |        |   |   | 4                                                                             | Auto Match Incoming                                                      |          | ✓        |  |
|            |                                    |        |   |   | 5                                                                             | Cross Auction                                                            | ✓        | ✓        |  |
|            |                                    |        |   |   | 7                                                                             | Call Auction                                                             | ✓        | <b>√</b> |  |
|            |                                    |        |   |   | 9                                                                             | Systematic Internalizer                                                  |          | ✓        |  |
|            |                                    |        |   |   | 11                                                                            | Auto Match Resting                                                       | ✓        | ✓        |  |
|            |                                    |        |   |   | 12                                                                            | Auto Match at Midpoint (VDO)                                             |          | ✓        |  |
| 748<br>830 | TotNumTradeReports  TransferReason | N<br>Y | C | Y | Int (10)<br>Number or<br>der.<br>Int (1)                                      | f leg executions of the original s                                       | strategy | or-      |  |
| 030        | nansiem teason                     | ı      | ı | I | Int (1) Identifies the role for which the trade notification is received.     |                                                                          |          |          |  |
|            |                                    |        |   |   | Value                                                                         | Description                                                              | D        | С        |  |
|            |                                    |        |   |   | 1                                                                             | Owner                                                                    | ✓        | ✓        |  |
|            |                                    |        |   |   | 2                                                                             | Clearer                                                                  | ✓        | ✓        |  |
| 856        | TradeReportType                    | Υ      | Υ | Y | Int (1) Identifies the type of trade notification.                            |                                                                          |          |          |  |
|            |                                    |        |   |   | Value                                                                         | Description                                                              | D        | С        |  |
|            |                                    |        |   |   | 0                                                                             | Submit                                                                   | <b>√</b> | <b>√</b> |  |
|            |                                    |        |   |   | 1                                                                             | Alleged                                                                  | ✓        |          |  |
|            |                                    |        |   |   | 5                                                                             | No/Was (Replaced)                                                        | ✓        |          |  |
|            |                                    |        |   |   | 7                                                                             | (Locked-In) Trade Break                                                  | ✓        | <b>√</b> |  |
| 880        | TrdMatchID                         | Υ      | Υ | Y |                                                                               | entifier for each price level (mat<br>ent (used for public trade reporti |          | ) of a   |  |
| 1003       | TradeID                            | Y      | Y | Y |                                                                               | dentifies all order leg allocation<br>ne matching event, simple instru   |          |          |  |
| 1126       | OrigTradeID                        | N      | N | N | Int (10)<br>In case of<br>nal trade i                                         | a trade reversal this field providentifier.                              | des the  | origi-   |  |
| 1596       | ClearingTradePrice                 | N      | N |   | Price (11.8<br>Clearing p                                                     |                                                                          |          |          |  |

| T7 FIX Gateway                              | 23 October 2017 |
|---------------------------------------------|-----------------|
|                                             |                 |
| T7 FIX Gateway Manual (FIX 4.2 and FIX 4.4) | V4.0            |

| continued |                       |                                                         |   |                   |                                                                                                    |                                                                |          |          |  |  |
|-----------|-----------------------|---------------------------------------------------------|---|-------------------|----------------------------------------------------------------------------------------------------|----------------------------------------------------------------|----------|----------|--|--|
| Tag       | Field Name            | R                                                       | D | С                 | Description                                                                                                    | on                                                             |          |          |  |  |
| 1649      | RelatedSymbol         | N                                                       | С |                   | Int (10)<br>Product id                                                                                                    | Int (10)<br>Product identifier of the original Eurex strategy. |          |          |  |  |
| 1650      | RelatedSecurityID     | N                                                       | С |                   | Int (20)<br>Instrumen                                                                                                    | Int (20) Instrument identifier of the original Eurex strategy. |          |          |  |  |
| 1815      | TradingCapacity       | Y Y Y Int (1) This field designates the role in acting. |   |                   | designates the role in which the                                                                                                 | esignates the role in which the trader is                      |          |          |  |  |
|           |                       |                                                         |   |                   | Value                                                                                                    | Description                                                    | D        | С        |  |  |
|           |                       |                                                         | 1 | Customer (Agency) | ✓                                                                                                    | <b>✓</b>                                                       |          |          |  |  |
|           |                       |                                                         |   |                   | 5                                                                                                    | Principal (Proprietary)                                        | <b>√</b> | <b>√</b> |  |  |
|           |                       |                                                         |   | 6                 | Market Maker                                                                                                    | ✓                                                              | <b>√</b> |          |  |  |
|           |                       |                                                         |   |                   | 8                                                                                                    | Systematic Internalizer                                        |          | ✓        |  |  |
|           |                       |                                                         |   |                   | 9                                                                                                    | Riskless Principal                                             |          | ✓        |  |  |
| 28586     | OrderSide             | N                                                       | N |                   | Number of Trade Capture Reports belong same price level (match step) of a match Char Side of the order in the original Eurex str |                                                                |          | ine      |  |  |
|           |                       |                                                         |   |                   | Value                                                                                                    | Description                                                    | D        | С        |  |  |
|           |                       |                                                         |   |                   | 1                                                                                                    | Buy                                                            | ✓        |          |  |  |
|           |                       |                                                         |   |                   | 2                                                                                                    | Sell                                                           | ✓        |          |  |  |
| 28587     | RelatedProductComplex | N                                                       | N |                   | Int (1)<br>Instrumen                                                                                                    | t type of the orginal Eurex strate                             | egy.     |          |  |  |
|           |                       |                                                         |   |                   | Value                                                                                                    | Description                                                    | D        | С        |  |  |
|           |                       |                                                         |   |                   | 2                                                                                                    | Standard Option Strategy                                       | ✓        |          |  |  |
|           |                       |                                                         |   |                   | 3                                                                                                    | Non-standard Option<br>Strategy                                | ✓        |          |  |  |
|           |                       |                                                         |   |                   | 4                                                                                                    | Volatility Strategy                                            | ✓        |          |  |  |
|           |                       |                                                         |   |                   | 5                                                                                                    | Futures Spread                                                 | ✓        |          |  |  |
|           |                       |                                                         |   |                   | 6                                                                                                    | Inter Product Spread                                           | ✓        |          |  |  |
|           |                       |                                                         |   |                   | 7                                                                                                    | Standard Future Strategy                                       | ✓        |          |  |  |
|           |                       |                                                         |   |                   | 8                                                                                                    | Pack and Bundle                                                | ✓        |          |  |  |
|           |                       |                                                         |   |                   | 9                                                                                                    | Strip                                                          | ✓        |          |  |  |

| T7 FIX Gateway                              | 23 October 2017 |
|---------------------------------------------|-----------------|
|                                             |                 |
| T7 FIX Gateway Manual (FIX 4.2 and FIX 4.4) | V4.0            |

| continued      |                                |        |   |       |                                                                                |                                                                                                    |        |          |  |  |   |                              |  |   |
|----------------|--------------------------------|--------|---|-------|--------------------------------------------------------------------------------|----------------------------------------------------------------------------------------------------|--------|----------|--|--|---|------------------------------|--|---|
| Tag            | Field Name                     | R      | D | С     | Description                                                                    | Description                                                                                        |        |          |  |  |   |                              |  |   |
| 28610          | MatchSubType                   |        | N | N     | Int (1)<br>Indicates to<br>from.                                               | he call auction type the trade ori                                                                 | ginate | s        |  |  |   |                              |  |   |
|                |                                |        |   | Value | Description                                                                    | D                                                                                                  | С      |          |  |  |   |                              |  |   |
|                |                                |        |   |       | 2                                                                              | Opening or opening auction                                                                         | ✓      | ✓        |  |  |   |                              |  |   |
|                |                                |        |   |       | 4                                                                              | Closing or closing auction                                                                         | ✓      | ✓        |  |  |   |                              |  |   |
|                |                                |        |   |       | 6                                                                              | Intraday auction                                                                                   | ✓      | ✓        |  |  |   |                              |  |   |
|                |                                |        |   |       | 8                                                                              | Circuit breaker auction                                                                            | ✓      | ✓        |  |  |   |                              |  |   |
| 28736<br>28890 | ClearingTradeQty  DeliveryType | N<br>N | N | Y     | Qty (10.0) Quantity used for clearing.  Int (1) Identifies type of settlement. |                                                                                                    |        |          |  |  |   |                              |  |   |
|                |                                |        |   |       | Value                                                                          | Description                                                                                        | D      | С        |  |  |   |                              |  |   |
|                |                                |        |   |       | 1                                                                              | Auslandskassenverein (AKV)                                                                         |        | <b>√</b> |  |  |   |                              |  |   |
|                |                                |        |   |       |                                                                                |                                                                                                    |        |          |  |  | 2 | Girosammelverwahrung<br>(GS) |  | ✓ |
|                |                                |        |   |       | 3                                                                              | Streifbandverwahrung (STR)                                                                         |        | ✓        |  |  |   |                              |  |   |
|                |                                |        |   |       | 4                                                                              | Wertpapierrechnung (WPR)                                                                           |        | ✓        |  |  |   |                              |  |   |
| 30060          | UTransactTime                  | Υ      | Υ | Y     | in UTC, rep                                                                    | n timestamp which provides date<br>presented as nanoseconds past<br>:00:00 UTC on 1 January 1970). |        |          |  |  |   |                              |  |   |
| ∠Stand         | ard Trailer>                   |        |   |       |                                                                                |                                                                                                    |        |          |  |  |   |                              |  |   |

| T7 FIX Gateway                              | 23 October 2017 |
|---------------------------------------------|-----------------|
| T7 FIX Gateway Manual (FIX 4.2 and FIX 4.4) | V4.0            |

#### 6.8.1.1 Settlement Location: List of Valid Values

| Value | Description                    | Deriv-<br>atives | Cash |
|-------|--------------------------------|------------------|------|
| APK   | Euroclear Finland              |                  | ✓    |
| CBF   | Clearstream Banking Frankfurt  |                  | ✓    |
| CBL   | Clearstream Banking Luxembourg |                  | ✓    |
| CCO   | Euroclear UK and Ireland       |                  | ✓    |
| CIK   | Euroclear Belgium              |                  | ✓    |
| EOC   | Euroclear Bank                 |                  | ✓    |
| HEL   | HELEX Greece                   |                  | ✓    |
| IBC   | Iberclear Spain                |                  | ✓    |
| INT   | Interbolsa Portugal            |                  | ✓    |
| KDP   | KDPW Poland                    |                  | ✓    |
| MOT   | Monte Titoli Italy             |                  | ✓    |
| NEC   | Euroclear Netherlands          |                  | ✓    |
| OEB   | OeKB Austria                   |                  | ✓    |
| SIC   | Euroclear France               |                  | ✓    |
| SIS   | Sega Intersettle               |                  | ✓    |
| VPC   | Euroclear Sweden               |                  | ✓    |
| VPD   | VP Denmark                     |                  | ✓    |
| VPS   | VPS Norway                     |                  | ✓    |

| T7 FIX Gateway                              | 23 October 2017 |
|---------------------------------------------|-----------------|
| T7 FIX Gateway Manual (FIX 4.2 and FIX 4.4) | V4.0            |

# 6.9 Application Messages: Other

### 6.9.1 User Request

Each trader needs to logon/logoff to/from T7 via the User Request message.

| Tag                                                                                                    | Field Name      | R                                                                                  | D | С | Description                                                                                             | on                           |            |      |     |
|----------------------------------------------------------------------------------------------------|-----------------|------------------------------------------------------------------------------------|---|---|----------------------------------------------------------------------------------------------------|------------------------------|------------|------|-----|
| <sta< td=""><td>ndard Header&gt;</td><td></td><td></td><td></td><td></td><td></td><td></td><td></td><td></td></sta<>  | ndard Header>   |                                                                                    |   |   |                                                                                                    |                              |            |      |     |
| 35                                                                                                    | MsgType         | Υ                                                                                  | Υ | Υ | 'UBE' / 'BE                                                                                             | E' = User / User Request     |            |      |     |
| <mes< td=""><td>ssage Body&gt;</td><td></td><td></td><td></td><td></td><td></td><td></td><td></td><td></td></mes<>    | ssage Body>     |                                                                                    |   |   |                                                                                                    |                              |            |      |     |
| 100                                                                                                    | ExDestination   | Y Y Exchange  Market Identifier Code of the trading market according to ISO 10383. |   |   |                                                                                                    |                              |            |      |     |
| 553                                                                                                    | Username        | Y                                                                                  | Υ | Υ | Int (10)<br>User ID.                                                                                    |                              |            |      |     |
| 554                                                                                                    | Password        | N                                                                                  | С | С | String (32) Password. This field is required in messages with User-RequestType (924) = 1 (Log on User). |                              |            |      | er- |
| 923                                                                                                    | UserRequestID   | Y                                                                                  | Υ | Υ | String<br>Unique ide                                                                                    | entifier for a User Request. |            |      |     |
| 924                                                                                                    | UserRequestType | Y                                                                                  | Y | Y | Int (1)<br>Indicates t<br>sage.                                                                         | he action required by a Us   | er Request | Mes- |     |
|                                                                                                    |                 |                                                                                    |   |   | Value                                                                                                   | Description                  | D          | С    |     |
|                                                                                                    |                 |                                                                                    |   |   | 1                                                                                                    | Log on user                  | ✓          | ✓    |     |
|                                                                                                    |                 |                                                                                    |   |   | 2                                                                                                    | Log off user                 | ✓          | ✓    |     |
| <sta< td=""><td>ndard Trailer&gt;</td><td></td><td></td><td></td><td></td><td></td><td></td><td></td><td></td></sta<> | ndard Trailer>  |                                                                                    |   |   |                                                                                                    |                              |            |      |     |

| T7 FIX Gateway                              | 23 October 2017 |
|---------------------------------------------|-----------------|
| T7 FIX Gateway Manual (FIX 4.2 and FIX 4.4) | V4.0            |

## 6.9.2 User Response

The User Response message is used to confirm or reject the trader logon/logoff.

| Tag                                                                                                    | Field Name                  | R | D | С | Description                                                                   | n                                         |       |   |  |  |
|----------------------------------------------------------------------------------------------------|-----------------------------|---|---|---|-------------------------------------------------------------------------------|-------------------------------------------|-------|---|--|--|
| <sta< td=""><td>ndard Header&gt;</td><td></td><td></td><td></td><td></td><td></td><td></td><td></td><td></td></sta<>  | ndard Header>               |   |   |   |                                                                               |                                           |       |   |  |  |
| 35                                                                                                    | MsgType                     | Υ | Υ | Υ | 'UBF' / 'BF' = User / User Response                                           |                                           |       |   |  |  |
| <mes< td=""><td colspan="10"><message body=""></message></td></mes<>                                                  | <message body=""></message> |   |   |   |                                                                               |                                           |       |   |  |  |
| 100                                                                                                    | ExDestination               | Υ | Y | Y | Exchange Market Identifier Code of the trading market according to ISO 10383. |                                           | J     |   |  |  |
| 553                                                                                                    | Username                    | Υ | Υ | Υ | Int (10)<br>User ID.                                                          |                                           |       |   |  |  |
| 923                                                                                                    | UserRequestID               | Υ | Υ | Y | String<br>Unique ide                                                          | ntifier for a User Request.               |       |   |  |  |
| 926                                                                                                    | UserStatus                  | Υ | Υ | Y | Int (2)<br>Indicates the                                                      | he status of a user.                      |       |   |  |  |
|                                                                                                    |                             |   |   |   | Value                                                                         | Description                               | D     | С |  |  |
|                                                                                                    |                             |   |   |   | 1                                                                             | Logged in                                 | ✓     | ✓ |  |  |
|                                                                                                    |                             |   |   |   | 2                                                                             | Not logged in                             | ✓     | ✓ |  |  |
|                                                                                                    |                             |   |   |   | 6                                                                             | Other/Unknown                             | ✓     | ✓ |  |  |
| 927                                                                                                    | UserStatusText              | N | N | N | String (200<br>A text desc                                                    | 00)<br>cription associated with a user st | atus. |   |  |  |
| <sta< td=""><td>ndard Trailer&gt;</td><td></td><td></td><td></td><td></td><td></td><td></td><td></td><td></td></sta<> | ndard Trailer>              |   |   |   |                                                                               |                                           |       |   |  |  |

| T7 FIX Gateway                              | 23 October 2017 |
|---------------------------------------------|-----------------|
| T7 FIX Gateway Manual (FIX 4.2 and FIX 4.4) | V4.0            |

#### 6.9.3 User Notification

The User Notification message is used to send information of an unsolicited trader logoff or send information of legal notifications.

| Tag                                                                                                    | Field Name     | R  | D                | С   | Description                          | n                                        |               |          |   |
|----------------------------------------------------------------------------------------------------|----------------|----|------------------|-----|--------------------------------------|------------------------------------------|---------------|----------|---|
| <stand< td=""><td>ard Header&gt;</td><td></td><td></td><td></td><td></td><td></td><td></td><td></td></stand<>                                                     | ard Header>    |    |                  |     |                                      |                                          |               |          |   |
| 35                                                                                                    | MsgType        | Υ  | Υ                | Υ   | 'UCB' = Us                           | ser notification                         |               |          |   |
| <messa< td=""><td>age Body&gt;</td><td></td><td></td><td></td><td></td><td></td><td></td></messa<>                                                                | age Body>      |    |                  |     |                                      |                                          |               |          |   |
| <usern< td=""><td>ameGrp&gt;</td><td>Ν</td><td>Ν</td><td>N</td><td>List of use</td><td>rs to which the notification is dire</td><td>ected.</td><td></td></usern<> | ameGrp>        | Ν  | Ν                | N   | List of use                          | rs to which the notification is dire     | ected.        |          |   |
| 809                                                                                                    | NoUsernames    | Υ  | Υ                | Υ   | NumInGrp<br>Number of                | usernames. Exactly one occurr            | ence          |          |   |
| 553                                                                                                    | Username       | Υ  | Υ                | Υ   | Int (10)<br>User ID.                 |                                          |               |          |   |
| end <usernamegrp></usernamegrp>                                                                                                    |                |    |                  |     |                                      |                                          |               |          |   |
| 58                                                                                                    | Text           | N  | N                | N   | String (200<br>Message t             |                                          |               |          |   |
| 926                                                                                                    | UserStatus     | YY | UserStatus Y Y Y | YYY |                                      | Int (2) Indicates the status of a user.  |               |          |   |
|                                                                                                    |                |    |                  |     | Value                                | Description                              | D             | С        |   |
|                                                                                                    |                |    |                  |     | 2                                    | Not logged in                            | ✓             | ✓        |   |
|                                                                                                    |                |    |                  |     |                                      | 6                                        | Other/Unknown | ✓        | ✓ |
|                                                                                                    |                |    |                  |     | 7                                    | Forced user logout by exchange           | ✓             | <b>√</b> |   |
|                                                                                                    |                |    |                  |     | 8                                    | Session shutdown warning                 | ✓             | ✓        |   |
|                                                                                                    |                |    |                  |     | 10                                   | User stopped                             | ✓             | <b>√</b> |   |
|                                                                                                    |                |    |                  |     | 11                                   | User released                            | ✓             | ✓        |   |
| 30100                                                                                                    | UExDestination | N  | N                | N   | Exchange<br>Market Ide<br>to ISO 103 | ntifier code of the trading marke<br>83. | t acco        | rding    |   |
| <stand< td=""><td>ard Trailer&gt;</td><td></td><td></td><td></td><td></td><td></td><td></td><td></td></stand<>                                                    | ard Trailer>   |    |                  |     |                                      |                                          |               |          |   |

| T7 FIX Gateway                              | 23 October 2017 |
|---------------------------------------------|-----------------|
| T7 FIX Gateway Manual (FIX 4.2 and FIX 4.4) | V4.0            |

## 6.9.4 Trading Session Status

The Trading Session Status message informs about session related events.

| Tag                                                                                                    | Field Name             | R | D | С                          | Description                          | on                                |                                         |                              |                 |                    |   |   |
|----------------------------------------------------------------------------------------------------|------------------------|---|---|----------------------------|--------------------------------------|-----------------------------------|-----------------------------------------|------------------------------|-----------------|--------------------|---|---|
| <stand< td=""><td>ard Header&gt;</td><td></td><td></td><td></td><td></td><td></td><td></td><td></td></stand<> | ard Header>            |   |   |                            |                                      |                                   |                                         |                              |                 |                    |   |   |
| 35                                                                                                    | MsgType                | Υ | Υ | Υ                          | 'h' = Tradii                         | ng session status                 |                                         |                              |                 |                    |   |   |
| < Messa                                                                                                    | age Body>              |   |   |                            |                                      |                                   |                                         |                              |                 |                    |   |   |
| 58                                                                                                    | Text                   | N | N | N                          | String (12)<br>Message               |                                   |                                         |                              |                 |                    |   |   |
| 336                                                                                                    | 336 TradingSessionID Y | Υ | Y | String (1)<br>Identifier f | or trading session.                  |                                   |                                         |                              |                 |                    |   |   |
|                                                                                                    |                        |   |   |                            | Value                                | Description                       | D                                       | С                            |                 |                    |   |   |
|                                                                                                    |                        |   |   |                            | 1                                    | Day                               | ✓                                       | ✓                            |                 |                    |   |   |
| 340                                                                                                    | TradSesStatus          | Υ | Y | Y                          | Int (1)<br>State of th               | ne trading session.               |                                         |                              |                 |                    |   |   |
|                                                                                                    |                        |   |   |                            | Value                                | Description                       | D                                       | С                            |                 |                    |   |   |
|                                                                                                    |                        |   |   |                            | 0                                    | Unknown                           | ✓                                       | ✓                            |                 |                    |   |   |
|                                                                                                    |                        |   |   |                            | 2                                    | Open                              | ✓                                       | ✓                            |                 |                    |   |   |
|                                                                                                    |                        |   |   |                            | 3                                    | Closed                            | ✓                                       | ✓                            |                 |                    |   |   |
| 1300                                                                                                    | MarketSegmentID        | N | N | N                          | Int (10)<br>Product id               | entifier.                         |                                         |                              |                 |                    |   |   |
| 1301                                                                                                    | MarketID               | N | N | N                          | Exchange<br>Market Ide<br>to ISO 103 | entifier Code of the trading mark | et acc                                  | ording                       |                 |                    |   |   |
| 1368                                                                                                    | TradSesEvent           | Υ | Υ | Y                          | Int (3)<br>Trading se                | ession event type.                |                                         |                              |                 |                    |   |   |
|                                                                                                    |                        |   |   |                            | Value                                | Description                       | D                                       | С                            |                 |                    |   |   |
|                                                                                                    |                        |   |   |                            | 102                                  | Market reset                      | <b>√</b>                                | <b>√</b>                     |                 |                    |   |   |
|                                                                                                    |                        |   |   |                            |                                      |                                   |                                         |                              | 103             | End of restatement | ✓ | ✓ |
|                                                                                                    |                        |   |   |                            |                                      |                                   |                                         | 105                          | Service resumed | ✓                  | ✓ |   |
|                                                                                                    |                        |   |   |                            |                                      | 200                               | No more messages for this trading venue | ✓                            | ✓               |                    |   |   |
|                                                                                                    |                        |   |   | 201                        | Message transmission ended           | ✓                                 | ✓                                       |                              |                 |                    |   |   |
|                                                                                                    |                        |   |   |                            |                                      |                                   | 202                                     | Message processing suspended | ✓               | ✓                  |   |   |
|                                                                                                    |                        |   |   |                            | 203                                  | Message processing resumed        | <b>√</b>                                | ✓                            |                 |                    |   |   |

| T7 FIX Gateway                              | 23 October 2017 |
|---------------------------------------------|-----------------|
|                                             |                 |
| T7 FIX Gateway Manual (FIX 4.2 and FIX 4.4) | V4.0            |

|                                                                                     |                  |   |    | conti | inued                                                                                                    |     |                                                                     |
|-------------------------------------------------------------------------------------|------------------|---|----|-------|----------------------------------------------------------------------------------------------------|-----|---------------------------------------------------------------------|
| Tag                                                                                 | Field Name       | R | D  | С     | Description                                                                                                    |     |                                                                     |
| 25024                                                                               | ReturnCodeSource | Y | YY |       | YYY                                                                                                    | YYY | String (20) Originating system component providing the return code. |
|                                                                                     |                  |   |    |       | Value Description D C                                                                                                    |     |                                                                     |
|                                                                                     |                  |   |    |       | FIX Fix Gateway   GATE- WAY                                                                                                    |     |                                                                     |
|                                                                                     |                  |   |    |       | TRADIN Trading system  SYS- TEM                                                                                                    |     |                                                                     |
| 30060                                                                               | UTransactTime    | N | N  | N     | Int (20) Transaction timestamp which provides date and time in UTC, represented as nanoseconds past the UNIX epoch (00:00:00 UTC on 1 January 1970). |     |                                                                     |
| 30075                                                                               | UTradeDate       | N | N  | N     | LocalMktDate Date of trading session in YYYYMMDD format.                                                                                             |     |                                                                     |
| <stand< td=""><td>ard Trailer&gt;</td><td></td><td></td><td></td><td></td></stand<> | ard Trailer>     |   |    |       |                                                                                                    |     |                                                                     |

| T7 FIX Gateway                              | 23 October 2017 |
|---------------------------------------------|-----------------|
| T7 FIX Gateway Manual (FIX 4.2 and FIX 4.4) | V4.0            |

### 6.9.5 Party Risk Limits Update Report

User Party Risk Limits Update Report. This message communicates risk control events related to the Advanced Risk Protection functionality of T7 in case of a risk limit breach or release.

| Tag                                                                                                    | Field Name       | R | D | С     | Description                          | on                                                                                  |            |      |
|----------------------------------------------------------------------------------------------------|------------------|---|---|-------|--------------------------------------|-------------------------------------------------------------------------------------|------------|------|
| <standa< td=""><td>ard Header&gt;</td><td></td><td></td><td></td><td></td><td></td><td></td><td></td></standa<>                                                                           | ard Header>      |   |   |       |                                      |                                                                                     |            |      |
| 35                                                                                                    | MsgType          | Υ | Υ |       | 'UCR' = U                            | ser Party Risk Limits Upda                                                          | te Report  |      |
| <messa< td=""><td>ge Body&gt;</td><td></td><td></td><td></td><td></td><td></td><td></td><td></td></messa<>                                                                                | ge Body>         |   |   |       |                                      |                                                                                     |            |      |
| <parties< td=""><td><b>3&gt;</b></td><td>Υ</td><td>Υ</td><td></td><td>Party Infor</td><td>rmation.</td><td></td><td></td></parties<>                                                      | <b>3&gt;</b>     | Υ | Υ |       | Party Infor                          | rmation.                                                                            |            |      |
| 453                                                                                                    | NoPartyIDs       | Y | Υ |       | NumInGro<br>Number o                 | oup<br>f parties involved. Only in F                                                | FIX 4.4.   |      |
| <clearin< td=""><td>g firm&gt;</td><td>N</td><td>N</td><td></td><td>Clearing n</td><td>nember identification.</td><td></td><td></td></clearin<>                                           | g firm>          | N | N |       | Clearing n                           | nember identification.                                                              |            |      |
| <enterin< td=""><td>g firm&gt;</td><td>Y</td><td>Υ</td><td></td><td>Entering E<br/>1 = (Partic</td><td>Entity ID.<br/>sipant), 2 = (Market Supervi</td><td>sion)</td><td></td></enterin<> | g firm>          | Y | Υ |       | Entering E<br>1 = (Partic            | Entity ID.<br>sipant), 2 = (Market Supervi                                          | sion)      |      |
| <execut< td=""><td>ing system&gt;</td><td>Y</td><td>Υ</td><td></td><td>Executing tem).</td><td>system information (2 = T7</td><td>Trading Sy</td><td>/S-</td></execut<>                   | ing system>      | Y | Υ |       | Executing tem).                      | system information (2 = T7                                                          | Trading Sy | /S-  |
| <execut< td=""><td>ing unit&gt;</td><td>Υ</td><td>Υ</td><td></td><td>Executing</td><td>unit information.</td><td></td><td></td></execut<>                                                 | ing unit>        | Υ | Υ |       | Executing                            | unit information.                                                                   |            |      |
| end <pa< td=""><td>arties&gt;</td><td></td><td></td><td></td><td></td><td></td><td></td><td></td></pa<>                                                                                   | arties>          |   |   |       |                                      |                                                                                     |            |      |
| 75                                                                                                    | TradeDate        | Y | Υ |       | LocalMktD<br>Business                |                                                                                     |            |      |
| 1301                                                                                                    | MarketID         | N | N |       | Exchange<br>Market Ide<br>to ISO 103 | entifier Code of the trading                                                        | market acc | ordi |
| 1324                                                                                                    | ListUpdateAction | Y | Υ | Υ     | Char<br>Invocation                   | or release of a control eve                                                         | nt.        |      |
|                                                                                                    |                  |   |   | Value | Description                          | D                                                                                   | С          |      |
|                                                                                                    |                  |   |   | Α     | Add (Invocation)                     | ✓                                                                                   | <b>√</b>   |      |
|                                                                                                    |                  |   |   |       | D                                    | Delete (Release)                                                                    | ✓          | ✓    |
| 1767                                                                                                    | RiskLimitAction  | N | N |       | Int (1)<br>Risk prote                | ction action.                                                                       |            |      |
|                                                                                                    |                  |   |   |       | Value                                | Description                                                                         | D          | С    |
|                                                                                                    |                  |   |   |       | 0                                    | Queue inbound                                                                       | ✓          |      |
|                                                                                                    |                  |   |   |       | 2                                    | Reject                                                                              | ✓          |      |
|                                                                                                    |                  |   |   |       | 4                                    | Warning                                                                             | ✓          |      |
| 30060                                                                                                    | UTransactTime    | Y | Υ |       | in UTC, re                           | on timestamp which provide<br>presented as nanoseconds<br>:00:00 UTC on 1 January 1 | past the U |      |

| T7 FIX Gateway                              | 23 October 2017 |
|---------------------------------------------|-----------------|
|                                             |                 |
| T7 FIX Gateway Manual (FIX 4.2 and FIX 4.4) | V4.0            |

### 6.9.6 Party Entitlements Update Report

User Party Entitlements Update Report. This message communicates risk control events related to the manual stop or release of trading functionality. Events will be generated on the Clearing back end and passed to the user by the T7 back end.

| Tag                                                                                                    | Field Name        | R | D | С | Description                                                                                                    |
|----------------------------------------------------------------------------------------------------|-------------------|---|---|---|----------------------------------------------------------------------------------------------------|
| <standa< td=""><td>ard Header&gt;</td><td></td><td></td><td></td><td></td></standa<>                                                                  | ard Header>       |   |   |   |                                                                                                    |
| 35                                                                                                    | MsgType           | Υ | Υ | Υ | 'UCZ' = User Party Entitlements Update Report                                                                                                    |
| <messa< td=""><td>ige Body&gt;</td><td></td><td></td><td></td><td></td></messa<>                                                                      | ige Body>         |   |   |   |                                                                                                    |
| <parties< td=""><td>3&gt;</td><td>Υ</td><td>Υ</td><td>Υ</td><td>Party Information.</td></parties<>                                                    | 3>                | Υ | Υ | Υ | Party Information.                                                                                                    |
| 453                                                                                                    | NoPartyIDs        | Υ | Y | Y | NumInGroup<br>Number of parties involved. Only in FIX 4.4.                                                                                           |
| <clearin< td=""><td>g firm&gt;</td><td>Ν</td><td>Ν</td><td>Ν</td><td>Clearing member identification.</td></clearin<>                                  | g firm>           | Ν | Ν | Ν | Clearing member identification.                                                                                                    |
| <enterin< td=""><td>ng firm&gt;</td><td>Υ</td><td>Y</td><td>Y</td><td>Entering Entity ID. 1 = (Participant), 2 = (Market Supervision)</td></enterin<> | ng firm>          | Υ | Y | Y | Entering Entity ID. 1 = (Participant), 2 = (Market Supervision)                                                                                      |
| <execut< td=""><td>ing system&gt;</td><td>Υ</td><td>Υ</td><td>Υ</td><td>Executing system information (2 = T7 Trading System).</td></execut<>          | ing system>       | Υ | Υ | Υ | Executing system information (2 = T7 Trading System).                                                                                                |
| <execut< td=""><td>ing unit&gt;</td><td>Υ</td><td>Υ</td><td>Υ</td><td>Executing unit information.</td></execut<>                                      | ing unit>         | Υ | Υ | Υ | Executing unit information.                                                                                                    |
| end <parties></parties>                                                                                                    |                   |   |   |   |                                                                                                    |
| 75                                                                                                    | TradeDate         | Υ | Υ | Υ | LocalMktDate<br>Business date.                                                                                                    |
| 1301                                                                                                    | MarketID          | N | N | N | Exchange Market Identifier Code of the trading market according to ISO 10383.                                                                        |
| 1324                                                                                                    | ListUpdateAction  | Υ | Υ | Υ | Char<br>Invocation or release of a control event.                                                                                                    |
|                                                                                                    |                   |   |   |   | Value Description D C                                                                                                    |
|                                                                                                    |                   |   |   |   | A Add (Release) ✓ ✓                                                                                                    |
|                                                                                                    |                   |   |   |   | D Delete (Invocation) √ √                                                                                                    |
| 1672                                                                                                    | PartyDetailStatus | Υ | Υ | Υ | Int (1) Member status.                                                                                                    |
|                                                                                                    |                   |   |   |   | Value Description D C                                                                                                    |
|                                                                                                    |                   |   |   |   | 0 Active $\checkmark$                                                                                                    |
|                                                                                                    |                   |   |   |   | 1 Suspended ✓ ✓                                                                                                    |
| 30060                                                                                                    | UTransactTime     | Y | Y | Y | Int (20) Transaction timestamp which provides date and time in UTC, represented as nanoseconds past the UNIX epoch (00:00:00 UTC on 1 January 1970). |
| <standa< td=""><td>ard Trailer&gt;</td><td></td><td></td><td></td><td></td></standa<>                                                                 | ard Trailer>      |   |   |   |                                                                                                    |

| T7 FIX Gateway                              | 23 October 2017 |
|---------------------------------------------|-----------------|
|                                             |                 |
| T7 FIX Gateway Manual (FIX 4.2 and FIX 4.4) | V4.0            |

### 6.9.7 Party Action Report

User Party Action Report. This message communicates risk control events of type halt-trading and re-instate. Events will be entered via the T7 Admin GUI.

| Tag                                                                                                    | Field Name               | R | D | С | Description                                                     | on                                                                           |           |          |
|----------------------------------------------------------------------------------------------------|--------------------------|---|---|---|-----------------------------------------------------------------|------------------------------------------------------------------------------|-----------|----------|
| <stan< td=""><td>dard Header&gt;</td><td></td><td></td><td></td><td></td><td></td><td></td><td></td></stan<>                                                                        | dard Header>             |   |   |   |                                                                 |                                                                              |           |          |
| 35                                                                                                    | MsgType                  | Υ | Υ | Υ | 'UDI' = Us                                                      | er Party Action Report                                                       |           |          |
| <mes< td=""><td>sage Body&gt;</td><td></td><td></td><td></td><td></td><td></td><td></td><td></td></mes<>                                                                            | sage Body>               |   |   |   |                                                                 |                                                                              |           |          |
| <parti< td=""><td>es&gt;</td><td>Υ</td><td>Υ</td><td>Υ</td><td>Party Infor</td><td>mation.</td><td></td><td></td></parti<>                                                          | es>                      | Υ | Υ | Υ | Party Infor                                                     | mation.                                                                      |           |          |
| 453                                                                                                    | NoPartyIDs               | Y | Υ | Υ | NumInGro<br>Number of                                           | up<br>parties involved. Only in FIX                                          | ₹ 4.4.    |          |
| <exec< td=""><td>uting unit&gt;</td><td>Υ</td><td>Υ</td><td>Υ</td><td>Executing</td><td>unit information.</td><td></td><td></td></exec<>                                            | uting unit>              | Υ | Υ | Υ | Executing                                                       | unit information.                                                            |           |          |
| <exec< td=""><td>uting trader&gt;</td><td>N</td><td>N</td><td>N</td><td>Trader ider</td><td>ntification.</td><td></td><td></td></exec<>                                             | uting trader>            | N | N | N | Trader ider                                                     | ntification.                                                                 |           |          |
| end <i< td=""><td>Parties&gt;</td><td></td><td></td><td></td><td></td><td></td><td></td><td></td></i<>                                                                              | Parties>                 |   |   |   |                                                                 |                                                                              |           |          |
| <requ< td=""><td>uestingParties&gt;</td><td>Υ</td><td>Υ</td><td>Υ</td><td>Requesting</td><td>g Parties Information.</td><td></td><td></td></requ<>                                  | uestingParties>          | Υ | Υ | Υ | Requesting                                                      | g Parties Information.                                                       |           |          |
| 1657                                                                                                    | NoRequestingPartyIDs     | Y | Y | Υ | NumInGrp<br>Number of                                           | requesting party identifiers.                                                | Only in F | IX 4.4   |
| <requ< td=""><td>esting executing trader&gt;</td><td>N</td><td>Ν</td><td>N</td><td>Requesting</td><td colspan="2">Requesting executing trader information.</td><td></td></requ<>    | esting executing trader> | N | Ν | N | Requesting                                                      | Requesting executing trader information.                                     |           |          |
| <reque< td=""><td>esting executing system&gt;</td><td>N</td><td>Ν</td><td>N</td><td>Source of</td><td colspan="2">Source of request (2 = T7 Trading System).</td><td></td></reque<> | esting executing system> | N | Ν | N | Source of                                                       | Source of request (2 = T7 Trading System).                                   |           |          |
| <requ< td=""><td>esting entering firm&gt;</td><td>Y</td><td>Υ</td><td>Υ</td><td colspan="2">Entering Entity ID. 1 = (Participant), 2 = (Market Supervision)</td></requ<>            | esting entering firm>    | Y | Υ | Υ | Entering Entity ID. 1 = (Participant), 2 = (Market Supervision) |                                                                              |           |          |
| end <i< td=""><td>RequestingParties&gt;</td><td></td><td></td><td></td><td></td><td></td><td></td><td></td></i<>                                                                    | RequestingParties>       |   |   |   |                                                                 |                                                                              |           |          |
| 60                                                                                                    | TransactTime             | N | N | N |                                                                 | UTC Timestamp<br>Transaction time.                                           |           |          |
| 75                                                                                                    | TradeDate                | N | N | N |                                                                 | LocalMktDate<br>Business date.                                               |           |          |
| 1301                                                                                                    | MarketID                 | N | N | N |                                                                 | Exchange Market Identifier Code of the trading market accordin to ISO 10383. |           | ording   |
| 2329                                                                                                    | PartyActionType          | Y | Y | Υ | Int (1)<br>Party Action                                         | on Type.                                                                     |           |          |
|                                                                                                    |                          |   |   |   | Value                                                           | Description                                                                  | D         | С        |
|                                                                                                    |                          |   |   |   | 1                                                               | Halt Trading                                                                 | ✓         | ✓        |
|                                                                                                    |                          |   |   |   | 2                                                               | Reinstate                                                                    | ✓         | ✓        |
| 2331                                                                                                    | PartyActionReportID      | Y | Υ | Υ | String (30)<br>Unique-ID.                                       |                                                                              |           |          |
| 2332                                                                                                    | PartyActionResponse      | Y | Υ | Υ | Int (1)<br>Constant v                                           | alue 1 ("Completed").                                                        |           |          |
|                                                                                                    |                          |   |   |   | Value                                                           | Description                                                                  | D         | С        |
|                                                                                                    |                          |   |   |   | 1                                                               | Completed                                                                    | <b>√</b>  | <b>√</b> |

| 23 October 2017 |
|-----------------|
|                 |
| V4.0            |
|                 |

| continued                                                                          |               |   |   |   |             |  |  |
|------------------------------------------------------------------------------------|---------------|---|---|---|-------------|--|--|
| Tag                                                                                | Field Name    | R | D | C | Description |  |  |
| <stan< th=""><th>dard Trailer&gt;</th><th></th><th></th><th></th><th></th></stan<> | dard Trailer> |   |   |   |             |  |  |

| T7 FIX Gateway                              | 23 October 2017 |
|---------------------------------------------|-----------------|
|                                             |                 |
| T7 FIX Gateway Manual (FIX 4.2 and FIX 4.4) | V4.0            |

### 6.10 Components

#### 6.10.1 < Instrument>

The <Instrument> component block comprises all fields required for security identification. For messages operating on product level - like the Order Mass Action Request - only Symbol(55) will be necessary, whereas messages operating on instrument level will also need SecurityID(48) and SecurityIDSource(22).

| Tag                                                                             | Field Name       | R | D | С | Description                                                                                                    |  |  |
|---------------------------------------------------------------------------------|------------------|---|---|---|----------------------------------------------------------------------------------------------------|--|--|
| <instru< td=""><td>ument&gt;</td><td></td><td></td><td></td><td></td></instru<> | ument>           |   |   |   |                                                                                                    |  |  |
| 55                                                                              | Symbol           | Y | Y | Y | String (10) Unique identifier for a T7 product.  T7 Cash: If the ISIN is used as instrument identifier in the FIX request (SecurityIDSource (22) = "4" (ISIN)), the product identifier is allowed but not required. If no product identifier is provided Symbol (55) must contai "[N/A]". |  |  |
| 48                                                                              | SecurityID       | N | N | N | String (20) Instrument identifier. Required for order messages. Use "[N/A]" for Security Definition Requests (c). Field will not be set for messages operating on product level.                                                                                                    |  |  |
| 22                                                                              | SecurityIDSource | N | N | N | String (1) Identifies class or source of the SecurityID (48) value. Required if SecurityID (48) is specified.                                                                                                    |  |  |
|                                                                                 |                  |   |   |   | Value Description D C                                                                                                    |  |  |
|                                                                                 |                  |   |   |   | 4 ISIN 🗸                                                                                                    |  |  |
|                                                                                 |                  |   |   |   | M Marketplace-assigned ✓ ✓ ✓ identifier                                                                                                    |  |  |

| T7 FIX Gateway                              | 23 October 2017 |
|---------------------------------------------|-----------------|
|                                             |                 |
| T7 FIX Gateway Manual (FIX 4.2 and FIX 4.4) | V4.0            |

|      |                           |   |     | cor | ntinued                                                          |                                                                                                    |                           |                      |                                                                                                    |         |      |
|------|---------------------------|---|-----|-----|------------------------------------------------------------------|----------------------------------------------------------------------------------------------------|---------------------------|----------------------|----------------------------------------------------------------------------------------------------|---------|------|
| Tag  | Field Name                | R | D   | С   | Description                                                      | on                                                                                                    |                           |                      |                                                                                                    |         |      |
| 1227 | ProductComplex            | N | N N |     | N N                                                              | N                                                                                                    |                           | tives.<br>Must be se | qualifies an instrument type on<br>et to "1" in case of a single leg<br>e allowed in case of a User Ord<br>est (UCA). | instrum | ent. |
|      |                           |   |     |     | Value                                                            | Description                                                                                                    | D                         | С                    |                                                                                                    |         |      |
|      |                           |   |     |     | 1                                                                | Simple Instrument                                                                                                    | ✓                         |                      |                                                                                                    |         |      |
|      |                           |   |     |     | 2                                                                | Standard Option Strategy                                                                                                    | ✓                         |                      |                                                                                                    |         |      |
|      |                           |   |     |     | 3                                                                | Non-standard Option<br>Strategy                                                                                                    | ✓                         |                      |                                                                                                    |         |      |
|      |                           |   |     |     | 4                                                                | Volatility Strategy                                                                                                    | ✓                         |                      |                                                                                                    |         |      |
|      |                           |   |     |     | 5                                                                | Futures Spread                                                                                                    | ✓                         |                      |                                                                                                    |         |      |
|      |                           |   |     |     | 6                                                                | Inter Product Spread                                                                                                    | ✓                         |                      |                                                                                                    |         |      |
|      |                           |   |     |     | 7                                                                | Standard Future Strategy                                                                                                    | ✓                         |                      |                                                                                                    |         |      |
|      |                           |   |     |     | 8                                                                | Pack and Bundle                                                                                                    | ✓                         |                      |                                                                                                    |         |      |
|      |                           |   |     |     | 9                                                                | Strip                                                                                                    | ✓                         |                      |                                                                                                    |         |      |
| 762  | SecuritySubType           | N | N   |     | on the Eur<br>Usage is r<br>and Secur                            | er to functional product and instead to see the functional product and instead to security Definition (d) messages. Ficase of a futures spread, optic | .com<br>Reques<br>eld mus | st (c)<br>st be      |                                                                                                    |         |      |
| 454  | NoSecurityAltID           | N |     | N   | NumInGro<br>Number of                                            | oup<br>f SecurityAltID (455) entries.                                                                                                    |                           |                      |                                                                                                    |         |      |
| 455  | SecurityAltID             | N |     | N   | Int (20) Alternative instrument identifier (numeric identifier). |                                                                                                    | er).                      |                      |                                                                                                    |         |      |
| 456  | 456 SecurityAltIDSource N | N |     | N   |                                                                  | class or source of the Security.<br>quired if SecurityAltID (455) is                                                                                  |                           |                      |                                                                                                    |         |      |
|      |                           |   |     |     | Value                                                            | Description                                                                                                    | D                         | С                    |                                                                                                    |         |      |
|      |                           |   |     | М   | Marketplace-assigned identifier                                  |                                                                                                    | ✓                         |                      |                                                                                                    |         |      |

| T7 FIX Gateway                              | 23 October 2017 |
|---------------------------------------------|-----------------|
| T7 FIX Gateway Manual (FIX 4.2 and FIX 4.4) | V4.0            |

### $\textbf{6.10.2} \quad < \textbf{TrdgSesGrp} >$

The Trading Session Group is used to identify an order for a special trading phase.

| Tag                                                                                                    | Field Name                | R | D | С | Description                                             |                                                                    |        |          |  |
|----------------------------------------------------------------------------------------------------|---------------------------|---|---|---|---------------------------------------------------------|--------------------------------------------------------------------|--------|----------|--|
| <trdg< td=""><td>gSesGrp&gt;</td><td></td><td></td><td></td><td></td><td></td><td></td><td></td><td></td></trdg<> | gSesGrp>                  |   |   |   |                                                         |                                                                    |        |          |  |
| 386                                                                                                    | NoTradingSessions         | Y | Y | Υ |                                                         | NumInGroup<br>Number of TradingSessionIDs (336) in repeating group |        | Э.       |  |
| 336                                                                                                    | TradingSessionID          | Y | Y | Y | String (1) Identifier for trading session.              |                                                                    |        |          |  |
|                                                                                                    |                           |   |   |   | Value                                                   | Description                                                        | D      | С        |  |
|                                                                                                    |                           |   |   |   | 1                                                       | Day                                                                | ✓      | <b>√</b> |  |
| 625                                                                                                    | TradingSessionSubID       | Υ | Υ | Υ | String (1) This field marks orders for a special tradir |                                                                    | ı phas | e.       |  |
|                                                                                                    |                           |   |   |   | Value                                                   | Description                                                        | D      | С        |  |
|                                                                                                    |                           |   |   |   | 2                                                       | Opening or opening auction                                         |        | ✓        |  |
|                                                                                                    |                           |   |   |   | 4                                                       | Closing or closing auction                                         | ✓      | ✓        |  |
|                                                                                                    |                           |   |   |   | 8                                                       | Auction only                                                       |        | ✓        |  |
| end <                                                                                                    | <trdgsesgrp></trdgsesgrp> |   |   |   |                                                         |                                                                    |        |          |  |

### 6.10.3 < Mtchglnst>

Matching Instructions for using the Self Match Prevention functionality.

| Tag                                                                                                    | Field Name       | R | D | С | Description                                              |                                   |      |     |
|----------------------------------------------------------------------------------------------------|------------------|---|---|---|----------------------------------------------------------|-----------------------------------|------|-----|
| <mtchg< td=""><td>Inst&gt;</td><td></td><td></td><td></td><td></td><td></td><td></td><td></td></mtchg<> | Inst>            |   |   |   |                                                          |                                   |      |     |
| 1624                                                                                                    | NoMatchInst      | Υ | Υ | Y | NumInGrp<br>Number of Instructions. Only one occurrence. |                                   |      |     |
| 1625                                                                                                    | MatchInst        | Υ | Υ | Υ | Int (1)<br>Matching I                                    | nstruction for the order.         |      |     |
|                                                                                                    |                  |   |   |   | Value                                                    | Description                       | D    | С   |
|                                                                                                    |                  |   |   |   | 2                                                        | Do not match                      | ✓    | ✓   |
| 28744                                                                                                   | MatchInstCrossID | Y | Y | Y | Int (10)<br>Numeric id<br>tion ID.                       | entifier. Contains the Self Match | Prev | en- |
| end <m< td=""><td>tchgInst&gt;</td><td></td><td></td><td></td><td></td><td></td><td></td><td></td></m<> | tchgInst>        |   |   |   |                                                          |                                   |      |     |

| T7 FIX Gateway                              | 23 October 2017 |
|---------------------------------------------|-----------------|
| T7 FIX Gateway Manual (FIX 4.2 and FIX 4.4) | V4.0            |

### ${\bf 6.10.4} \quad < {\bf NotAffectedOrdersGrp} >$

The group of Not Affected Orders informs about orders in status "pending delete" due to a mass cancellation event. These are orders that couldn't be canceled due to an incompatible instrument state.

| Tag                                                                                    | Field Name            | R | D | С | Description                                                                                                    |
|----------------------------------------------------------------------------------------|-----------------------|---|---|---|----------------------------------------------------------------------------------------------------|
| <nota< th=""><th>ffectedOrdersGrp&gt;</th><th></th><th></th><th></th><th></th></nota<> | ffectedOrdersGrp>     |   |   |   |                                                                                                    |
| 1370                                                                                   | NoNotAffectedOrders   | Y | Y | Y | NumInGroup<br>Number of not affected orders in the repeating group of<br>order ids. Values in the range 1 to 500 are possible. |
| 1372                                                                                   | NotAffOrigClOrdID     | Y | Y | Y | String (20) FIX Client Order ID of an order whose cancellation is pending.                                                     |
| 1371                                                                                   | NotAffectedOrderID    | Υ | Υ | Υ | Int (20) Exchange Order ID of an order whose cancellation is pending.                                                          |
| end <                                                                                  | NotAffectedOrdersGrp> |   |   |   |                                                                                                    |

#### 6.10.5 < AffectedOrdersGrp>

The group of Affected Orders informs about persistent orders that were deleted due to a mass cancellation event.

| Tag                                                                                     | Field Name          | R | D | С | Description                                                                                                    |
|-----------------------------------------------------------------------------------------|---------------------|---|---|---|----------------------------------------------------------------------------------------------------|
| <affect< th=""><th>etedOrdersGrp&gt;</th><th></th><th></th><th></th><th></th></affect<> | etedOrdersGrp>      |   |   |   |                                                                                                    |
| 534                                                                                     | NoAffectedOrders    | Υ |   | Y | NumInGroup  Number of affected orders in the repeating group of order ids. Values in the range 1 to 500 are possible. |
| 1824                                                                                    | AffectedOrigClOrdID | Υ |   | Y | String (20) FIX Client Order ID of a persistent order deleted due to a mass cancellation.                             |
| 535                                                                                     | AffectedOrderID     | Υ |   | Y | Int (20) Exchange Order ID of a persistent order deleted due to a mass cancellation.                                  |
| end <                                                                                   | AffectedOrdersGrp>  |   |   |   |                                                                                                    |

| T7 FIX Gateway                              | 23 October 2017 |
|---------------------------------------------|-----------------|
| T7 FIX Gateway Manual (FIX 4.2 and FIX 4.4) | V4.0            |

# ${\bf 6.10.6}\quad < {\bf QuoteReqGrp}>$

The Quote Request Group provides details of the quote request.

| Tag                                                                                                    | Field Name    | R | D | С | Descriptio                                                                                                    | Description                                                     |   |   |  |
|----------------------------------------------------------------------------------------------------|---------------|---|---|---|----------------------------------------------------------------------------------------------------|-----------------------------------------------------------------|---|---|--|
| <quo< td=""><td>oteReqGrp&gt;</td><td></td><td></td><td></td><td></td><td colspan="4"></td></quo<>                                  | oteReqGrp>    |   |   |   |                                                                                                    |                                                                 |   |   |  |
| 146                                                                                                    | NoRelatedSym  | Y | Υ | Υ |                                                                                                    | NumInGroup Specifies the number of repeating symbols specified. |   |   |  |
| <inst< td=""><td>rument&gt;</td><td>Υ</td><td>Υ</td><td>Υ</td><td>Security ide</td><th>entification.</th><td></td><td></td></inst<> | rument>       | Υ | Υ | Υ | Security ide                                                                                                    | entification.                                                   |   |   |  |
| 54                                                                                                    | Side          | N | N | N | Char<br>Side.                                                                                                    |                                                                 |   |   |  |
|                                                                                                    |               |   |   |   | Value                                                                                                    | Description                                                     | D | С |  |
|                                                                                                    |               |   |   |   | 1                                                                                                    | Buy                                                             | ✓ | ✓ |  |
|                                                                                                    |               |   |   |   | 2                                                                                                    | Sell                                                            | ✓ | ✓ |  |
| 38                                                                                                    | OrderQty      | N | N | N | Qty (10.0)<br>Total Order Quantity.                                                                                                    |                                                                 |   |   |  |
| 15                                                                                                    | Currency      | N |   | N | Currency Currency used for price. The combination of an ISIN with a defined currency will Identify uniquely an instrument.  Mandatory if SecurityIDSource (22) = 4 (ISIN) for ISINs traded in more than one currency. Field will be ignored if SecurityIDSource (22) = M (Marketplace assigned identifier). |                                                                 |   |   |  |
| <par< td=""><td>ties&gt;</td><td>Υ</td><td>Υ</td><td>Υ</td><td>Party Inform</td><th>mation.</th><td></td><td></td></par<>           | ties>         | Υ | Υ | Υ | Party Inform                                                                                                    | mation.                                                         |   |   |  |
| 453                                                                                                    | NoPartyIDs    | Υ | Υ | Υ | NumInGroup<br>Number of parties involved. Only in FIX 4.4.                                                                                                    |                                                                 |   |   |  |
| <ente< td=""><td>ering trader&gt;</td><td>Υ</td><td>Υ</td><td>Υ</td><td>Entering U</td><th>ser ID.</th><td></td><td></td></ente<>   | ering trader> | Υ | Υ | Υ | Entering U                                                                                                    | ser ID.                                                         |   |   |  |
| end <                                                                                                    | Parties>      |   |   |   |                                                                                                    |                                                                 |   |   |  |
| end <quotereqgrp></quotereqgrp>                                                                                                    |               |   |   |   |                                                                                                    |                                                                 |   |   |  |

| T7 FIX Gateway                              | 23 October 2017 |
|---------------------------------------------|-----------------|
|                                             |                 |
| T7 FIX Gateway Manual (FIX 4.2 and FIX 4.4) | V4.0            |

#### **6.10.7** < Parties>

The <Parties> component block comprises all parties participating in a transaction.

#### Trade messages:

For User/ Trade Capture Report (UAE/AE) messages the same structure will be used for both FIX version, FIX 4.2 and FIX 4.4.

Some of the parties will be delivered as occurrences of the parties repeating group, for other parties separate fields will be defined. Details are documented in **chapter 6.10.7.3 Trade Capture Report: Party Information** 

#### Order management and other application messages:

For each party a separate occurrence of the repeating group will be set up for FIX 4.4. For FIX 4.2 a separate field will be defined for each party. Details are documented in **chapter 6.10.7.2 Order Management and Other Messages: Party Information** 

| T7 FIX Gateway                              | 23 October 2017 |
|---------------------------------------------|-----------------|
| T7 FIX Gateway Manual (FIX 4.2 and FIX 4.4) | V4.0            |

### 6.10.7.1 Party Component Block

The following structure of the party component block is used for FIX 4.2 and 4.4 in the trade capture report. For other messages the structure is used only for FIX 4.4.

| Tag                                                                                                    | Field Name    | R | D | С | Description                                                                                   |                       |          |   |  |
|----------------------------------------------------------------------------------------------------|---------------|---|---|---|-----------------------------------------------------------------------------------------------|-----------------------|----------|---|--|
| <parti< td=""><td>es&gt;</td><td></td><td></td><td></td><td colspan="2"></td><td></td><td></td></parti<> | es>           |   |   |   |                                                                                               |                       |          |   |  |
| 453                                                                                                    | NoPartyIDs    | Y | Y | Y | NumInGroup Number of parties involved. Only in FIX 4.4.                                       |                       |          |   |  |
| 448                                                                                                    | PartyID       | Y | Y | Y | String (35) Party identifier/code. See PartyIDSource (447) and PartyRole (452).               |                       | nd       |   |  |
| 447                                                                                                    | PartyIDSource | Y | Y | Y | Char Identifies class or source of the PartyID (448) value. Required if PartyID is specified. |                       |          |   |  |
|                                                                                                    |               |   |   |   | Value Description D C                                                                         |                       | С        |   |  |
|                                                                                                    |               |   |   |   | D Proprietary custom code ✓ ✓                                                                 |                       | ✓        |   |  |
|                                                                                                    |               |   |   |   | H Kassenverein number √                                                                       |                       | <b>√</b> |   |  |
|                                                                                                    |               |   |   |   | P                                                                                             | Short code identifier | ✓        | ✓ |  |

| T7 FIX Gateway                              | 23 October 2017 |
|---------------------------------------------|-----------------|
|                                             |                 |
| T7 FIX Gateway Manual (FIX 4.2 and FIX 4.4) | V4.0            |

|      |                    |   |   | con | ntinued                                                                                                    |                                    |                       |             |   |    |                    |                 |   |   |
|------|--------------------|---|---|-----|----------------------------------------------------------------------------------------------------|------------------------------------|-----------------------|-------------|---|----|--------------------|-----------------|---|---|
| Tag  | Field Name         | R | D | С   | Description                                                                                                    | on                                 |                       |             |   |    |                    |                 |   |   |
| 452  | PartyRole          | Υ | Υ | YY  | String (2)<br>Party Role.                                                                                                    |                                    |                       |             |   |    |                    |                 |   |   |
|      |                    |   |   |     | Value                                                                                                    | Description                        | D                     | С           |   |    |                    |                 |   |   |
|      |                    |   |   |     | 1                                                                                                    | Executing firm                     | ✓                     | <b>√</b>    |   |    |                    |                 |   |   |
|      |                    |   |   |     | 3                                                                                                    | Client ID                          | ✓                     | ✓           |   |    |                    |                 |   |   |
|      |                    |   |   |     | 4                                                                                                    | Clearing firm                      | ✓                     | ✓           |   |    |                    |                 |   |   |
|      |                    |   |   |     | 7                                                                                                    | Entering firm                      | ✓                     | ✓           |   |    |                    |                 |   |   |
|      |                    |   |   |     | 10                                                                                                    | Settlement location                |                       | ✓           |   |    |                    |                 |   |   |
|      |                    |   |   |     | 12                                                                                                    | Executing trader                   | ✓                     | ✓           |   |    |                    |                 |   |   |
|      |                    |   |   |     | 13                                                                                                    | Order origination firm             | ✓                     |             |   |    |                    |                 |   |   |
|      |                    |   |   |     | 16                                                                                                    | Executing system                   | ✓                     | ✓           |   |    |                    |                 |   |   |
|      |                    |   |   |     |                                                                                                    | 21                                 | Clearing organization | ✓           |   |    |                    |                 |   |   |
|      |                    |   |   |     |                                                                                                    | 32                                 | Beneficiary           | ✓           |   |    |                    |                 |   |   |
|      |                    |   |   |     | 36                                                                                                    | Entering trader                    | ✓                     | ✓           |   |    |                    |                 |   |   |
|      |                    |   |   |     | 38                                                                                                    | Flexible account identifier        | ✓                     |             |   |    |                    |                 |   |   |
|      |                    |   |   |     | 55                                                                                                    | Session ID                         | ✓                     | ✓           |   |    |                    |                 |   |   |
|      |                    |   |   |     | 59                                                                                                    | Executing unit                     | ✓                     | ✓           |   |    |                    |                 |   |   |
|      |                    |   |   |     |                                                                                                    |                                    | 75                    | Location ID | ✓ |    |                    |                 |   |   |
|      |                    |   |   |     |                                                                                                    |                                    |                       |             |   |    | 90                 | Settlement Firm |   | ✓ |
|      |                    |   |   |     |                                                                                                    |                                    |                       |             |   | 91 | Settlement Account |                 | ✓ |   |
|      |                    |   |   |     |                                                                                                    |                                    |                       |             |   |    |                    |                 |   |   |
|      |                    |   |   |     | 122                                                                                                    | Investment decision maker          | ✓                     | ✓           |   |    |                    |                 |   |   |
| 2376 | PartyRoleQualifier | N | N | N   | Int (2) Indicates the nature of value submitted in the field P tyID (448). If PartyIDSource (447) = "D", only PartyRoleQualifie (2376) = "22" is possible. If PartyIDSource (447) = "P", only PartyRoleQualifie (2376) = "24" is possible. |                                    |                       | lifier      |   |    |                    |                 |   |   |
|      |                    |   |   |     | Value                                                                                                    | Description                        | D                     | С           |   |    |                    |                 |   |   |
|      |                    |   |   |     | 22                                                                                                    | Algorithm                          | ✓                     | ✓           |   |    |                    |                 |   |   |
|      |                    |   |   |     | 24                                                                                                    | Natural person                     | ✓                     | <b>√</b>    |   |    |                    |                 |   |   |
| 802  | NoPartySubIDs      | N | N | N   | NumInGrp No of PartySubIDs involved. Only in combination with PartyRole (452) = 12 (Executing trader) possible.                                                                                                    |                                    |                       |             |   |    |                    |                 |   |   |
| 523  | PartySubID         | N | С | С   | String (6)<br>Owning U                                                                                                    | String (6) Owning User Short Name. |                       |             |   |    |                    |                 |   |   |

| T7 FIX Gateway                              | 23 October 2017 |
|---------------------------------------------|-----------------|
| T7 FIX Gateway Manual (FIX 4.2 and FIX 4.4) | V4.0            |

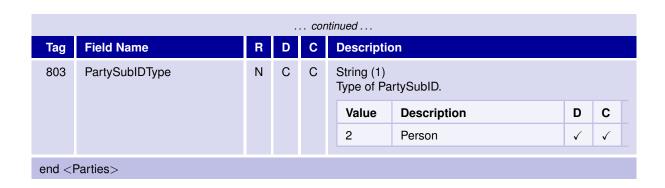

| T7 FIX Gateway                              | 23 October 2017 |
|---------------------------------------------|-----------------|
|                                             |                 |
| T7 FIX Gateway Manual (FIX 4.2 and FIX 4.4) | V4.0            |

#### 6.10.7.2 Order Management and Other Messages: Party Information

For each party a separate occurrence of the repeating group will be set up for FIX 4.4.

In FIX 4.2 a separate field will be defined for each party.

In FIX 4.4 the party identifier is delivered in the field *PartyRole (452)*, the corresponding Party in the field *PartyID (448)*.

Note: In FIX 4.4 the parties <execution identifier> and <investment identifier> require the field *PartyRoleQualifier* (2376) as additional identification criterion. Only for these parties it is possible to use the PartyRoleQualifier (2376) without setting a particular PartyID (448) (set PartyID (448) = "[N/A]").

| Party                                  | Tag and Field for FIX 4.2                                               | PartyRole (452) for FIX 4.4      | PartyIDSource (447) for FIX 4.4                                                                                                    |
|----------------------------------------|-------------------------------------------------------------------------|----------------------------------|----------------------------------------------------------------------------------------------------|
| <cli>d&gt;</cli>                       | - PartyIDClientID<br>(20003)                                            | 3 = Client id                    | - P = Short code identi-<br>fier                                                                                                    |
| <clearing firm=""></clearing>          | - ClearingFirm (439)                                                    | 4 = Clearing firm                | - D = Proprietary custom code                                                                                                    |
| <entering firm=""></entering>          | - PartyIDEnteringFirm (20007)                                           | 7 = Entering firm                | - D = Proprietary custom code                                                                                                    |
| <executing trader=""></executing>      | - PartyIDExecutingTrader (20012)                                        | 12 = Executing trader            | - D = Proprietary custom code                                                                                                    |
| <execution identifier=""></execution>  | - ExecutingTrader<br>(25123)<br>- ExecutingTraderQuali-<br>fier (25124) | 12 = Executing trader            | - D = Proprietary custom<br>code (only in combina-<br>tion with PartyRoleQuali-<br>fier (2376) = "22")<br>- P = Short code identi-<br>fier (only in combination<br>with PartyRoleQualifier<br>(2376) = "24") |
| <order firm="" origination=""></order> | - PartyIDOrder-<br>OriginationFirm (20013)                              | 13 = Order origination firm      | - D = Proprietary custom code                                                                                                    |
| <executing system=""></executing>      | - PartyIDExecutingSystem (20016)                                        | 16 = Executing system            | - D = Proprietary custom code                                                                                                    |
| <br>beneficiary>                       | - PartyIDBeneficiary<br>(20032)                                         | 32 = Benficiary                  | - D = Proprietary custom code                                                                                                    |
| <entering trader=""></entering>        | - PartyIDEnteringTrader (20036)                                         | 36 = Entering trader             | - D = Proprietary custom code                                                                                                    |
| <position account=""></position>       | - PartyIDPositionAccount (20038)                                        | 38 = Flexible account identifier | - D = Proprietary custom code                                                                                                    |
| <session id=""></session>              | - PartyIDSessionID<br>(20055)                                           | 55 = Session ID                  | - D = Proprietary custom code                                                                                                    |
| <executing unit=""></executing>        | - PartyIDExecutingUnit (20059)                                          | 59 = Executing unit              | - D = Proprietary custom code                                                                                                    |
| <location id=""></location>            | - PartyIDLocationID<br>(20075)                                          | 75 = Location ID                 | - D = Proprietary custom code                                                                                                    |
| <takeup firm=""></takeup>              | - PartyIDTakeUpTrading-<br>Firm (20096)                                 | 96 = Take-up (trading) firm      | - D = Proprietary custom code                                                                                                    |

| T7 FIX Gateway                              | 23 October 2017 |
|---------------------------------------------|-----------------|
|                                             |                 |
| T7 FIX Gateway Manual (FIX 4.2 and FIX 4.4) | V4.0            |

| continued                               |                                                                                                    |                                 |                                                                                                    |  |  |  |  |  |  |  |
|-----------------------------------------|----------------------------------------------------------------------------------------------------|---------------------------------|----------------------------------------------------------------------------------------------------|--|--|--|--|--|--|--|
| Party                                   | Tag and Field for FIX<br>4.2                                                                            | PartyRole (452) for FIX<br>4.4  | PartyIDSource (447) for FIX 4.4                                                                                                    |  |  |  |  |  |  |  |
| <investment identifier=""></investment> | - PartylDInvestment-<br>DecisionMaker (20122)<br>- PartylDInvestment-<br>DecisionMakerQualifier (21222) | 122 = Investment decision maker | - D = Proprietary custom code (only in combination with PartyRoleQualifier (2376) = "22") - P = Short code identifier (only in combination with PartyRoleQualifier (2376) = "24") |  |  |  |  |  |  |  |

| T7 FIX Gateway                              | 23 October 2017 |
|---------------------------------------------|-----------------|
|                                             |                 |
| T7 FIX Gateway Manual (FIX 4.2 and FIX 4.4) | V4.0            |

#### 6.10.7.3 Trade Capture Report: Party Information

For *User/ Trade Capture Report (UAE/AE)* messages the same structure will be used for both FIX versions, FIX 4.2 and FIX 4.4.

The entry for the executing trader (*PartyRole (452) = 12 (Executing Trader*)) contains two parties:

- Owning Used ID: field PartyID (448)
- Owning User Short Name: field PartySubID (523) with PartySubIDType (803) = 2 (Person)

| Party                                       | Party Field                                                                              | PartyRole (452)              | PartyIDSource (447)          |
|---------------------------------------------|------------------------------------------------------------------------------------------|------------------------------|------------------------------|
| <tcr executing="" firm=""></tcr>            | PartyID (448)                                                                            | 1 = Executing firm           | D = Proprietary custom code  |
| <tcr executing="" firm="" kvno=""></tcr>    | PartyID (448)                                                                            | 1 = Executing firm           | H = Kassenverein num-<br>ber |
| <tcr clearing="" firm=""></tcr>             | PartyID (448)                                                                            | 4 = Clearing firm            | D = Proprietary custom code  |
| <tcr location="" settlement=""></tcr>       | PartyID (448)                                                                            | 10 = Settlement location     | D = Proprietary custom code  |
| <tcr executing="" trader=""></tcr>          | PartyID (448)  Additionally: Party- SubID (523) with Par- tySubIDType (803) = 2 (Person) | 12 = Executing trader        | D = Proprietary custom code  |
| <tcr firm="" order="" origination=""></tcr> | PartyID (448)                                                                            | 13 = Order origination firm  | D = Proprietary custom code  |
| <tcr clearing="" organization=""></tcr>     | PartyID (448)                                                                            | 21 = Clearing organization   | D = Proprietary custom code  |
| <tcr beneficiary=""></tcr>                  | PartyID (448)                                                                            | 32 = Beneficiary             | D = Proprietary custom code  |
| <tcr account="" position=""></tcr>          | PartyID (448)                                                                            | 38 = Position account        | D = Proprietary custom code  |
| <tcr id="" session=""></tcr>                | PartyID (448)                                                                            | 55 = Session ID              | D = Proprietary custom code  |
| <tcr executing="" unit=""></tcr>            | PartyID (448)                                                                            | 59 = Executing unit          | D = Proprietary custom code  |
| <tcr firm="" settlement=""></tcr>           | PartyID (448)                                                                            | 90 = Settlement firm         | D = Proprietary custom code  |
| <tcr account="" settlement=""></tcr>        | PartyID (448)                                                                            | 91 = Settlement ac-<br>count | D = Proprietary custom code  |
| <tcr firm="" takeup=""></tcr>               | PartyID (448)                                                                            | 96 = Take-up (trading) firm  | D = Proprietary custom code  |
| <tcr clearing="" unit=""></tcr>             | PartyIDClearingUnit (25027)                                                              | -                            | -                            |
| <tcr settlement="" unit=""></tcr>           | PartyIDSettlementUnit (25120)                                                            | -                            | -                            |

| T7 FIX Gateway                              | 23 October 2017 |
|---------------------------------------------|-----------------|
| T7 FIX Gateway Manual (FIX 4.2 and FIX 4.4) | V4.0            |

#### 6.10.8 < Target Parties >

The Target Party component block implemented for sessions running version 4.4 cannot be set up for version 4.2 sessions.

### 6.10.8.1 Target Party Component Block for FIX 4.4

| Tag                                                                                                    | Field Name          | R | D | С | Descriptio                                                       | Description                                                                                            |          |       |  |
|----------------------------------------------------------------------------------------------------|---------------------|---|---|---|------------------------------------------------------------------|----------------------------------------------------------------------------------------------------|----------|-------|--|
| <targe< td=""><td>etParties&gt;</td><td></td><td></td><td></td><td colspan="4"></td><td></td></targe<> | etParties>          |   |   |   |                                                                  |                                                                                                    |          |       |  |
| 1461                                                                                                   | NoTargetPartyIDs    | Υ | Υ | Y | Identifies th                                                    | NumInGroup<br>Identifies the number of target parties identified in a<br>mass action. Only in FIX 4.4. |          |       |  |
| 1462                                                                                                   | TargetPartyID       | Υ | Υ | Υ | Int (10) PartyID value within an target party repeating group.   |                                                                                                    |          |       |  |
| 1463                                                                                                   | TargetPartyIDSource | Y | Υ | Y | Char PartyIDSource value within an target party repeating group. |                                                                                                    |          | ting  |  |
|                                                                                                    |                     |   |   |   | Value                                                            | Description                                                                                            | D        | С     |  |
|                                                                                                    |                     |   |   |   | D                                                                | Proprietary custom code                                                                                | ✓        | ✓     |  |
| 1464                                                                                                   | TargetPartyRole     | Y | Υ | Y | Int (2)<br>PartyRole                                             | value within a target party repeat                                                                     | ting gi  | roup. |  |
|                                                                                                    |                     |   |   |   | Value                                                            | Description                                                                                            | D        | С     |  |
|                                                                                                    |                     |   |   |   | 12                                                               | Executing trader                                                                                       | <b>√</b> | ✓     |  |
| end <                                                                                                  | TargetParties>      |   |   |   |                                                                  |                                                                                                    |          |       |  |

### 6.10.8.2 Target Party Field for FIX 4.2 / Target Party Roles for FIX 4.4

A Target Party component block will not be present in the version 4.2. The party <target executing trader> will be mapped to tag 20612 TargetPartyIDExecutingTrader

| Party                                    | Tag and Field for FIX 4.2            | TargetPartyRole (1464) for FIX 4.4 |
|------------------------------------------|--------------------------------------|------------------------------------|
| <target executing="" trader=""></target> | TargetPartyIDExecutingTrader (20612) | 12 = Executing trader              |

| T7 FIX Gateway                              | 23 October 2017 |
|---------------------------------------------|-----------------|
| T7 FIX Gateway Manual (FIX 4.2 and FIX 4.4) | V4.0            |

#### 6.10.9 < Requesting Parties >

The Requesting Party component block implemented for sessions running version 4.4 cannot be set up for version 4.2 sessions.

#### 6.10.9.1 Requesting Party Component Block for FIX 4.4

A Requesting Party component block will not be present in the version 4.2. The parties will be mapped to single tags, which will solely carry the RequestingPartyID information

| Tag                                                                                                    | Field Name              | R | D | C | Description                                                                    | on                                                                   |   |   |  |
|----------------------------------------------------------------------------------------------------|-------------------------|---|---|---|--------------------------------------------------------------------------------|----------------------------------------------------------------------|---|---|--|
| <requ< td=""><td>uestingParties&gt;</td><td></td><td></td><td></td><td></td><td></td><td></td><td></td><td></td></requ<>  | uestingParties>         |   |   |   |                                                                                |                                                                      |   |   |  |
| 1657                                                                                                    | NoRequestingPartyIDs    | Υ | Υ | Y |                                                                                | NumInGrp<br>Number of requesting party identifiers. Only in FIX 4.4. |   |   |  |
| 1658                                                                                                    | RequestingPartyID       | Υ | Υ | Y | Int (10) Party identifier for the requesting party.                            |                                                                      |   |   |  |
| 1659                                                                                                    | RequestingPartyIDSource | Υ | Υ | Y | Char Identifies the source of the RequestingPartyID (1658) value.              |                                                                      |   |   |  |
|                                                                                                    |                         |   |   |   | Value                                                                          | Description                                                          | D | С |  |
|                                                                                                    |                         |   |   |   | D                                                                              | Proprietary custom code                                              | ✓ | ✓ |  |
| 1660                                                                                                    | RequestingPartyRole     | Υ | Υ | Y | Int (2) Identifies the type or role of the RequestingPartyID (1658) specified. |                                                                      |   |   |  |
|                                                                                                    |                         |   |   |   | Value                                                                          | Description                                                          | D | С |  |
|                                                                                                    |                         |   |   |   | 7                                                                              | Entering firm                                                        | ✓ | ✓ |  |
|                                                                                                    |                         |   |   |   | 12                                                                             | Executing trader                                                     | ✓ | ✓ |  |
|                                                                                                    |                         |   |   |   | 16                                                                             | Executing system                                                     | ✓ | ✓ |  |
| end <f< td=""><td>RequestingParties&gt;</td><td></td><td></td><td></td><td></td><td></td><td></td><td></td><td></td></f<> | RequestingParties>      |   |   |   |                                                                                |                                                                      |   |   |  |

#### 6.10.9.2 Requesting Party Fields for FIX 4.2 / Requesting Party Roles for FIX 4.4

A Requesting Party component block will not be present in the version 4.2. The parties will be mapped to single tags, which will solely carry the RequestingPartyID information.

| Party                                            | Tag and Field for FIX 4.2                | RequestingPartyRole (1660) for FIX 4.4 |
|--------------------------------------------------|------------------------------------------|----------------------------------------|
| <requesting entering="" firm=""></requesting>    | RequestingPartyIDEnteringFirm (20807)    | 7 = Entering firm                      |
| <requesting executing="" trader=""></requesting> | RequestingPartyIDExecutingTrader (20812) | 12 = Executing trader                  |
| <requesting executing="" system=""></requesting> | RequestingPartyIDExecutingSystem (20816) | 16 = Executing system                  |

| T7 FIX Gateway                              | 23 October 2017 |
|---------------------------------------------|-----------------|
| T7 FIX Gateway Manual (FIX 4.2 and FIX 4.4) | V4.0            |

## 6.10.10 <InstrmtLegGrp>

The Instrument Leg Group is used for the creation of a Eurex strategy.

| Tag                                                                                                    | Field Name                      | R | D | С | Description                                                                      | Description                                                            |          |          |  |  |
|----------------------------------------------------------------------------------------------------|---------------------------------|---|---|---|----------------------------------------------------------------------------------|------------------------------------------------------------------------|----------|----------|--|--|
| <inst< td=""><td>rmtLegGrp&gt;</td><td></td><td></td><td></td><td></td><td></td><td></td><td></td></inst<> | rmtLegGrp>                      |   |   |   |                                                                                  |                                                                        |          |          |  |  |
| 555                                                                                                    | NoLegs                          | Y | Υ |   | NumInGro<br>Number of                                                            | up<br>InstrumentLeg repeating group                                    | instar   | nces.    |  |  |
| 600                                                                                                    | LegSymbol                       | Y | Y |   |                                                                                  | entifier of the leg security (only a leg). Use "[N/A]" for option legs |          | ıble for |  |  |
| 602                                                                                                    | LegSecurityID                   | Y | Υ |   | Int (20)<br>Instrument                                                           | Int (20) Instrument identifier of the leg security.                    |          |          |  |  |
| 609                                                                                                    | LegSecurityType                 | Y | Υ |   | Int (1)<br>Indicates t                                                           | ype of leg.                                                            |          |          |  |  |
|                                                                                                    |                                 |   |   |   | Value                                                                            | Description                                                            | D        | С        |  |  |
|                                                                                                    |                                 |   |   |   | 1                                                                                | Multileg Instrument                                                    | ✓        |          |  |  |
|                                                                                                    |                                 |   |   |   | 2                                                                                | Underlying Leg                                                         | ✓        |          |  |  |
| 623                                                                                                    | LegRatioQty                     | Y | Y |   |                                                                                  | f quantity for this individual leg                                     | relative | e to the |  |  |
| 624                                                                                                    | LegSide                         | Υ | Y |   | Char<br>The side o                                                               | f the individual leg of a strategy.                                    |          |          |  |  |
|                                                                                                    |                                 |   |   |   | Value                                                                            | Description                                                            | D        | С        |  |  |
|                                                                                                    |                                 |   |   |   | 1                                                                                | Buy                                                                    | ✓        |          |  |  |
|                                                                                                    |                                 |   |   |   | 2                                                                                | Sell                                                                   | ✓        |          |  |  |
| 566                                                                                                    | LegPrice                        | N | N |   | Price (11.8) Strategy leg underlying price (only applicable for underlying leg). |                                                                        |          |          |  |  |
| end <                                                                                                    | <instrmtleggrp></instrmtleggrp> |   |   |   |                                                                                  |                                                                        |          |          |  |  |

| T7 FIX Gateway                              | 23 October 2017 |  |
|---------------------------------------------|-----------------|--|
| T7 FIX Gateway Manual (FIX 4.2 and FIX 4.4) | V4.0            |  |

## 6.10.11 <InstrmtLegExecGrp>

The Executed Order Leg Group contains the fill information for each leg of Multileg Order.

| Tag                                         | Field Name        | R | D | С | Description                                                                                                    |  |
|---------------------------------------------|-------------------|---|---|---|----------------------------------------------------------------------------------------------------|--|
| <instrmtlegexecgrp></instrmtlegexecgrp>     |                   |   |   |   |                                                                                                    |  |
| 555                                         | NoLegs            | Υ | Υ |   | NumInGroup<br>Number of InstrumentLeg repeating group instances.                                                                                  |  |
| 600                                         | LegSymbol         | Υ | Y |   | String (10) Product identifier of the leg security (only applicable for underlying leg). Use "[N/A]" for option legs.                             |  |
| 602                                         | LegSecurityID     | N | С |   | Int (20)<br>Instrument identifier of the leg security.                                                                                            |  |
| 564                                         | LegPositionEffect | N | С |   | Char Leg-specific field used for Derivatives position management purposes and indicates whether the leg is submitted to open or close a position. |  |
| 637                                         | LegLastPx         | N | С |   | Price<br>Price of this leg fill.                                                                                                    |  |
| 1418                                        | LegLastQty        | N | С |   | Qty<br>Quantity executed in this leg fill.                                                                                                    |  |
| 1893                                        | LegExecID         | N | С |   | Int Private identifier of a leg match event, which can be reconciled with the field SideTradeID (1506) in the User/ TradeCaptureReport (UAE/AE).  |  |
| 28715                                       | LegAccount        | N | С |   | String Leg-specific account to book trades and keep positions on:                                                                                 |  |
|                                             |                   |   |   |   | Value Description D C                                                                                                    |  |
|                                             |                   |   |   |   | A1 - Agent account one to nine  A9                                                                                                    |  |
|                                             |                   |   |   |   | G1 Give-up account one and √ and two G2                                                                                                    |  |
|                                             |                   |   |   |   | M1 Market Maker account one   and and two  M2                                                                                                    |  |
|                                             |                   |   |   |   | P1 Proprietary account one and √ and two P2                                                                                                    |  |
| end <instrmtlegexecgrp></instrmtlegexecgrp> |                   |   |   |   |                                                                                                    |  |

| T7 FIX Gateway                              | 23 October 2017 |
|---------------------------------------------|-----------------|
| T7 FIX Gateway Manual (FIX 4.2 and FIX 4.4) | V4.0            |

# 6.10.12 < LegOrdGrp>

The Order Leg Group is used to specify clearing attributes for the legs of a Multileg Order.

| Tag                                                                                                    | Field Name        | R | D               | С                               | Description                       | on                                                                                                    |                                  |                             |   |  |
|----------------------------------------------------------------------------------------------------|-------------------|---|-----------------|---------------------------------|-----------------------------------|----------------------------------------------------------------------------------------------------|----------------------------------|-----------------------------|---|--|
| <legor< td=""><td>dGrp&gt;</td><td></td><td></td><td></td><td></td><td></td><td></td><td></td></legor<>   | dGrp>             |   |                 |                                 |                                   |                                                                                                    |                                  |                             |   |  |
| 555                                                                                                    | NoLegs            | Υ | Υ               |                                 | NumInGro<br>Number of             | up<br>f InstrumentLeg repeating group                                                                   | instar                           | nces.                       |   |  |
| 564                                                                                                    | LegPositionEffect | Y | Y               |                                 | agement p                         | ic field used for Derivatives posit<br>ourposes and indicates whether t<br>to open or close a position. |                                  |                             |   |  |
|                                                                                                    |                   |   |                 |                                 | Value                             | Description                                                                                             | D                                | С                           |   |  |
|                                                                                                    |                   |   |                 |                                 | 0                                 | Open                                                                                                    | ✓                                |                             |   |  |
|                                                                                                    |                   |   |                 |                                 | С                                 | Close                                                                                                   | ✓                                |                             |   |  |
| 28715                                                                                                    | LegAccount        | N | N               |                                 | String<br>Leg-specif<br>tions on: | ic account to book trades and ke                                                                        | ep po                            | osi-                        |   |  |
|                                                                                                    |                   |   |                 |                                 | A1 -<br>A9                        | Agent account one to nine                                                                               | <b>√</b>                         |                             |   |  |
|                                                                                                    |                   |   |                 |                                 |                                   |                                                                                                    | G1<br>and<br>G2                  | Give-up account one and two | ✓ |  |
|                                                                                                    |                   |   |                 |                                 |                                   | M1<br>and<br>M2                                                                                         | Market Maker account one and two | ✓                           |   |  |
|                                                                                                    |                   |   | P1<br>and<br>P2 | Proprietary account one and two | ✓                                 |                                                                                                    |                                  |                             |   |  |
| end <le< td=""><td>egOrdGrp&gt;</td><td></td><td></td><td></td><td></td><td></td><td></td><td></td></le<> | egOrdGrp>         |   |                 |                                 |                                   |                                                                                                    |                                  |                             |   |  |

| T7 FIX Gateway                              | 23 October 2017 |
|---------------------------------------------|-----------------|
|                                             |                 |
| T7 FIX Gateway Manual (FIX 4.2 and FIX 4.4) | V4.0            |

# 6.10.13 < MarketSegmentGrp>

The Market Segment Group provides security definition for the market segment that the security participates in.

| Tag                                                                                                    | Field Name             | R | D | С | Description                                               | on                                                                                                    |                                        |                                  |
|----------------------------------------------------------------------------------------------------|------------------------|---|---|---|-----------------------------------------------------------|----------------------------------------------------------------------------------------------------|----------------------------------------|----------------------------------|
| <mark< td=""><td>etSegmentGrp&gt;</td><td></td><td></td><td></td><td></td><td></td><td></td><td></td></mark<> | etSegmentGrp>          |   |   |   |                                                           |                                                                                                    |                                        |                                  |
| 1310                                                                                                    | NoMarketSegments       | Υ | Y |   | NumInGro<br>Number of<br>trade.                           | up<br>Market Segments on which a s                                                                                                    | ecurity                                | y may                            |
| 1301                                                                                                    | MarketID               | Y | Y |   | Exchange<br>Market Ide<br>to ISO 103                      | entifier Code of the trading marke<br>183.                                                                                                    | et acc                                 | ording                           |
| 1148                                                                                                    | LowLimitPrice          | Y | Y |   | rameter in band for va                                    | low limit price for the trading day validating order price. Used as alidating order prices. Orders suow the lower limit will be rejected                                                                    | the lov                                | ver                              |
| 1149                                                                                                    | HighLimitPrice         | Υ | Y |   | rameter in band for va                                    | high limit price for the trading da<br>validating order price. Used as<br>alidating order prices. Orders su<br>ve the upper limit will be rejected                                                          | the up<br>bmitte                       | per                              |
| 1144                                                                                                    | ImpliedMarketIndicator | Y | Y |   | either the I<br>for the mul<br>the legs (Ir<br>implied ma | hat an implied market should be egs of a multileg instrument (Im tileg instrument based on the explied-out). Determination as to arkets should be created is gene of the multileg instrument. Commaratives. | plied-i<br>distend<br>whetl<br>rally c | n) or<br>ce of<br>her<br>lone at |
|                                                                                                    |                        |   |   |   | Value                                                     | Description                                                                                                    | D                                      | С                                |
|                                                                                                    |                        |   |   |   | 0                                                         | Not implied                                                                                                    | ✓                                      |                                  |
|                                                                                                    |                        |   |   |   | 3                                                         | Both Implied-in and Implied-out                                                                                                    | ✓                                      |                                  |
| 1377                                                                                                    | MultilegModel          | Υ | Υ |   |                                                           | f a strategy is temporarily (user-<br>tly (predefined) available.                                                                                                    | define                                 | ed) or                           |
|                                                                                                    |                        |   |   |   | Value                                                     | Description                                                                                                    | D                                      | С                                |
|                                                                                                    |                        |   |   |   | 0                                                         | Predefined Multileg Security                                                                                                    | ✓                                      |                                  |
|                                                                                                    |                        |   |   |   | 1                                                         | User-defined Multleg<br>Security                                                                                                    | ✓                                      |                                  |
| end <                                                                                                    | MarketSegmentGrp>      |   |   |   |                                                           |                                                                                                    |                                        |                                  |

| T7 FIX Gateway                              | 23 October 2017 |
|---------------------------------------------|-----------------|
| T7 FIV Oals as Marcal (FIV 4.0 and FIV 4.4) |                 |
| T7 FIX Gateway Manual (FIX 4.2 and FIX 4.4) | V4.0            |

# 6.10.14 < DisplayInstruction>

Display instruction is used for Iceberg Order and Volume Discovery Order.

| Tag                                                                                                    | Field Name          | R | D | С | Description                                                                                                    | on                                                                                                    |                                                                                                    |                                   |         |  |
|----------------------------------------------------------------------------------------------------|---------------------|---|---|---|----------------------------------------------------------------------------------------------------|----------------------------------------------------------------------------------------------------|----------------------------------------------------------------------------------------------------|-----------------------------------|---------|--|
| <disp< td=""><td>layInstruction&gt;</td><td></td><td></td><td></td><td></td><td></td><td></td><td></td><td></td></disp<>   | layInstruction>     |   |   |   |                                                                                                    |                                                                                                    |                                                                                                    |                                   |         |  |
| 1138                                                                                                    | DisplayQty          | N |   | Y | For iceberg (1084) = "1" be visible to For requestion dom's the firmarket (initial On executing quantity (religible).                                                                              | ion reports it contains the current<br>emaining peak).<br>Lining unexecuted quantity is sma<br>equantity the remaining unexecu           | that some street that some street that s | should<br>an-<br>to the<br>played | e<br>ed |  |
| 1084                                                                                                    | DisplayMethod       | N | Y |   | will be dete                                                                                                    | the value of the peak quantity aftermined absolutely (using the inityQty (1138)) or randomly (using teen DisplayLowQty (1085) and left). | tial va<br>a ranc                                                                                                    | lue of<br>dom                     | f       |  |
|                                                                                                    |                     |   |   |   | Value                                                                                                    | Description                                                                                                    | D                                                                                                    | С                                 |         |  |
|                                                                                                    |                     |   |   |   |                                                                                                    | 1                                                                                                    | Initial                                                                                                    |                                   | ✓       |  |
|                                                                                                    |                     |   |   |   | 3                                                                                                    | Random                                                                                                    |                                                                                                    | ✓                                 |         |  |
| 1085                                                                                                    | DisplayLowQty       | N |   | С | Qty (10.0) Defines the lower quantity limit to a randomized refr of displayed quantity. DisplayLowQty must be less than or equal to Displa HighQty (1086). Required if DisplayMethod (1084) = "3". |                                                                                                    |                                                                                                    |                                   |         |  |
| 1086                                                                                                    | DisplayHighQty      | N |   | С | fresh of dis                                                                                                    | e upper quantity limit to a randor splayed quantity.  f DisplayMethod (1084) = "3".                                                      | nized                                                                                                    | re-                               |         |  |
| end <i< td=""><td>DisplayInstruction&gt;</td><td></td><td></td><td></td><td></td><td></td><td></td><td></td><td></td></i<> | DisplayInstruction> |   |   |   |                                                                                                    |                                                                                                    |                                                                                                    |                                   |         |  |

| T7 FIX Gateway                              | 23 October 2017 |
|---------------------------------------------|-----------------|
| T7 FIX Gateway Manual (FIX 4.2 and FIX 4.4) | V4.0            |

## 6.10.15 < PegInstructions >

Peg instructions for a Trailing Stop order.

| Tag                                                                                                    | Field Name                          | R | D | С | Description           | n                                                                       |        |          |
|----------------------------------------------------------------------------------------------------|-------------------------------------|---|---|---|-----------------------|-------------------------------------------------------------------------|--------|----------|
| <peg< td=""><td>Instructions&gt;</td><td></td><td></td><td></td><td></td><td></td><td></td><td></td></peg<> | Instructions>                       |   |   |   |                       |                                                                         |        |          |
| 211                                                                                                    | PegOffsetValue                      | Y |   | Y |                       | s)<br>gned) added to the peg for a peg<br>t of the PegOffsetType (836). | gged ( | order in |
| 836                                                                                                    | PegOffsetType                       | Y |   | Y | Int (1)<br>Type of Pe | g Offset value.                                                         |        |          |
|                                                                                                    |                                     |   |   |   | Value                 | Description                                                             | D      | С        |
|                                                                                                    |                                     |   |   |   | 0                     | Price                                                                   |        | ✓        |
|                                                                                                    |                                     |   |   |   | 4                     | Percentage                                                              |        | ✓        |
| end <                                                                                                    | <peginstructions></peginstructions> |   |   |   |                       |                                                                         |        |          |

### 6.10.16 < OrderAttributeGrp>

The group of Order Attribute is used to set the flags <liquidity provision activity order> and <risk reduction order>.

| Tag                                                                                                    | Field Name          | R | D | С   | Description           | on                                    |   |                                                              |       |         |   |
|----------------------------------------------------------------------------------------------------|---------------------|---|---|-----|-----------------------|---------------------------------------|---|--------------------------------------------------------------|-------|---------|---|
| <orde< td=""><td>rAttributeGrp&gt;</td><td></td><td></td><td></td><td></td><td></td><td></td><td></td><td></td></orde<> | rAttributeGrp>      |   |   |     |                       |                                       |   |                                                              |       |         |   |
| 2593                                                                                                    | NoOrderAttributes   | Υ | Υ | Υ   | NumInGro<br>Number of | up<br>order attributes.               |   |                                                              |       |         |   |
| 2594                                                                                                    | OrderAttributeType  | Υ | Υ | Y   | Int<br>Type of ord    | der attribute.                        |   |                                                              |       |         |   |
|                                                                                                    |                     |   |   |     | Value                 | Description                           | D | С                                                            |       |         |   |
|                                                                                                    |                     |   |   |     | 2                     | Liquidity Provision Activity<br>Order | ✓ | ✓                                                            |       |         |   |
|                                                                                                    |                     |   |   |     | 3                     | Risk Reduction Order                  | ✓ |                                                              |       |         |   |
| 2595                                                                                                    | OrderAttributeValue | Y | Υ | ′ Y | Υ                     | Y                                     |   | ociated with the order attribute typeristribute type (2594). | pe sp | ecified | d |
|                                                                                                    |                     |   |   |     | Value                 | Description                           | D | С                                                            |       |         |   |
|                                                                                                    |                     |   |   |     | Υ                     | Attribute is set.                     | ✓ | ✓                                                            |       |         |   |
| end <                                                                                                    | OrderAttributeGrp>  |   |   |     |                       |                                       |   |                                                              |       |         |   |

| T7 FIX Gateway                              | 23 October 2017 |
|---------------------------------------------|-----------------|
| T7 FIX Gateway Manual (FIX 4.2 and FIX 4.4) | V4.0            |

# 6.10.17 < ValueChecksGrp>

This component can be used for price, quantity and notional value validation.

| Tag                                                                                                    | Field Name       | R | D | С | Description             | n                                                                                                    |         |     |    |
|----------------------------------------------------------------------------------------------------|------------------|---|---|---|-------------------------|----------------------------------------------------------------------------------------------------|---------|-----|----|
| <value< td=""><td>eChecksGrp&gt;</td><td></td><td></td><td></td><td></td><td></td><td></td><td></td><td></td></value<> | eChecksGrp>      |   |   |   |                         |                                                                                                    |         |     |    |
| 1868                                                                                                    | NoValueChecks    | Υ | Υ | Υ | NumInGro<br>Number of   | up<br>value check entries.                                                                                           |         |     |    |
| 1869                                                                                                    | ValueCheckType   | Y |   |   | Int<br>Type of val      | ue to be checked.                                                                                                    |         |     |    |
|                                                                                                    |                  |   |   |   | Value                   | Description                                                                                                    | D       | С   |    |
|                                                                                                    |                  |   |   |   | 1                       | Price check                                                                                                    | ✓       | ✓   |    |
|                                                                                                    |                  |   |   |   | 2                       | Notional value check                                                                                                 | ✓       | ✓   |    |
|                                                                                                    |                  |   |   |   | 3                       | Quantity check                                                                                                    |         | ✓   |    |
| 1870                                                                                                    | ValueCheckAction | Y |   |   | For T7 Der<br>ValueChed | e taken for the ValueCheckType<br>rivatives:<br>kAction (1870) = "2" (Best effort;<br>ValueCheckType (1869) = "1" (F | ) is or | nly | ). |
|                                                                                                    |                  |   |   |   | Value                   | Description                                                                                                    | D       | С   |    |
|                                                                                                    |                  |   |   |   | 0                       | Do not check                                                                                                    | ✓       | ✓   |    |
|                                                                                                    |                  |   |   |   | 1                       | Check                                                                                                    | ✓       | ✓   |    |
|                                                                                                    |                  |   |   |   | 2                       | Best effort                                                                                                    | ✓       |     |    |
| end <\                                                                                                    | ValueChecksGrp>  |   |   |   |                         |                                                                                                    |         |     |    |

| T7 FIX Gateway                              | 23 October 2017 |
|---------------------------------------------|-----------------|
|                                             |                 |
| T7 FIX Gateway Manual (FIX 4.2 and FIX 4.4) | V4.0            |

## $\textbf{6.10.17.1} \quad \textbf{Valid Values of} < \textbf{ValueChecksGrp} > \\$

The following table shows the possible combinations of the fields in the component < ValueChecksGrp>:

| Value validity check      | Deriv-<br>atives | Cash     | ValueCheckType<br>(1869)   | ValueCheck-<br>Action (1870)                              | Additional Information                                                                                                    |
|---------------------------|------------------|----------|----------------------------|-----------------------------------------------------------|----------------------------------------------------------------------------------------------------|
| Price Reasonability Check | ✓                | ✓        | "1" (Price check)          | "0" (Do not<br>check)<br>"1" (Check)<br>"2" (Best effort) | ValueCheckAction<br>(1870) = "2" (Best<br>effort) is only<br>allowed for T7<br>Derivatives.                                          |
| Notional Value Check      | <b>√</b>         | <b>√</b> | "2" (Notional value check) | "0" (Do not check) "1" (Check)                            | -                                                                                                    |
| Quantity Check            |                  | <b>√</b> | "3" (Quantity check)       | "0" (Do not check) "1" (Check)                            | Entry not allowed for T7 Derivatives. For T7 Derivatives the quantity validation will be always performed and cannot be deactivated. |

| T7 FIX Gateway                              | 23 October 2017 |
|---------------------------------------------|-----------------|
| T7 FIX Gateway Manual (FIX 4.2 and FIX 4.4) | V4.0            |

#### 6.11 Error Codes

#### 6.11.1 Rejections - FIX Messages and Error Information

**Rejections on session level** (e.g. usage of undefined tags, mandatory tags missing) are sent via *Reject (3)* and *BusinessMesasgeReject (j)* messages. The reject reason is delivered in different fields:

| Message                   | Reject reason              | Possible values                                                             |
|---------------------------|----------------------------|-----------------------------------------------------------------------------|
| Reject (3)                | SessionRejectReason (373)  | see chapter 6.4.7.1 Session-<br>RejectReason (373): List of<br>Valid Values |
| BusinessMessageReject (j) | BusinessRejectReason (380) | see chapter 6.4.6 Business<br>Message Reject                                |

**Rejections on application level** may be generated by the T7 FIX Gateway or by the T7 Backend. The information about the component that caused the rejection is delivered in the field *ReturnCodeSource* (25024). Following values are possible: 'FIX GATEWAY', 'TRADING SYSTEM'.

The error information is delivered in different fields, depending on the FIX message:

| Message                            | Error code                  | Error text             |
|------------------------------------|-----------------------------|------------------------|
| ExecutionReport (8)                | ReturnCode (25023)          | ReturnCodeText (25025) |
| OrderCancelReject (9)              | ReturnCode (25023)          | ReturnCodeText (25025) |
| UserOrderMassActionResponse (UCAR) | ReturnCode (25023)          | ReturnCodeText (25025) |
| MassQuoteAcknoledgment (b)         | ReturnCode (25023)          | Text (58)              |
| CrossRequestAck (U101)             | ReturnCode (25023)          | Text (58)              |
| SecurityDefinition (d)             | SecurityRejectReason (1607) | Text (58)              |
| Reject (3)                         | ReturnCode (25023)          | Text (58)              |
| BusinessMessageReject (j)          | ReturnCode (25023)          | Text (58)              |
| UserResponse (UBF/BF)              | -                           | Text (58)              |

| T7 FIX Gateway                              | 23 October 2017 |  |
|---------------------------------------------|-----------------|--|
| T7 FIX Gateway Manual (FIX 4.2 and FIX 4.4) | V4.0            |  |

#### 6.11.2 Error Codes - Usage and special handling of some backend codes

In case of rejections, the error codes generated by the T7 FIX Gateway (i.e. with *ReturnCodeSource (25024) = 'FIX GATEWAY'*) are used always for one specific reject reason.

But the T7 Backend uses some error codes to describe different rejections. In these cases a distinction of the different reject reasons is only possible checking the information contained in the error text.

Following error codes from T7 Backend are used in a generic way for different reject reasons:

| Value | Description      | Deriv-<br>atives | Cash |
|-------|------------------|------------------|------|
| 99    | Other            | ✓                | ✓    |
| 210   | Validation Error | ✓                | ✓    |

For following error codes from T7 Backend there is special handling in T7 FIX Gateway:

| Value | Description                            | Deriv-<br>atives | Cash |
|-------|----------------------------------------|------------------|------|
| 104   | Result of transaction unknown          | ✓                | ✓    |
| 105   | Error converting response or broadcast | ✓                | ✓    |
| 200   | Internal technical error               | ✓                | ✓    |

These error codes do not necessarily mean that the request has been rejected. The status of the request is unknown. For order requests, if one of these codes is received from T7 Backend, the FIX Gateway generates an "Unknown Order State" *ExecutionReport (8)* as response (see details in **chapter 3.7.10 ExecutionReport (8)** "Unknown Order State").

| T7 FIX Gateway                              | 23 October 2017 |  |
|---------------------------------------------|-----------------|--|
| 17 FIX Galeway                              | 23 October 2017 |  |
|                                             |                 |  |
| T7 FIX Gateway Manual (FIX 4.2 and FIX 4.4) | V4.0            |  |

## 6.11.3 Error Codes from T7 FIX Gateway

The following table documents all error codes set by the FIX Gateway (i.e. with ReturnCodeSource (25024) = 'FIX GATEWAY'), not only in case of rejections, but also for pending responses:

| Value | Description                                                          |
|-------|----------------------------------------------------------------------|
| 61271 | System is running in connection-test mode - no processing            |
| 89114 | Technical error occurred                                             |
| 89120 | Actual length of tag exceeds maximum length                          |
| 89122 | Tag is not allowed for this order type or field combination invalid  |
| 89123 | Order not found in the FGW database                                  |
| 89125 | Invalid combination of ExpireDate and TimeInForce                    |
| 89135 | ClOrdID already processed - PossResend not supported                 |
| 89138 | Tag contains an invalid value                                        |
| 89142 | Tag is missing for this order type                                   |
| 89144 | No access for specified destination configured                       |
| 89151 | Could not process message                                            |
| 89152 | Busy: Txn rejected. Try again                                        |
| 89153 | Invalid Party Group                                                  |
| 89154 | Required tag missing                                                 |
| 89159 | Message Throttle Limit exceeded                                      |
| 89161 | Invalid instrument group                                             |
| 89162 | Order type invalid for multileg requests                             |
| 89164 | Tag is not allowed                                                   |
| 89166 | Invalid combination of MassActionScope and Instrument-Data           |
| 89171 | Order state unknown - please check order state in an alternative way |
| 89172 | Request after end of stream not allowed                              |
| 89173 | Request with PossDup = Y not processed                               |
| 89174 | Field ClOrdId not found                                              |
| 89175 | CIOrdID is empty                                                     |
| 89176 | CIOrdID must consist only of printable characters                    |
| 89177 | CIOrdID is not unique                                                |
| 89178 | CIOrdID exceeds maximum length                                       |
| 89179 | No orders deleted (no hits)                                          |
| 89508 | Unexpected message from customer received                            |
| 89889 | Invalid instrument                                                   |
| 90607 | Invalid number format                                                |

| T7 FIX Gateway                              | 23 October 2017 |  |
|---------------------------------------------|-----------------|--|
|                                             |                 |  |
| T7 FIX Gateway Manual (FIX 4.2 and FIX 4.4) | V4.0            |  |

| continued |                                                                              |  |
|-----------|------------------------------------------------------------------------------|--|
| Value     | Description                                                                  |  |
| 90656     | ISIN not found                                                               |  |
| 90657     | ISIN not traded in entered currency                                          |  |
| 90658     | ISIN traded in more than one currency - currency required for identification |  |
| 90660     | Notional value check: entry missing in component ValueChecksGrp              |  |
| 90661     | Notional value check: invalid value in component ValueChecksGrp              |  |
| 90662     | Notional value check: only one entry allowed in component ValueChecksGrp     |  |
| 90663     | Quantity check: entry missing in component ValueChecksGrp                    |  |
| 90664     | Quantity check: entry is not allowed in component ValueChecksGrp             |  |
| 90665     | Quantity check: invalid value in component ValueChecksGrp                    |  |
| 90666     | Quantity check: only one entry allowed in component ValueChecksGrp           |  |
| 90667     | Price check: entry missing in component ValueChecksGrp                       |  |
| 90668     | Price check: invalid value in component ValueChecksGrp                       |  |
| 90669     | Price check: only one entry allowed in component ValueChecksGrp              |  |
| 90670     | Risk reduction: entry is not allowed in component OrderAttributeGrp          |  |
| 90671     | Risk reduction: only one entry allowed in component OrderAttributeGrp        |  |
| 90672     | Liquidity provision: only one entry allowed in component OrderAttributeGrp   |  |
| 90673     | Invalid combination of party fields                                          |  |
| 90814     | Trading system not available                                                 |  |

| T7 FIX Gateway                              | 23 October 2017 |  |
|---------------------------------------------|-----------------|--|
| T7 FIX Gateway Manual (FIX 4.2 and FIX 4.4) | V4.0            |  |

#### 6.11.4 Error Codes from T7 Backend

The tables below document the error codes set by the T7 Backend and forwarded by the FIX Gateway (i.e. with ReturnCodeSource (25024) = 'TRADING SYSTEM').

This table contains error codes that can be generated during the regular processing:

| Value | Description                                         | Deriv-<br>atives | Cash |
|-------|-----------------------------------------------------|------------------|------|
| 99    | Other                                               | ✓                | ✓    |
| 102   | Service temporarily not available                   | ✓                | ✓    |
| 103   | Service not available                               | ✓                | ✓    |
| 210   | Validation Error                                    | ✓                | ✓    |
| 211   | User already logged in                              | ✓                | ✓    |
| 223   | User entitlement data timeout                       | ✓                | ✓    |
| 10000 | Order not found                                     | ✓                | ✓    |
| 10001 | Price not reasonable                                | ✓                | ✓    |
| 10004 | Book Order limit exceeded on BU level               | ✓                | ✓    |
| 10005 | Book Order limit exceeded on Session level          | ✓                | ✓    |
| 10006 | Stop buy price not reasonable                       | ✓                | ✓    |
| 10007 | Stop sell price not reasonable                      | ✓                | ✓    |
| 10008 | GFD order is not executable on current business day | ✓                | ✓    |
| 10009 | BOC order rejected in state other than cont.        |                  | ✓    |
| 10011 | Order maintenance not allowed in current state      | ✓                | ✓    |

| T7 FIX Gateway                              | 23 October 2017 |  |  |
|---------------------------------------------|-----------------|--|--|
|                                             |                 |  |  |
| T7 FIX Gateway Manual (FIX 4.2 and FIX 4.4) | V4.0            |  |  |

This second list documents error codes that can only occur in exceptional situations (caused technical problems, e.g. communication issues between the FIX Gateway and the T7 Backend):

| Value | Description                                    | Deriv-<br>atives | Cash |
|-------|------------------------------------------------|------------------|------|
| 1     | Required Tag Missing                           | ✓                | ✓    |
| 5     | Value is incorrect (out of range) for this tag | ✓                | ✓    |
| 7     | Decryption problem                             | ✓                | ✓    |
| 11    | Invalid TemplateID                             | ✓                | ✓    |
| 16    | Incorrect NumInGroup count for repeating group | ✓                | ✓    |
| 100   | Throttle limit exceeded                        | ✓                | ✓    |
| 101   | Exposure limit exceeded                        | ✓                | ✓    |
| 104   | Result of transaction unknown                  | ✓                | ✓    |
| 105   | Error converting response or broadcast         | ✓                | ✓    |
| 200   | Internal technical error                       | $\checkmark$     | ✓    |
| 10002 | Duplicate Order (ClOrdID)                      | ✓                | ✓    |
| 10010 | Create CI Throttle Exceeded                    | ✓                |      |